# Lecture 26

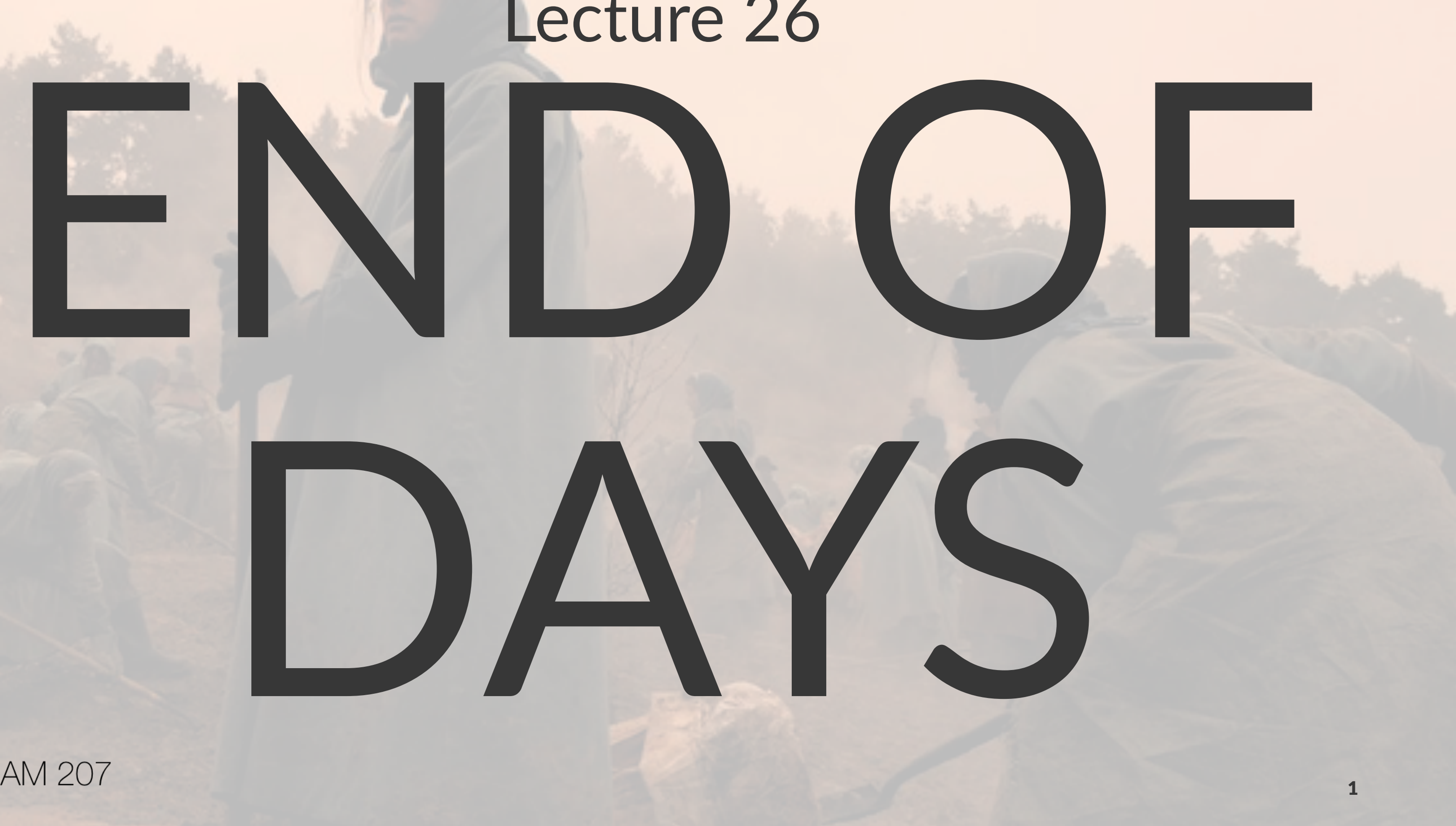

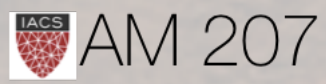

# What is this course about?

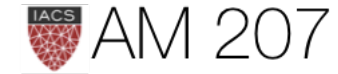

- Density Estimation. (Also called unsupervised or representation learning)
- Generative Models in statistics and machine learning..a principled way of modeling (both supervised and unsupervised)
- Being Bayesian: a self-consistent process to carry out this modeling
- Sampling and stochastic optimization: the technology needed

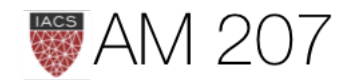

# Along the way we

- learn how to regularize models
- deal with data computationally large/small and statistically small/large
- learn how to optimize objective functions such as loss functions using Stochastic Gradient Descent and Simulated annealing
- Perform sampling and MCMC to solve a variety of problems
- Learn how to use interpretably parametric, non-interpretably parametric, and non-parametric methods

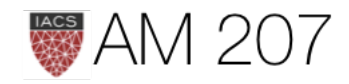

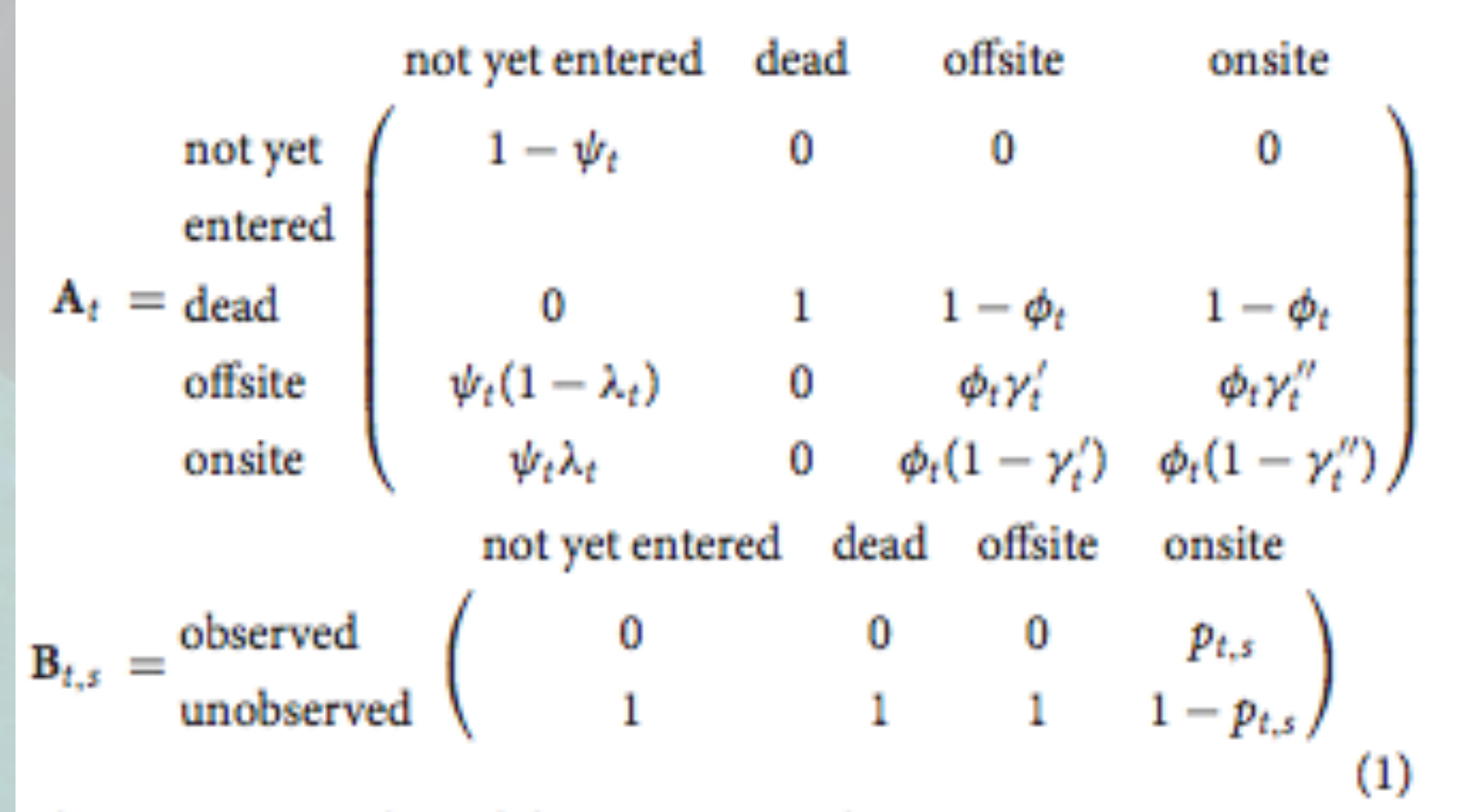

The most general model is represented as:

initialize:  $z_{0,i} = 1$  for  $i = 1, ..., m$  $p(z_{t,i}|z_{t-1,i}, A_t) = \text{Cat}(A_t[\cdot, z_{t-1,i}])$  for  $i = 1, ..., m;$  $t = 1, ..., T$  $p(y_{t,s,i}|z_{t,i}, \mathbf{B}_{t,s}) = \text{Cat}(\mathbf{B}_{t,s}[\cdot, z_{t,i}])$  for  $i = 1, ..., m;$  $s_t = 1, ..., S_t; t = 1, ..., T$  $\pi(\{\mathbf{A}\}_t^T, {\{\mathbf{B}\}_s^{S_t} | \mathbf{Y}, \Lambda}) \propto \left( \prod_{i} \left( \prod_{j} \left( \prod_{j} p(y_{t,s,i} | z_{t,i}, \mathbf{B}_{t,s}) \right) \right)$  $t=1$   $s_t=1$ **ESS** AM 207  $p(z_{t,i}|z_{t-1,i}, \mathbf{A}_t))\big)\pi(\Lambda)$  $(2)$ 

### Bayesian Hierarchical Mark-Recapture Models (see https://www.frontiersin.org/ articles/10.3389/fmars.2016.00025/full)

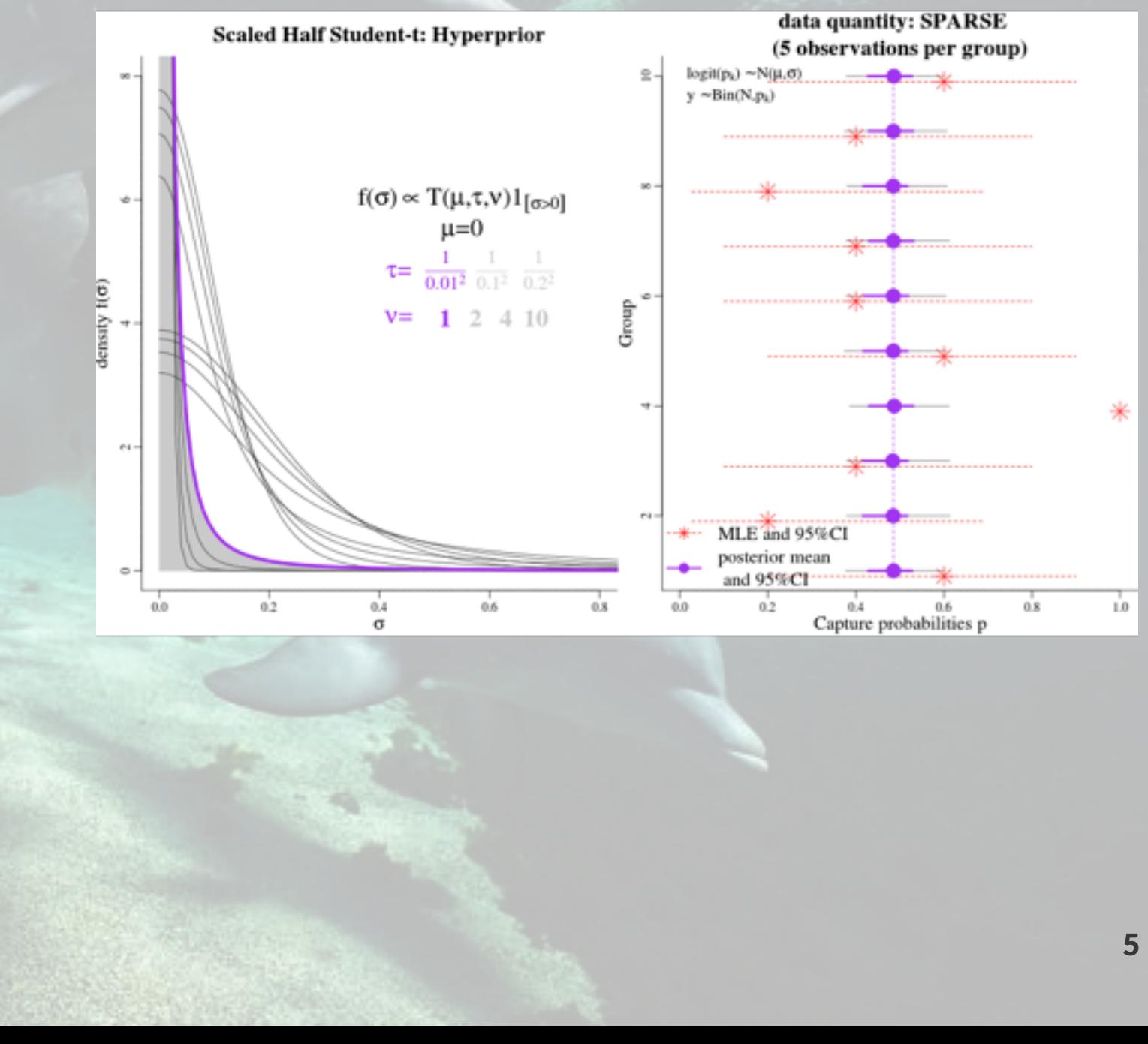

# Concepts running through: Hidden Variables, marginalized Testing, testing, testing Differentiation vs Integration Frequentist vs Bayesian Generative Models

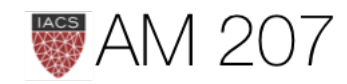

# Outline of the course summary

- 1. The Nature of learning
- 2. Frequentist stats and machine learning
- 3. Stochastic optimization
- 4. Sampling and MCMC: Metropolis to HMC and NUTS
- 5. Bayesian Stats
- 6. Hierarchical Modeling
- 7. Supervised Learning: Regression, GLMs and GPs
- 8. Model Checking
- 9. Model comparison and ensembling
- 10. Generative Models (adding latent variables which are "not parameters")
- 11. ELBO grease and Variational Inference

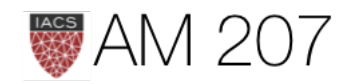

7

# THE NATURE OF LEARNING

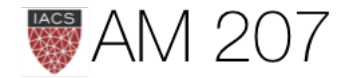

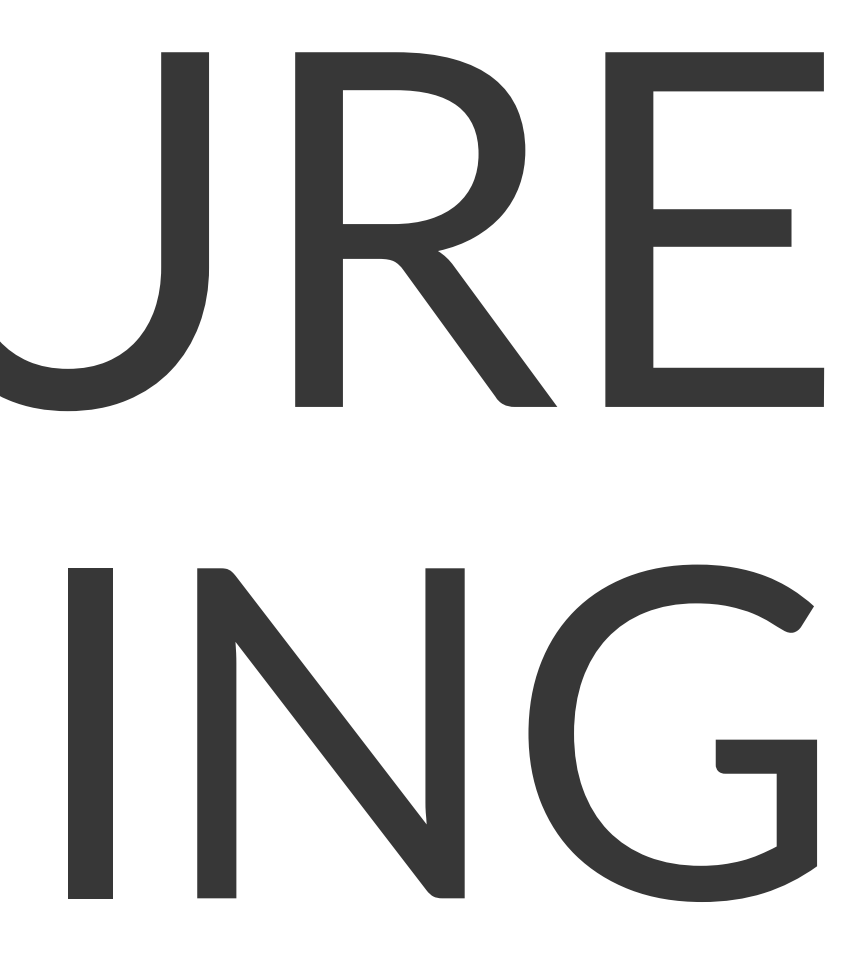

# SMALL WORLD vs BIG WORLD

# $P(\theta \mid D) = \frac{P(D \mid \theta) \times P(\theta)}{P(D)}$

# $P(M \mid D) = \frac{P(D \mid M) \times P(M)}{P(D)}$

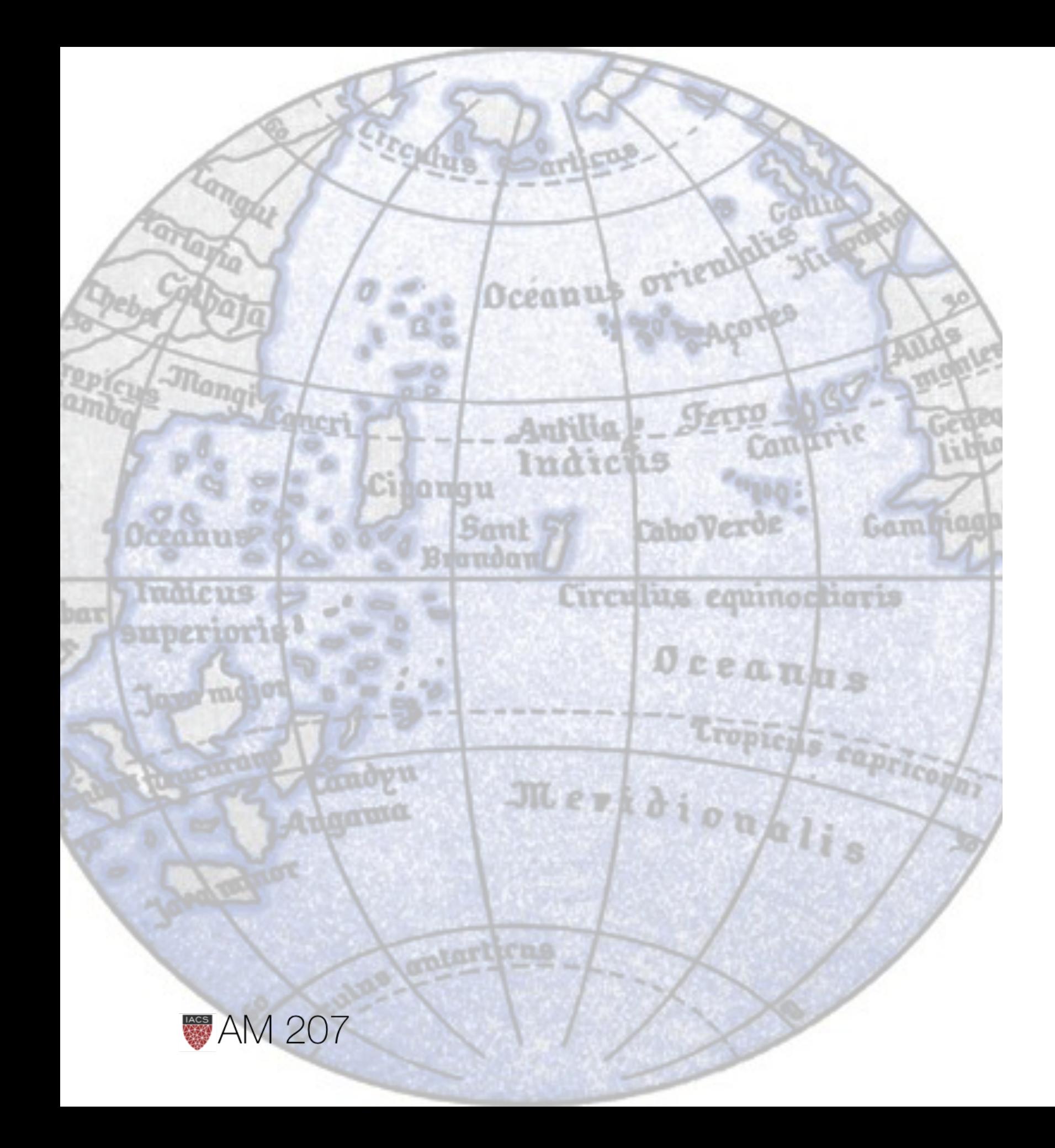

Small world:

Big World:

# Box's loop

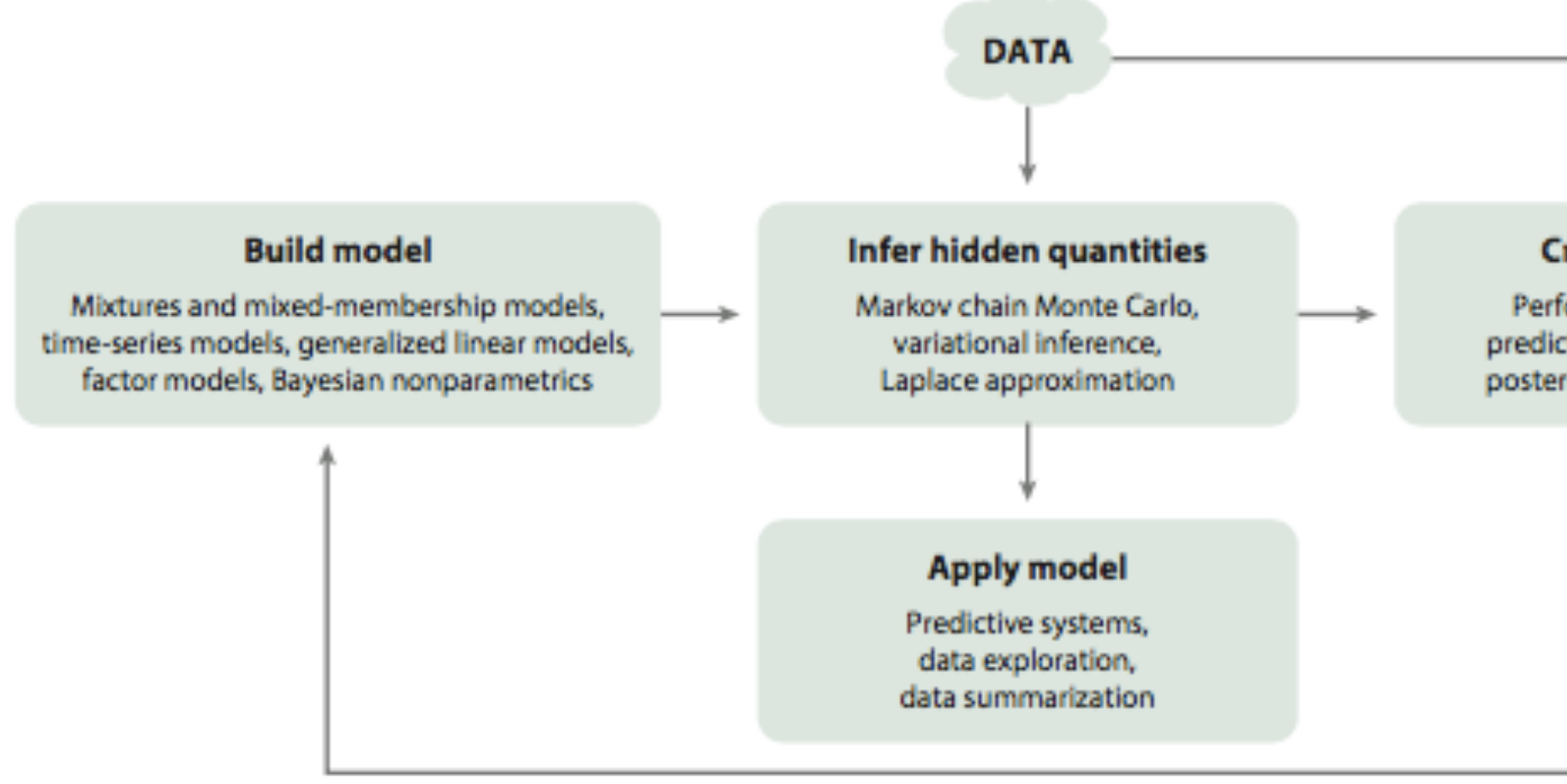

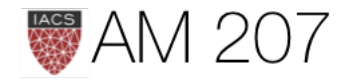

### **Criticize model**

Performance on a task. prediction on unseen data, posterior predictive checks

### **REVISE MODEL**

# The nature of learning via predictives

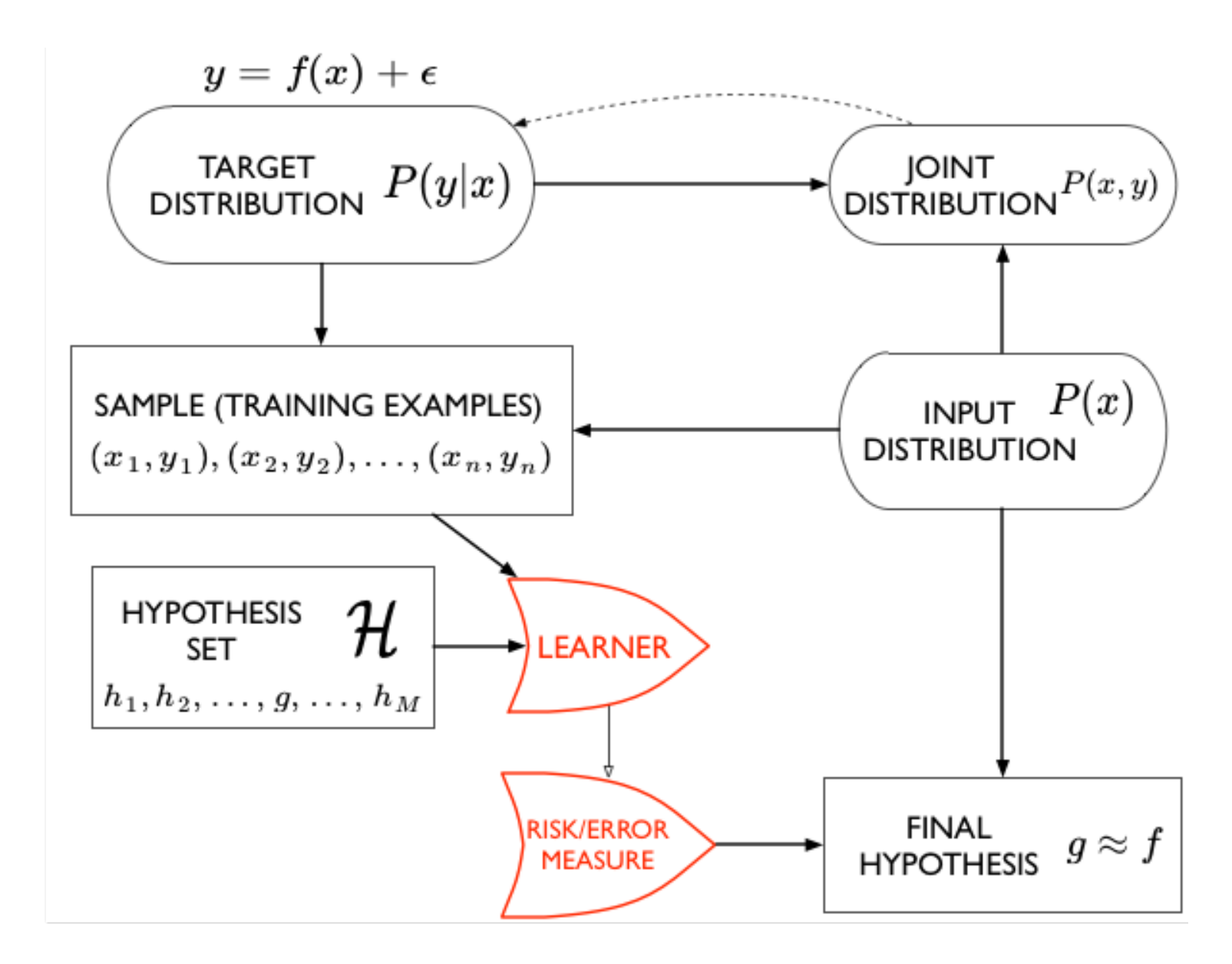

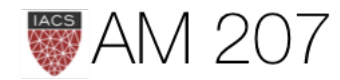

# Interpretable vs Nets

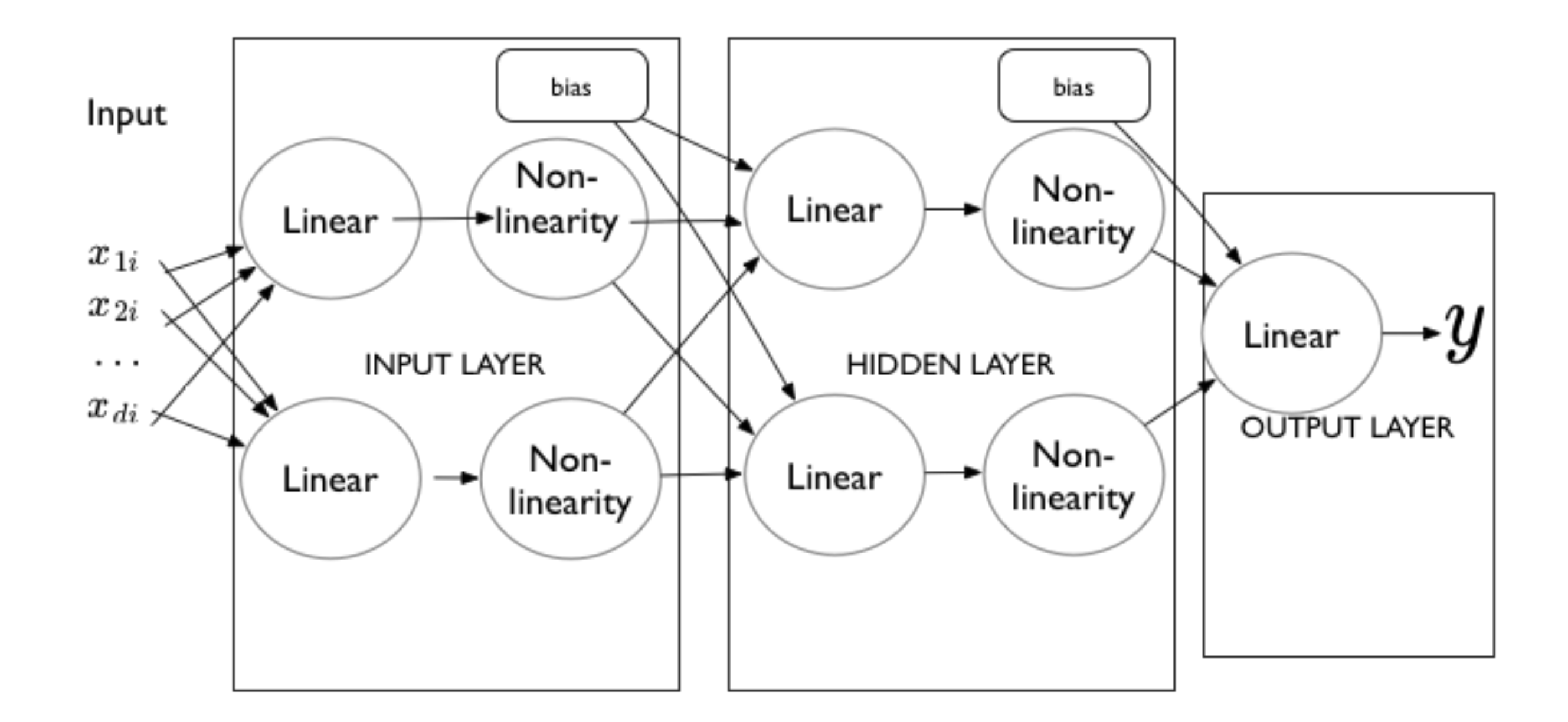

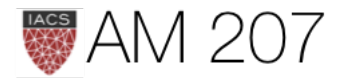

# Universal Approximation

- any one hidden layer net can approximate any continuous function with finite support, with appropriate choice of nonlinearity
- under appropriate conditions, all of sigmoid, tanh, RELU can work
- but may need lots of units
- and will learn the function it thinks the data has, not what you

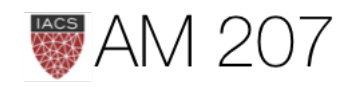

## Dont Overfit

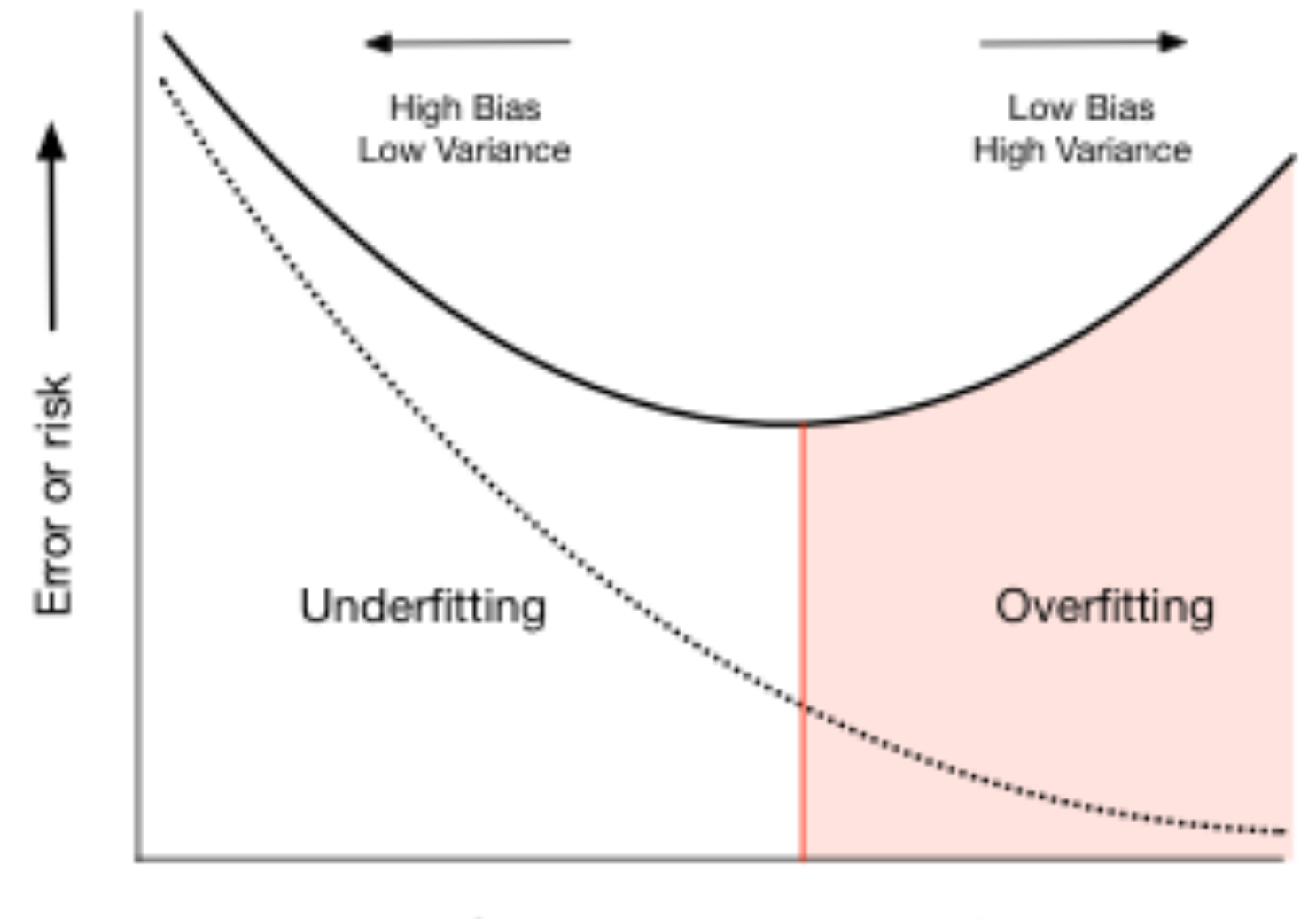

Complexity "d"

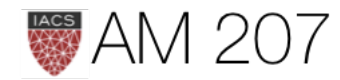

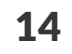

# KL-Divergence: compare box to nature

KL divergence measures distance/dissimilarity of the two distributions  $p(x)$  and  $q(x)$ .

 $D_{KL}(p,p)=0$ 

• used for VI, EM, a probabilistic loss function

$$
D_{KL}(p,q) = E_p[log(p) - log(q)] = E_p[l \\ = \sum_i p_i log(\frac{p_i}{q_i}) \; or \; \int dPlog(\frac{p}{q})
$$

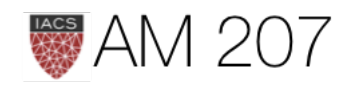

# $\left\lfloor log(p/q)\right\rfloor$

# FREQUENTIST STATS MACHINE LEARNING

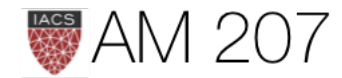

# Law of Large numbers, LOTUS, MC

Let  $x_1, x_2, \ldots, x_n$  be a sequence of IID values from random variable  $X$ , which has finite mean  $\mu$ . Let:

$$
S_n = \frac{1}{n} \sum_{i=1}^n x_i \text{, then } S_n \to \mu \, as \, n \, -
$$

• Expectations become sample averages. Convergence for large N.

• allows for monte-carlo

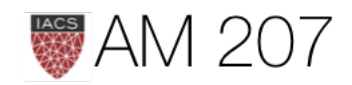

### $\rightarrow \infty.$

# The Central Limit Theorem (CLT)

Let  $x_1, x_2, \ldots, x_n$  be a sequence of IID values from a random variable X. Suppose that X has the finite mean  $\mu$  AND finite variance  $\sigma^2$ . Then:

$$
S_n = \frac{1}{n} \sum_{i=1}^n x_i, \text{ converges to}
$$
  

$$
S_n \sim N(\mu, \frac{\sigma^2}{n}) \, as \, n \to \infty.
$$

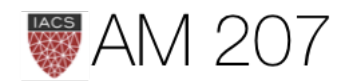

# **Frequentist Statistics**

"data is a **sample** from an existing **population**"

- data is stochastic, variable; parameters fixed
- apply an estimator F to the sample data D, so  $\hat{\mu} = F(D)$ .
- If your model describes the true generating process for the data (not mis-specified), then there is some true  $\mu^*$ .
- The best we can do is to estimate  $\hat{\mu}$ .

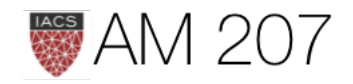

# MLE

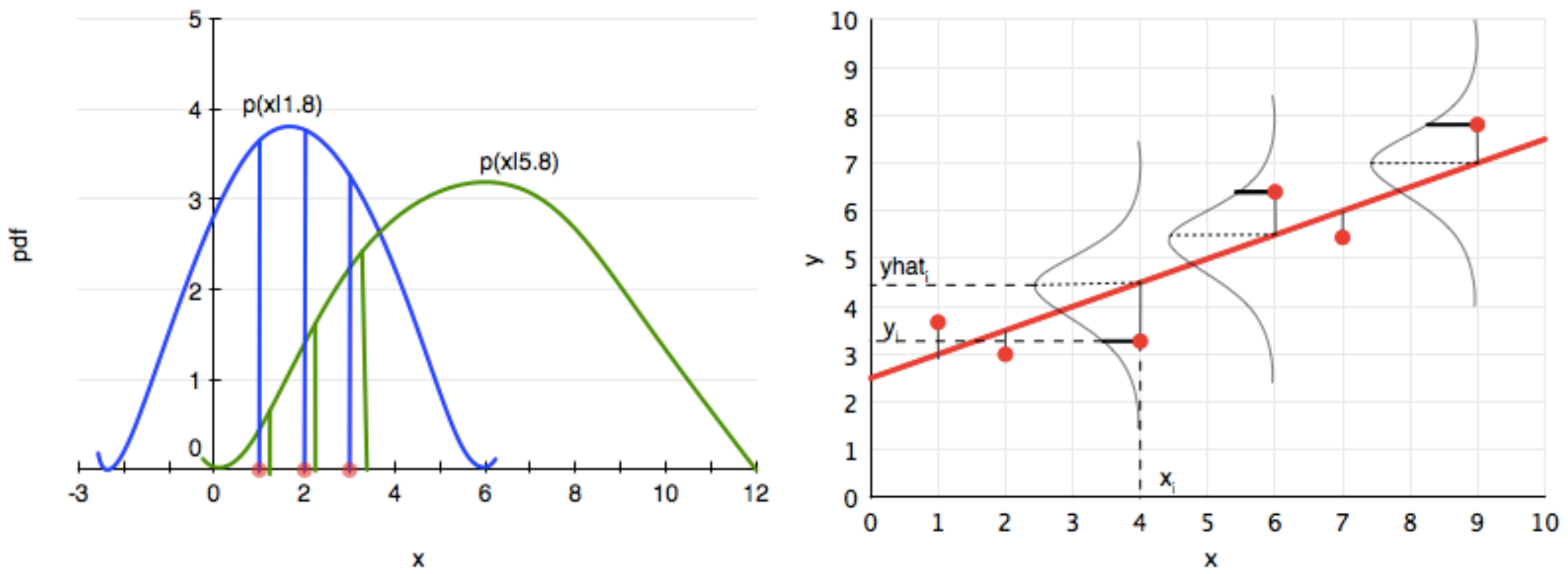

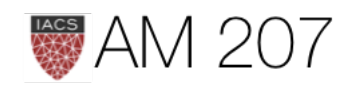

# Information Entropy and MAXENT

$$
H(p)=-E_p[log(p)]=-\int p(x)log(p(x))dx\;\;O.
$$

- what would be the least surprising distribution, the one with the least additional assumptions (most conservative), the one that can happen in the most ways consistent with constraints
- most common distributions used as likelihoods (and priors) are in the exponential family, MAXENT subject to different constraints.

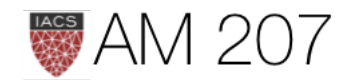

 $\partial R - \sum_i p_i log(p_i)$ 

### Sampling Distribution, bootstrap

- M data sets **drawn** from the population, thus M estimates
- As we let  $M \to \infty$ , the distribution induced on  $\hat{\mu}$  is the empirical sampling distribution of the estimator.
- create data sets by BOOTSTRAP
- but we need samples

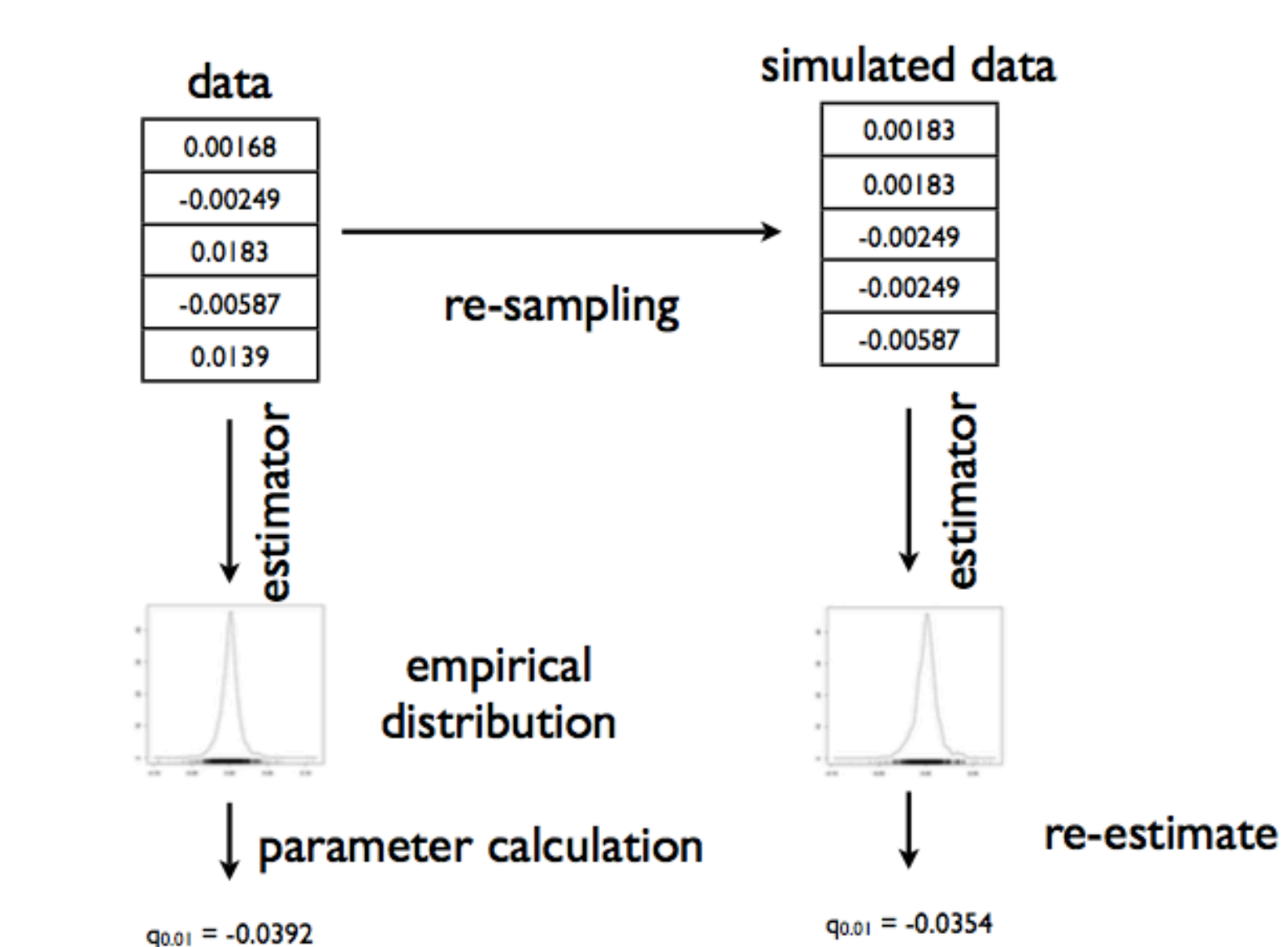

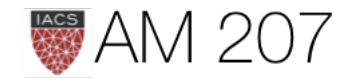

# **SAMPLE VS POPULATION**

$$
\mathsf{Want}\text{: }R_{out}(h)=E_{p(x)}[(h(x)-f(x))^2]=\int dx p(x)
$$

$$
\mathsf{LLN} \colon
$$

$$
R_{out}(h)=\lim_{n\to\infty}\frac{1}{n}\sum_{x_i\sim p(x)}(h(x_i)-f(x_i))^2=\lim_{n\to\infty}\frac{1}{n}
$$

D representative  $(\mathcal{D} \sim p(x)) \implies \mathcal{R}_{\mathcal{D}}(h) = \sum (h(x_i) - y_i)^2$ 

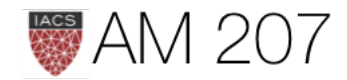

# $(x)(h(x) - f(x))^2$

 $\sum (h(x_i) - y_i)^2$  $x_i \sim p(x)$ 

 $x_i{\in}\mathcal{D}$ 

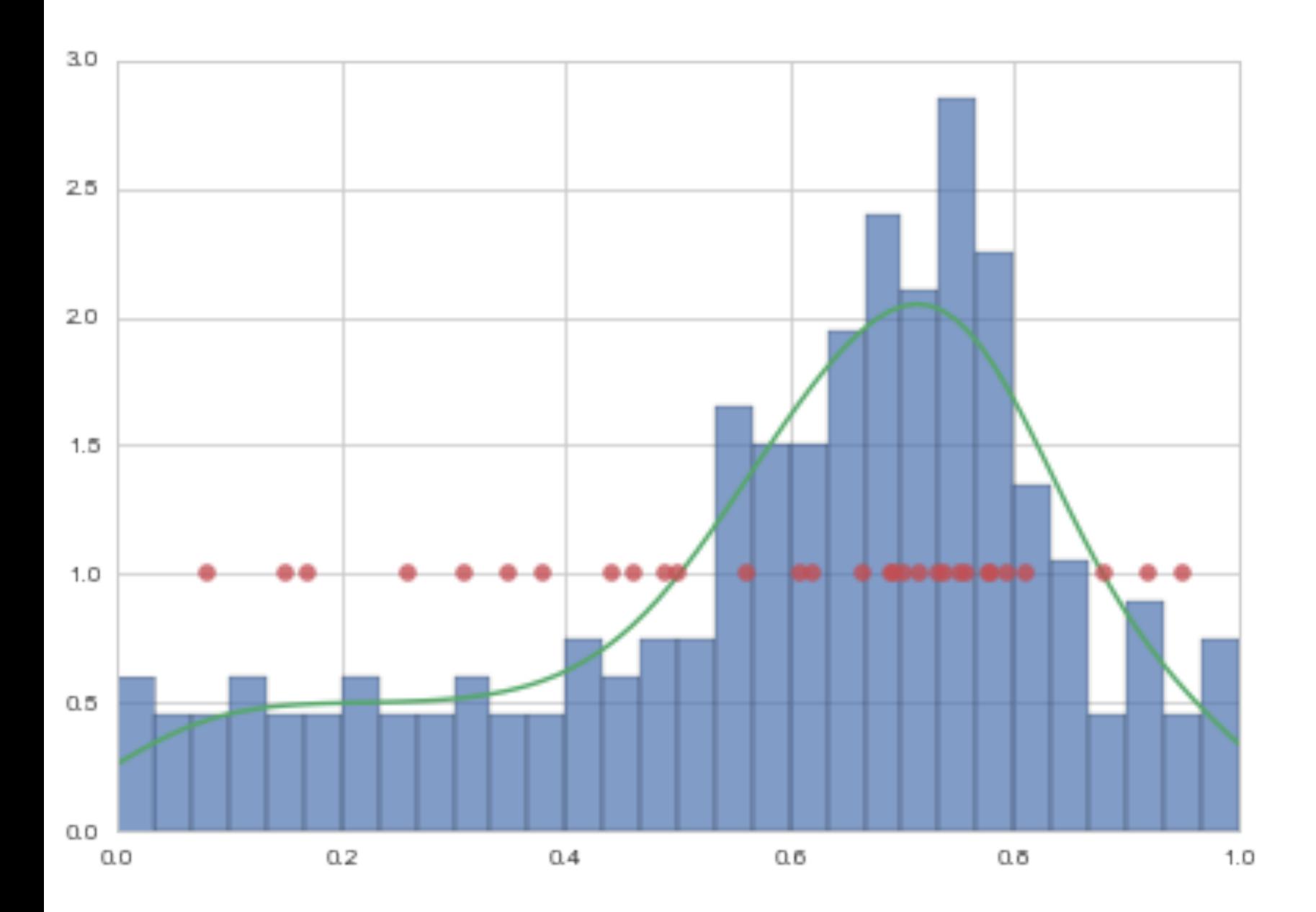

# **Statement of the Learning** Problem

population!

A: Empirical risk estimates in-sample risk. B: Thus the out of sample risk is also small.

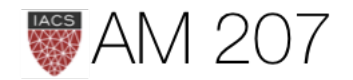

### The sample must be representative of the

### $A: R_{\mathcal{D}}(g)$  smallest on  $\mathcal{H}$  $B: R_{out}(g) \approx R_{\mathcal{D}}(g)$

# UNDERFITTING (Bias) vs OVERFITTING (Variance)

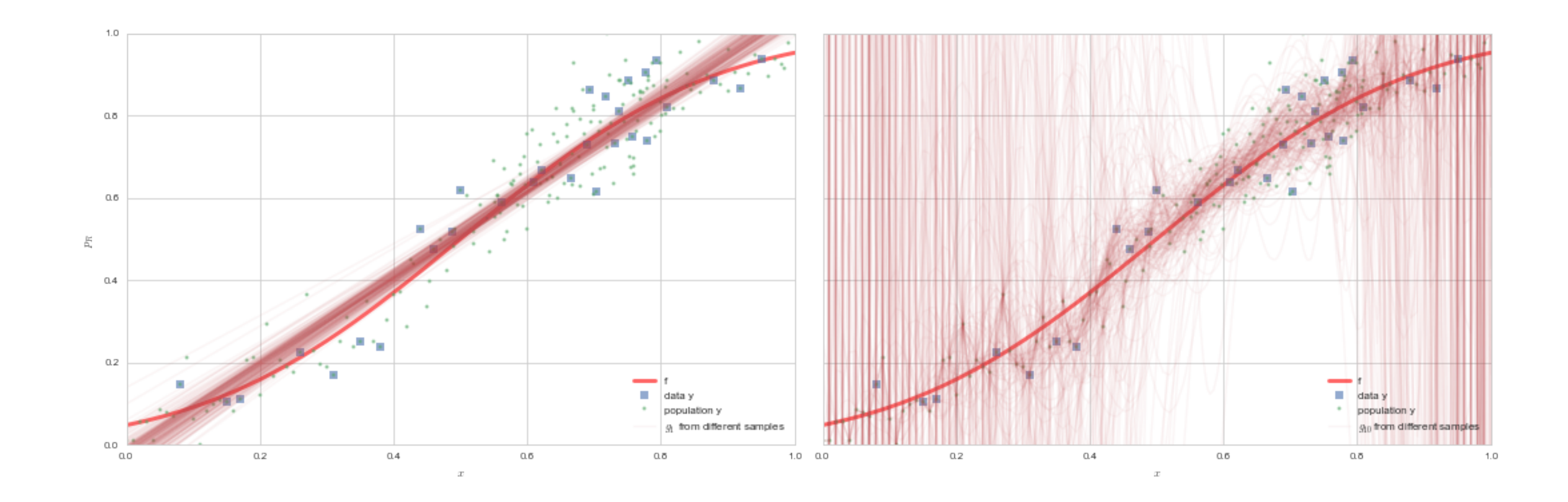

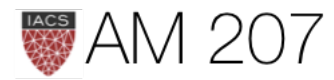

$$
\langle R \rangle = E_{\mathcal{D}}[R_{out}(g_{\mathcal{D}})] = E_{\mathcal{D}} E_{p(x)}[(g_{\mathcal{D}}(x) - \bar{g} - \bar{g}_{\mathcal{D}}(g_{\mathcal{D}})] = (1/M) \sum_{\mathcal{D}} g_{\mathcal{D}}
$$

Then,

$$
\langle R\rangle = E_{p(x)}[E_{\cal D}[(g_{\cal D}-\bar{g})^2]] + E_{p(x)}[(f-\,
$$

This is the bias variance decomposition for regression.

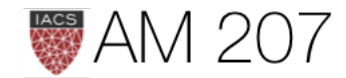

# $\left[ f(x)-\epsilon)^2\right]$

# $(\bar{g})^2] + \sigma^2.$

### DATA SIZE MATTERS: straight line fits to a sine curve

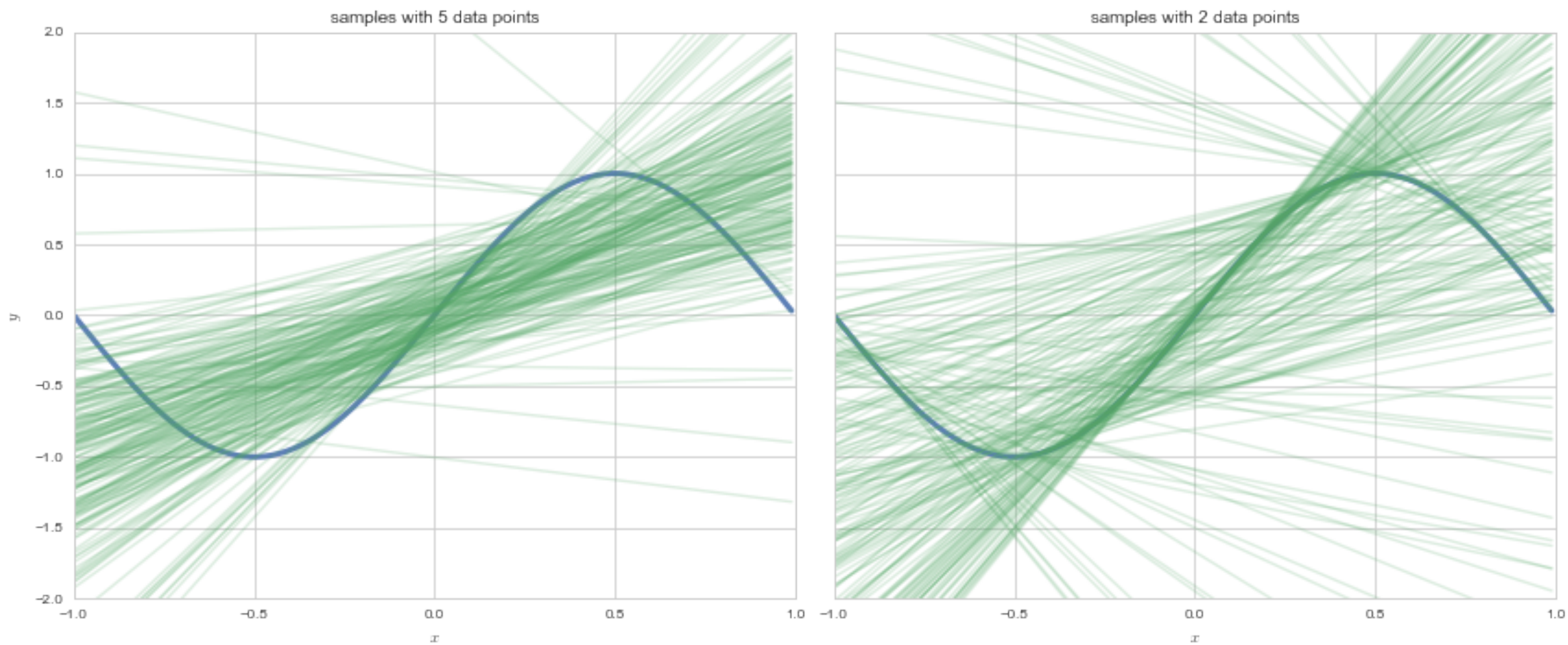

Corollary: Must fit simpler models to less data!

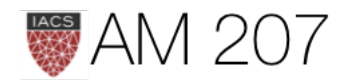

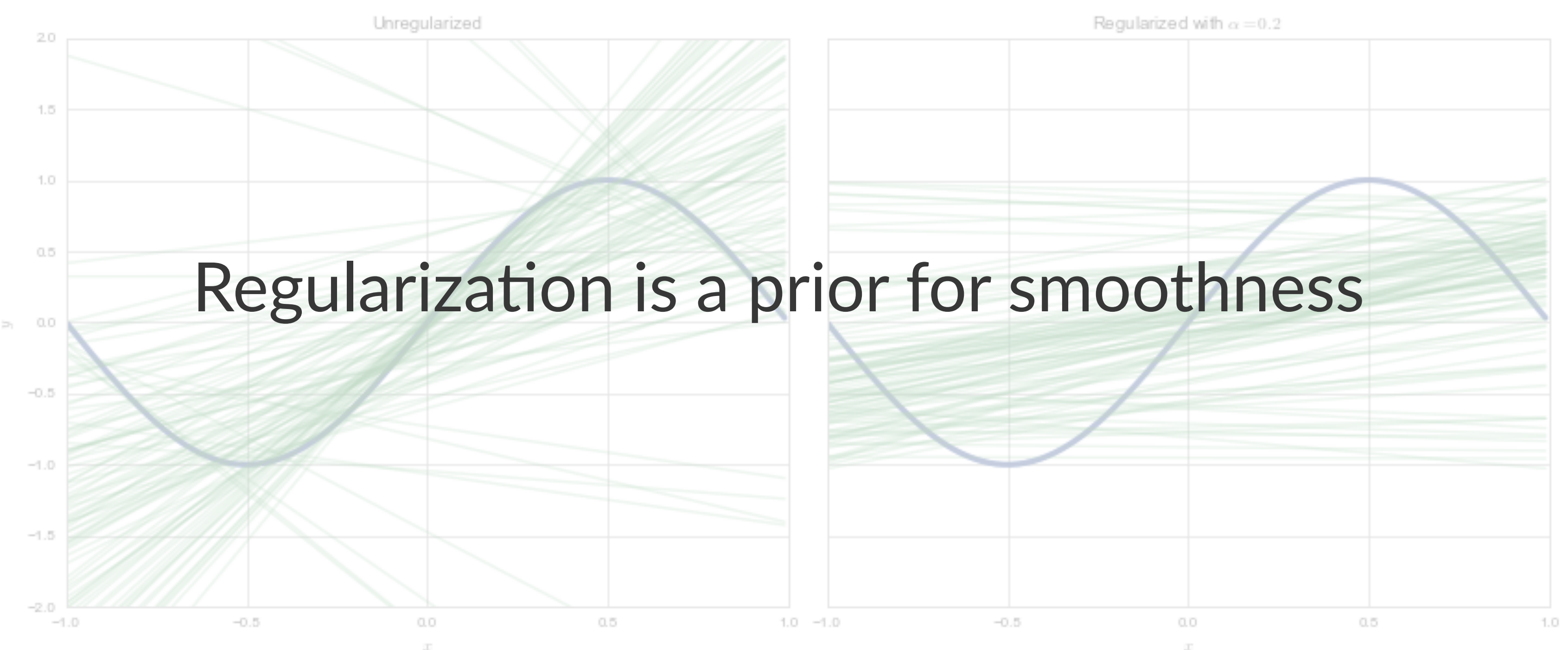

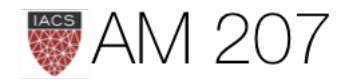

# STOCHASTIC OPTIMIZATION

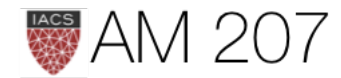

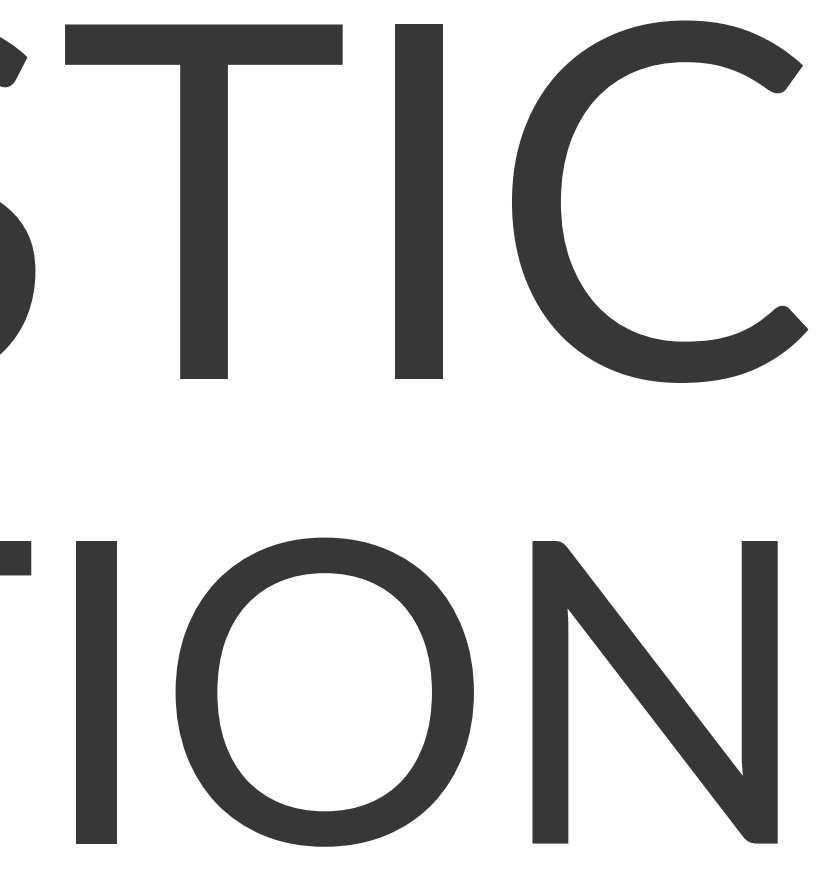

## Gradient ascent (descent)

basically go opposite the direction of the derivative.

Consider the objective function:  $J(x) = x^2 - 6x + 5$ 

```
gradient = fprime(old_x)move = gradient * stepcurrent_x = old_x - move
```
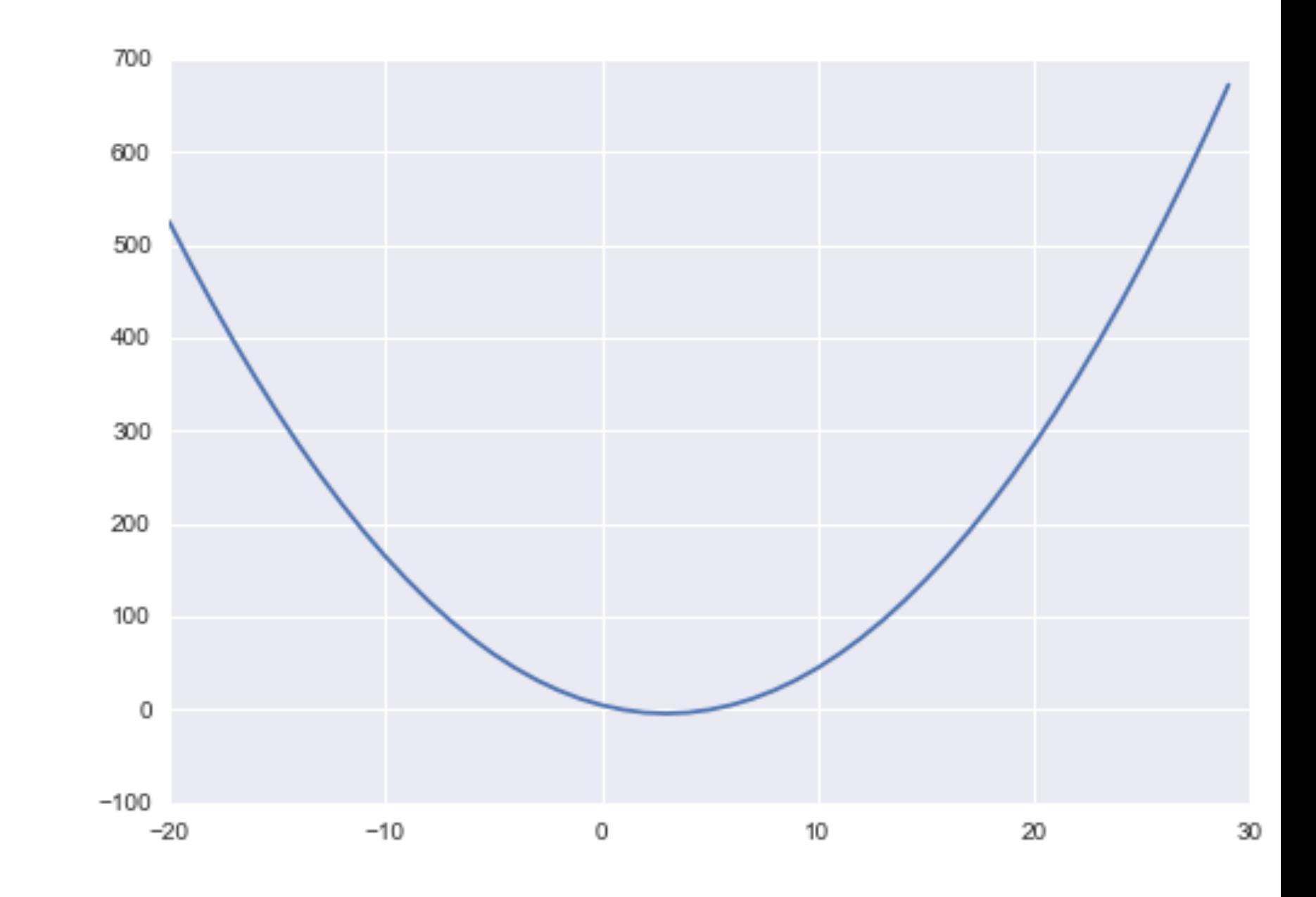

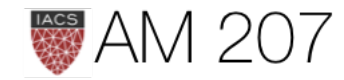

# good step size

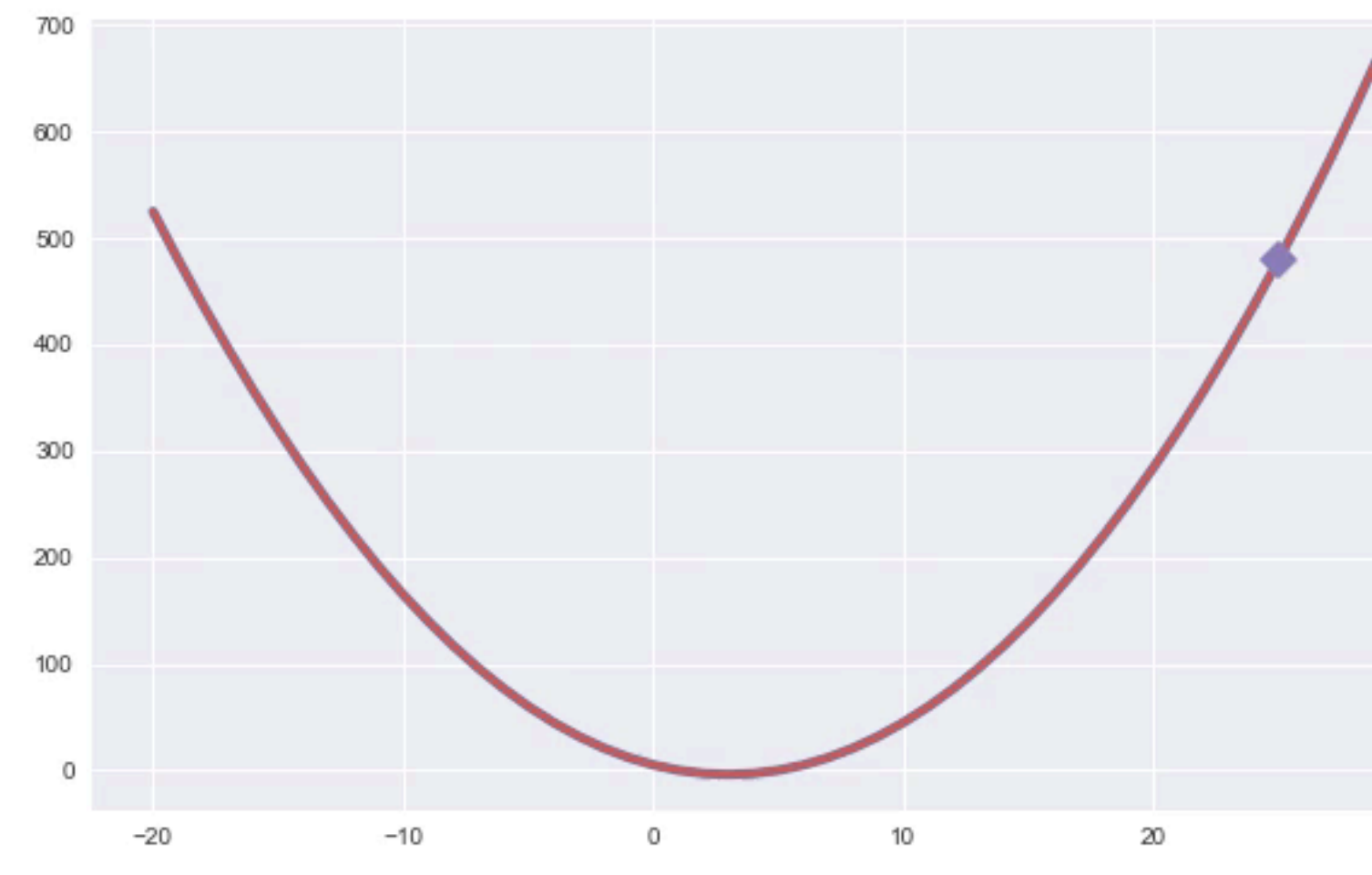

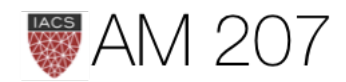

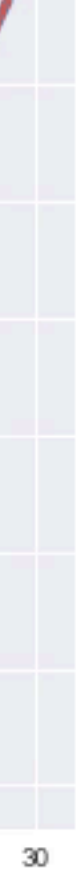

# Gradient Descent and SGD

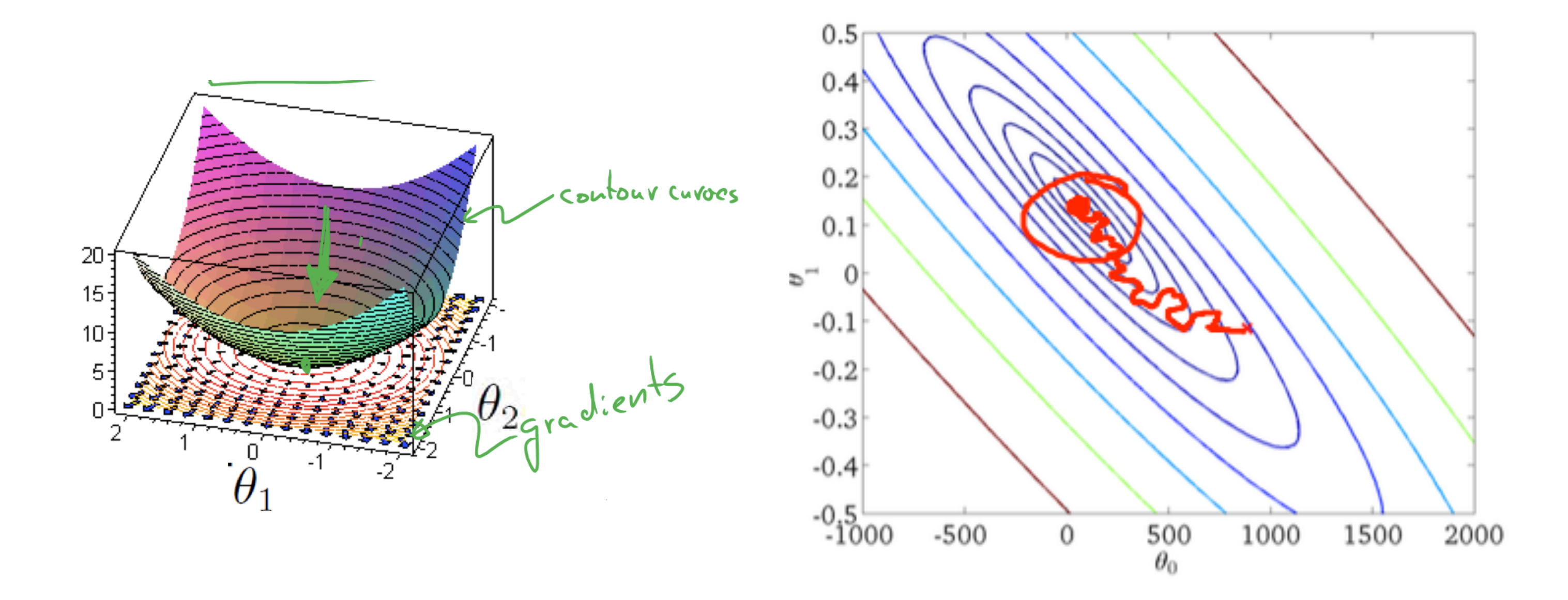

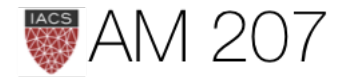

32

# Stochastic Gradient Descent

$$
\theta:=\theta-\alpha\nabla_\theta J_i(\theta)
$$

### ONE POINT AT A TIME

```
for i in range(nb_epochs):
np.random.shuffle(data)
for example in data:
  params_grad = evaluate_gradient(loss_function, example, params)
  params = params - learning_rate * params_grad
```
Mini-Batch: do some at a time

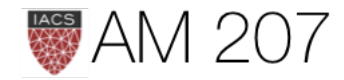

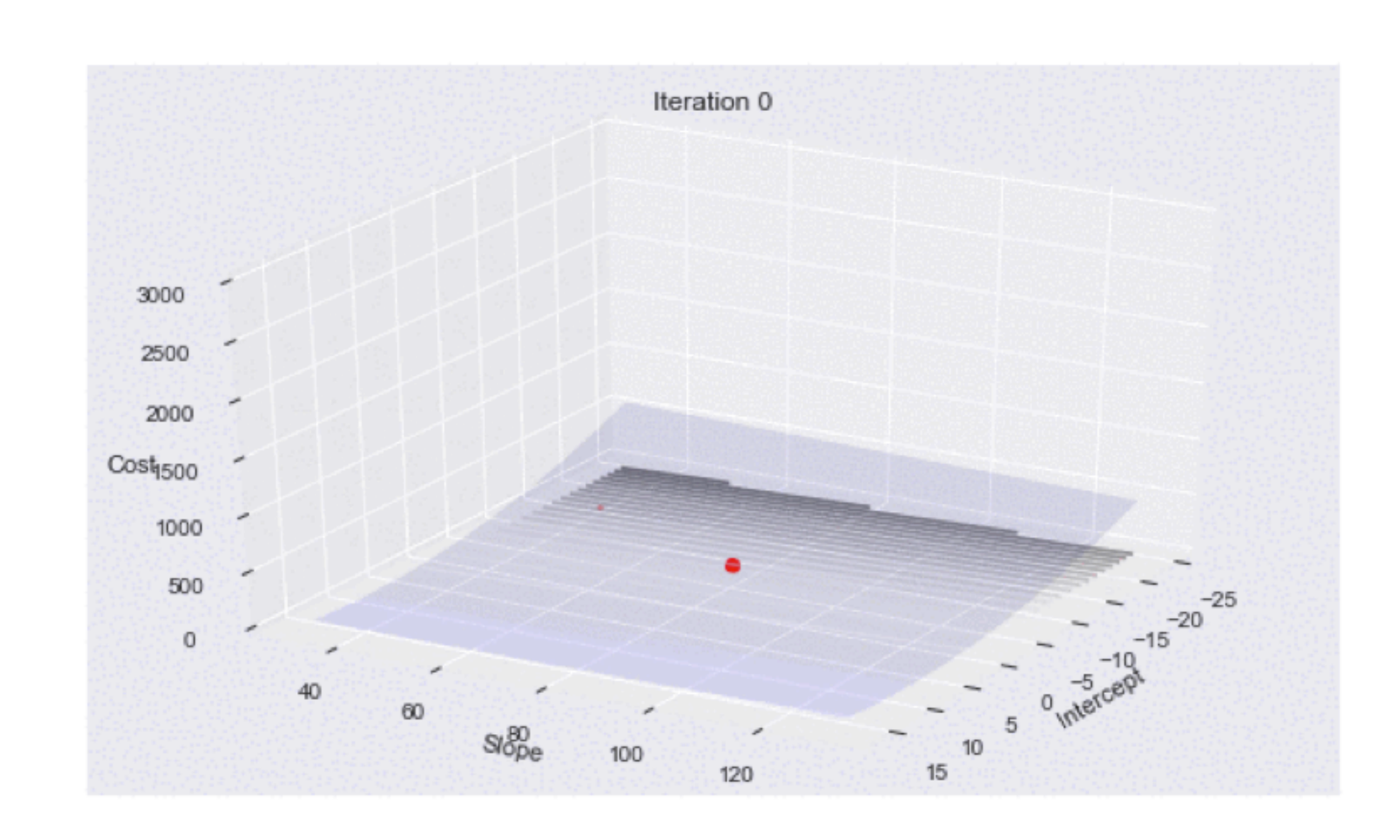

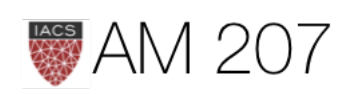

# Logistic Regression Likelihood, graphically

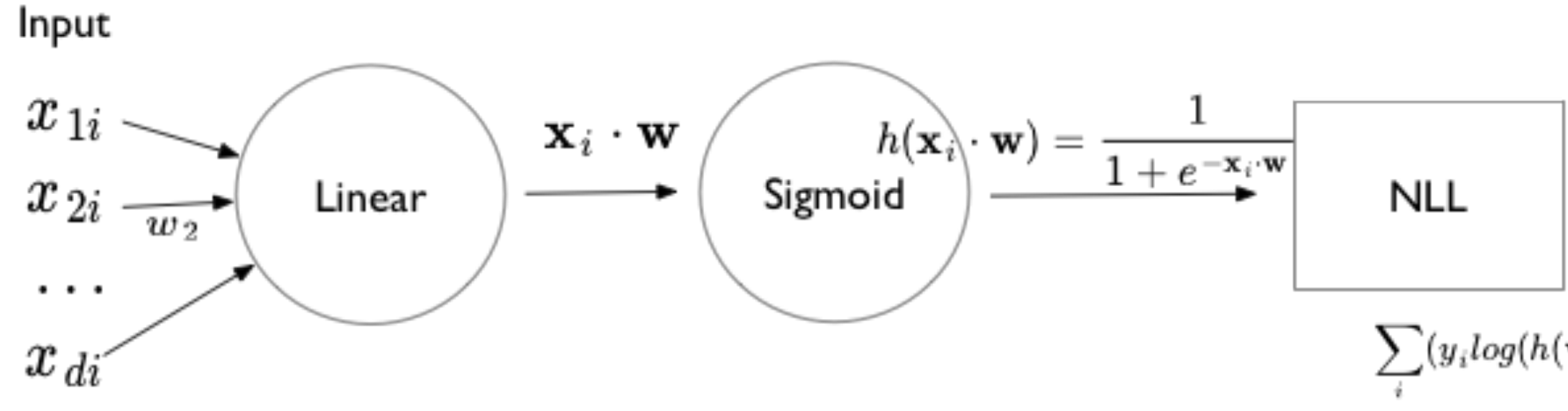

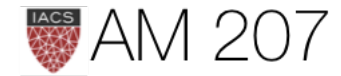

### Cost

 $\sum(y_i log(h(\mathbf{w} \cdot \mathbf{x}_i)) + (1 - y_i)log(1 - h(\mathbf{w} \cdot \mathbf{x}_i)))$ 

## **Softmax Formulation**

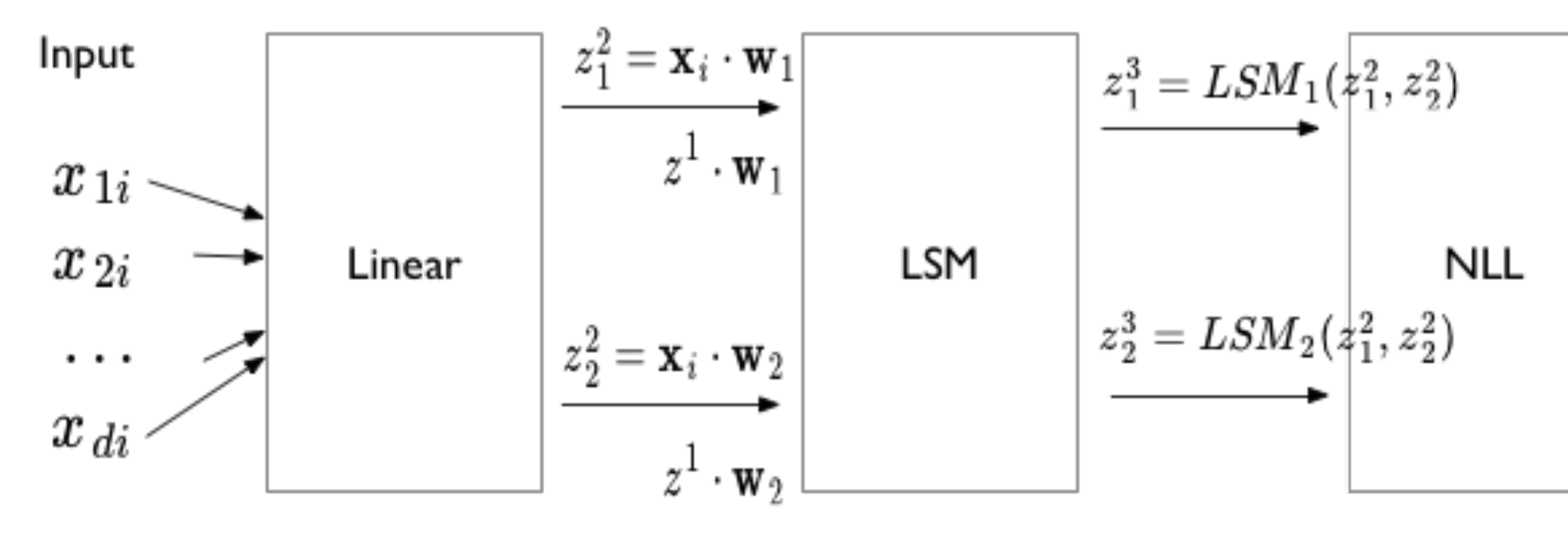

 $z^1 = \mathbf{x}_i$ 

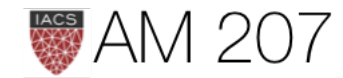

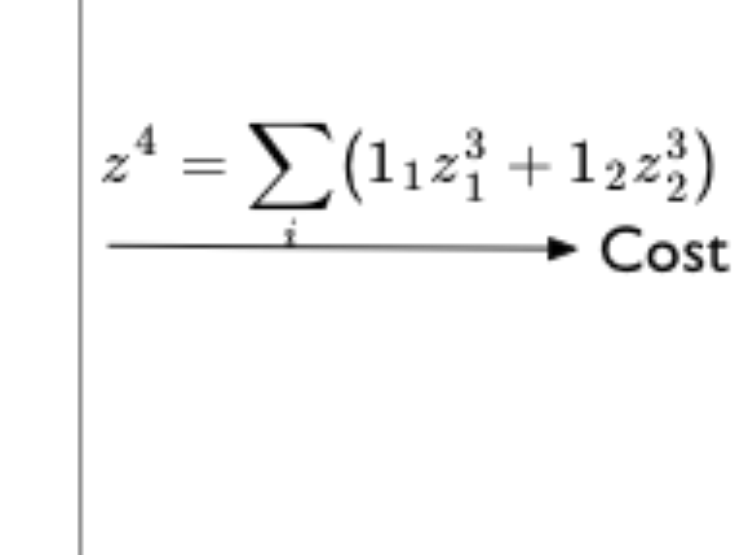
# Backprop: Reverse Mode Differentiation

$$
Cost = f^{Loss}(\mathbf{f}^3(\mathbf{f}^2(\mathbf{f}^1(\mathbf{x}))))
$$

$$
\nabla_{\mathbf{x}} Cost = \frac{\partial f^{Loss}}{\partial \mathbf{f}^3} \frac{\partial \mathbf{f}^3}{\partial \mathbf{f}^2} \frac{\partial \mathbf{f}^2}{\partial \mathbf{f}^1} \frac{\partial \mathbf{f}^1}{\partial \mathbf{x}}
$$

Write as:

$$
\nabla_{\mathbf{x}} Cost = (((\frac{\partial f^{Loss}}{\partial \mathbf{f}^3} \frac{\partial \mathbf{f}^3}{\partial \mathbf{f}^2}) \frac{\partial \mathbf{f}^2}{\partial \mathbf{f}^1}) \frac{\partial}{\partial \mathbf{f}^3}
$$

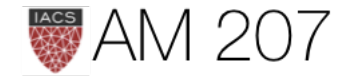

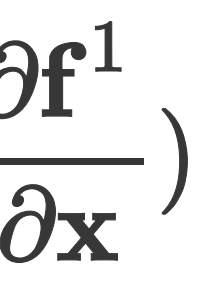

# Layer Cake

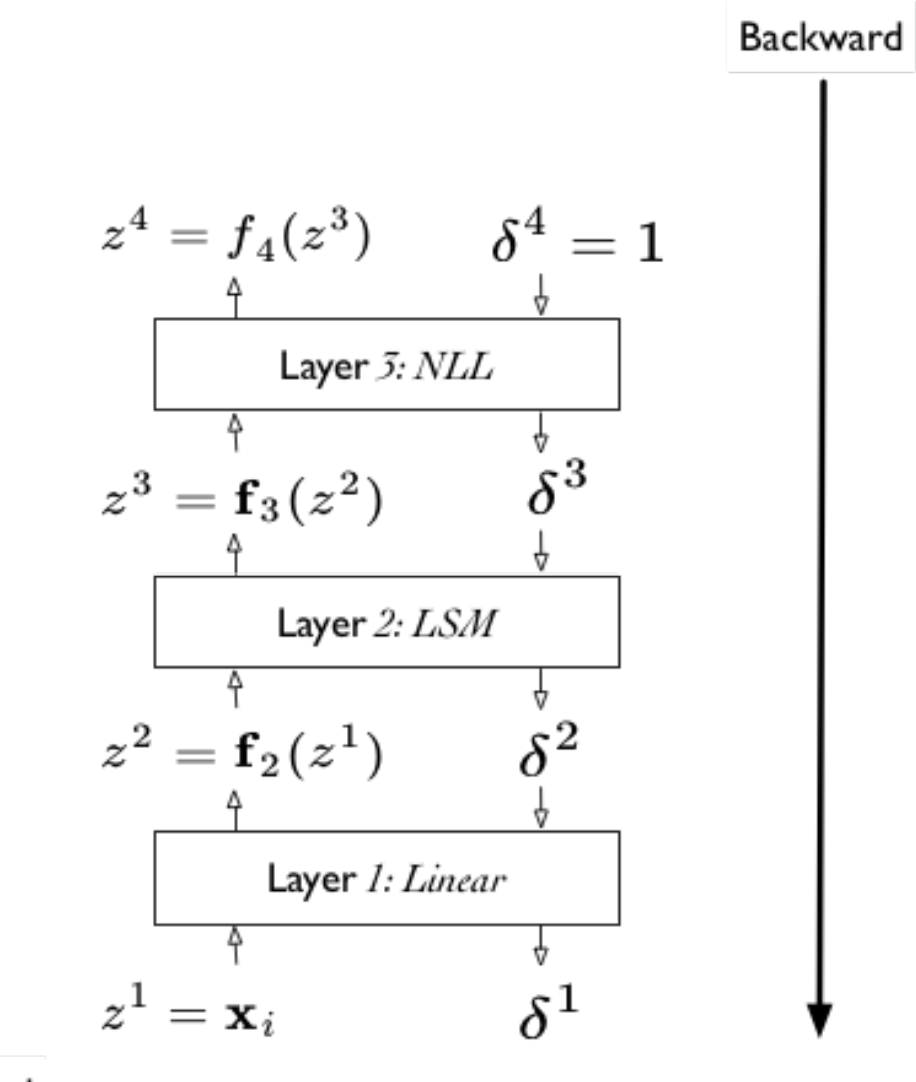

Forward

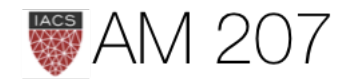

# THATS IT! Write your Own Layer

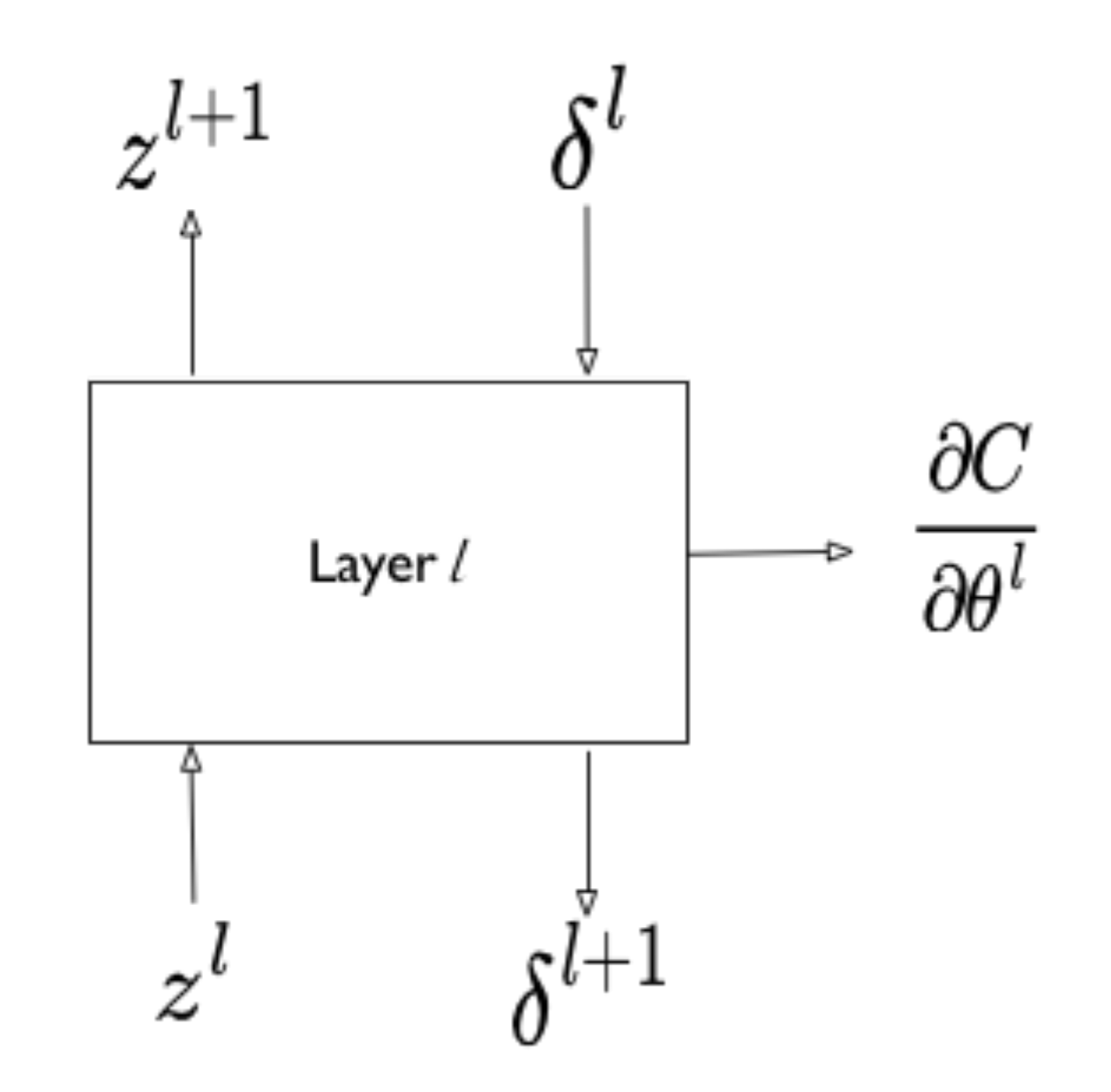

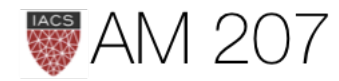

# Simulated Annealing

Minimize  $f$  by identifying with the energy of an imaginary physical system undergoing an annealing process.

Move from  $x_i$  to  $x_j$  via a **proposal**.

If the new state has lower energy, accept  $x_i$ .

If the new state has higher energy, accept with  $A = \exp(-\Delta f/kT)$ 

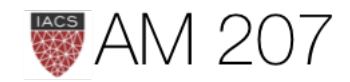

Lowering temperature slowly, the system reaches "thermal equilibrium" at each temperature. Boltzmann's distribution:

$$
p(X=i) = \frac{1}{Z(T)} \mathrm{exp}\left(\frac{-E_i}{kT}\right)
$$

If you identify

$$
p_T(x) = e^{-f(x)/T}
$$
 and 
$$
p(x) = e^{-f(x)}
$$

Then:

$$
P_T(x) = P(x)^{1/T} \,
$$

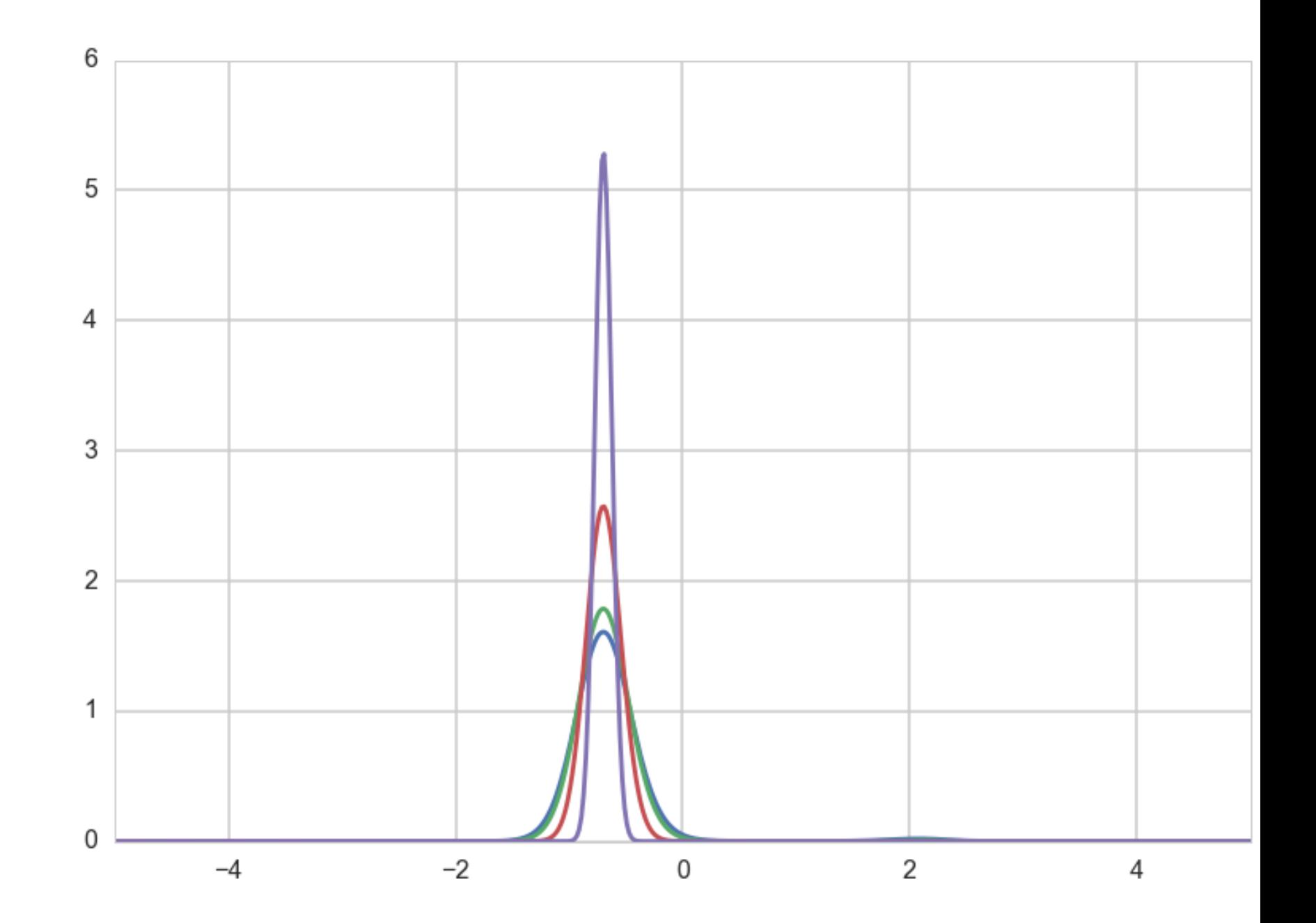

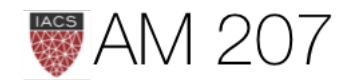

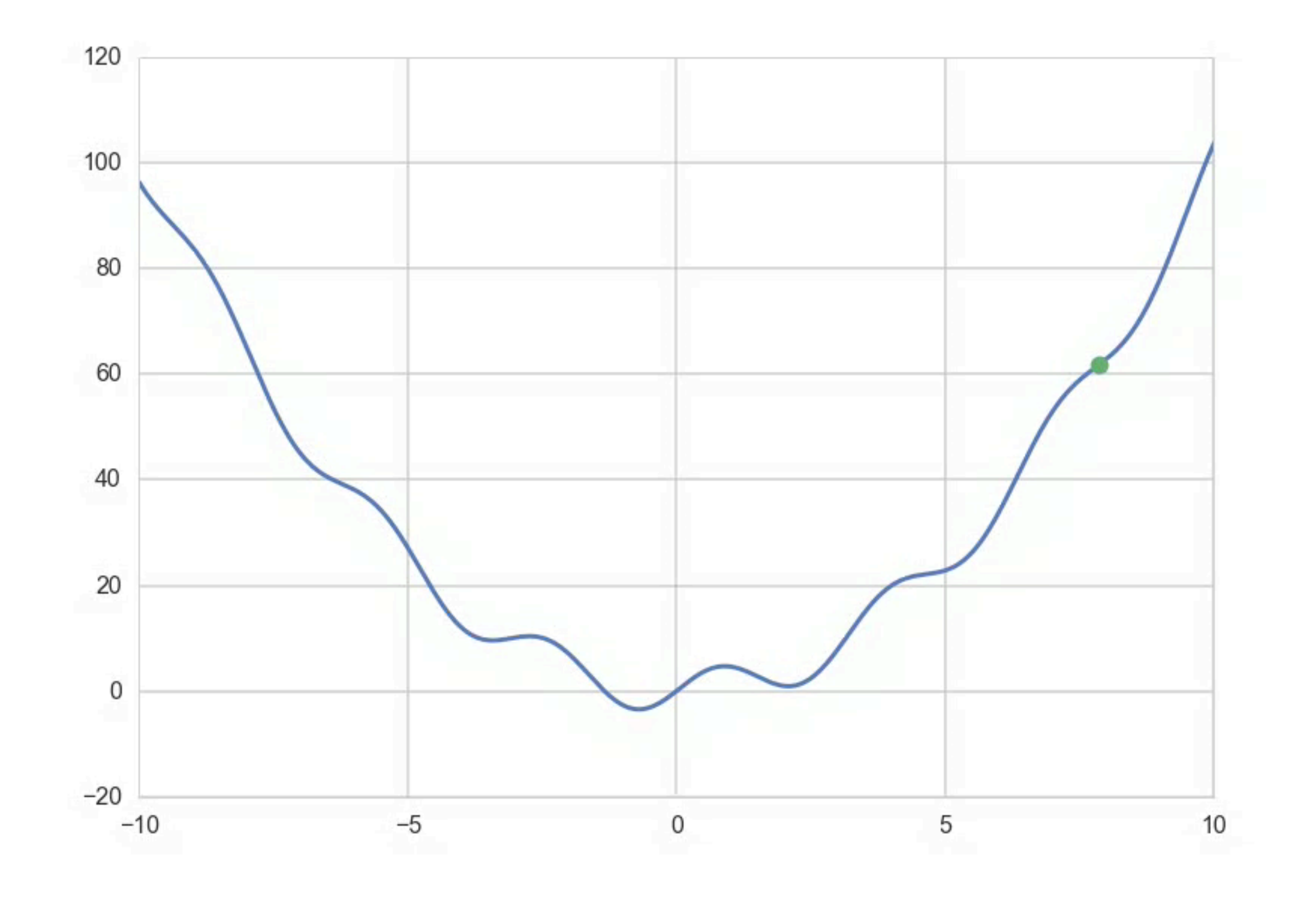

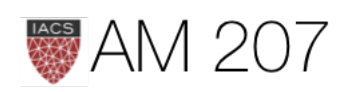

# **SA Distributions**

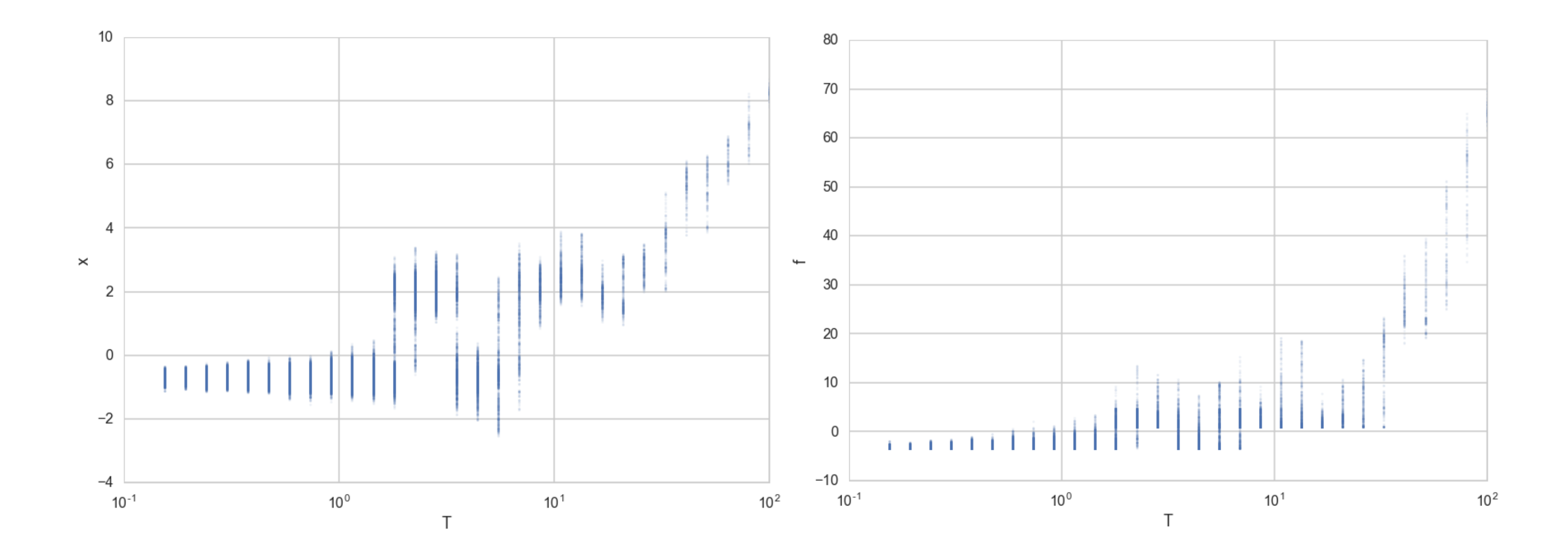

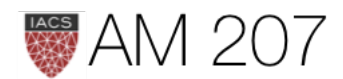

# SAMPLING AND MCMC

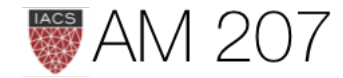

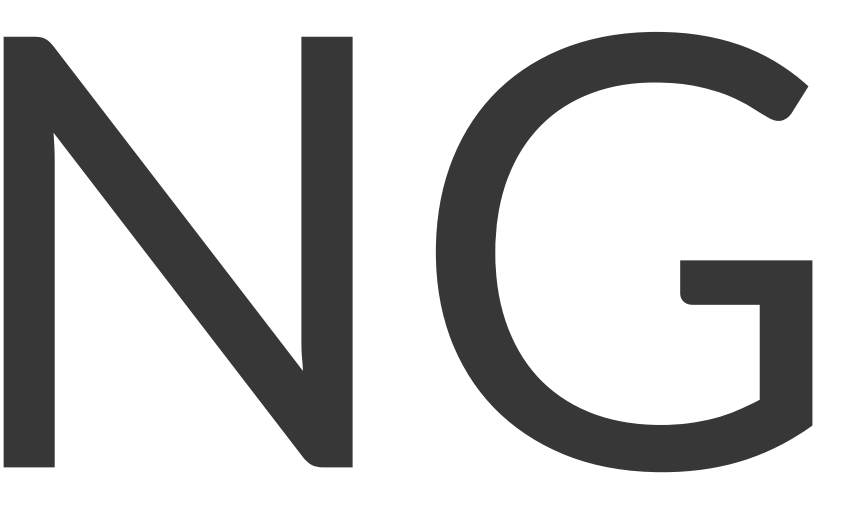

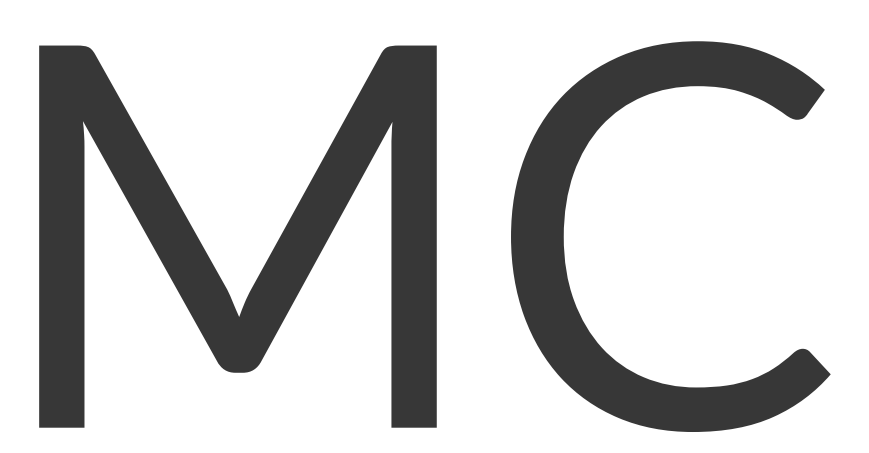

# GENERATE THEM!

- Inverse method, Rejection (on steroids)
- Stratification to reduce variance
- Importance (for expectations)
- MCMC, MH, HMC, Slice, ADVI, etc
- integrals (marginalize) by ignoring dimensions in histogram

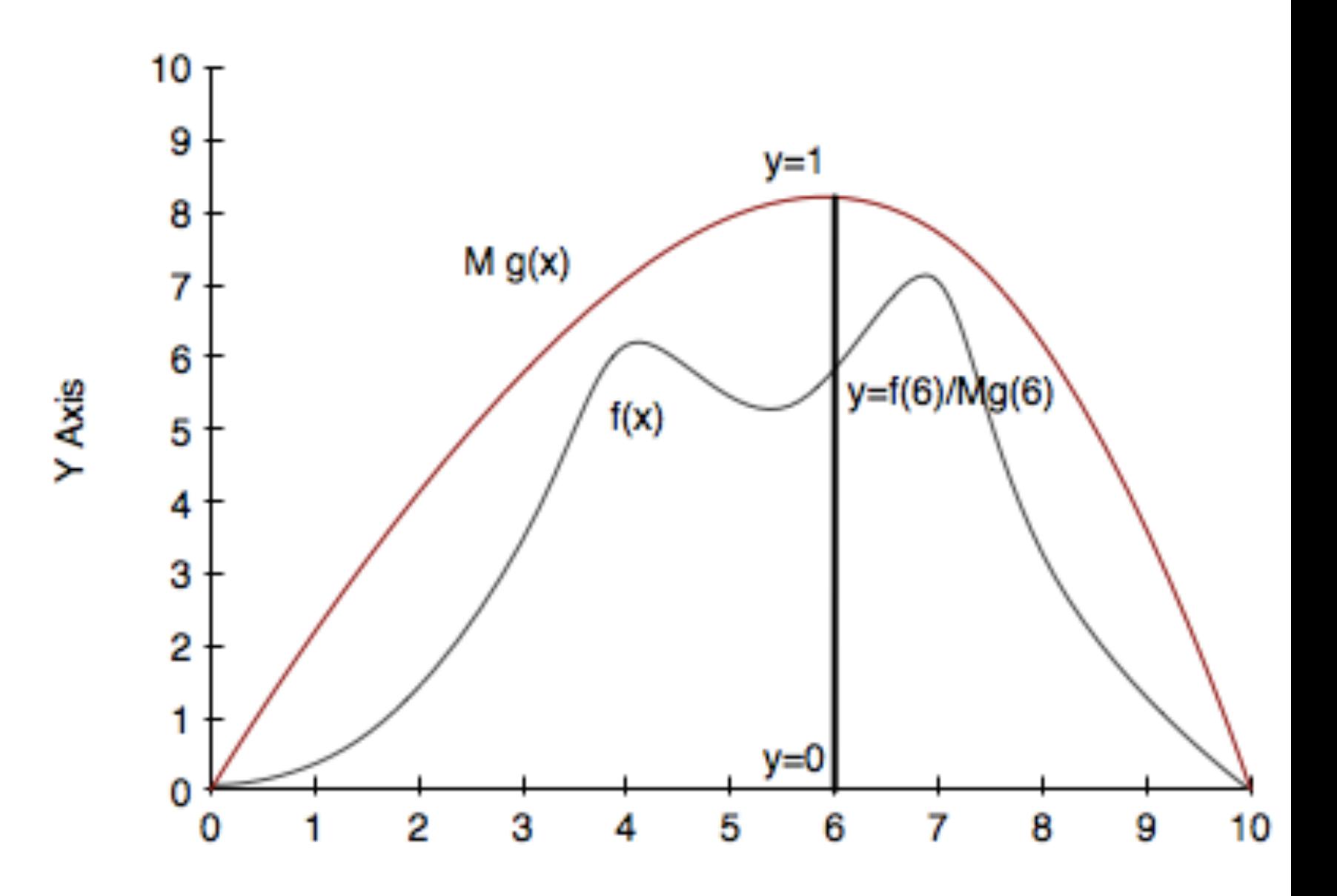

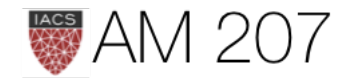

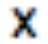

45

# Sampling a Distribution

- Turn the annealing question on its head.
- Suppose we wanted to sample from a distribution  $p(x)$ (corresponding to a minimization of energy  $-log(p(x))$ ).
- keep our symmetric proposal (reversibility!). Need irreducibility to sample from full distribution
- set T=1, and use our simulated annealing method: Metropolis

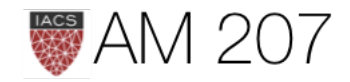

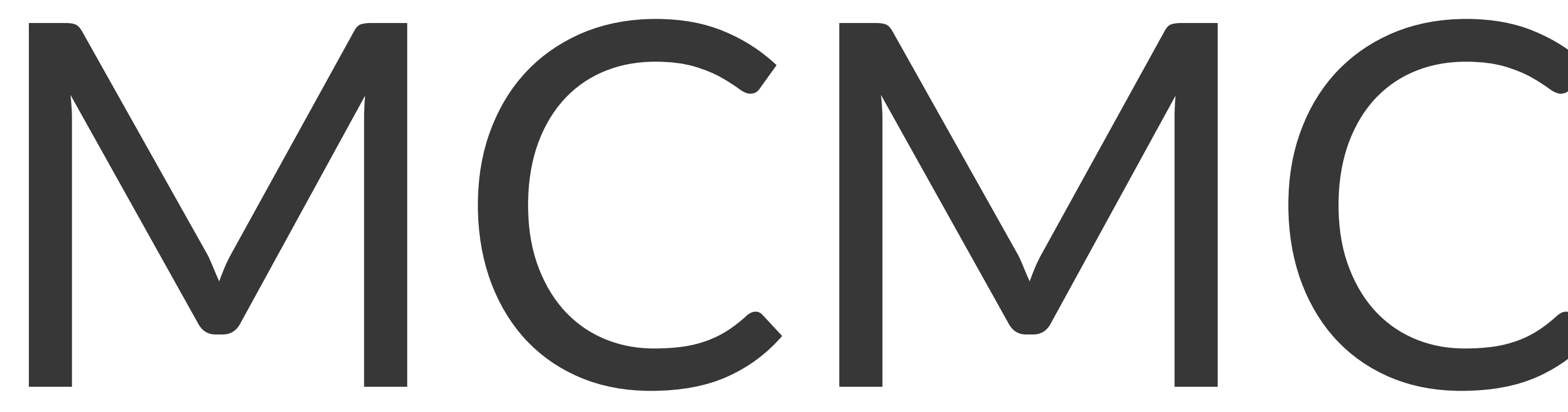

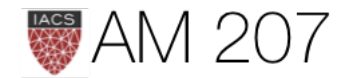

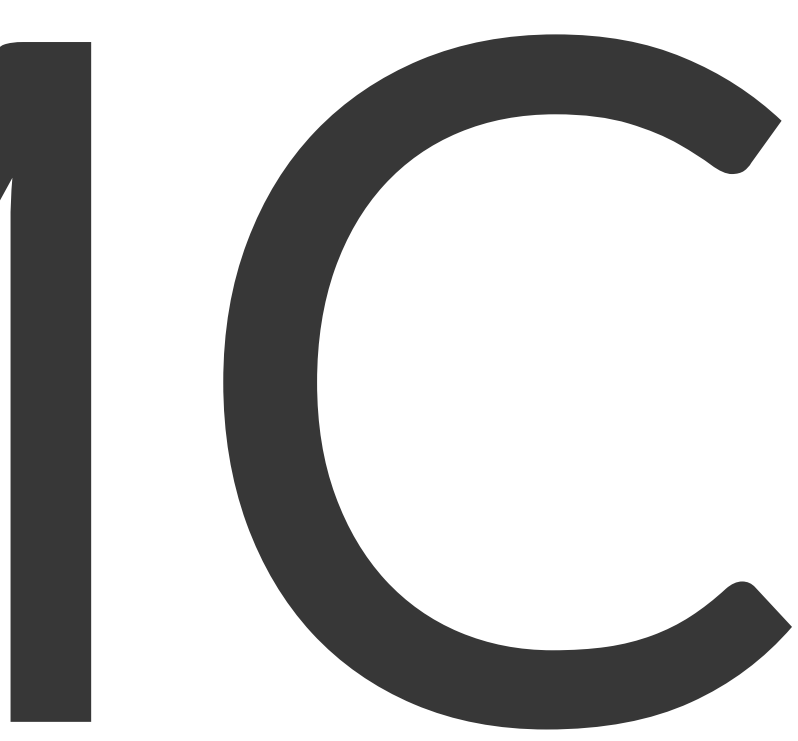

# Intuition: proposal approaches typical set

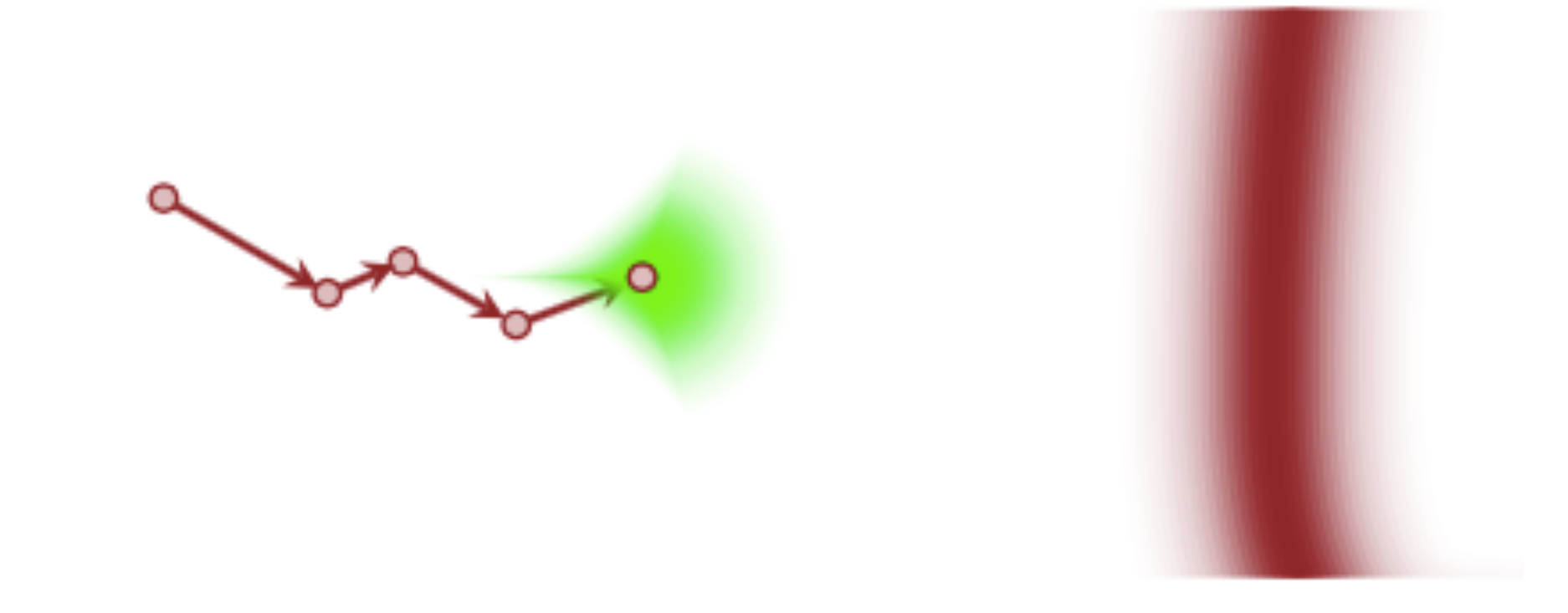

Instead of sampling p we sample q, yielding a new state, and a new proposal distribution from which to sample.

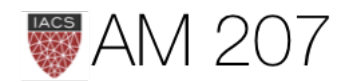

# Critical: explore the typical set

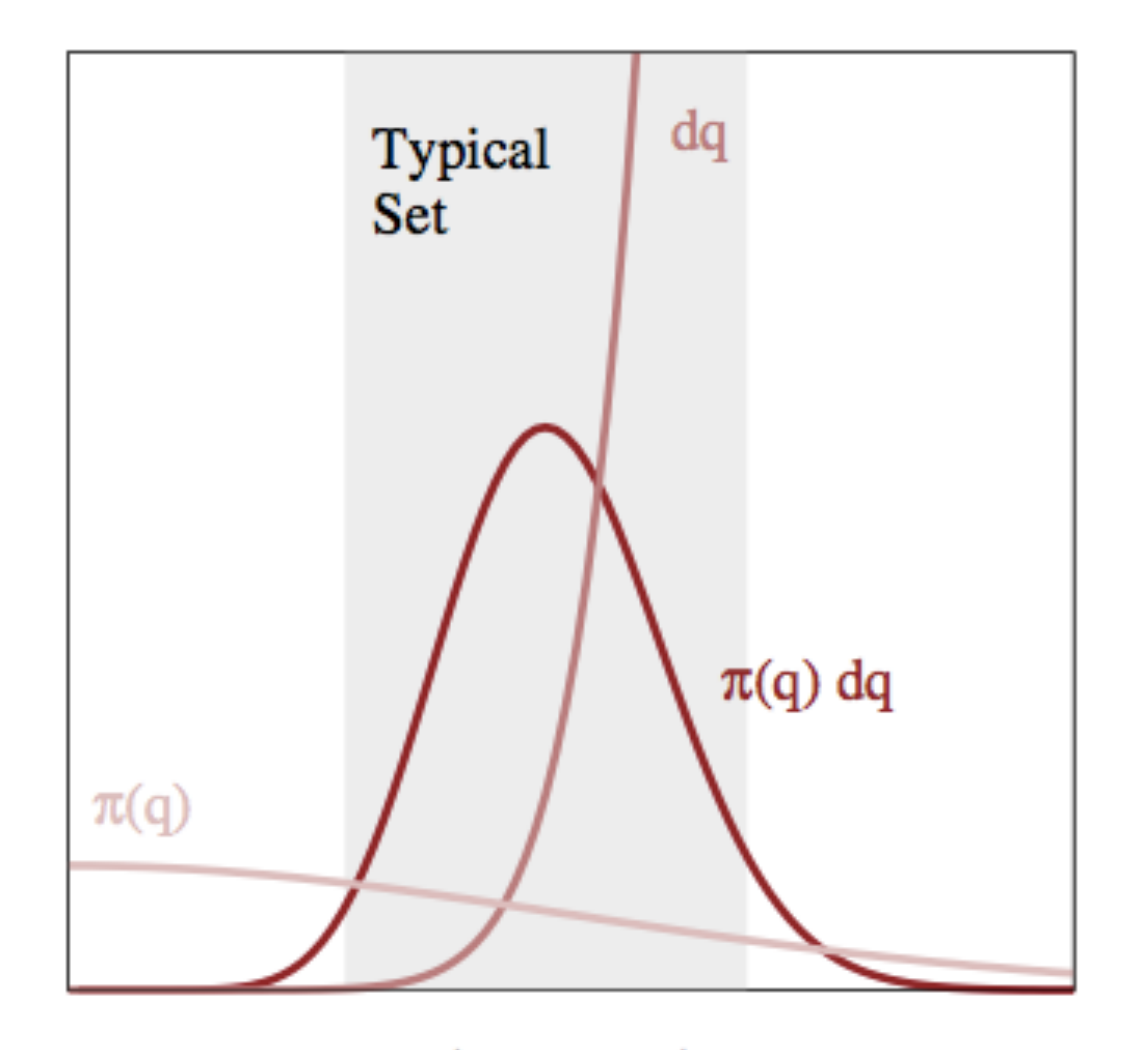

 $|q - q_{Mode}|$ 

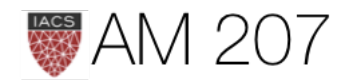

# Stationarity

$$
sT = s \text{ or } \sum_i s_i T_{ij} = s_j \text{ or }
$$

Continuous case: define T so that:

$$
\int dx_i s(x_i) T(x_{i+1}|x_i) = s(x_{i+1}) \ \mathsf{t}
$$
\n
$$
\int dx s(x) T(y|x) = \int p(y, x) dx = s(y)
$$

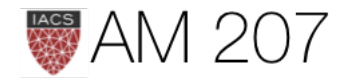

## **nen**

# Detailed balance is enough for stationarity

$$
s(x)T(y\vert x)=s(y)T(x\vert y)
$$

If one sums both sides over  $x$ 

$$
\int dx s(x)t(y|x) = s(y) \int dx T(x|y)
$$
 which give  
stationarity condition from above

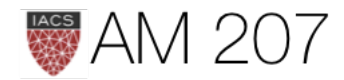

## ves us back the

## e.

51

# Need Ergodicity

• "Ergodic" law of large numbers:

$$
\int g(x)f(x)dx=\frac{1}{N}\sum_{j=B+1}^{B+N}g(x_j)
$$

(the jury is out on thinning. Most dont think one needs it)

If there exists a stationary  $s(x)$ , you can construct a T such that  $\lim_{t\to\infty} T^n$  is stationary and converges to s, and

- an ergodic law of large numbers exists
- an ergodic central limit theorem exists

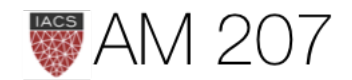

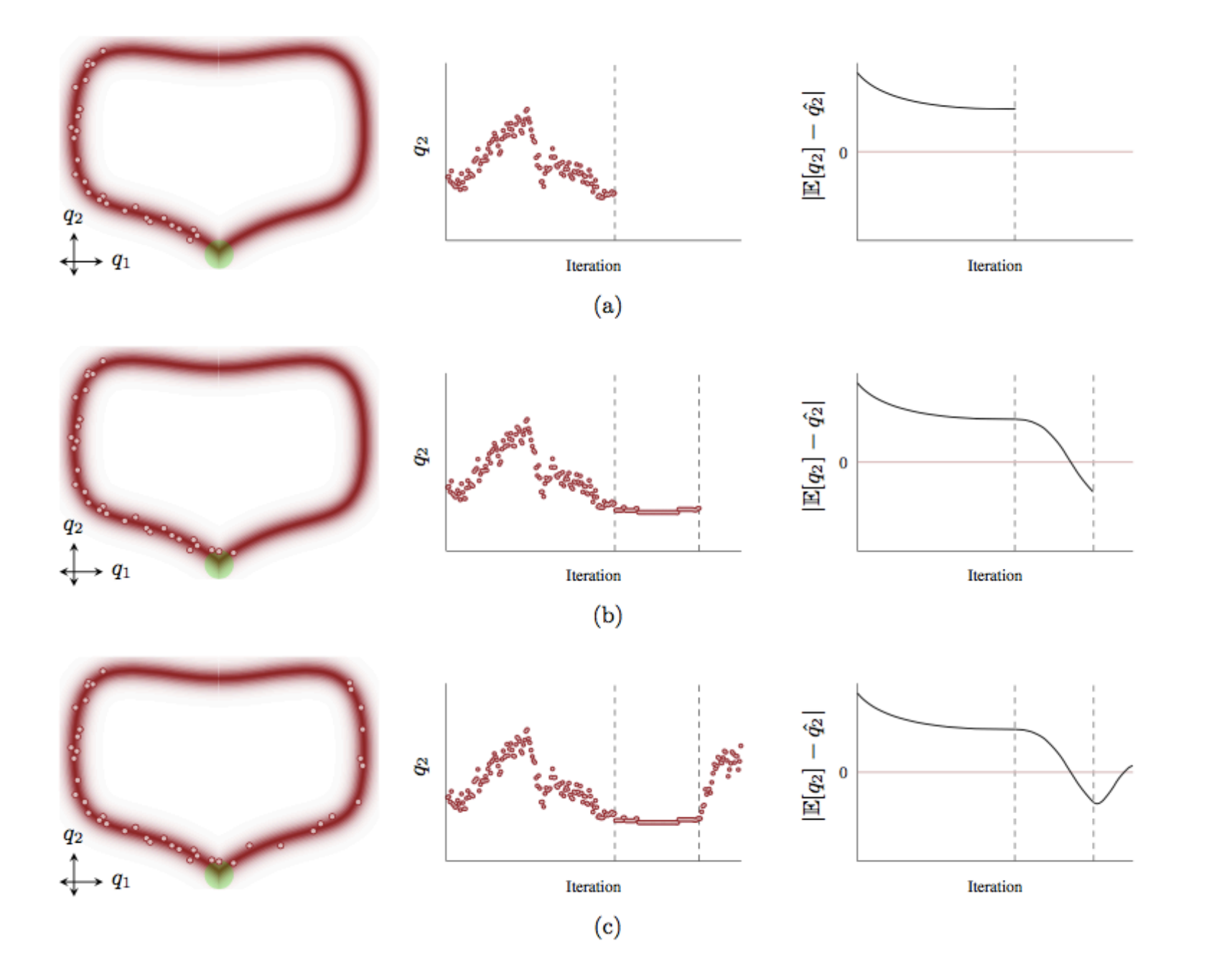

# Metropolis and MH

- overshoot and oscillate at pinches
- need to specify step step sizes
- large steps can go outside typical set and are not accepted
- but can cover ground quickly
- small steps accepted but go nowhere
- large correlations

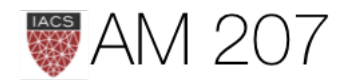

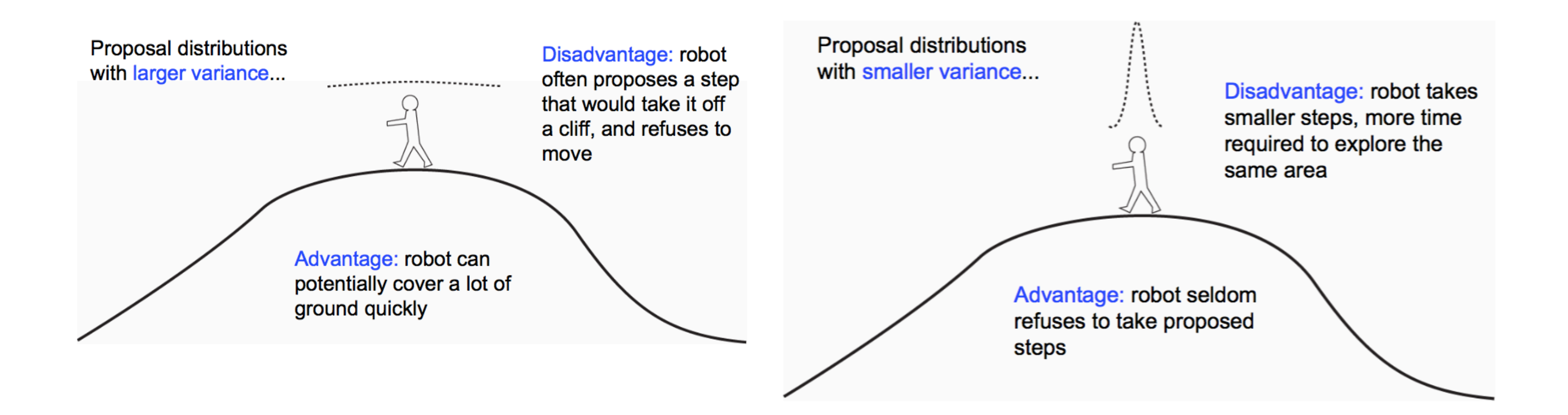

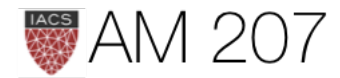

# MH Acceptance

$$
A(x_i,x_{i-1}) = min(1,\frac{s(x_i) \times q(x_{i-1})}{s(x_{i-1}) \times q(x_i);
$$

- correct the sampling of q to match p, corrects for any asymmetries in the proposal distribution.
- A good rule of thumb is that the proposal has the same or larger support then the target, with the same support being the best.

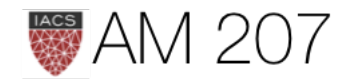

 $\frac{|x_i)}{x_{i-1}}$ ).

If robot has a greater tendency to propose steps to the right as opposed to the left when choosing its next step, then the acceptance ratio must counteract this tendency.

Suppose the probability of proposing a spot to the right is 2/3 (making the probability of choosing left 1/3)

In this case, the Hastings ratio

decreases the chance of accepting moves to the right by half, and increases the chance of accepting moves to the left (by a factor of 2), thus exactly compensating for the asymmetry in the proposal distribution.

**(from Paul Lewis)**

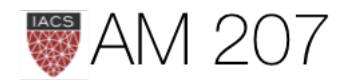

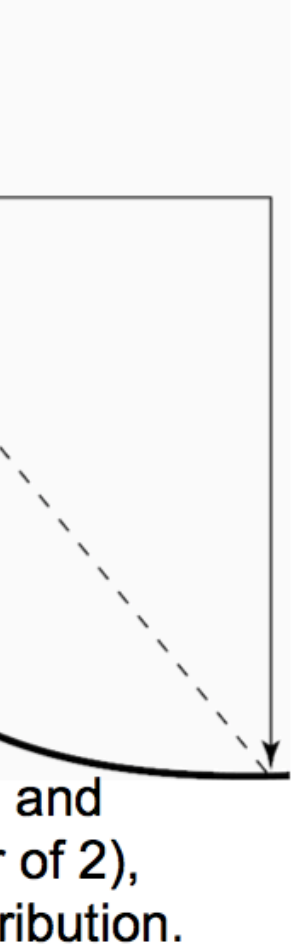

## The idea of Gibbs

$$
f(x_t) = \int h(x_t, x_{t-1}) f(x_{t-1}) dx_{t-1},
$$
 a  
Stationary distribution.

$$
h(x, x') = \int dy f(x|y) f(y|x').
$$
 Samuel  
alternately to get transitions.

Can sample x marginal and  $x|y$  so can sample the joint  $x, y$ .

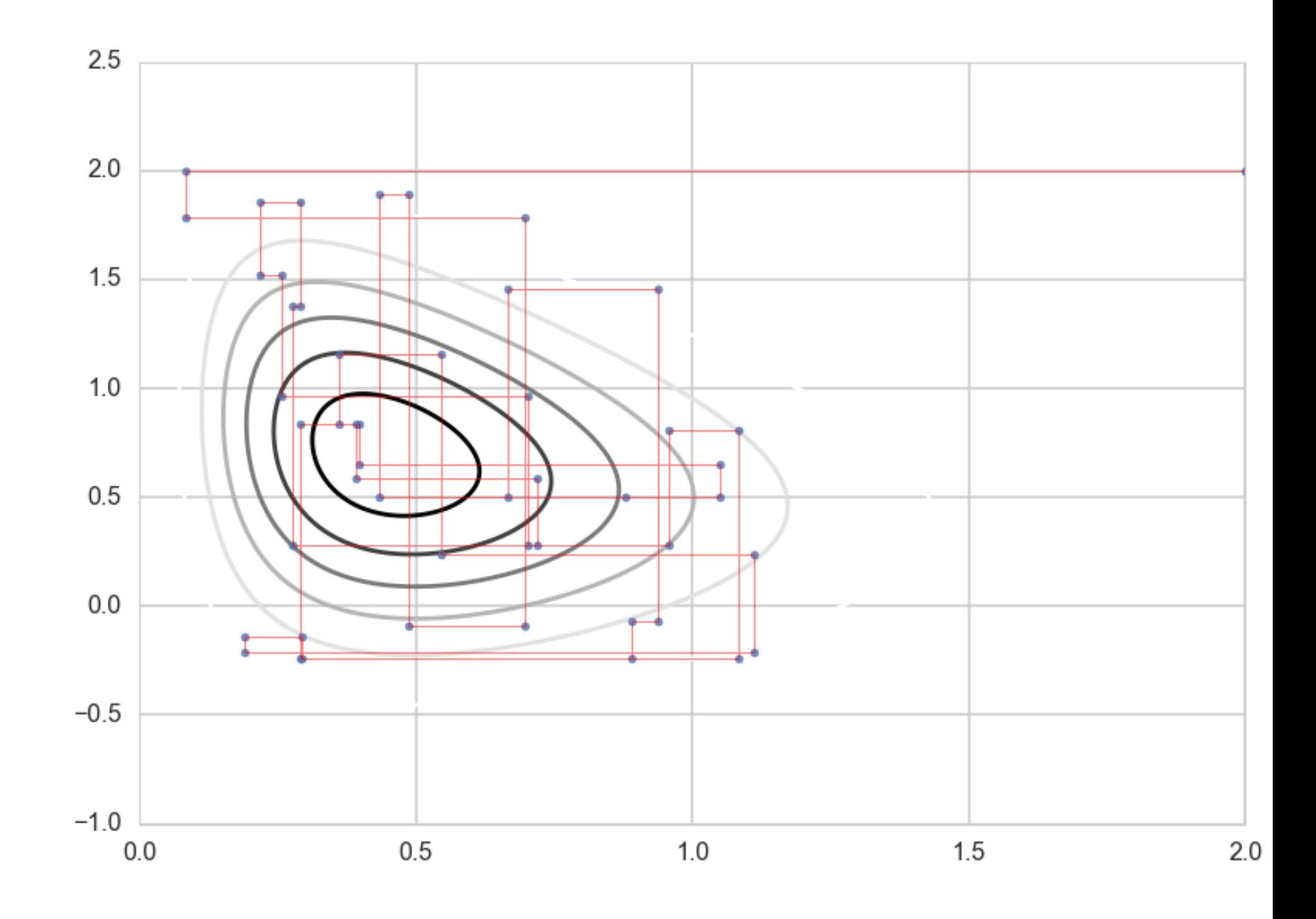

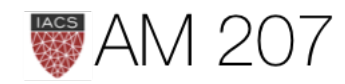

# Data Augmentation

The difference from Gibbs Sampling: the other variable, say  $y$ , is to be treated as latent.

The game is to construct a joint  $p(x, y)$  such that we can sample from  $p(x|y)$  and  $p(y|x)$ , and then find the marginal

$$
p(x)=\int dy\,p(x,y).
$$

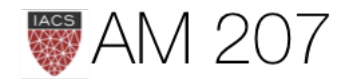

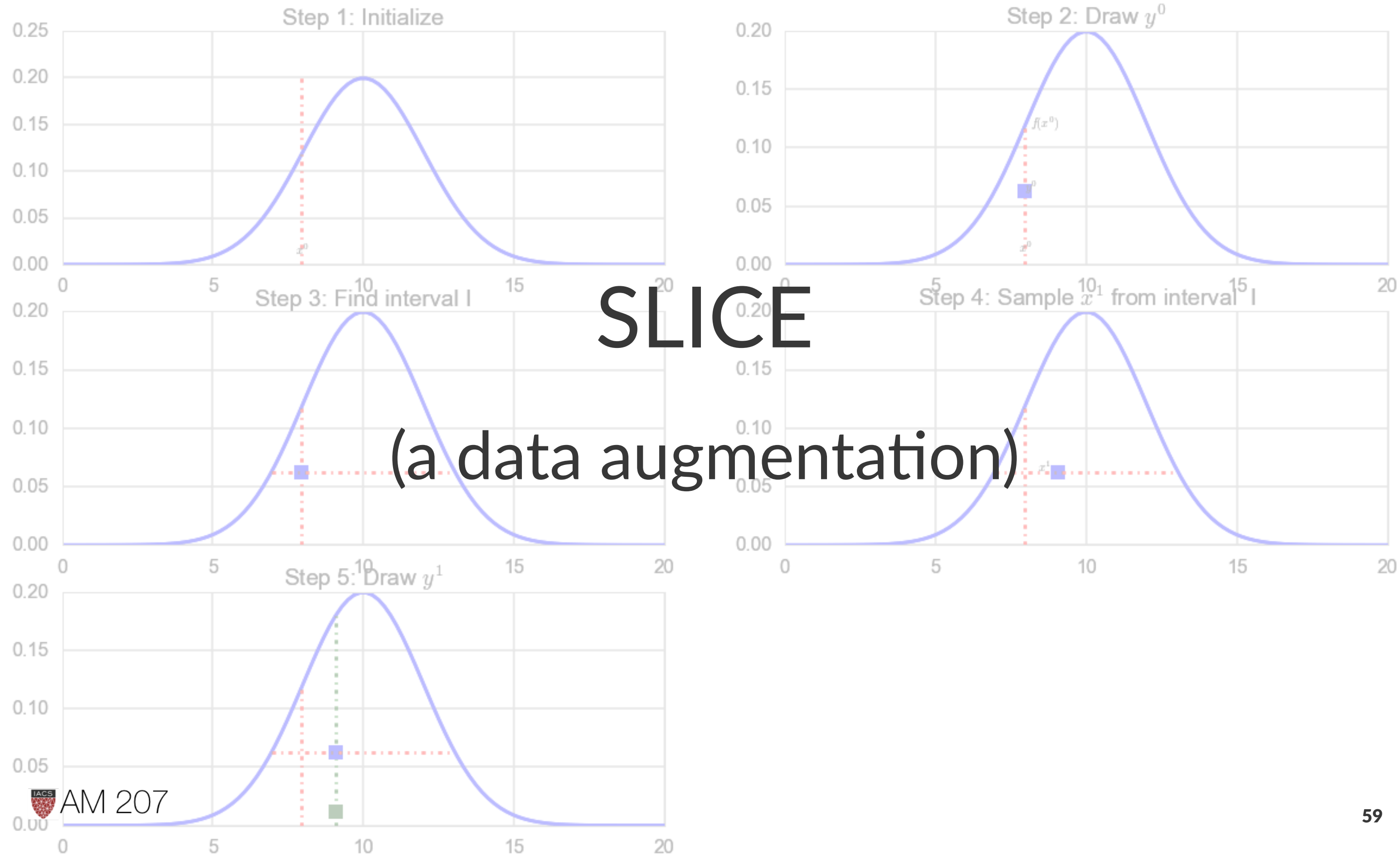

# HMC & NUTS

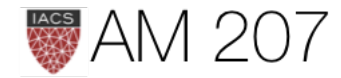

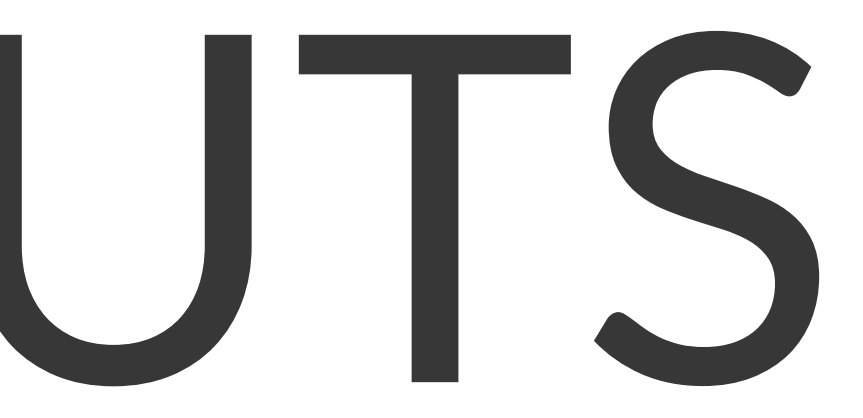

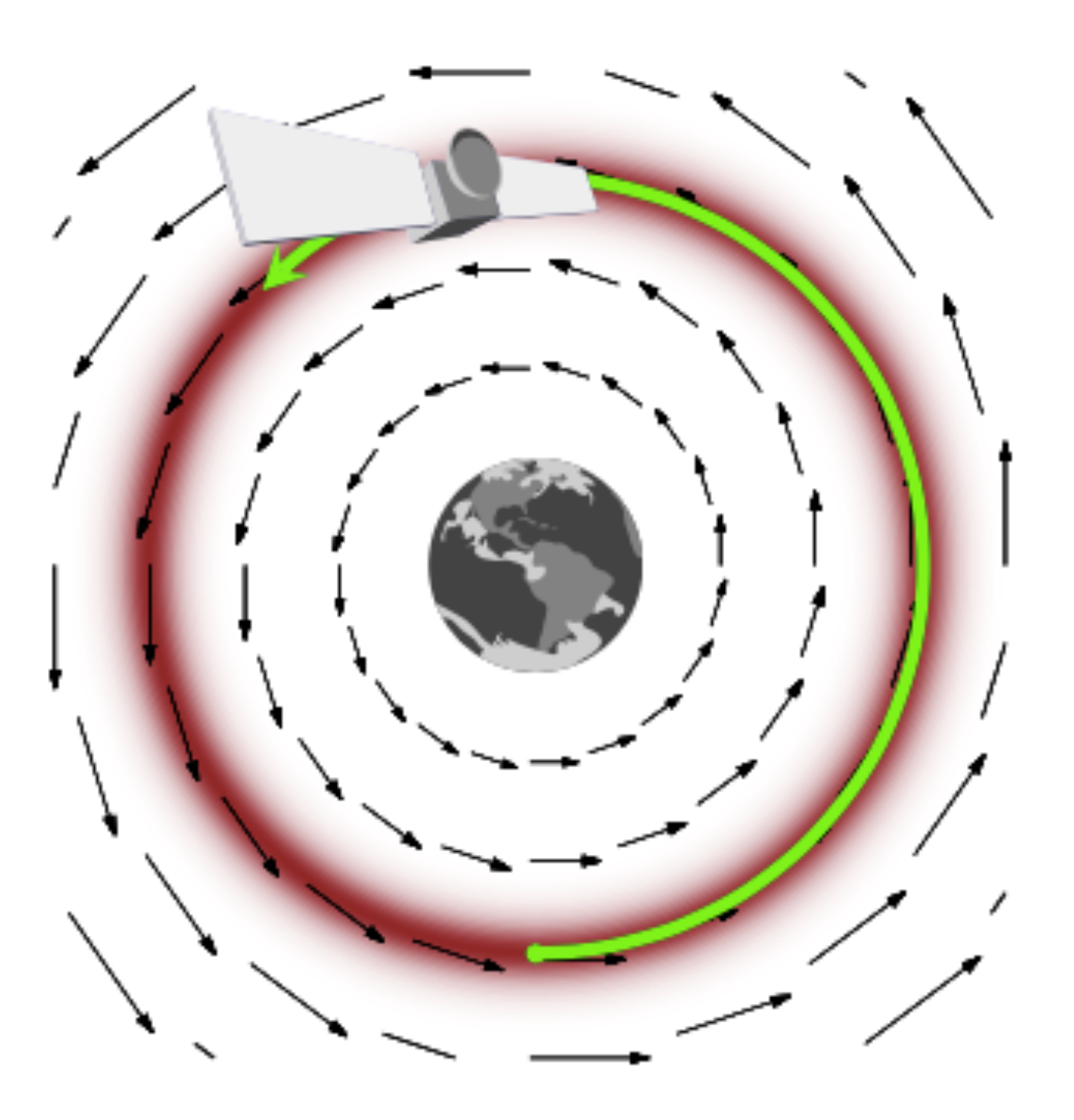

# HMC to the rescue: need glide

Now, like in annealing, let  $p(p,q) = e^{-Energy}$ 

DATA AUGMENTATION: with an additional momentum gives energy Hamiltonian  $H(p,q) = \dfrac{p^2}{2m} + V(q)$ Hamiltonian flow: reversible, time-

invariant, volume-preserving

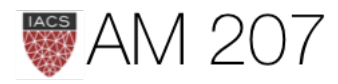

## Thrusters fire away

$$
p(p,q) = e^{-H(p,q)} = e^{-K(p,q)} e^{-V(q)} = p(p|q)p(q)
$$

$$
H(p,q)=-log(p(p,q))=-logp(p\vert q)-logp(q)
$$

Choice of a kinetic energy term is choice of a conditional probability distribution over the "augmented" momentum such that:

$$
\int dp p(p,q) = \int dp p(p|q)p(q) = p(q)\int p(p|q)dp = p(q)
$$

.

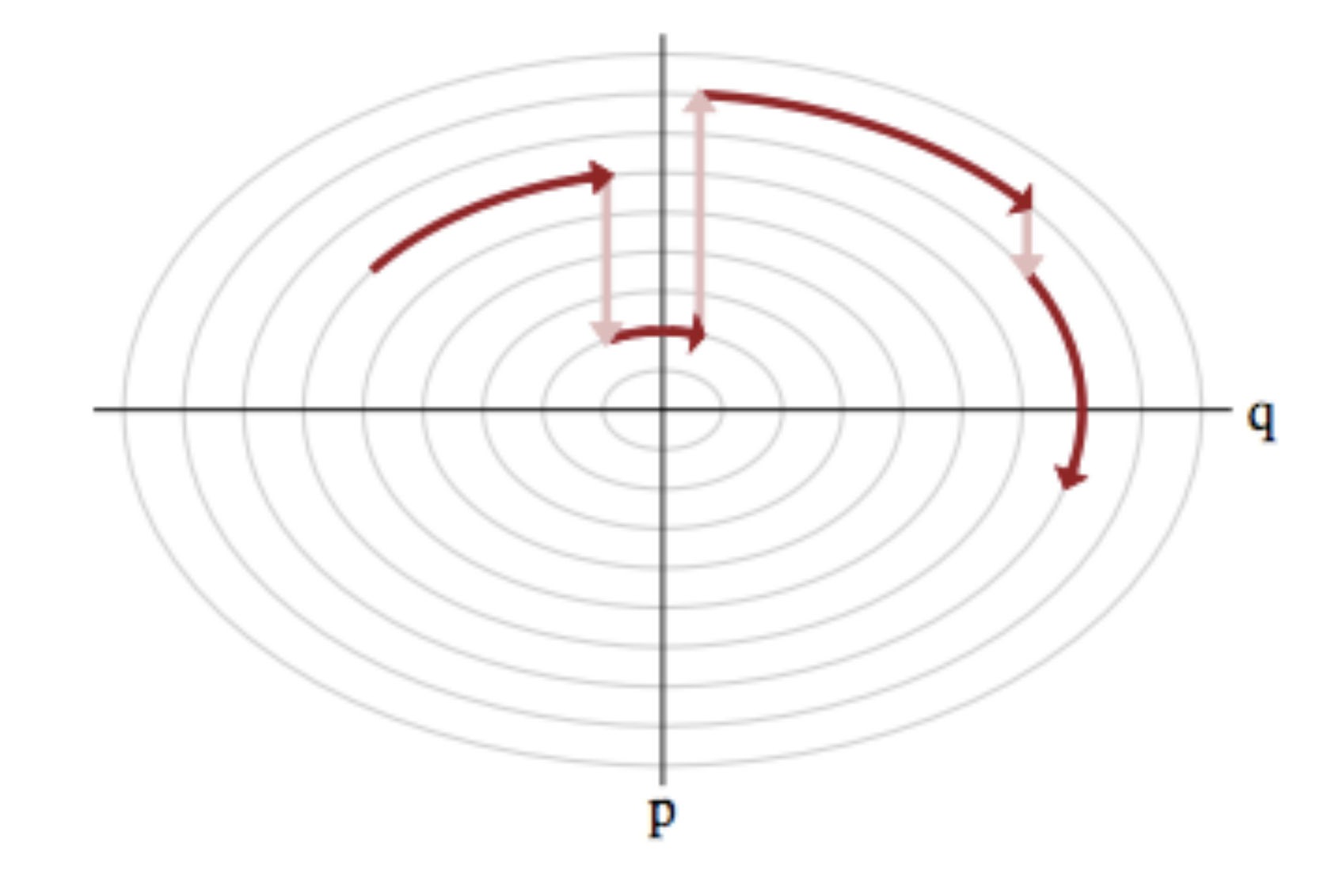

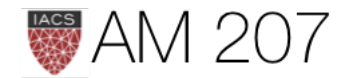

# Tuning:

- The ideal kinetic energy interacts with target, in practice we often use  $K(p)=p'M^{-1}p$
- Set inverse mass matrix to the covariance of the target distribution: maximally decorrelate the target. Do in warmup phase.
- use symplectic integration
- need to determine L and  $\epsilon$ .
- generally static not good, under samples tails (high-energy microcanonicals). Estimate dynamically: NUTS (pymc3 and Stan)

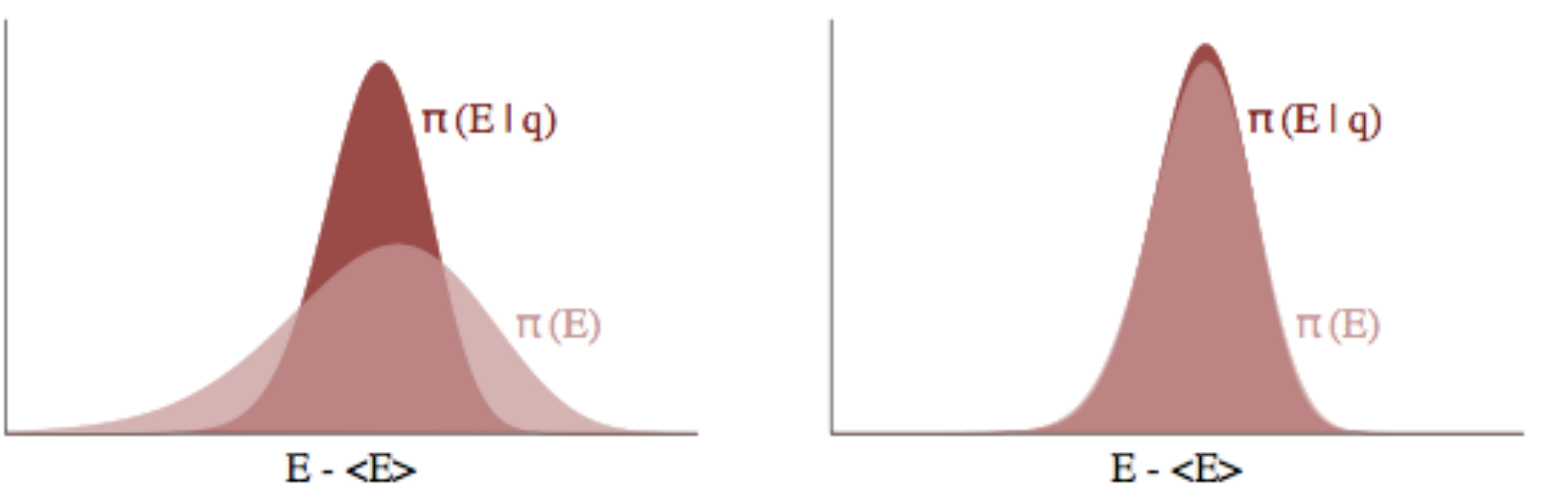

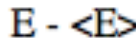

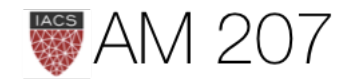

# Acceptance probability

- small symplectic errors means H evolution only forward in time
- tack on sign change  $(q, p) \rightarrow (q_L, -p_L)$ . Superman to the rescue!

• Acceptance: 
$$
A = \min[1, \frac{p(q_L, -p_L)\delta(q_L - q_L)\delta(-p_L + p_L)}{p(q, p)\delta(q - q)\delta(p - p)}]
$$

• More general acceptance in NUTS, sum over all points in orbit

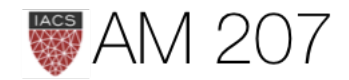

## Model convergence

- traces white noisy
- diagnose autocorrelation, check parameter correlations

pm.trace\_to\_dataframe(trace).corr()

- visually inspect histogram every m samples
- traceplots from different starting points, different chains
- formal tests: Gewecke, Gelman-Rubin, Effective Sample Size

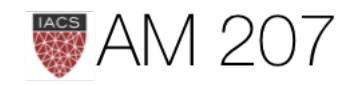

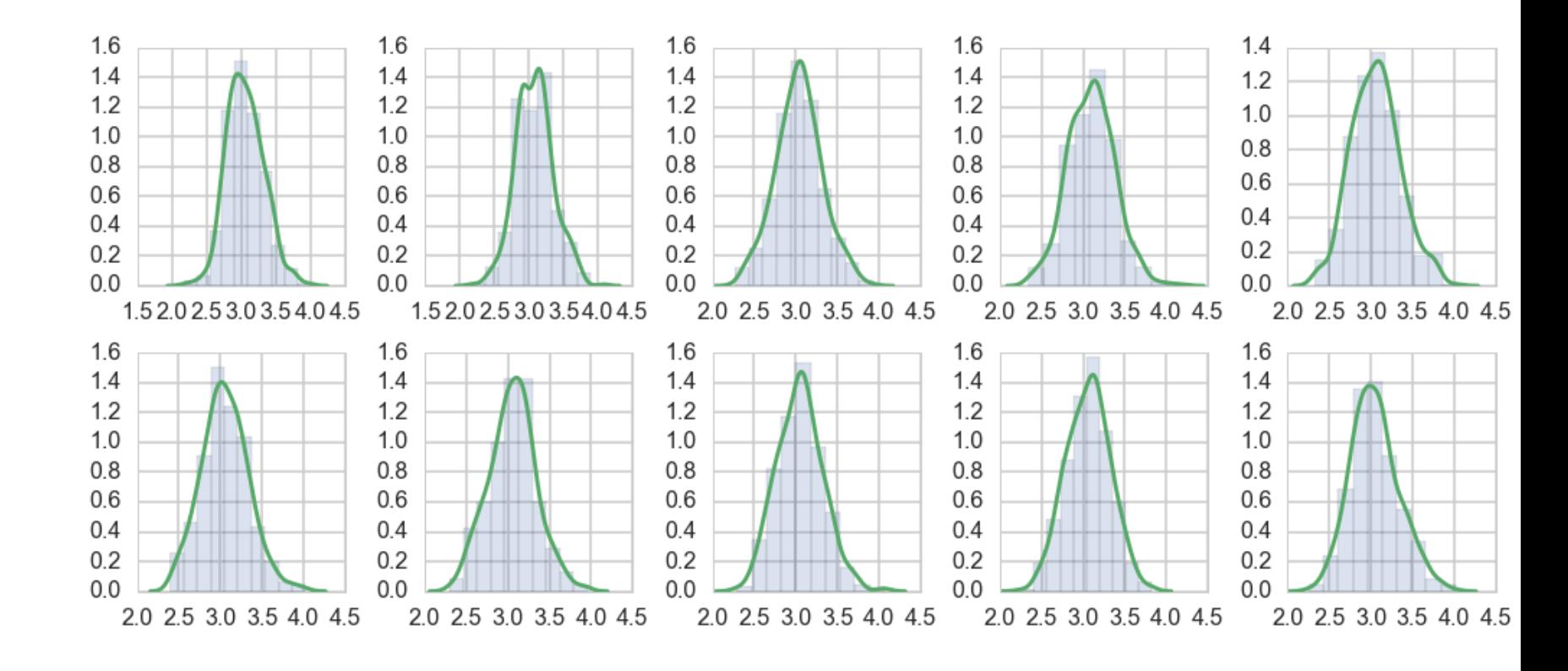

# Thoughts on Diagnostics

- be paranoid, you only know you have not converged, not if you have
- what if you missed out an entire lobe? Thus multiple chains and multiple starting points.
- check posterior correlations, trace autocorrelation, effective  $n$ , the look of the trace, the acceptance rate
- check gewecke and gelman-rubin

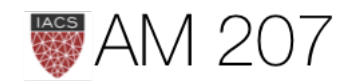

# STATS

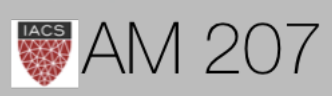

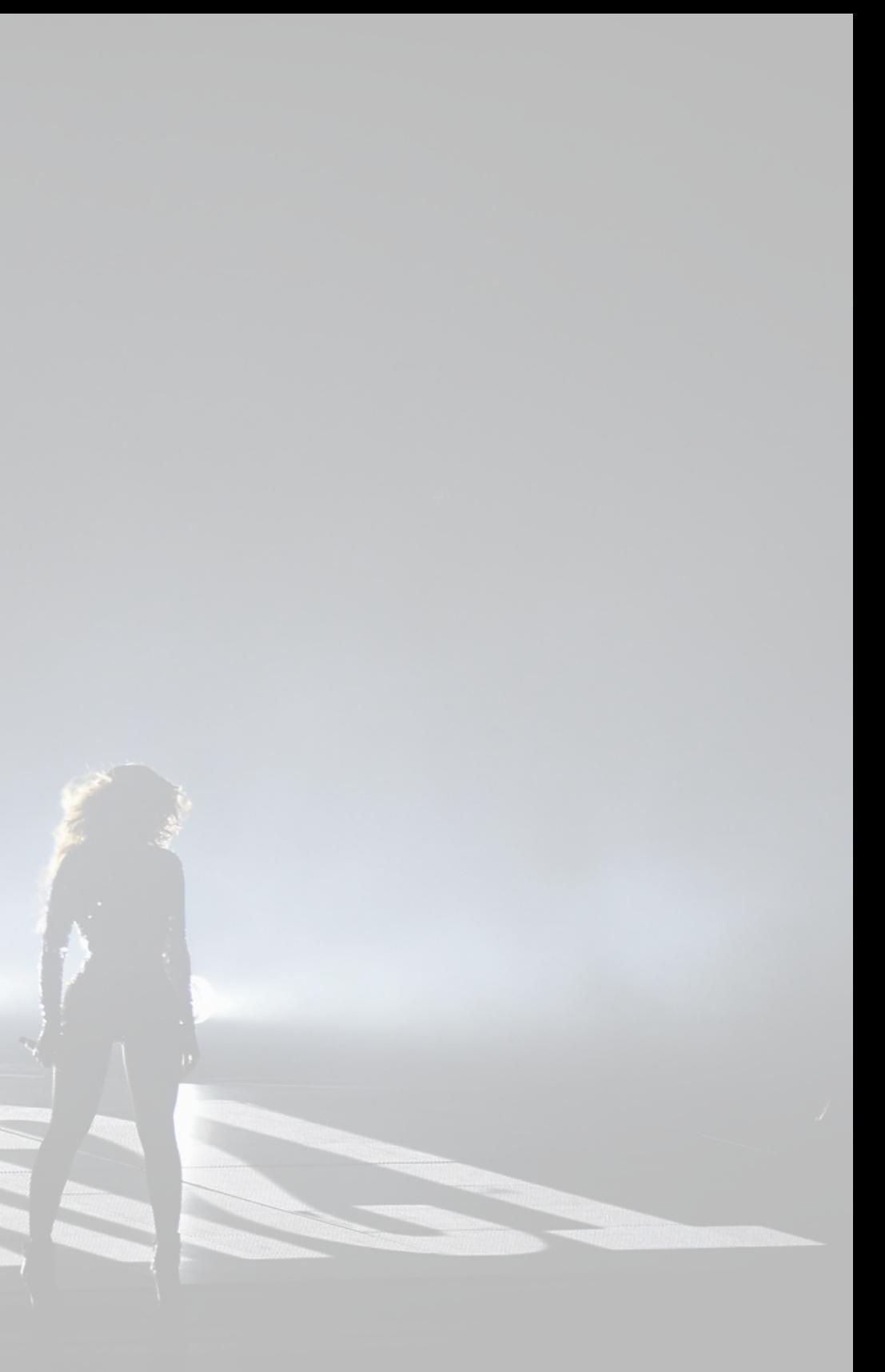

# WHEN BAYES

[from Jim Savage](https://twitter.com/jim_savage_/status/983371427226308609)

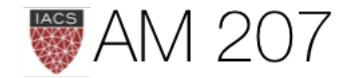

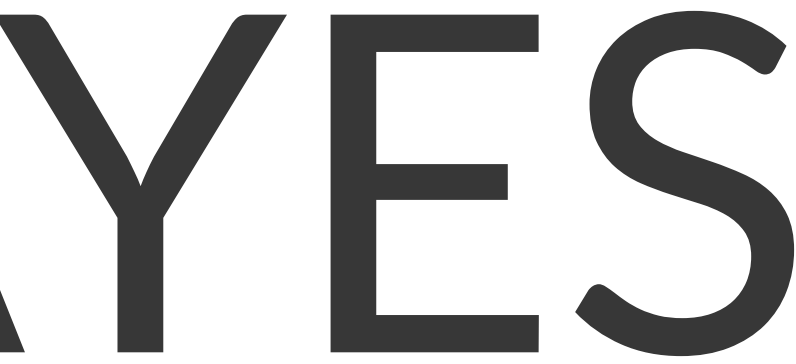

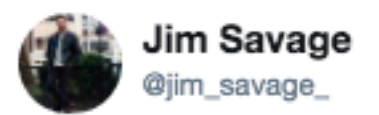

A test for whether a problem requires Bayesian methods:

1. Is there information that is not in your data about population-level unknowns? 2. Do you need coherent uncertainty? 3. Are you combining complex models and

want uncertainty to percolate through?

## Yes to any? Bayes it.

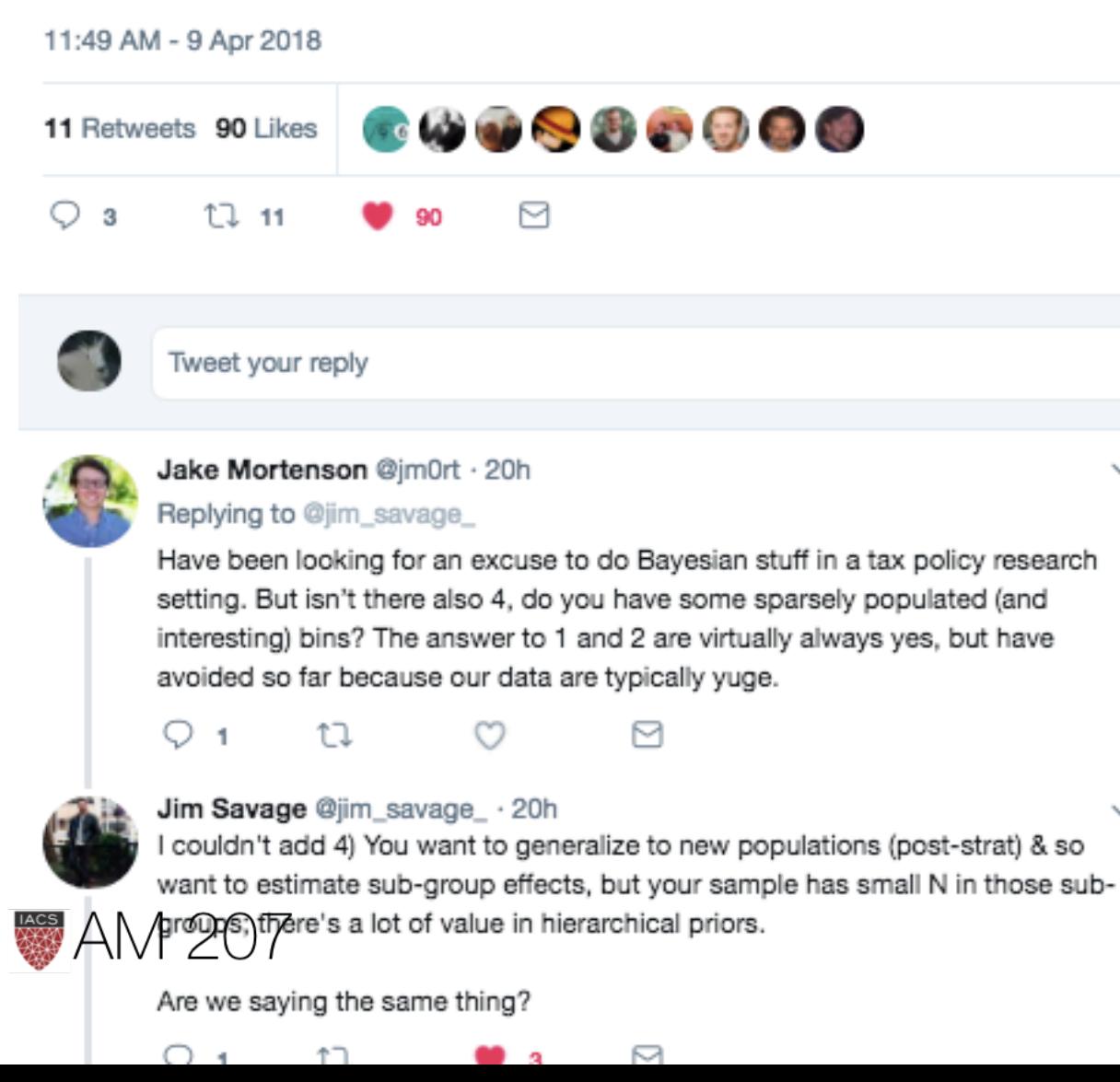

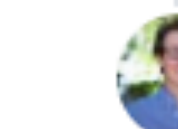

Jake Mortenson @jm0rt · 19h That was part of my point, the other part being (perhaps out of my depth): with large data the benefits from incorporating priors may not be large (fixed effects may be sufficient, depending on parameters of interest), and also computation might be time-expensive. Sound right?

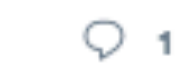

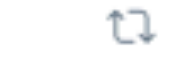

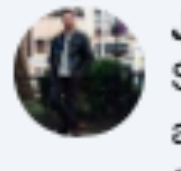

Jim Savage @jim\_savage\_ · 19h See rule 1 though: if there is information your enormous data doesn't contain about the unknown of interest (in the population--which for most purposes is a future population) then there might still be value in having priors. Turkey before thanksgiving story.

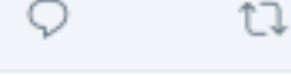

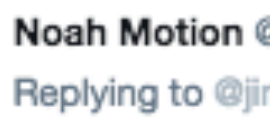

Noah Motion @statmod Replying to @jim\_savage

My intuition is that the ar misunderstanding what you mean by the question...

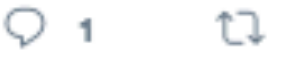

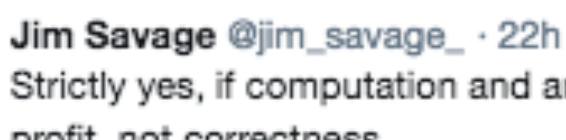

profit, not correctness.

1J

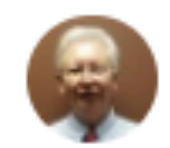

Frank Harrell @f2harrell · 18h Replying to @jim\_savage\_

ιJ

Nice. I'd simply say "Does your problem require statistical inference?". If yes, Bayes it. Among other things this solves is that inference is exact. Most frequentist analyses are approximations, other than the ordinary linear model and a few others.

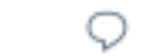

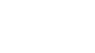

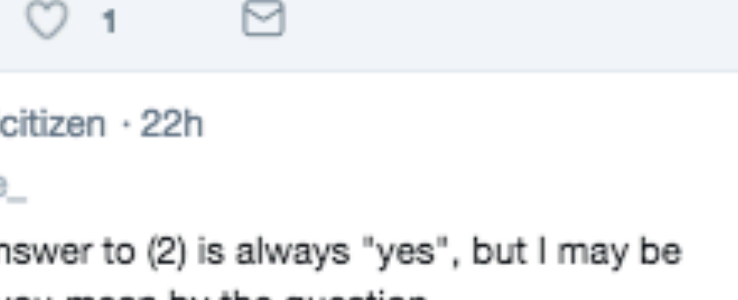

Strictly yes, if computation and analyst time has no cost. Business maximize

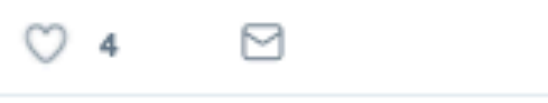

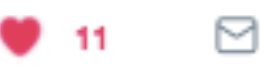

# Latent Variables

- dont think of bayes/frequentist, think of observed  $x$  /Latent  $z$
- anything unobserved is latent (this is the posterior predictive point of view, x as  $\theta$ ), thus standard bayesian viewpoint: nuisance parameters are latent
- latent factors in matrix factorization, mixtures, recommendations...cluster  $zs$

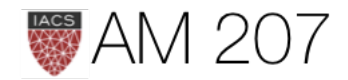

# Generative model  $p(x, z) = p(x|z)p(z)$

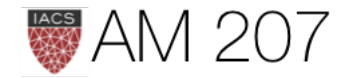

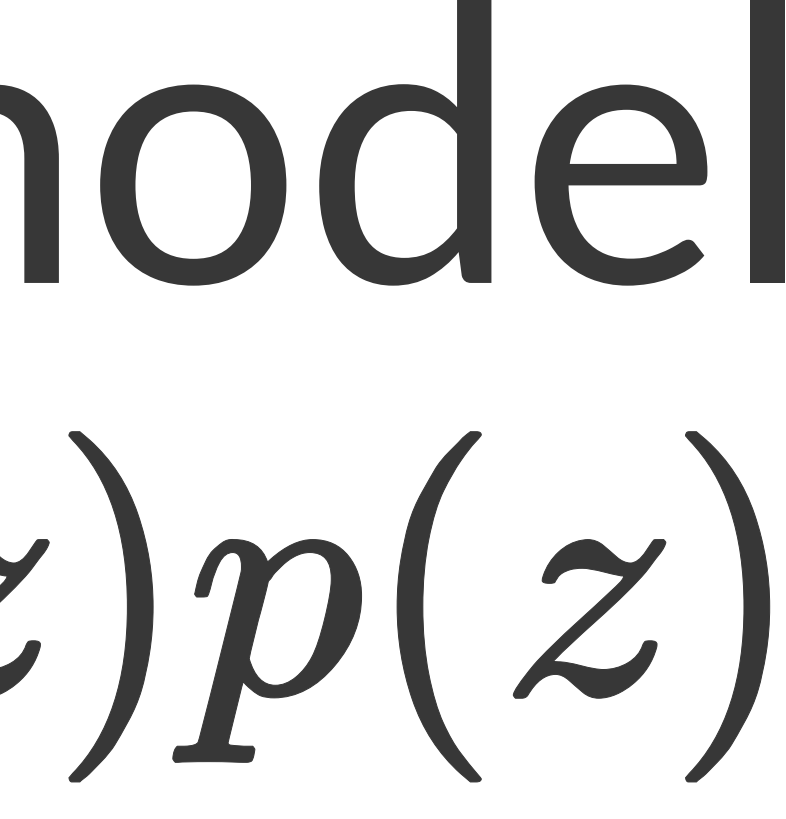

# Bayesian

- sample is the data, and is fixed
- parameter is stochastic, has prior and posterior distribution

• posterior: 
$$
p(θ|y) = \frac{p(y|θ) p(θ)}{p(y)}
$$
, can summarize

• just bayes rule:  $posterior = \frac{likelihood \times prior}{evidence}$ 

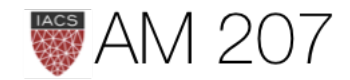

## via MAP
## From edwardlib:  $p(\mathbf{x} | \mathbf{z})$

describes how any data  $x$  depend on the latent variables  $z$ .

- The likelihood posits a data generating process, where the data **x** are assumed drawn from the likelihood conditioned on a particular hidden pattern described by z.
- The *prior*  $p(\mathbf{z})$  is a probability distribution that describes the latent variables present in the data. The prior posits a generating process of the hidden structure.

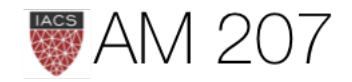

- prior-predictive = evidence:  $p(y) = E_{p(\theta)}[\mathcal{L}] = \int d\theta p(y|\theta)p(\theta)$  a normalization, irrelevant for sampling, useful for EB
- What if  $\theta$  is multidimensional? Marginal posterior:  $p(\theta_1|D)=\int d\theta_{-1}p(\theta|D).$
- posterior predictive: the distribution of a future data point  $y^*$ :

$$
p(y^*|D=\{y\})=E_{p(\theta|D)}[p(y|\theta)]=\int d\theta p(y
$$

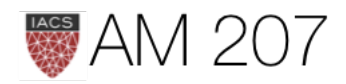

# $p^*|\theta)p(\theta|\{y\}).$

### Marginalization

Marginal posterior:

$$
p(\theta_1|D)=\int d\theta_{-1}p(\theta|D).
$$

samps[20000::,:].shape #(10001, 2)

```
sns.jointplot(
     pd.Series(samps[20000::,0], name="$\mu$"),
     pd.Series(samps[20000::,1], name="$\sigma$"),
     alpha=0.02)
     .plot_joint(
         sns.kdeplot,
     zorder=0, n_levels=6, alpha=1)
```
### Marginals are just 1D histograms

```
plt.hist(samps[20000::,0])
```
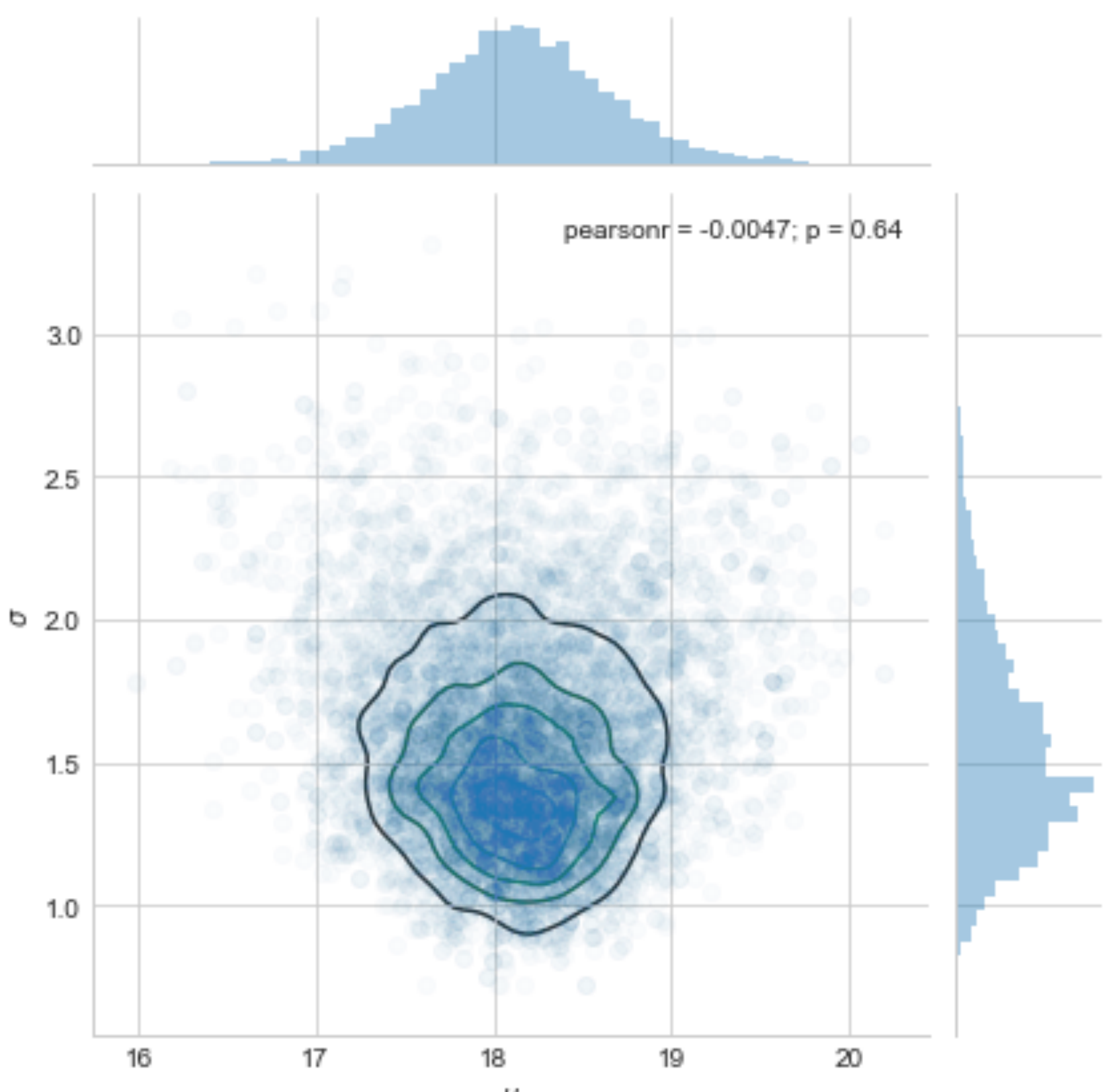

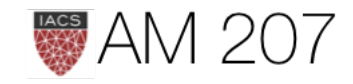

### priors

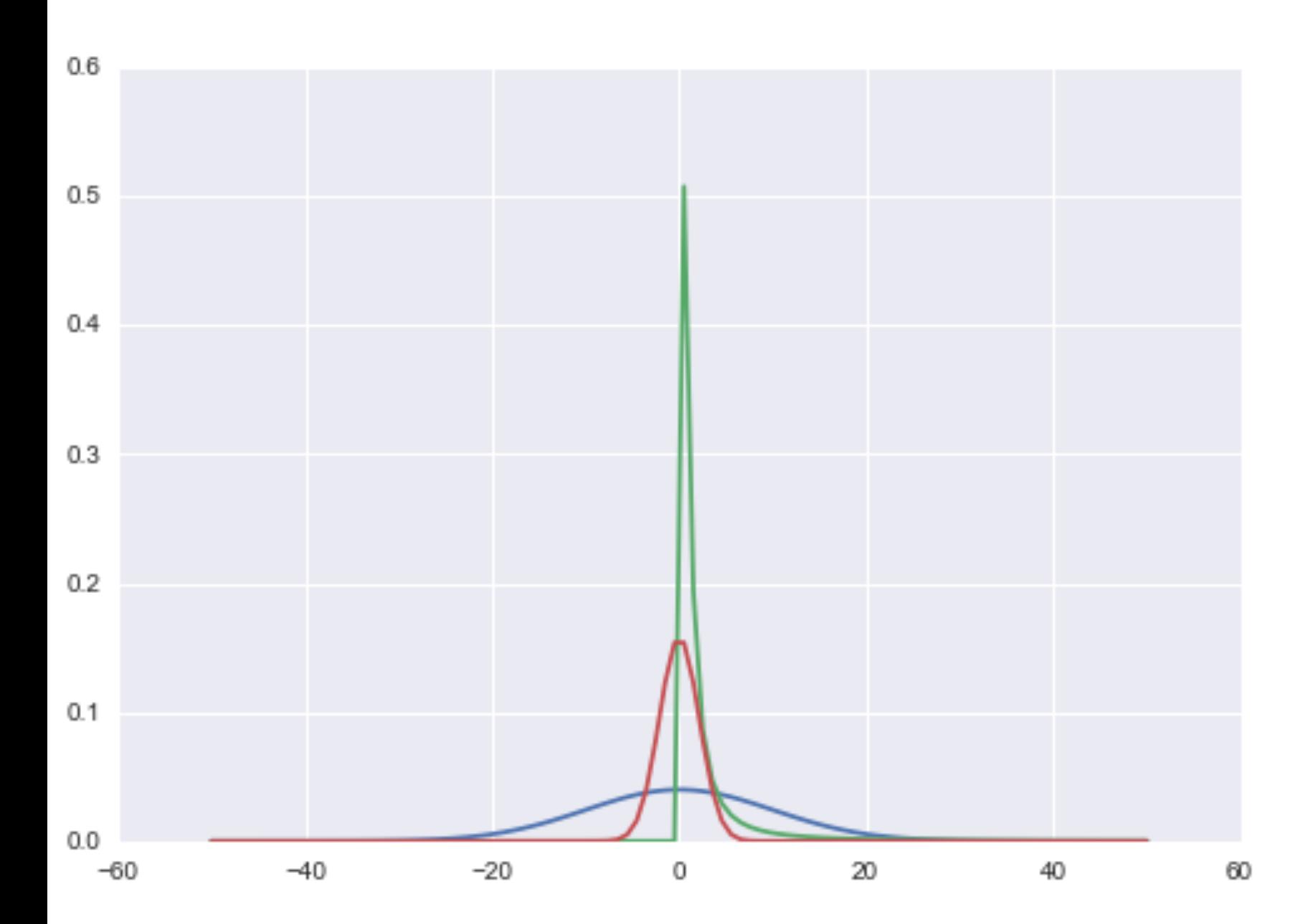

- choose likelihoods with MAXENT
- choose priors as non-informative, e.g. uniform or Jeffreys
- better still: choose priors as weakly informative/regularizing
- helps with sampler performance
- see https://github.com/stan-dev/stan/ wiki/Prior-Choice-Recommendations and Stan Manual

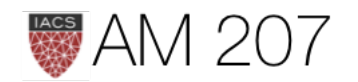

### Normal-Normal Model

Posterior for a gaussian likelihood:

$$
p(\mu,\sigma^2|y_1,\ldots,y_n,\sigma^2) \propto \frac{1}{\sqrt{2\pi\sigma^2}}e^{-\frac{1}{2\sigma^2}\sum(y_i -
$$

What is the posterior of  $\mu$  assuming we know  $\sigma^2$ ?

Prior for 
$$
\sigma^2
$$
 is  $p(\sigma^2) = \delta(\sigma^2 - \sigma_0^2)$ 

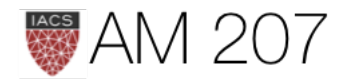

 $\left( e^{-\mu }\right) ^{2}\,p(\mu ,\sigma ^{2}) \text{.}%$ 

$$
p(\mu|y_1,\ldots,y_n,\sigma^2=\sigma_0^2)\propto p(\mu|\sigma^2=\sigma_0^2)\,e
$$

The conjugate of the normal is the normal itself. Say we have the prior

$$
p(\mu|\sigma^2)=\exp\biggl\{-\frac{1}{2\tau^2}(\hat{\mu}-\mu)^2\biggr\}
$$

posterior:  $p(\mu|y_1,\ldots,y_n,\sigma^2) \propto \exp\left\{-\frac{a}{2}(\mu-b/a)^2\right\}$ 

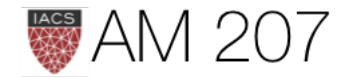

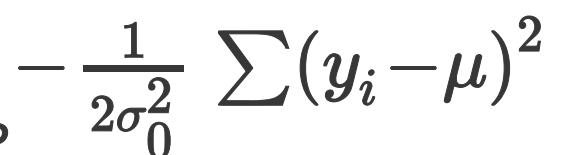

**Here** 

$$
a=\frac{1}{\tau^2}+\frac{n}{\sigma_0^2},\hspace{5mm}b=\frac{\hat{\mu}}{\tau^2}+\frac{\sum y_i}{\sigma_0^2}
$$

Define  $\kappa = \sigma^2/\tau^2$ 

$$
\mu_p=\frac{b}{a}=\frac{\kappa}{\kappa+n}\hat{\mu}+\frac{n}{\kappa+n}\bar{y}
$$

which is a weighted average of prior mean and sampling mean.

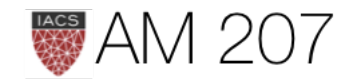

### The variance is

$$
\tau_p^2 = \frac{1}{1/\tau^2 + n/\sigma^2}
$$
\nor better

\n
$$
\frac{1}{\tau_p^2} = \frac{1}{\tau^2} + \frac{n}{\sigma^2}.
$$

as  $n$  increases, the data dominates the prior and the posterior mean approaches the data mean, with the posterior distribution narrowing...

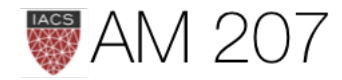

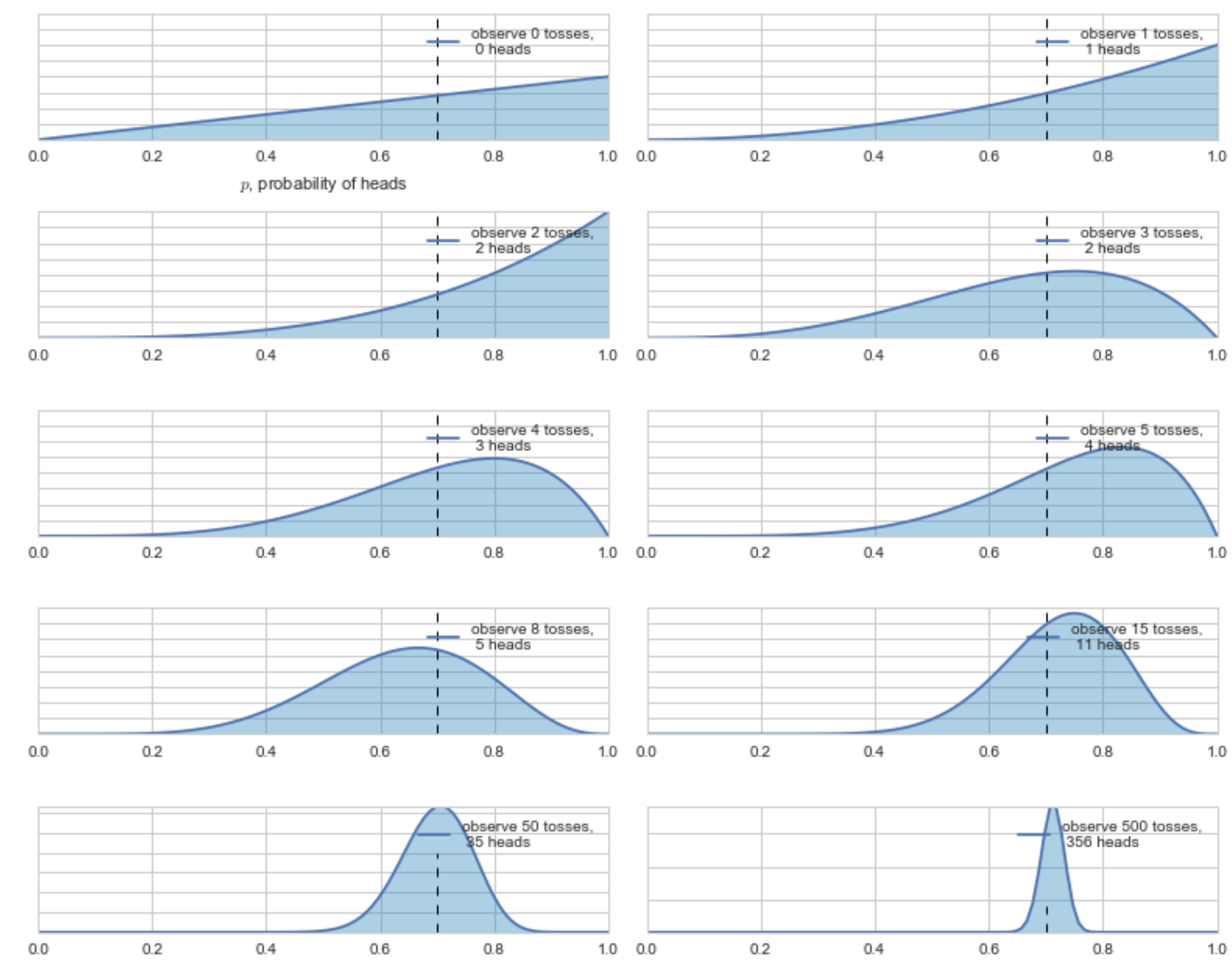

### Bayesian updating of posterior probabilities

**AM 207** 

 $p$ , probability of heads

# Bayesian Updating "on-line"

- as each piece of data comes in, you update the prior by multiplying by the one-point likelihood.
- the posterior you get becomes the prior for our next step

$$
p(\theta \mid \{y_1,\ldots,y_{n+1}\}) \propto p(\{y_1,\ldots,y_n\} \mid \theta) \times p(
$$

• the posterior predictive is the distribution of the next data point!

$$
p(y_{n+1}|\{y_1,\ldots y_n\})=E_{p(\theta|\{y_1,\ldots y_n\})}[p(y_{n+1}|\theta)]=\int d\theta p(y_n)
$$

AIVI  $\angle$ UT

 $(\theta | \{y_1, \ldots, y_n\})$ 

 $y_{n+1}|\theta)p(\theta|\{y_1,\ldots y_n\})$ 

# Weakly informative or regularizing priors

- these are the priors we will concern ourselves most with
- restrict parameter ranges
- help samplers
- regularizing priors may use the data "twice" as we shall see

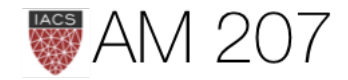

### Normal model Example

- two data points 1 and -1
- flat improper priors on  $\mu, \sigma > 0$
- model drifts wildly as less data
- flat priors say extreme implausible values quite likely
- extreme drifts overwhelm chain

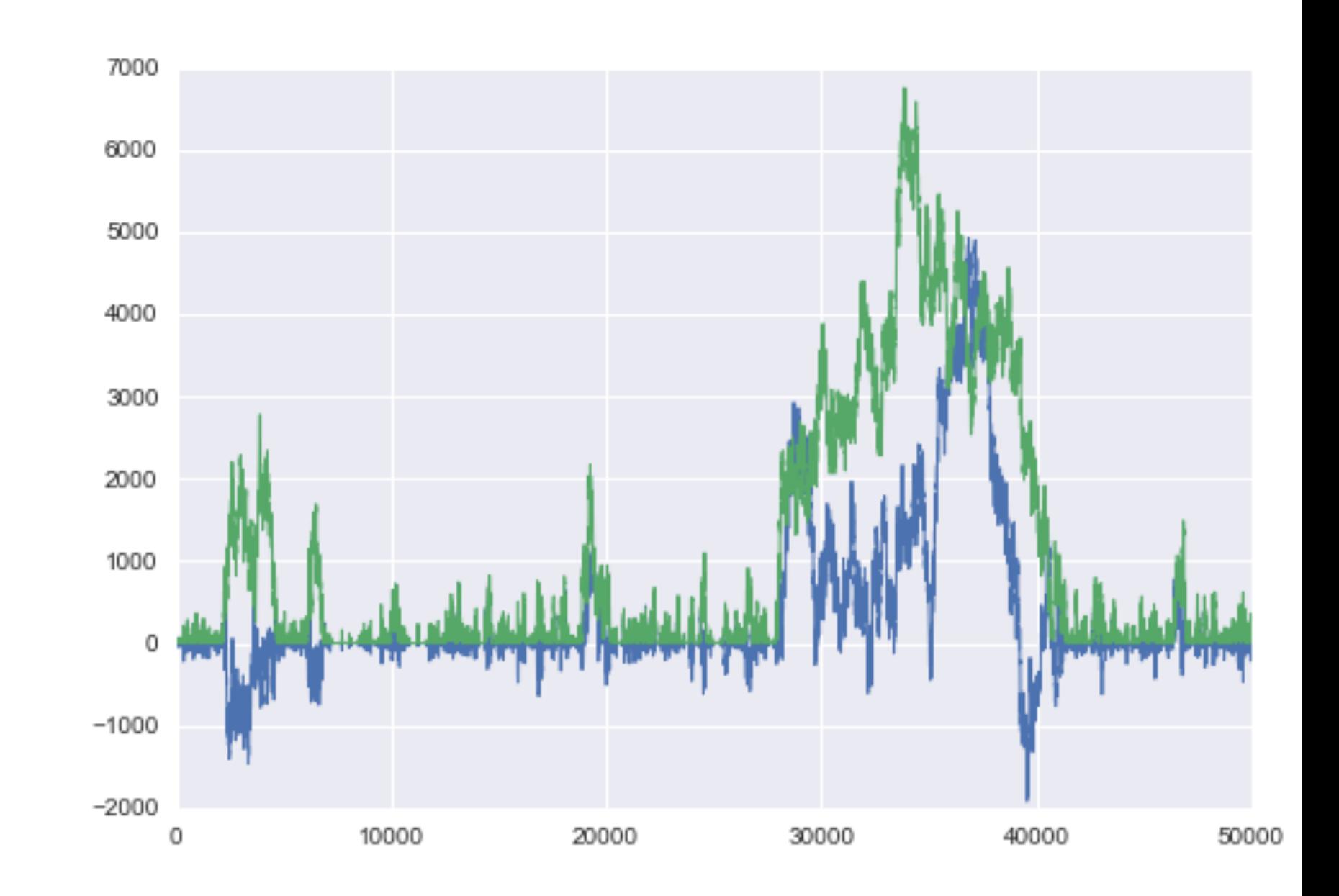

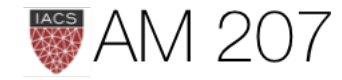

## weakly regularizing priors

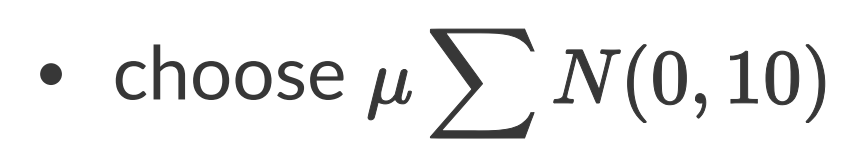

- choose  $\sigma \sim HalfCauchy(0,1)$
- lets mean vary widely but not crazily
- HalfCauchy lets variance be positive and occasionally can have high value samples

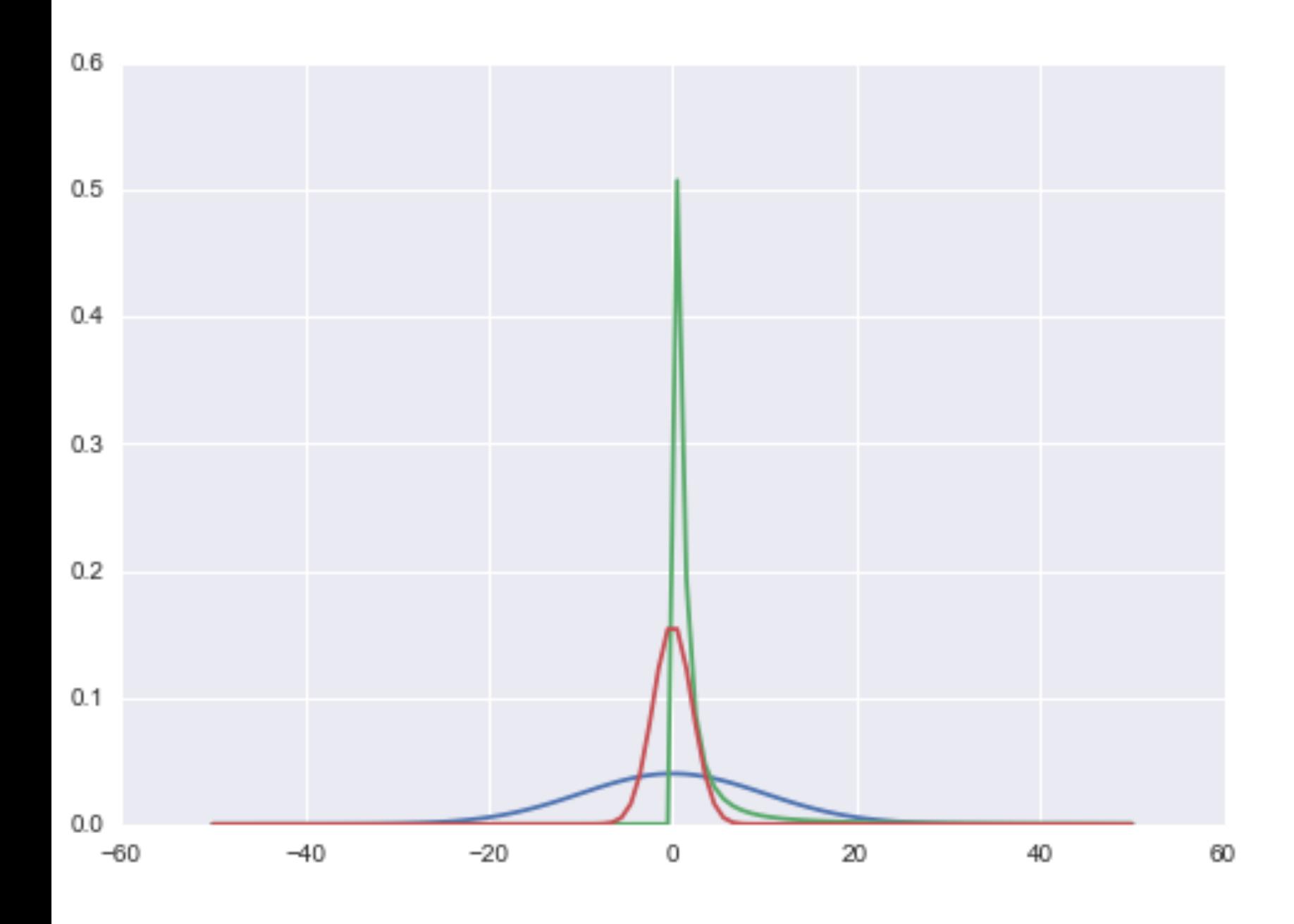

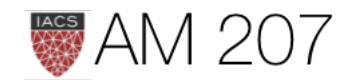

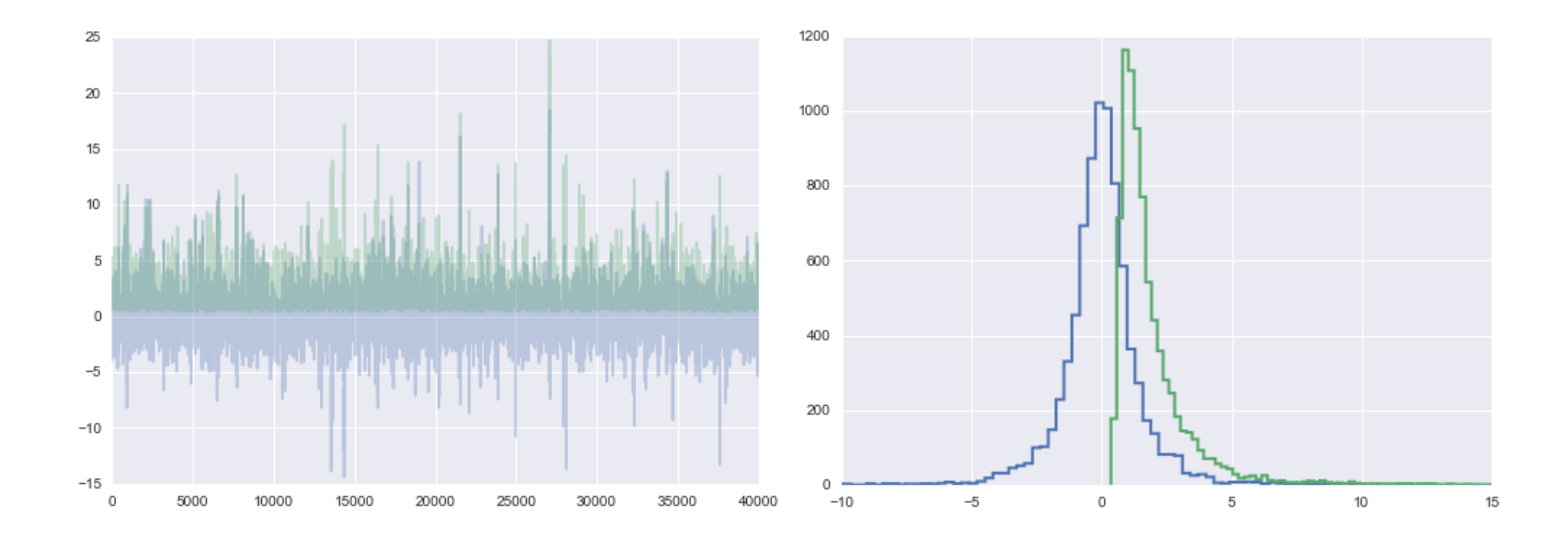

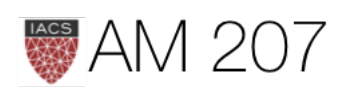

## Data Overwhelms priors

Define 
$$
\kappa = \sigma^2/\tau^2
$$

$$
\mu_p=\dfrac{b}{a}=\dfrac{\kappa}{\kappa+n}\hat{\mu}+\dfrac{n}{\kappa+n}\bar{y}
$$
\n
$$
\dfrac{1}{\tau_p^2}=\dfrac{1}{\tau^2}+\dfrac{n}{\sigma^2}.
$$

- priors regularize data for small data
- but large data overwhelms priors

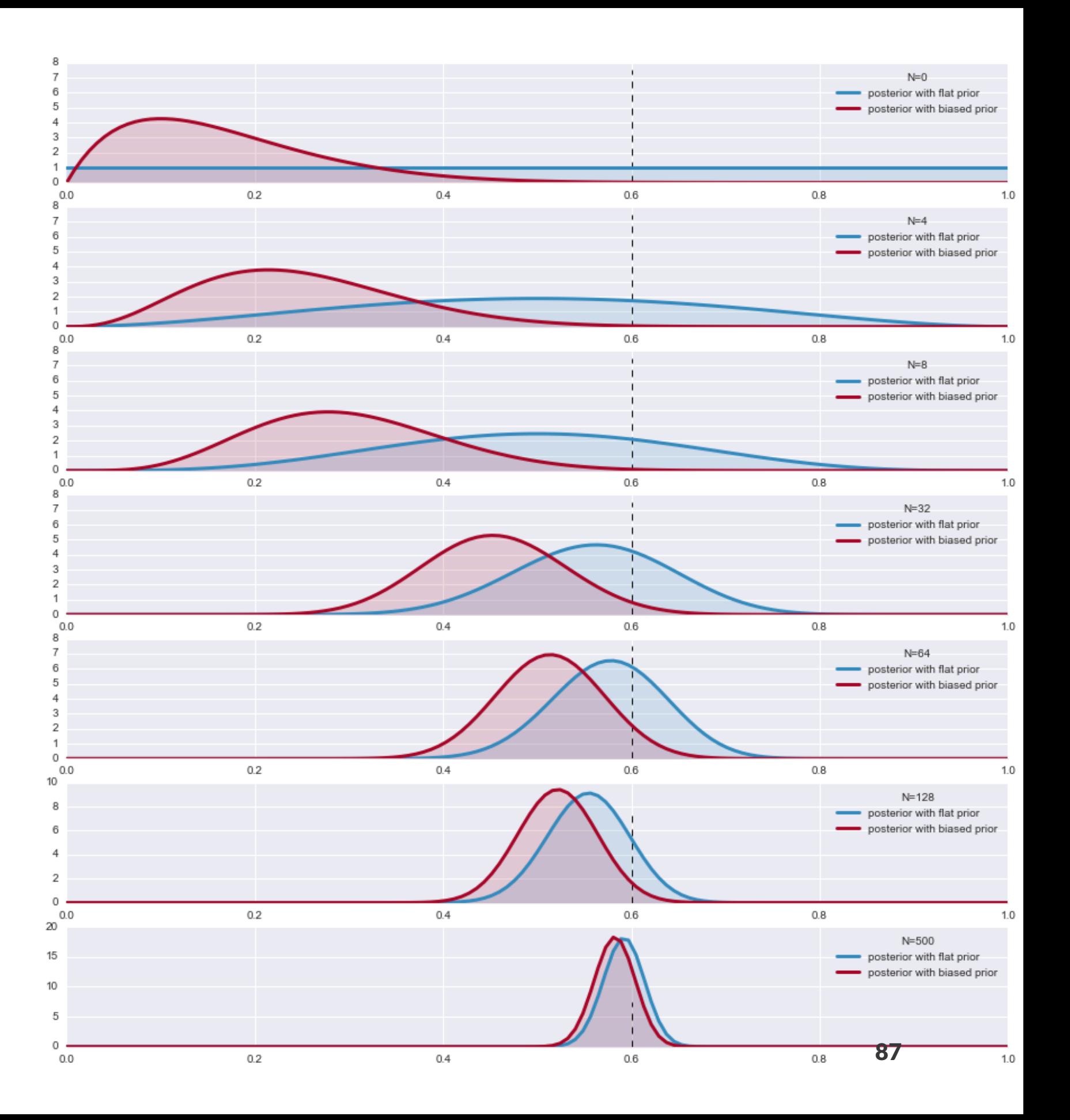

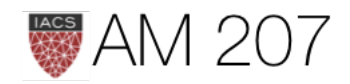

The in-class likelihood for these women is invariant to a permutation of variables.

# **Exchangeability**

Lets assume that the number of children of a women in any one of these classes can me modelled as coming from ONE birth rate.

This is really a statement about what is IID and what is not.

It depends on how much knowledge you have...

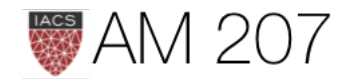

### Posterior Predictives

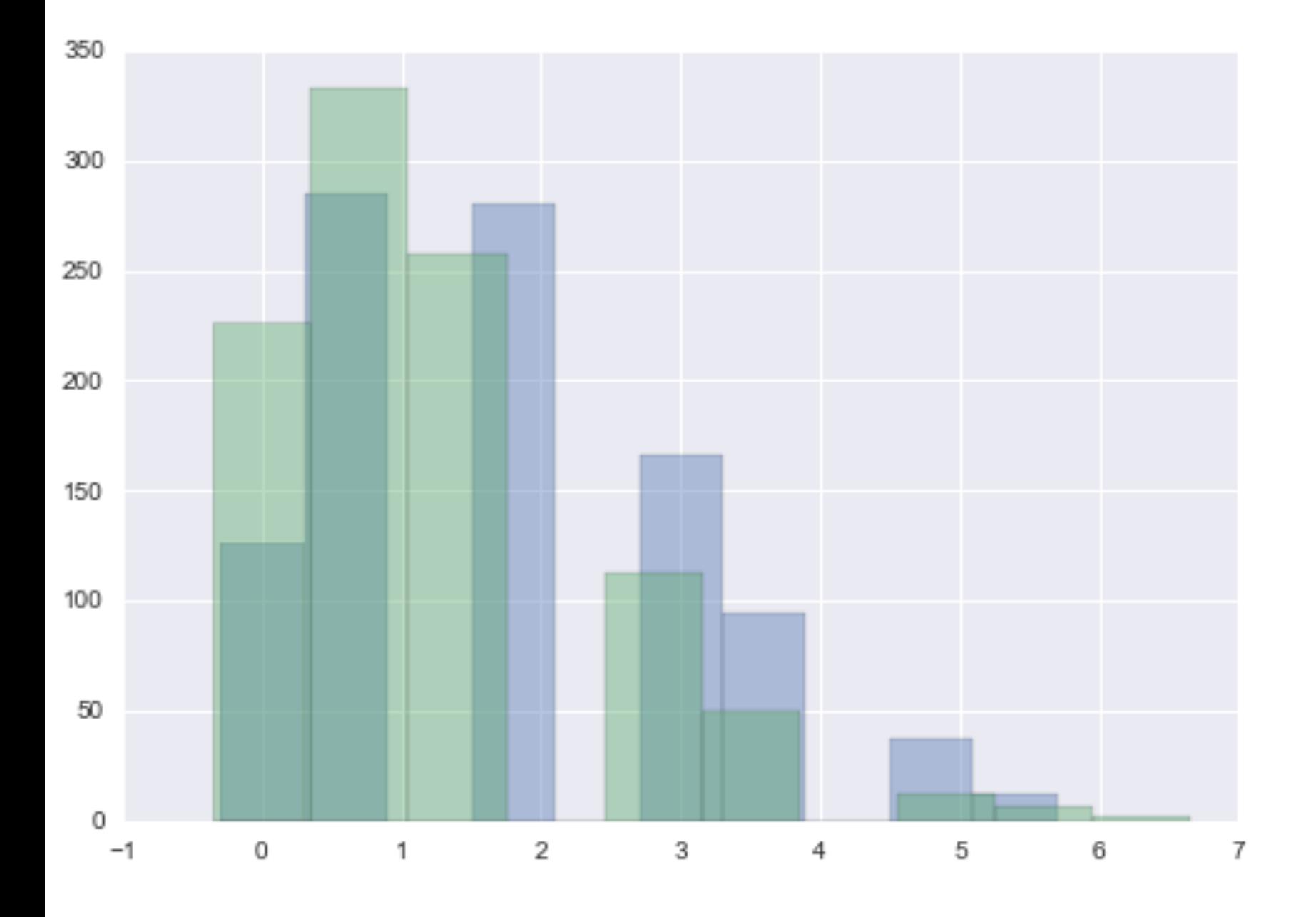

$$
p(y | D) = \frac{1}{2}
$$
\nSampling easy (mo  
\npostpred1 = pois  
\npostpred2 = pois  
\nExact: Negative Bi  
\n
$$
E[y^*] = \frac{(a + \sum y_i}{(b + N)} \text{var}[y^*] = \frac{(a + \sum (b + N)}{(b + N)} \text{var}[y^*]
$$

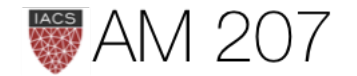

 $p(y^*|D) = \int d\theta p(y^*|\theta)p(\theta|D)$ 

postpred1 = poisson.rvs(theta1trace) sson.rvs(theta2trace)

> inomial (requires math):  $\prime_i$  )  $\frac{(c_1,y_i)}{(\sqrt{2})^2}(N+b+1).$

Sampling easy (mothers poisson-gamma):

### Posterior Predictive Smear

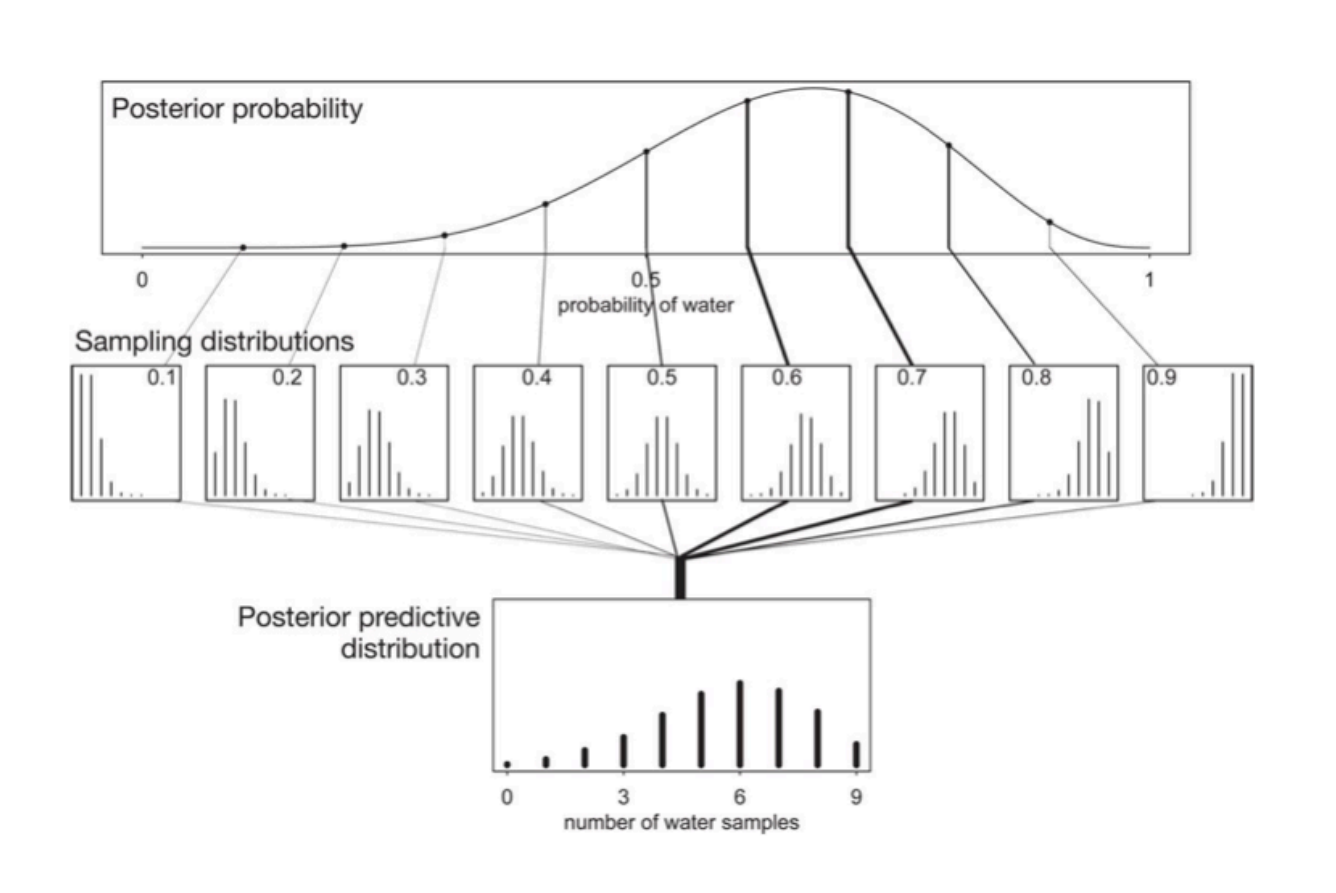

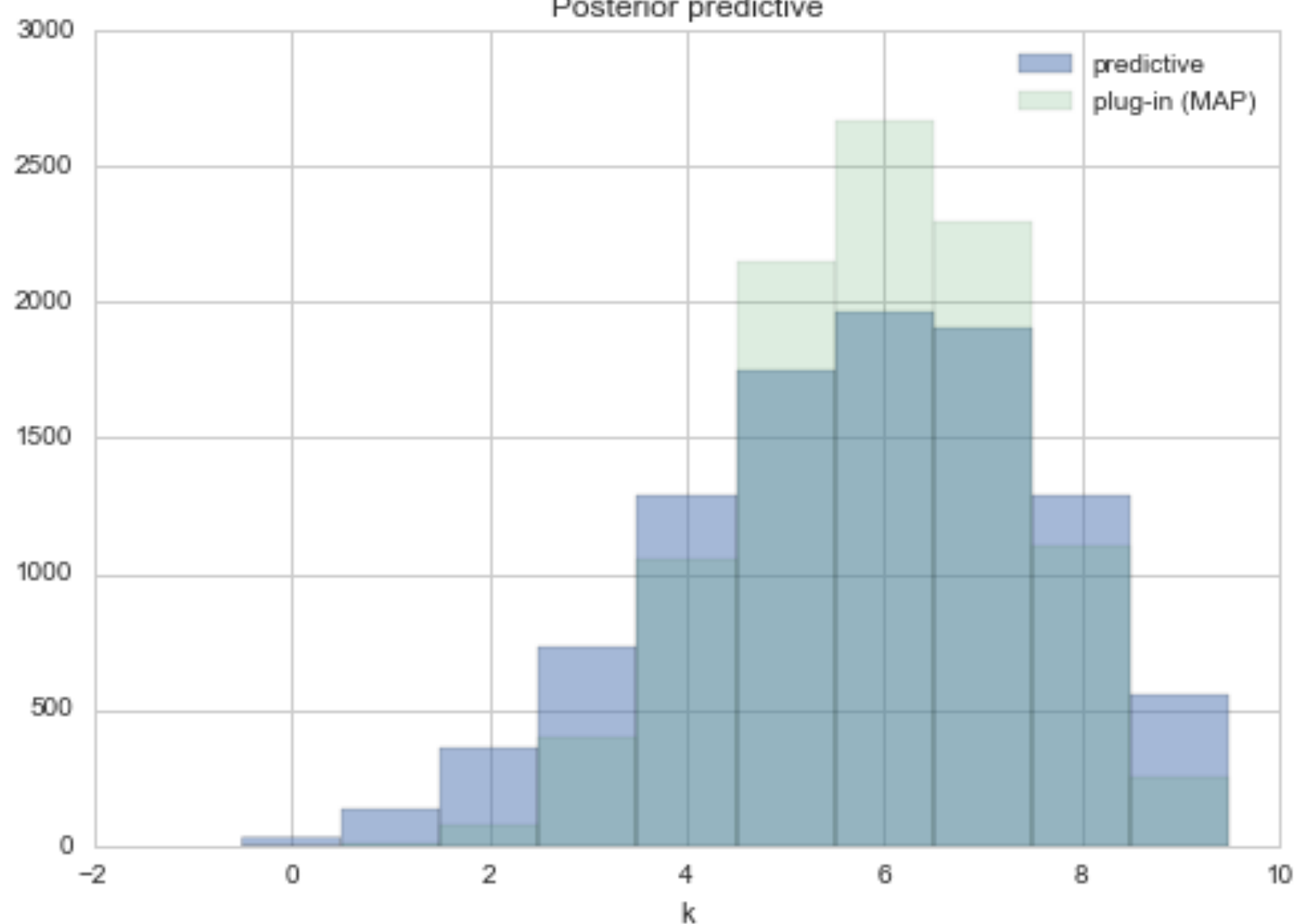

pp vs sampling distrib at MAP  $\rightarrow$ 

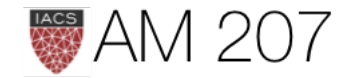

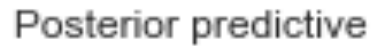

## Missing Data can be imputed with the predictive

```
disasters masked = np.ma.masked values(disasters missing, value=-999)
disasters = pm.Poisson('disasters', rate, observed=disasters_masked)
with missing data model:
```

```
 stepper=pm.Metropolis()
trace missing = pm.sample(10000, step=stepper)
```
pm.summary(trace missing, varnames=['disasters missing'])

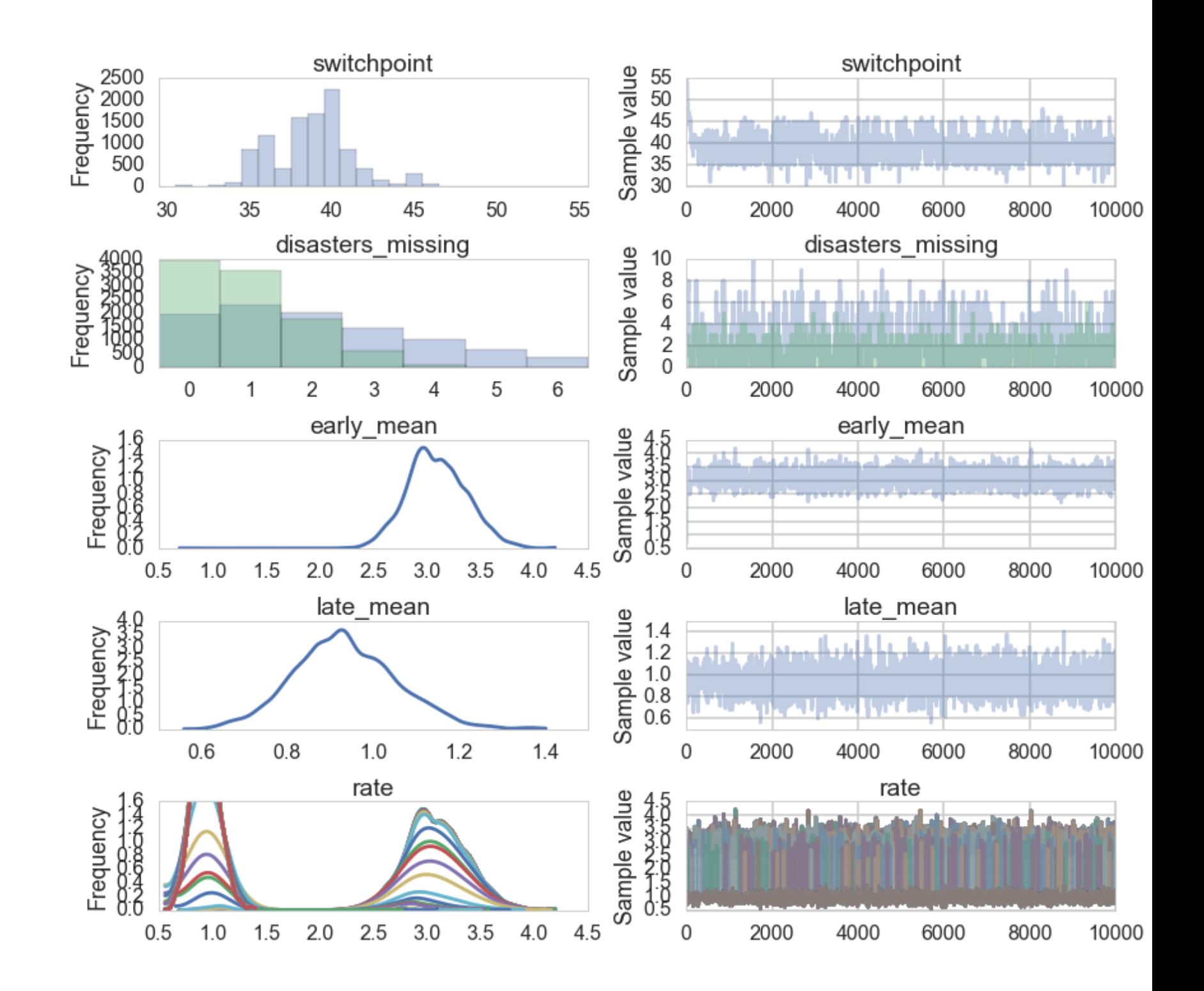

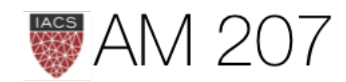

# **Bayes Action**

First define the distribution-averaged utility:

$$
\bar u(a)=\int d\omega\,u(a,\omega)\,p(\omega|D)
$$

We then find the  $a$  that maximizes this utility:

$$
\hat{a} = \arg\max_a \bar{u}(a)
$$

### This action is called the **bayes action**.

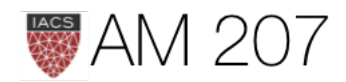

## Posterior Mean minimizes squared loss

$$
R(t)=E_{p(\theta|D)}[(\theta-t)^2]=\int d\theta (\theta-t)^2p(\theta|D)
$$

$$
\frac{dR(t)}{dt}=0\implies t=\int d\theta\theta\,p(\theta|D)
$$

 $mse = [np.macan((xi-samples)**2) for xi in x]$ plt.plot(x, mse);

### This is Decision Theory.

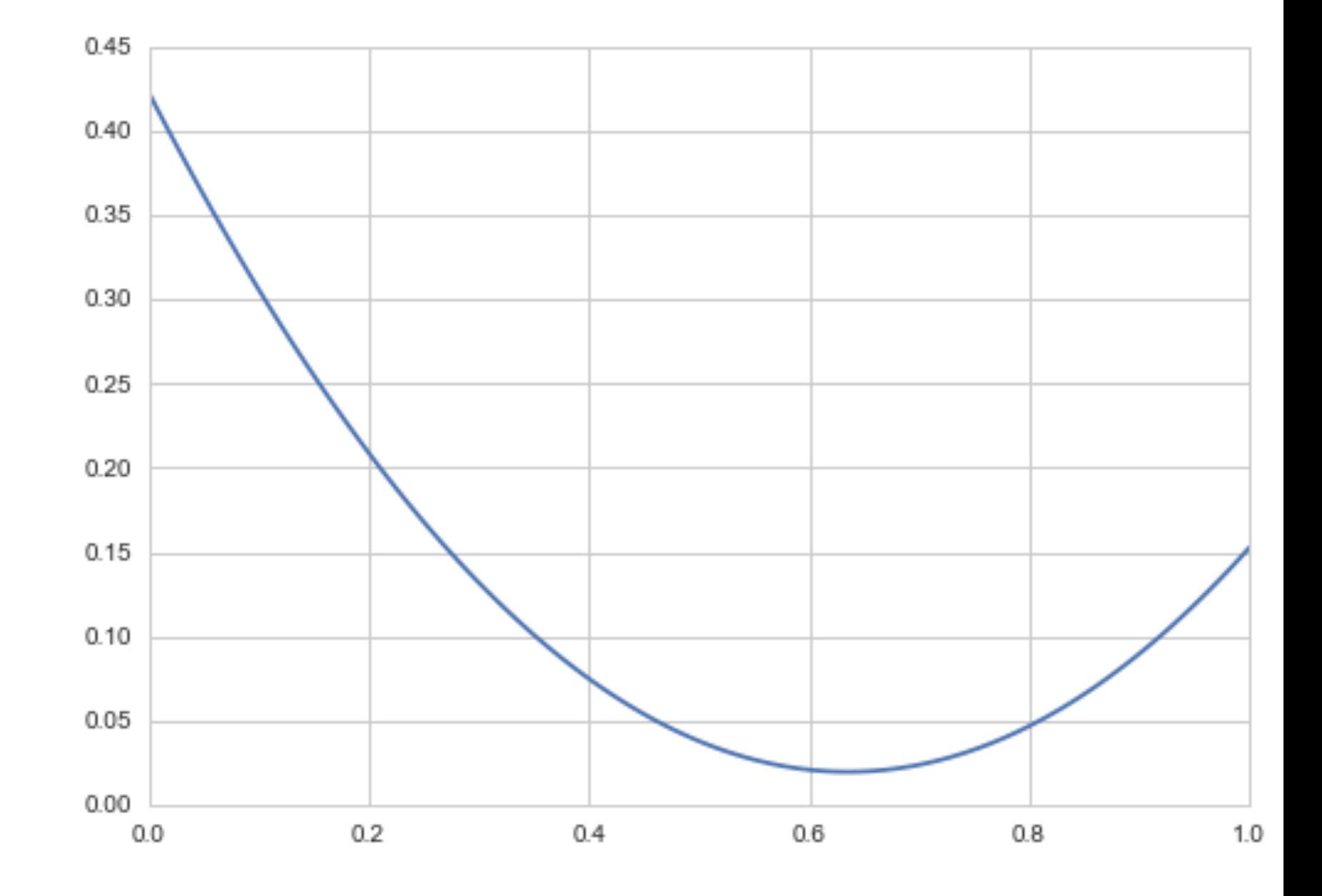

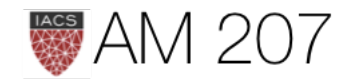

### Custom Loss

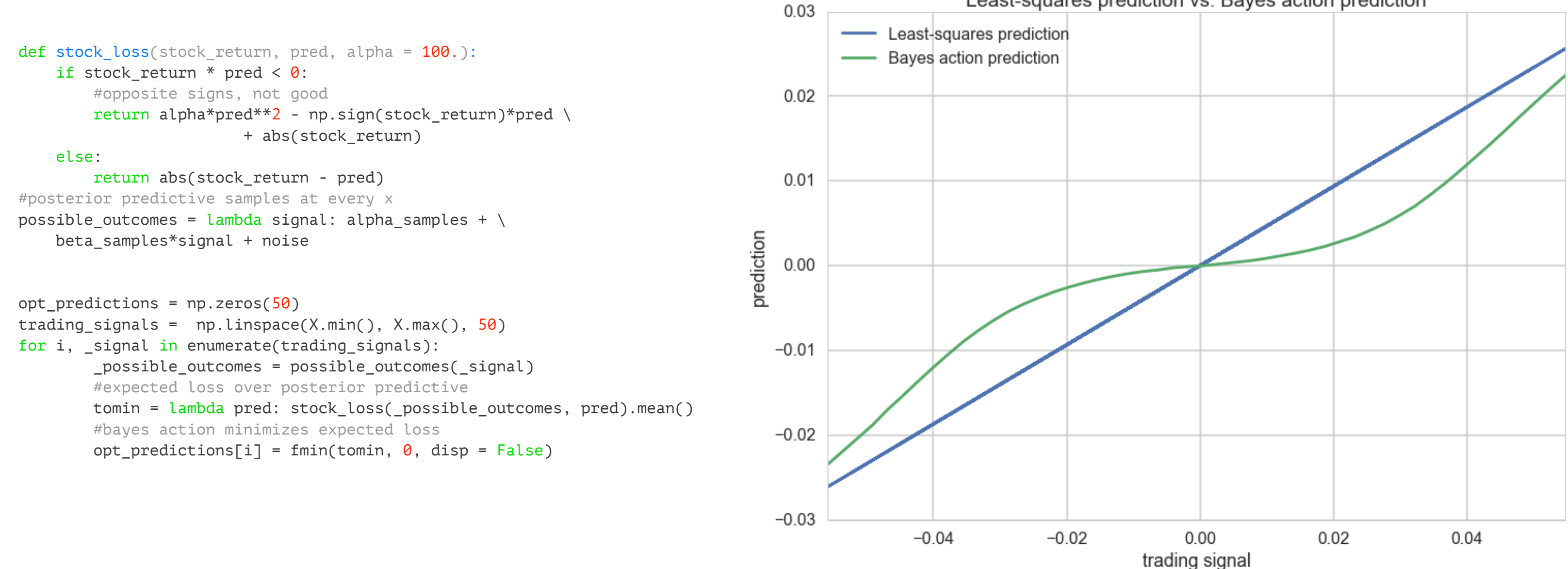

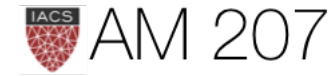

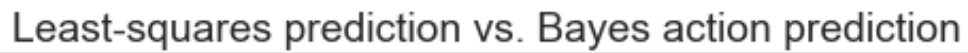

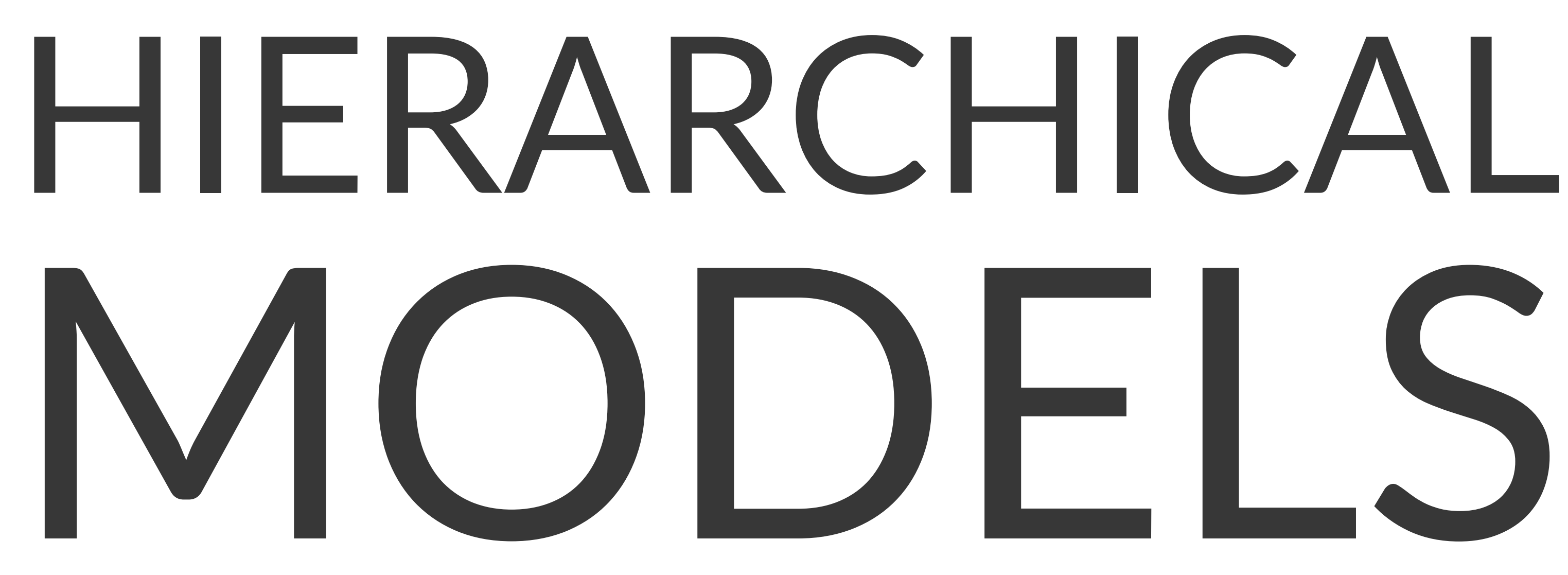

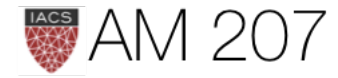

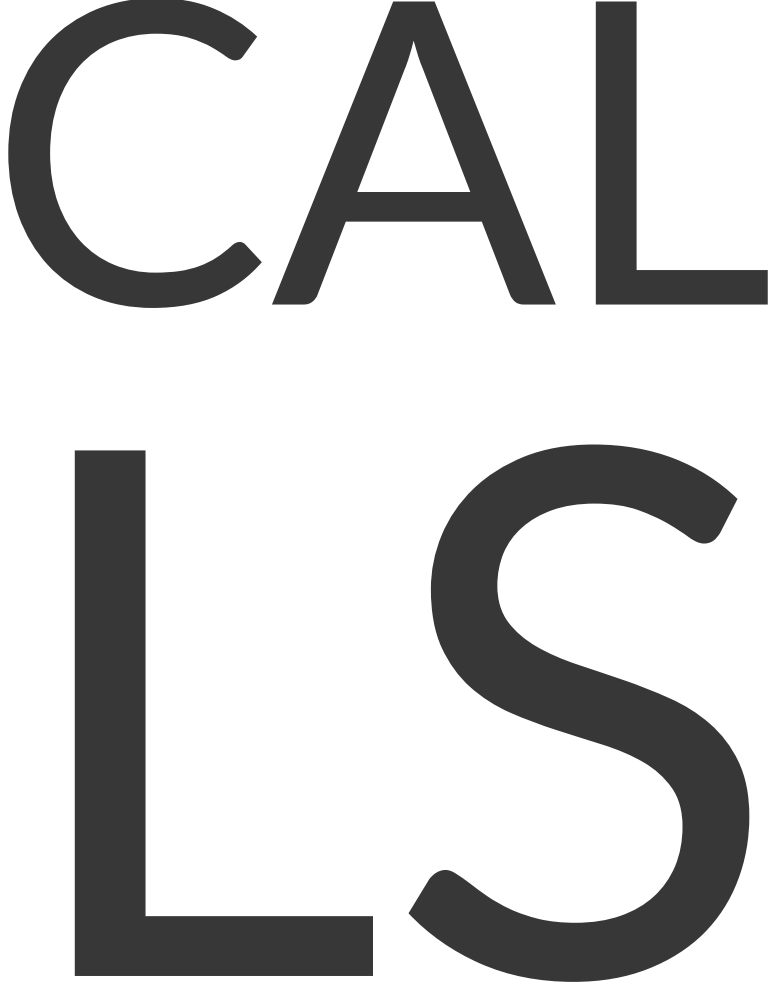

## Partial pooling: Hierarchical Model

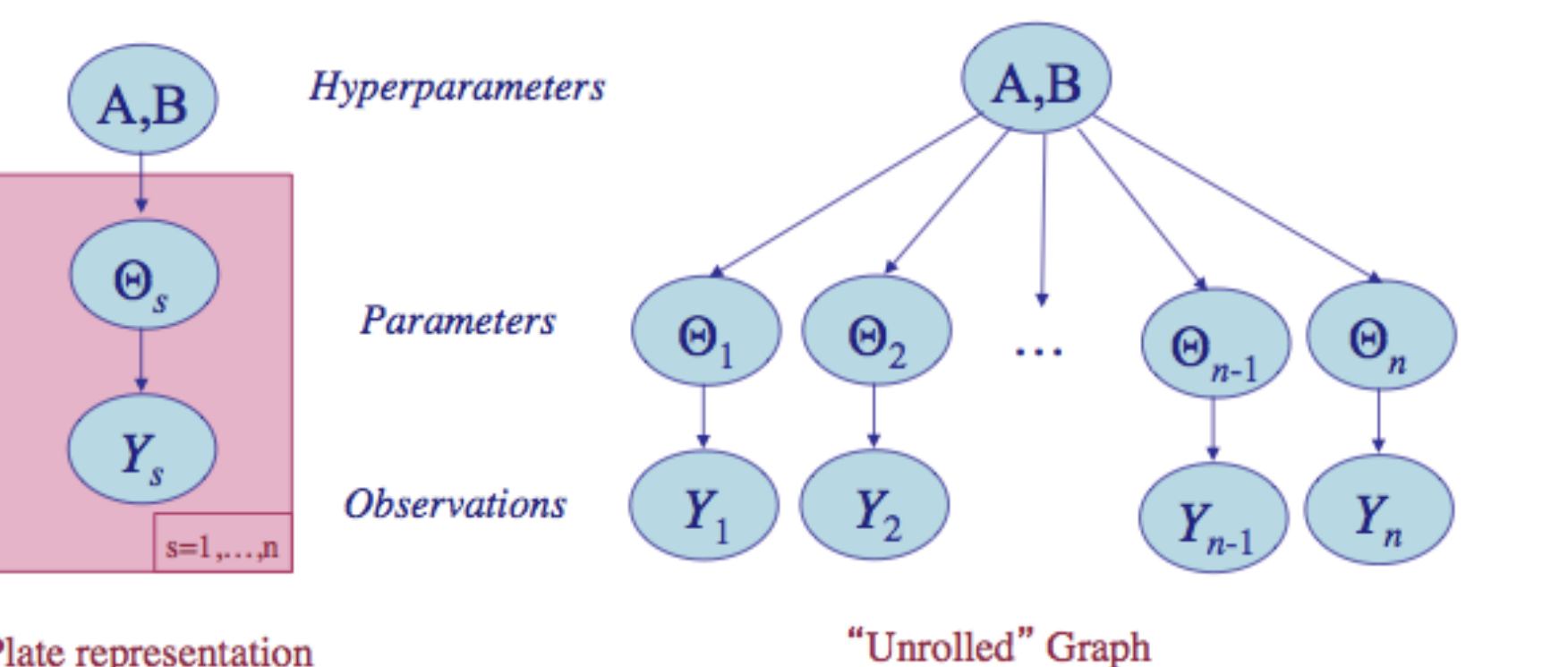

 $\theta_i$ s drawn from "population distribution" given by a conjugate Beta prior  $Beta(\alpha, \beta)$ with **hyperparameters**  $\alpha$  and  $\beta$ .

Plate representation

"Unrolled" Graph

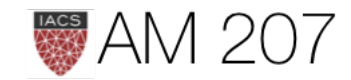

 $\theta_i \sim Beta(\alpha, \beta).$ 

 $p(\Theta|\alpha,\beta) = \prod_{i=1}^{10} Beta(\theta_i,\alpha,\beta).$ 

### Priors from data

Where do  $\alpha$  and  $\beta$  come from?

Why are we calling them hyperparameters?

So far have assumed  $\alpha$  and  $\beta$  known in priors to be weakly informative.

New idea: estimate priors from data. Looks like a cross-validation like setup.

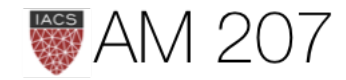

## Key Idea: Share statistical strength

- Some units (experiments) statistically more robust
- Non-robust experiments have smaller samples or outlier like behavior
- Borrow strength from all the data as a whole through the estimation of the hyperparameters
- regularized partial pooling model in which the "lower" parameters  $(\theta s)$  tied together by "upper level" hyperparameters.

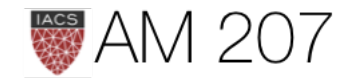

# Empirical Bayes or Type-2 Likelihood

Posterior-predictive distribution, as a function of upper level parameters  $\eta = (\alpha, \beta)$ .

$$
p(y^*|D,\eta)=\int d\theta\, p(y^*|\theta)\, p(\theta|D,\eta)
$$

A likelihood with parameters  $\eta$  and simply use maximum-likelihood with respect to  $\eta$  to estimate these  $\eta$  using our "data"  $y^*$ 

Used in GPs, even can be sampled from

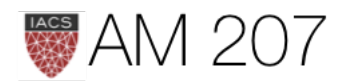

# $\eta)$

## Levels of Bayes

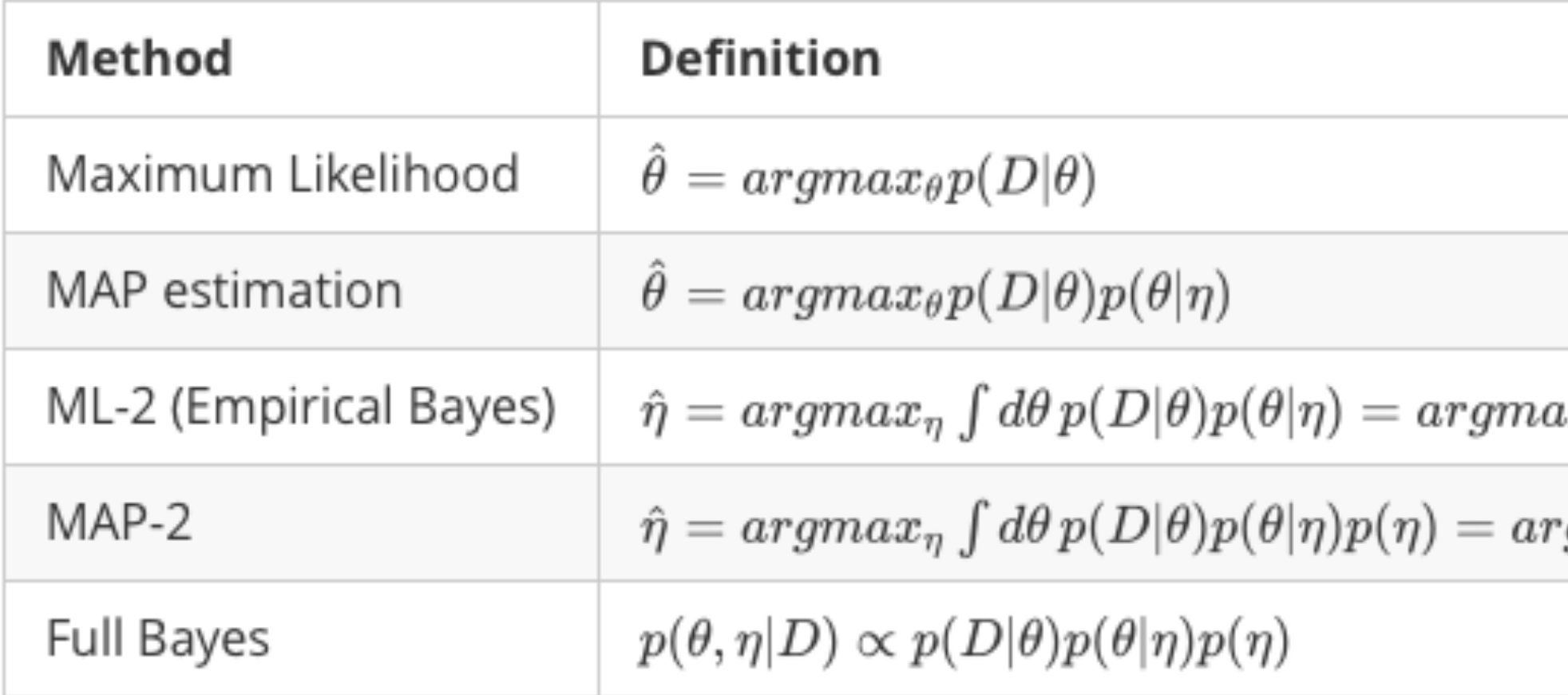

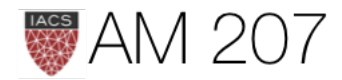

### $ax_{\eta}p(D|\eta)$

### $\mathit{rgnax}_\eta p(D|\eta)p(\eta)$

# Full Bayes

- Fix  $\alpha$  and  $\beta$ , we have a Gibbs step for all of the  $\theta_i$ s
- For  $\alpha$  and  $\beta$ , everything else fixed, use stationary metropolis step, as conditionals are not isolatable to simply sampled distributions
- when we sample for  $\alpha$ , we will propose a new value using a normal proposal, while holding all the  $\theta$ s and  $\beta$  constant at the old value. ditto for  $\beta$ .

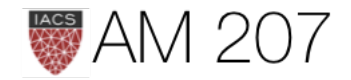

# Howto Sampling

- a DAG, with observations at the bottom of a tree, next layer intermediate parameters, upper layers hyper-parameters
- sample conditionals from parents up the tree.
- general structure is sampling steps inside Gibbs
- stan, pymc3 all have this structure

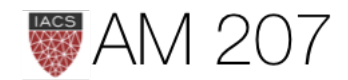

# Hierarchy organizes exchangeability

- we use the notion of exchangeability at the level of 'units'.
- for our rats, the  $y_i$  were exchangeable since we had no additional information about experimental conditions.
- if specific groups of experiments came from specific laboratories, assume experiments interchangeable if from the same lab.
- lab specific  $\alpha_{lab}$  and  $\beta_{lab}$  parameters
- add another level of hierarchy to draw these from hyperprior. **EXAM 207**

## Centered Hierarchical Normal-Normal Model

$$
\begin{array}{c} \mu \sim \mathcal{N}(0,5) \\ \tau \sim \text{Half-Cauchy}(0,5) \\ \theta_j \sim \mathcal{N}(\mu, \tau) \\ \bar{y_j} \sim \mathcal{N}(\theta_j, \sigma_j) \end{array}
$$

problem: Small  $n_{eff}$ . Poor sampling.

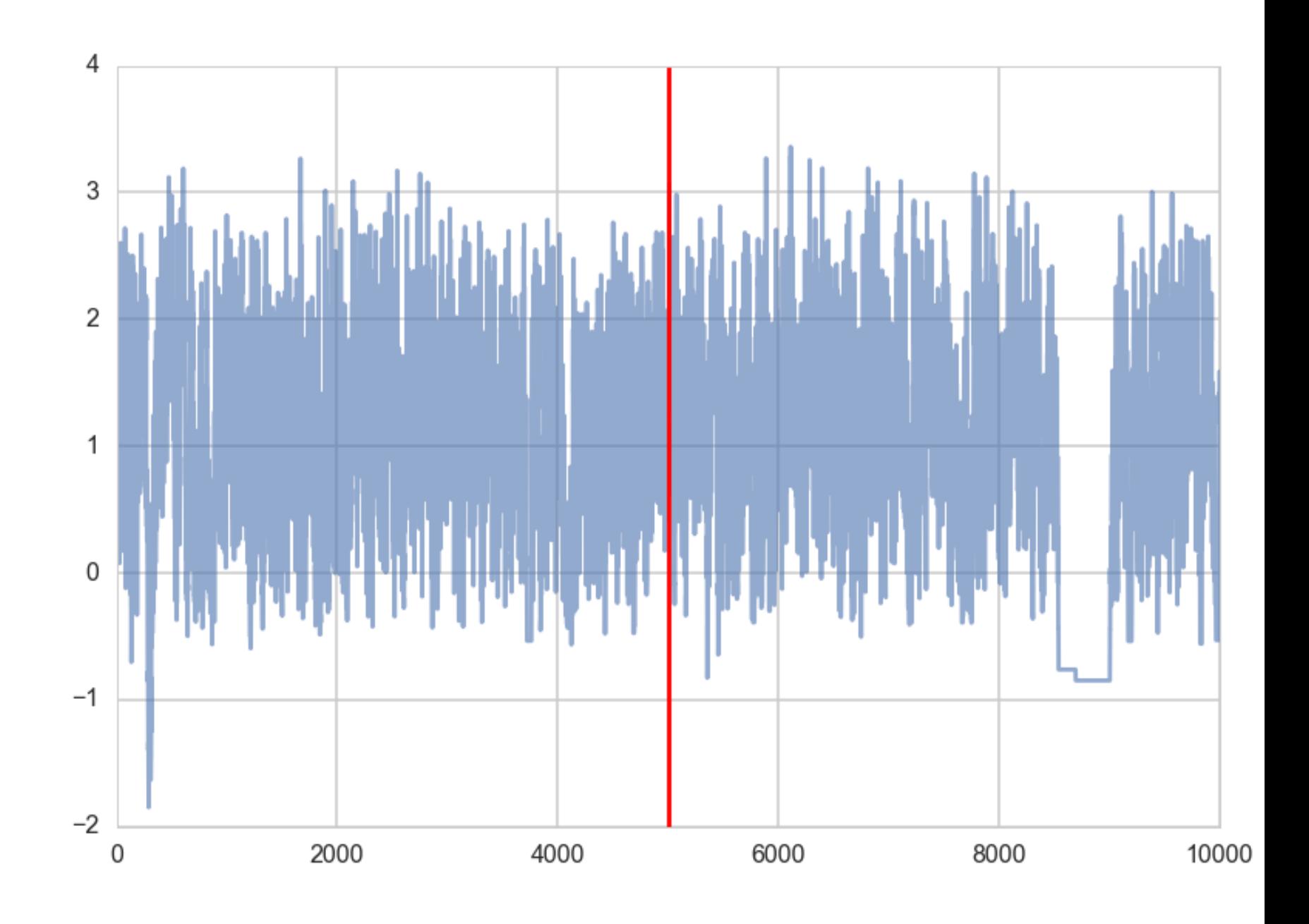

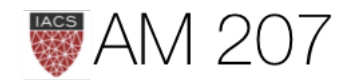

### High Curvature Issues

- symplectic integration diverges: good diagnostic
- sampler needs to have real small steps to not diverge, but then becomes sticky
- regions of high curvature often have high energy differences, causing trouble for microcanonical jump transitions.

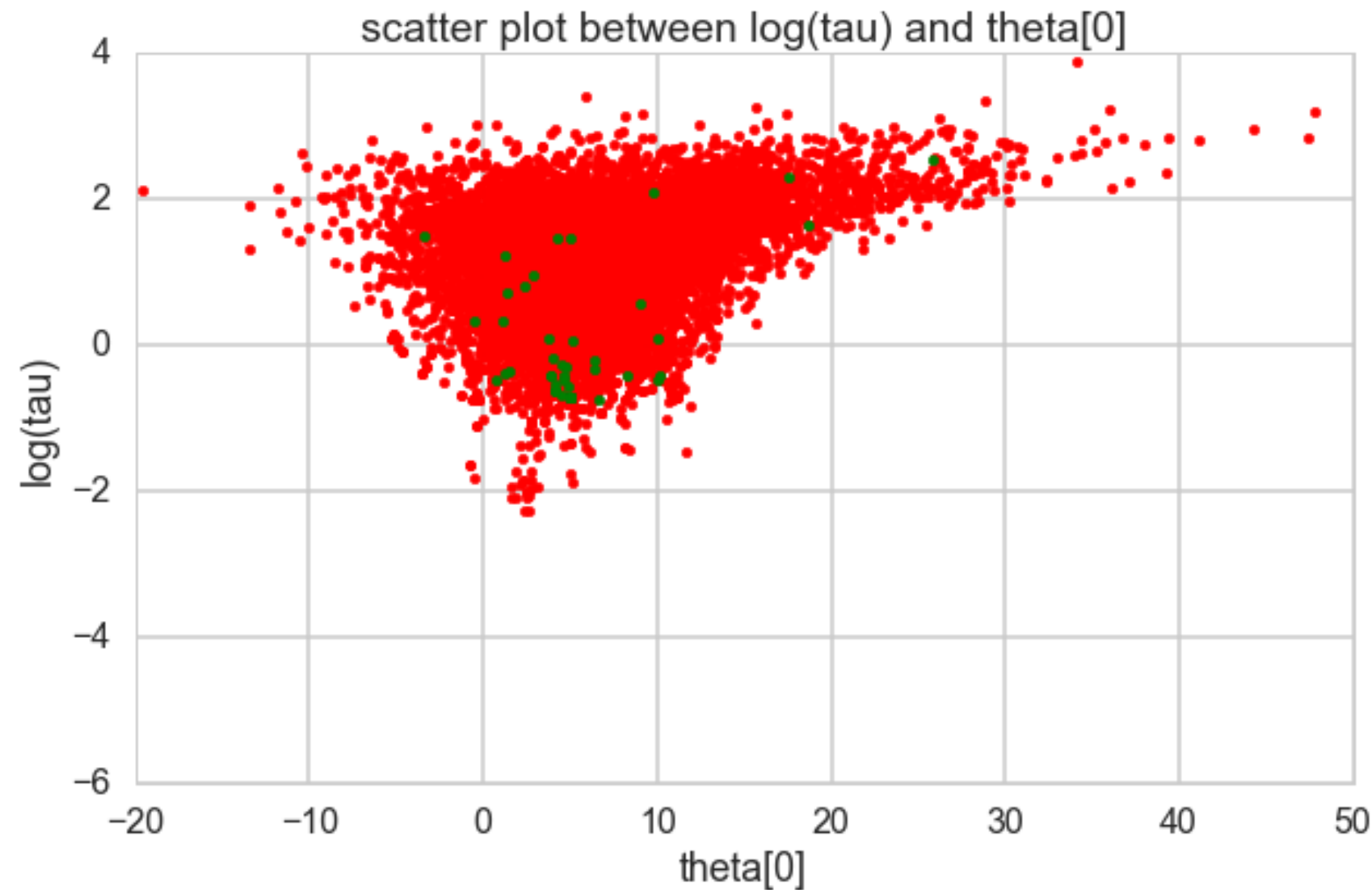

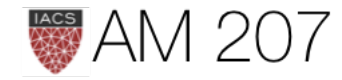

### Non-centered model: Matt **Trick**

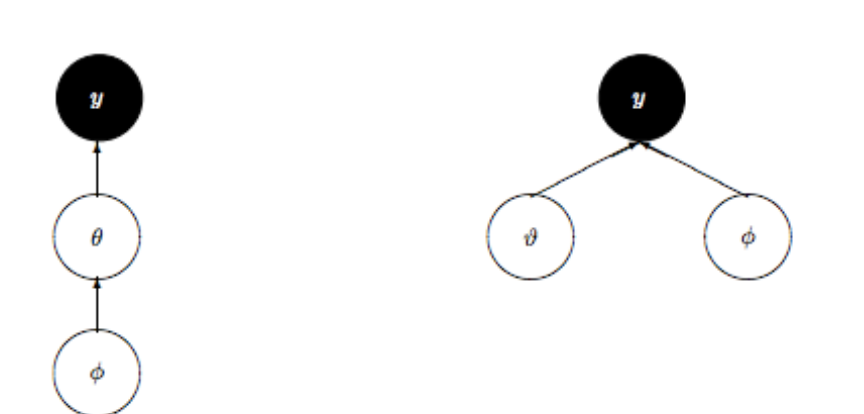

$$
\mu \sim \mathcal{N}(0,5) \\ \tau \sim \text{Half-Cauchy}(0,5) \\ \nu_j \sim \mathcal{N}(0,1) \\ \theta_j = \mu + \tau \nu_j \\ \bar{y_j} \sim \mathcal{N}(\theta_j, \sigma_j)
$$

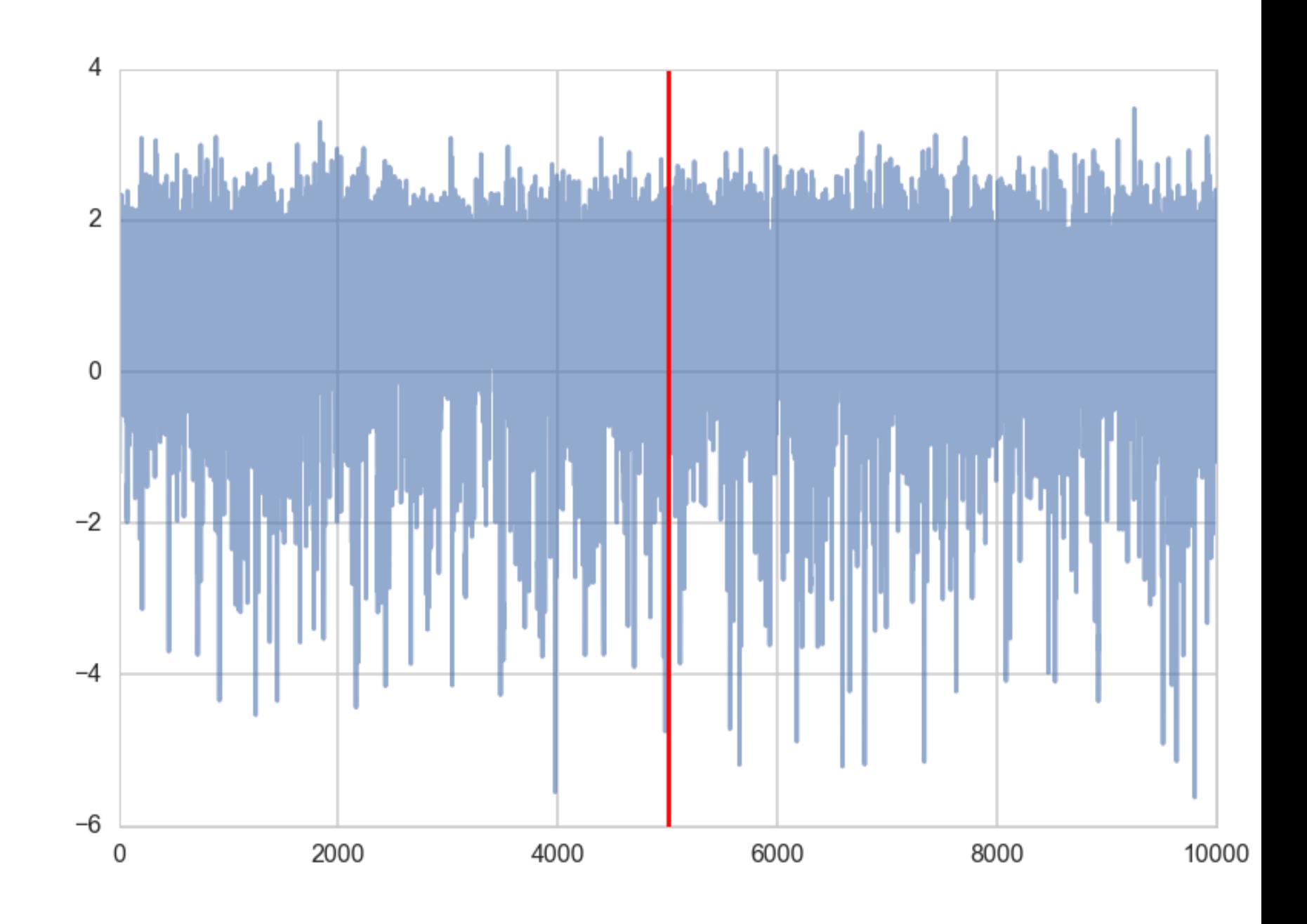

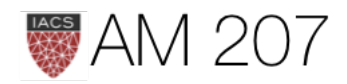

# Divergences and true length of funnel

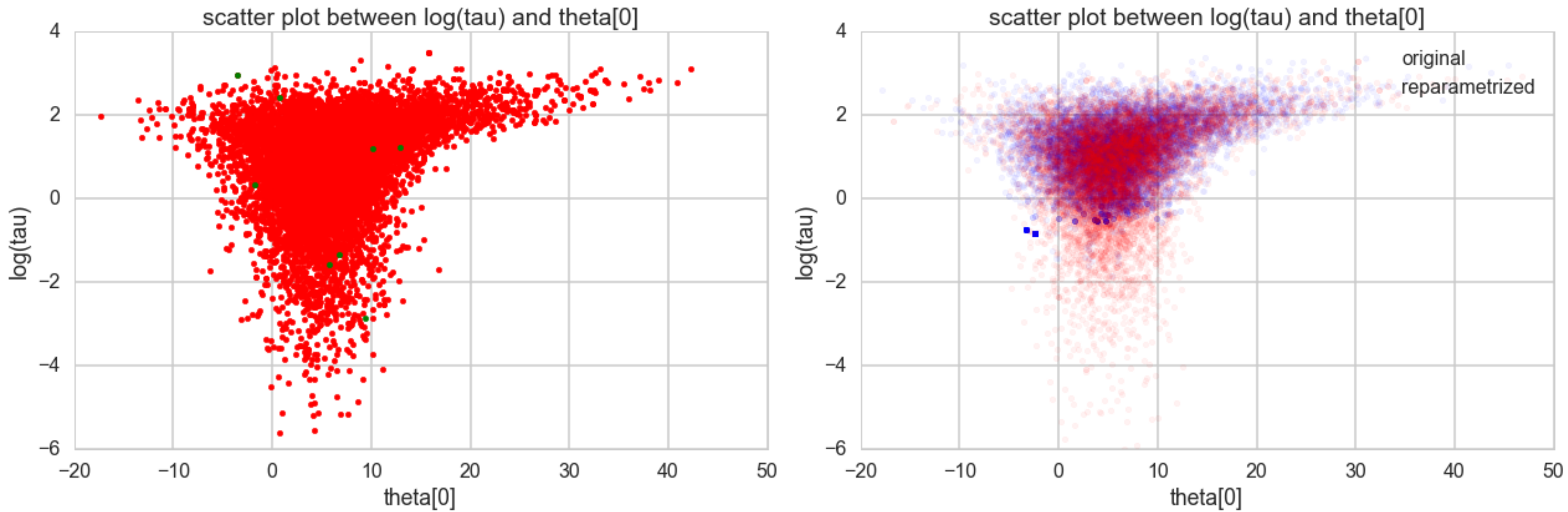

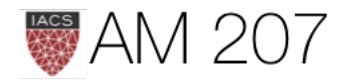

### Step size effect

### $0.14$  $P(E)$  $p(E | q)$  $0.12$  $0.10$ 0.08 0.06  $0.04$  $0.02$  $0.00$  $-30$  $-20$  $-10$ 10 20 0 30  $E - < E >$

- lower step size  $\epsilon$  better for symplectic integrators, especially in high curvature regions, but too small: return of the random walk
- if divergences persist on lowering step sizes, we are still too curved
- If Divergences infrequent, and all over. Mostly false positives. Lowering step sizes should make them go away
- check marginal energy: if has bigger tails, indicative of big energy changes in highcurvature regions not possible to boost to.

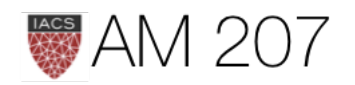
# SUPERVISED LEARNING REGRESSION AND GLMs

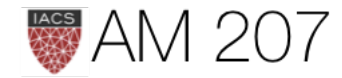

#### $\frac{2}{9}$  160 weight

#### Bayesian Regression

- 
- 

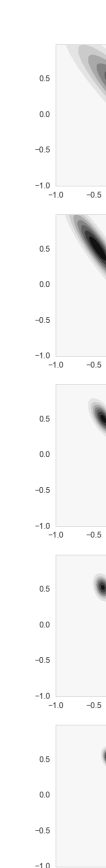

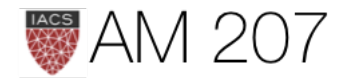

### • posterior narrower ( $\mu$  spread) than PP

#### • supervised learning, a distrib at each  $x$

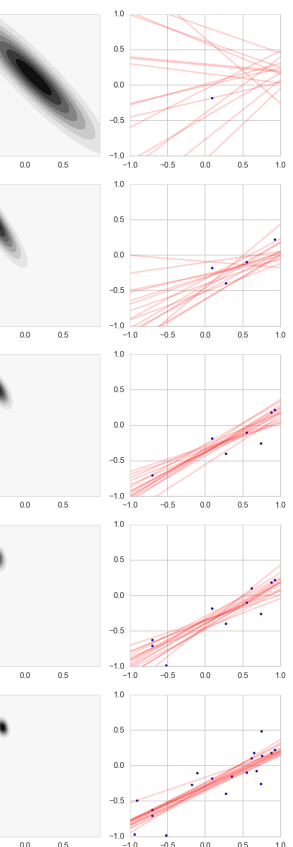

### Traces for such a model are awful

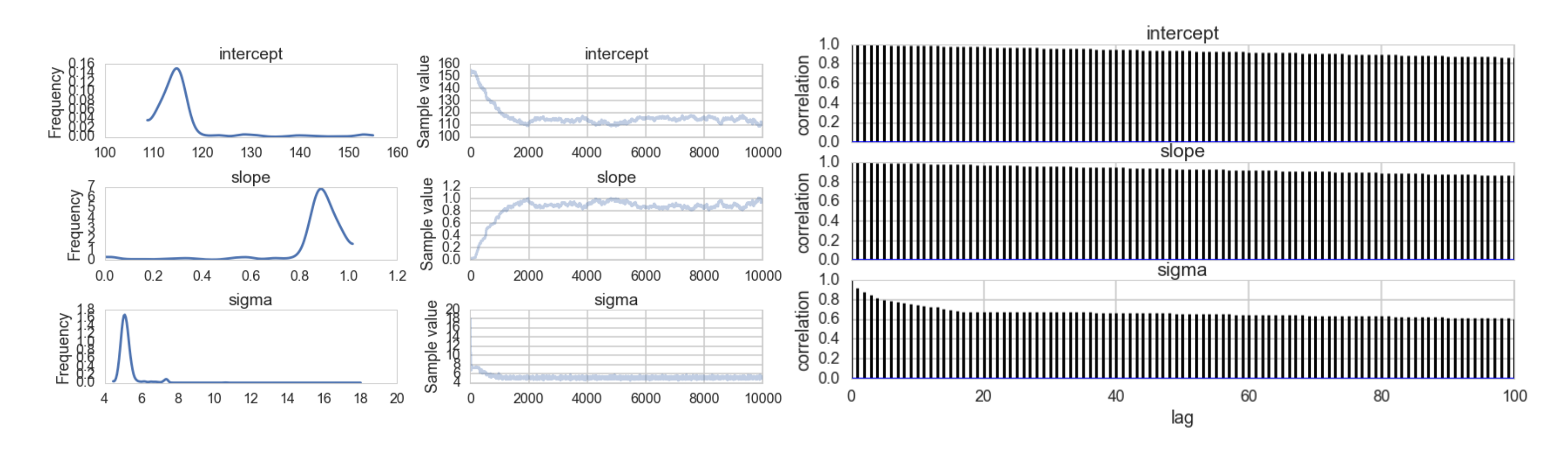

The slope and intercept are very highly correlated: -0.99!

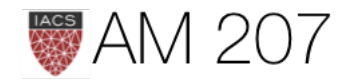

### Center the weights

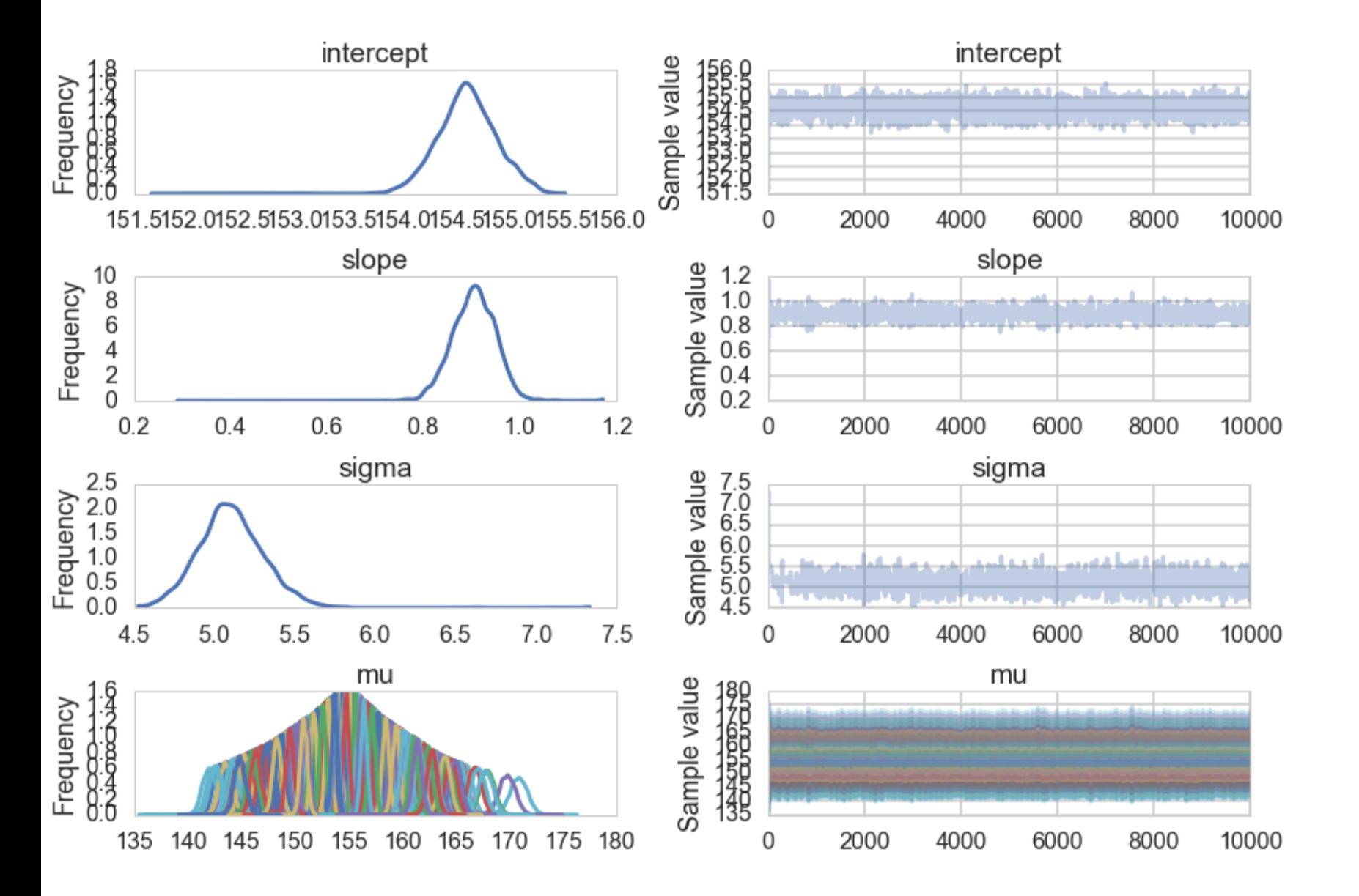

- symptom of shared information and identifiability
- fix by centering. intercept then gives response when predictor=mean.

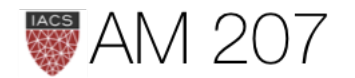

### glms

• linear regression with a link. likelihoods chosen MAXENT

 $f(p_i) = \alpha + \beta x_i$  where  $p_i$  is the parameter at the ith data point.

For most GLMs, the common links we use are the *logit* link to model the space of probabilities, and the *log* link which you will use here to enforce positiveness on a parameter.

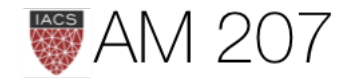

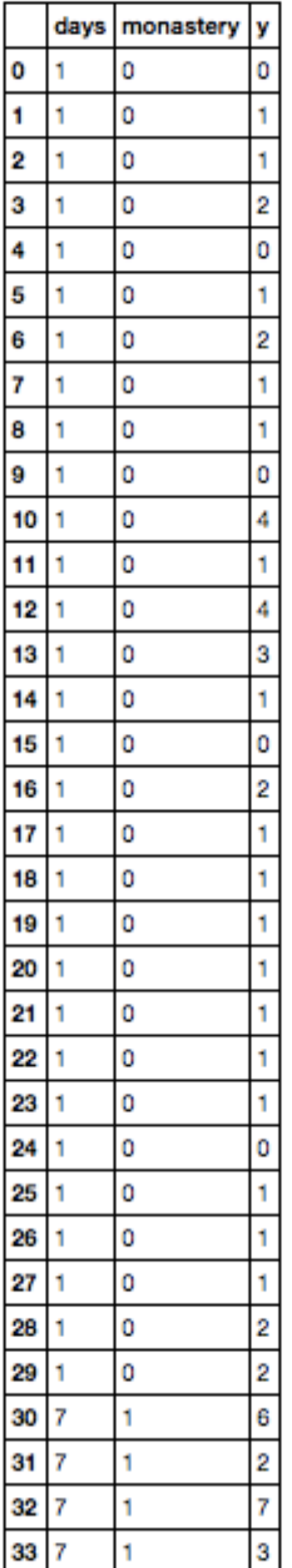

 $y_i \sim Poisson(\lambda_i)$  $log(\lambda_i) = log(\frac{\mu_i}{\tau_i}) = \alpha + \beta x_i.$ 

import theano.tensor as t with pm.Model() as model1: alpha=pm.Normal("alpha", 0,100) beta=pm.Normal("beta", 0,1)

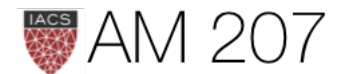

 $\lambda_i$  is rate,  $\mu_i$  is counts,  $\tau_i$  is exposure.

 $\mu_i$  or  $\lambda_i$  constrained to be positive.

```
 logmu = t.log(df.days)+alpha+beta*df.monastery
 y = pm.Poisson("obsv", mu=t.exp(logmu), observed=df.y)
lambda0 = pm.Deterministic('lambda0'', t.exp(alpha)) lambda1 = pm.Deterministic("lambda1", t.exp(alpha + beta))
```
#### Zero Inflated Poisson Mixture model

$$
\mathcal{L}(y=\textup{o})=p+(\textup{1}-p)e^{-\lambda},\\ \mathcal{L}(y\neq \textup{o})=(\textup{1}-p)\frac{\lambda^y e^{-\lambda}}{y!}
$$

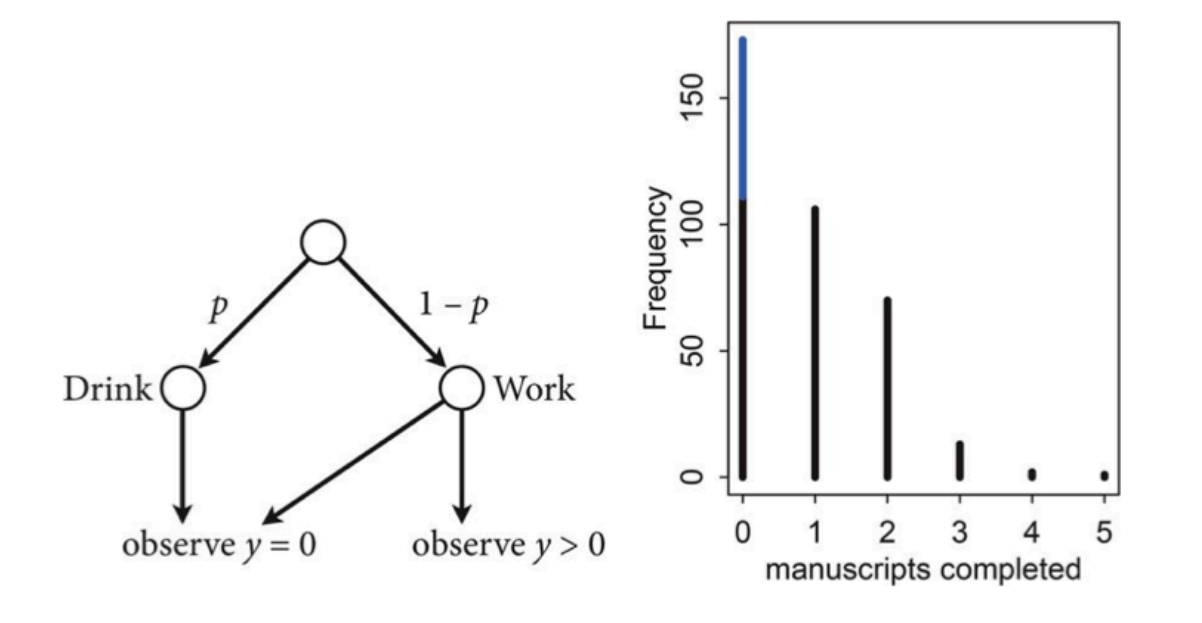

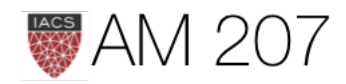

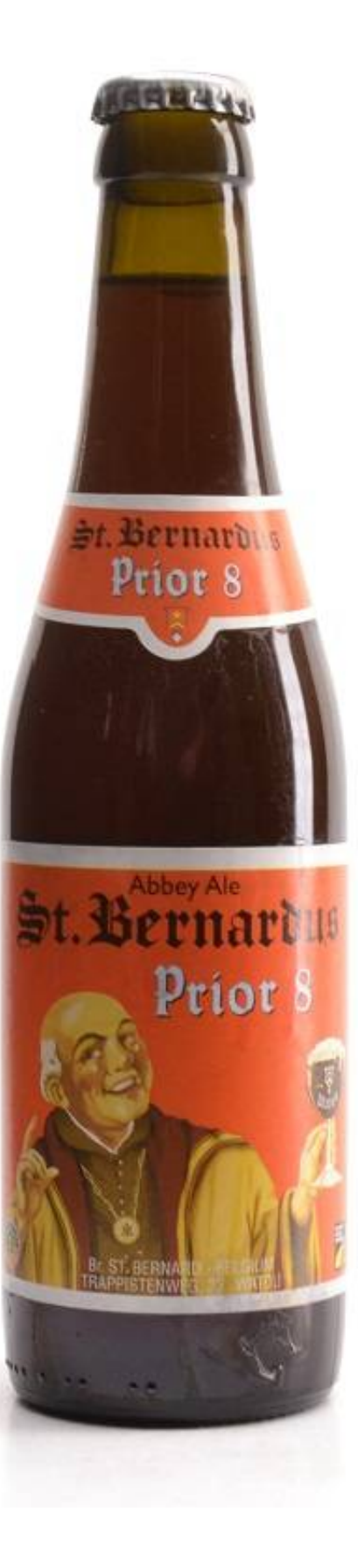

#### Oceanic tools

From Mcelreath:

The island societies of Oceania provide a natural experiment in technological evolution. Different historical island populations possessed tool kits of different size. These kits include fish hooks, axes, boats, hand plows, and many other types of tools. A number of theories predict that larger populations will both develop and sustain more complex tool kits. So the natural variation in population size induced by natural variation in island size in Oceania provides a natural experiment to test these ideas. It's also suggested that contact rates among populations effectively increase population size, as it's relevant to technological evolution. So variation in contact rates among Oceanic societies is also relevant. (McElreath 313)

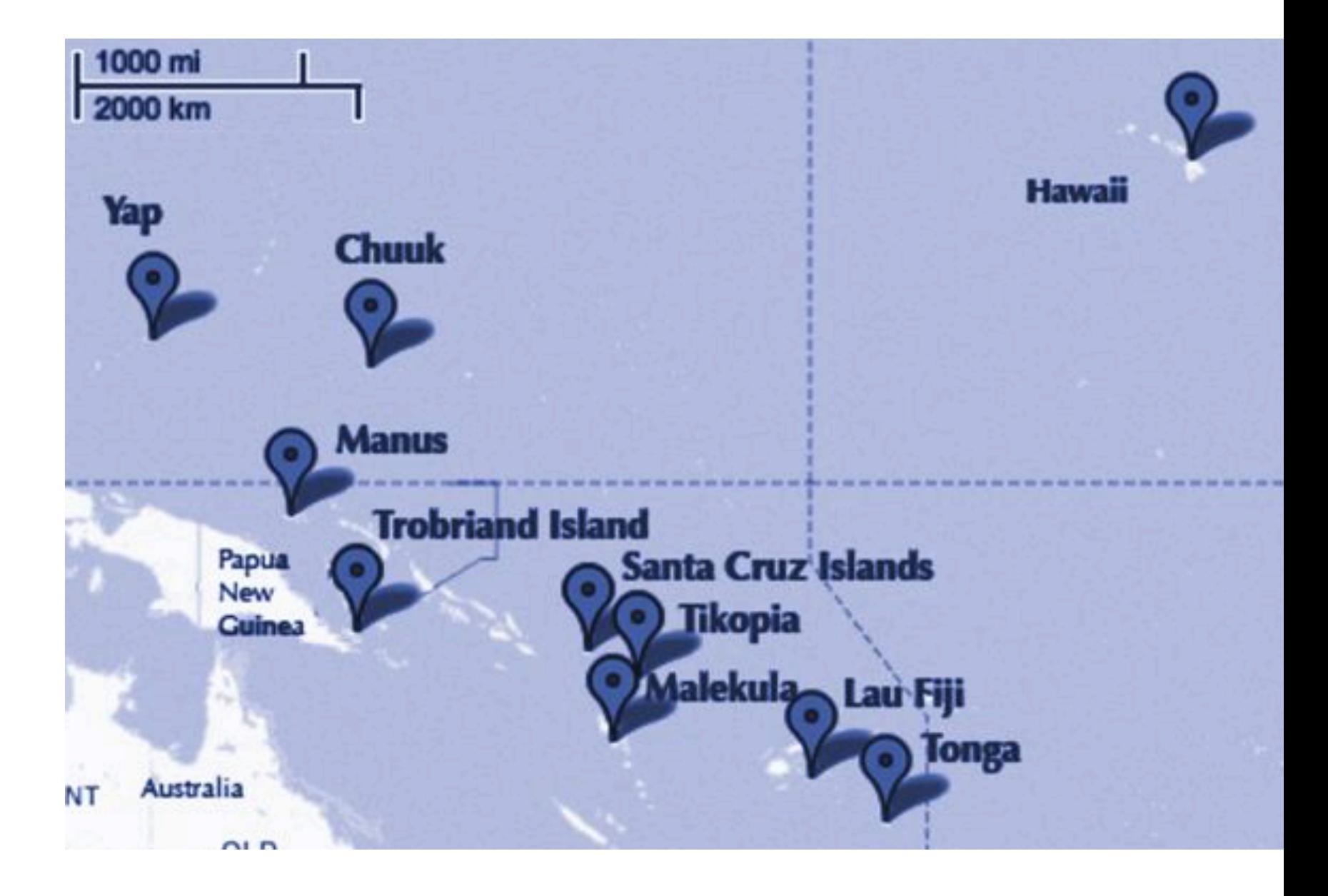

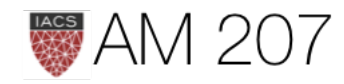

#### Model M1

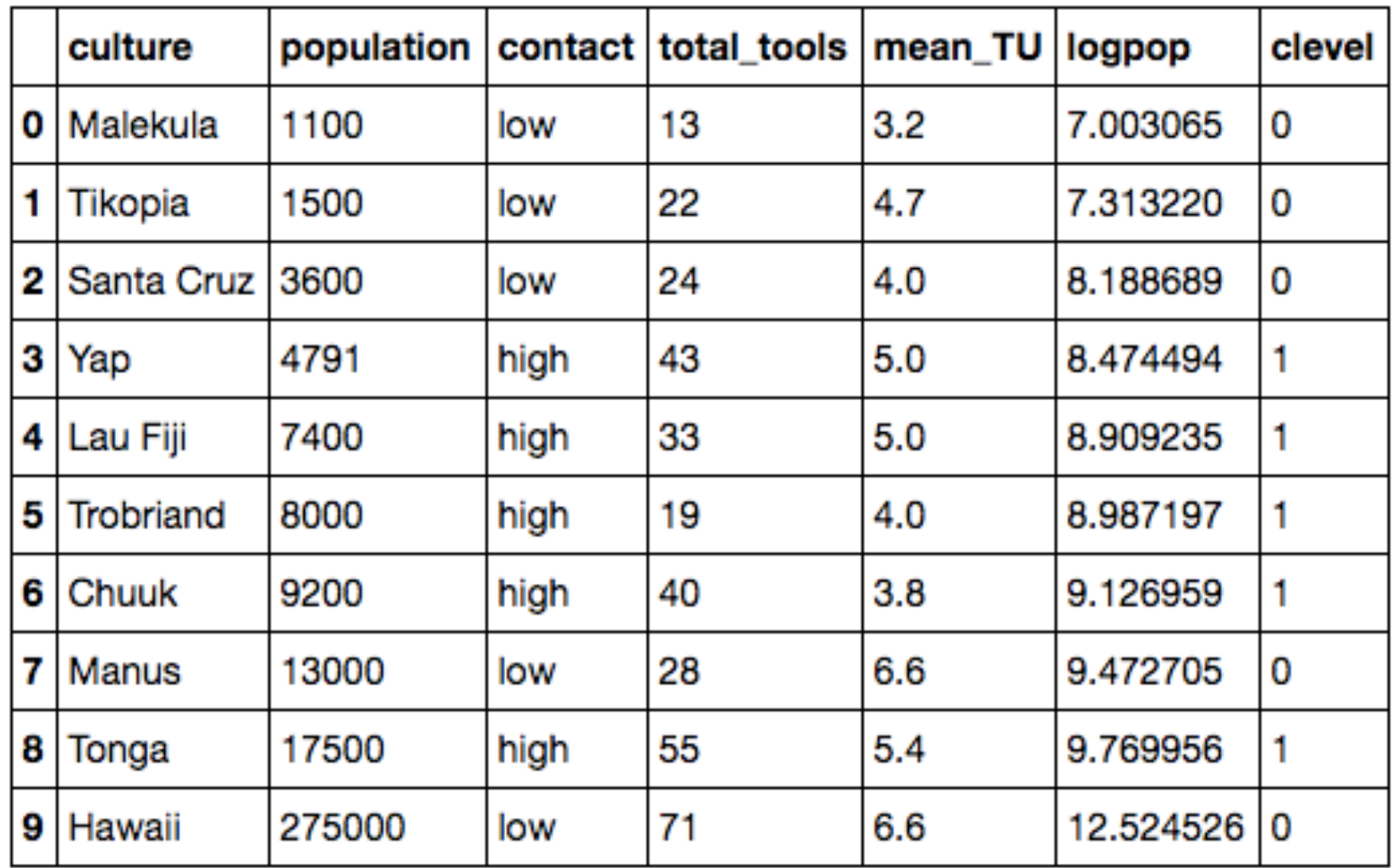

 $T_i \sim Poisson(\lambda_i)$  $\alpha \sim N(0,100)$  $\beta_P \sim N(0,1)$  $\beta_C \sim N(0,1)$  $\beta_{PC} \sim N(0,1)$ 

with pm.Model() as m1: betap =  $pm$ . Normal("betap",  $\theta$ , 1) betac =  $pm$ . Normal("betac",  $\theta$ , 1) betapc =  $pm$ . Normal("betapc",  $0, 1$ ) alpha =  $pm$ . Normal("alpha",  $\theta$ , 100) loglam = alpha + betap\*df.logpop + betac\*df.clevel + betapc\*df.clevel\*df.logpop y = pm.Poisson("ntools", mu=t.exp(loglam), observed=df.total\_tools)

with m1:

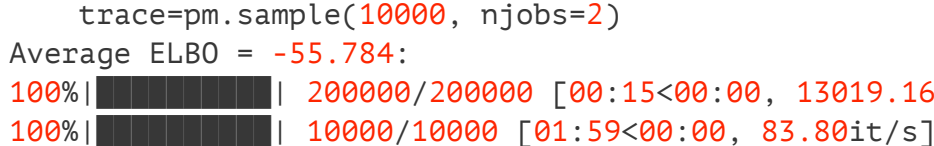

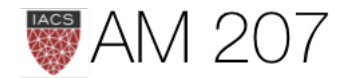

### $log(\lambda_i) = \alpha + \beta_P log(P_i) + \beta_C C_i + \beta_{PC} C_i log(P_i)$

100%|██████████| 200000/200000 [00:15<00:00, 13019.16it/s] 12683.03it/s]

Hierarchical regression: Overdispersion fixed by varying intercepts

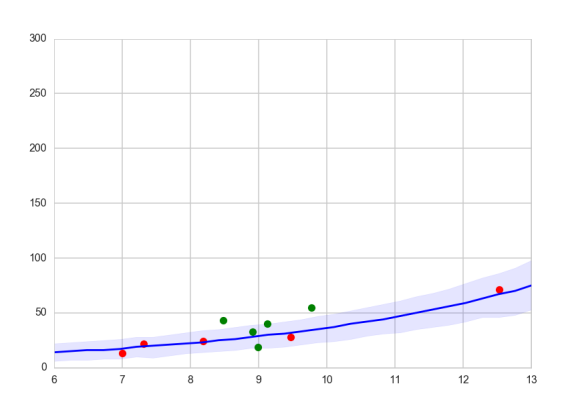

```
with pm.Model() as m3c:
   betap = pm.Mormal("beta", 0, 1)alpha = pm.Normal("alpha", 0, 100)sigmasoc = pm.HalfCauchy("sigmasoc", 1)
   alphasoc = pm. Normal("alphasoc", \theta, sigmasoc, shape=df.shape[\theta])
   loglam = alpha + alpha = k y = pm.Poisson("ntools", mu=t.exp(loglam), observed=df.total_tools)
```
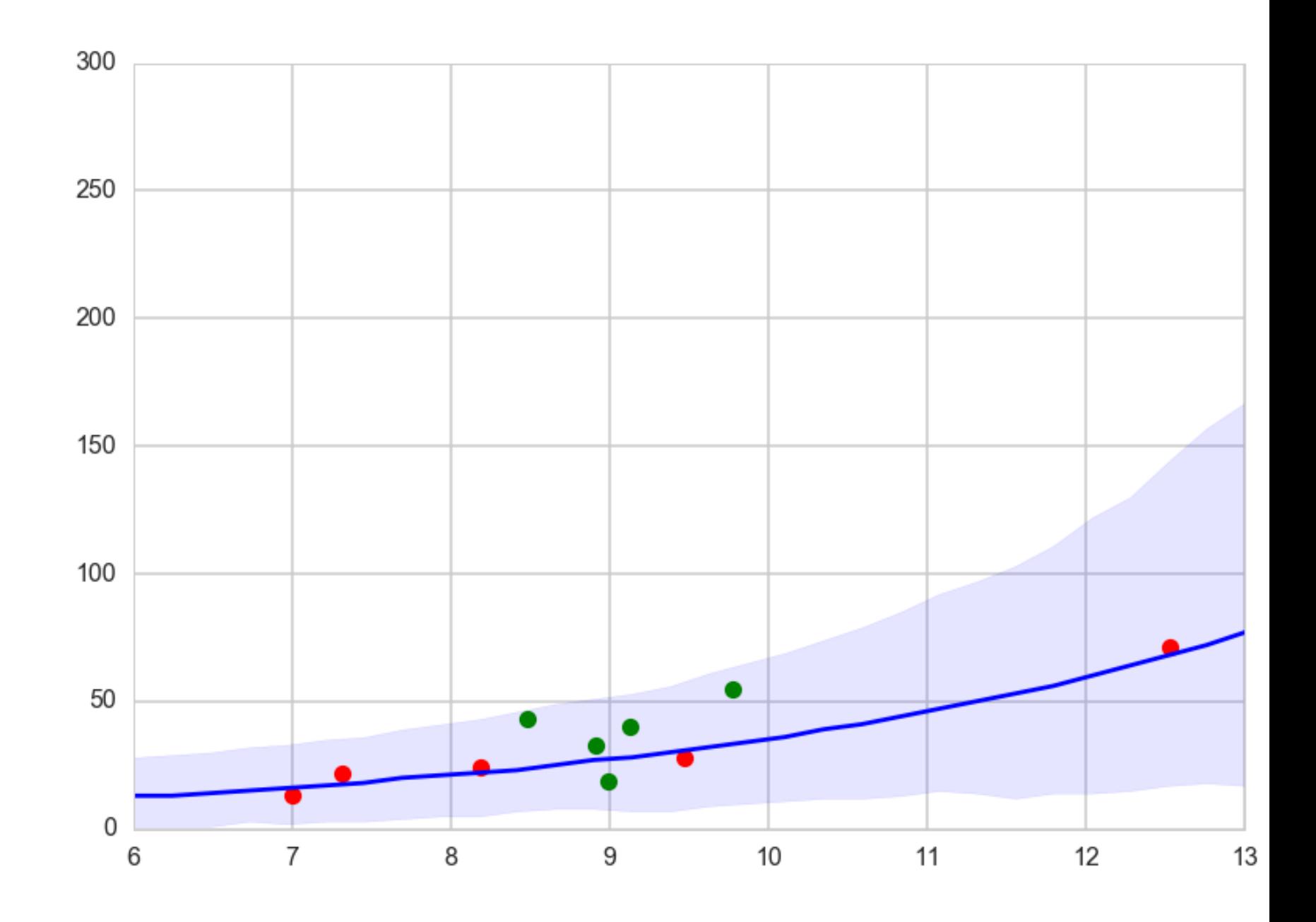

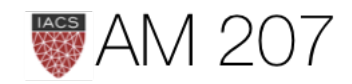

118

### Intercept-slope Correlation Modeling

```
import theano.tensor as tt
def pm_make_cov(sigpriors, corr_coeffs, ndim):
    sigma matrix = tt.nlinalg.diag(sigpriors)
   n elem = int(ndim * (ndim - 1) / 2)
   tri\_index = np_zzeros([ndim, ndim], dtype=int)tri index [np.triu indices (ndim, k=1)] = np.arange (n elem)
   tri index [np.triu indices (ndim, k=1) [::-1]] = np. arange (n elem)
    corr matrix = corr coeffs[tri index]
    corr matrix = tt. fill diagonal (corr matrix, 1)
    return tt.nlinalg.matrix dot(sigma matrix, corr matrix, sigma matrix)
sigs = np.array([1, 1])tri\_index = np.zeros([2, 2], dtype=int)tri index
array([0, 0],[0, 0]]with pm.Model() as modelmvg:
   nu = pm.Uniform('nu', 1, 5) # prior on how much correlation (\theta = uniform\ prndim=2corr\_{coeffs = pm.LKJCorr('corr\_{coeffs',nu, ndim)}cov = pm make cov(sigs, corr coeffs)
   myg = pm.MvNormal('myg', mu=[0,0], cov=cov, shape=2, observed=data)
```
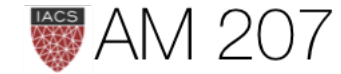

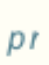

#### Oceanic Tools Correlations: Example of GP

We modeled society specific intercepts for oceanic tools as draws from a 0 mean multivariate gaussian and correlation function depending on distance: nearer societies have similar intercepts.

Covariance posteriors:

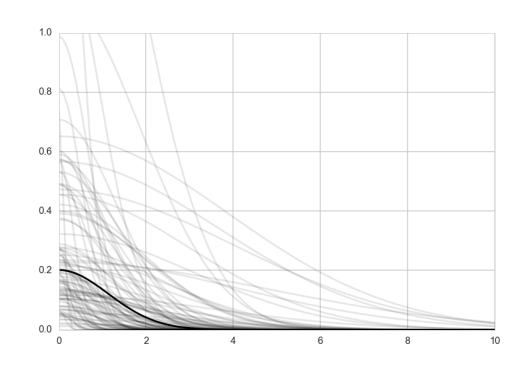

 $T_i \sim \text{Poisson}(\lambda_i)$  $\beta_P \sim \text{Normal}(0, 1)$ 

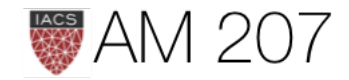

 $\log \lambda_i = \alpha + \gamma_{\text{socierr}[i]} + \beta_P \log P_i$  $\gamma \sim MVNormal((0,\ldots,0),K)$  $K_{ij} = \eta^2 \exp(-\rho^2 D_{ij}^2) + \delta_{ij}(0.01)$  $\alpha \sim \text{Normal}(0, 10)$  $\eta^2 \sim \text{HalfCauchy}(0, 1)$  $\rho^2 \sim \text{HalfCauchy}(0, 1)$ 

### **Gaussian Formulae**

*JOINT*: 
$$
p(y, f^*) = \mathcal{N}\left(\begin{bmatrix} \mu_y \\ \mu_{f^*} \end{bmatrix}, \begin{bmatrix} \Sigma_{yy} & \Sigma_{yf^*} \\ \Sigma_{yf^*}^T & \Sigma_{f^*f^*} \end{bmatrix}\right) = \mathcal{N}\left(\begin{bmatrix} \mu \\ \mu_* \end{bmatrix}\right)
$$
  
*MARGINAL*:  $p(f^*) = \int p(f^*, y) dy = \mathcal{N}(\mu_*, D)$   
*CONDITIONAL*:  $p(f^* | y) = \mathcal{N}(\mu_* + K_*(K + \sigma^2 I)^{-1}(y - \mu), K)$ 

Note here that:

$$
K = K(x, x); K_* = K(x, x^*); K_{**} = K(x^*, x^*)
$$

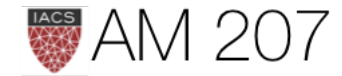

## $\begin{bmatrix} \cdot \\ \cdot \end{bmatrix}, \begin{bmatrix} K + \sigma^2 I & K_* \\ K_*^T & K_{**} \end{bmatrix}$

 $K_{**}$ 

#### $K_{**} - K_*(K + \sigma^2 I)^{-1} K_*^T$

### Generating curves from a kernel-based covariance

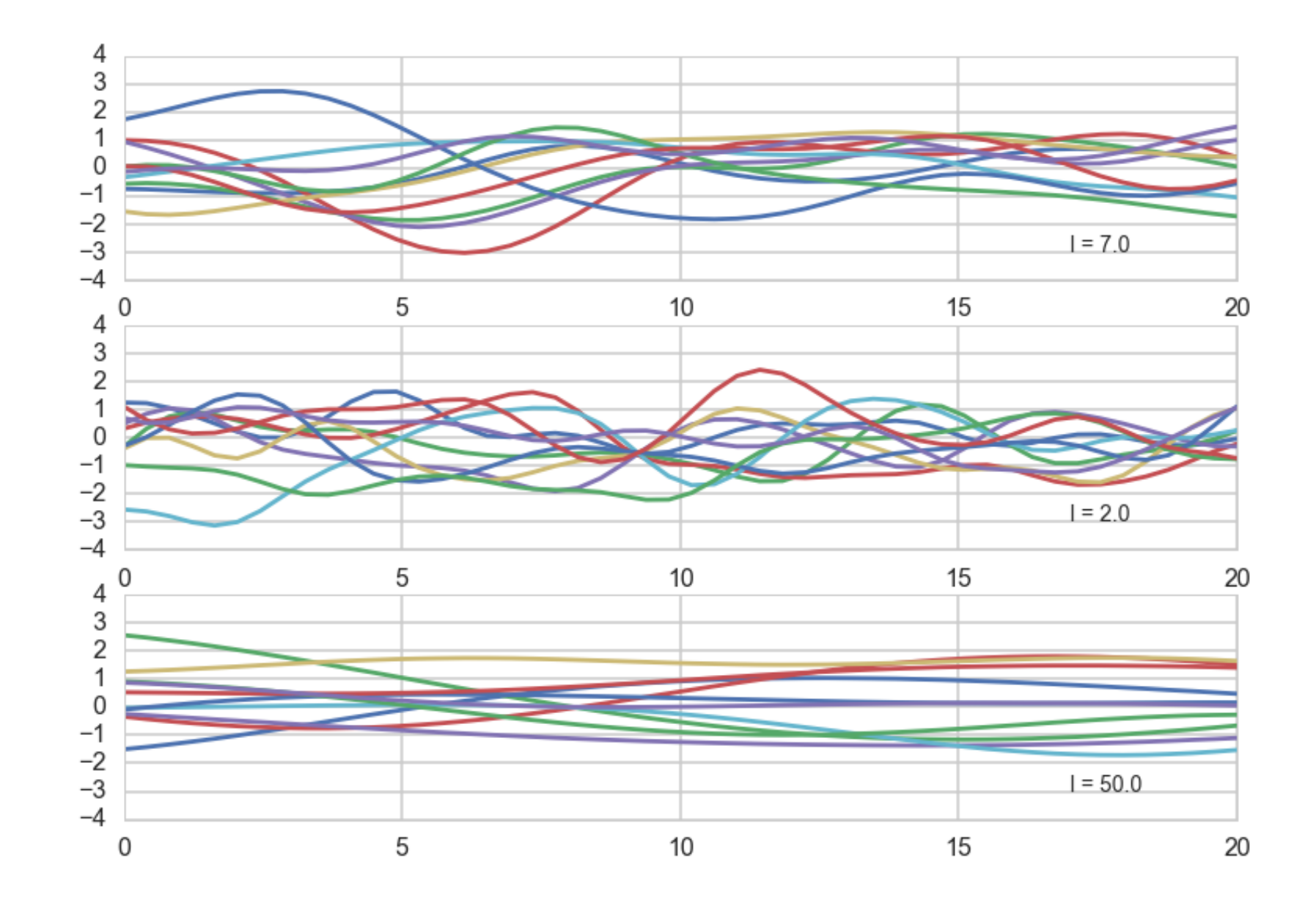

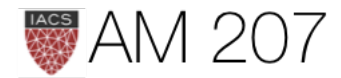

#### a Gaussian Process defines a prior distribution over functions!

Once we have seen some data, this prior can be converted to a posterior over functions, thus restricting the set of functions that we can use based on the data.

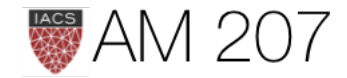

# **KEY INSIGHT:** MARGINAL IS DECOUPLED

... for the marginal of a gaussian, only the covariance of the block of the matrix involving the unmarginalized dimensions matters! Thus "if you ask only for the properties of the function (you are fitting to the data) at a finite number of points, then inference in the Gaussian process will give you the same answer if you ignore the infinitely many other points, as if you would have taken them all into account!" -Rasmunnsen

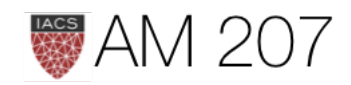

### Universal Approximation

- Exact correspondence between the gaussian process (direct usage of gaussians in space) to the basis function regression (in feature space with gaussians for prior parameters) in the kernelized representation, as long as we identify the GP covariance function  $k$  with the kernel function  $\kappa(x, x') = \phi(x)^T \Sigma \phi(x')$ . (Mercer's theorem)
- We have seen such universal approximation in NN
- there is a connection for both single layer and deep NN

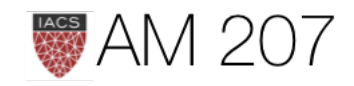

# Conditional

 $p(f^* \mid y) = \mathcal{N}\left(\mu_* + K_*(K + \sigma^2 I)^{-1}(y - \mu), \,\, K_{**} - K_*(K + \sigma^2 I)^{-1}K_*^T\right).$ 

# **EOUALS Predictive**

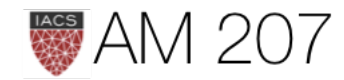

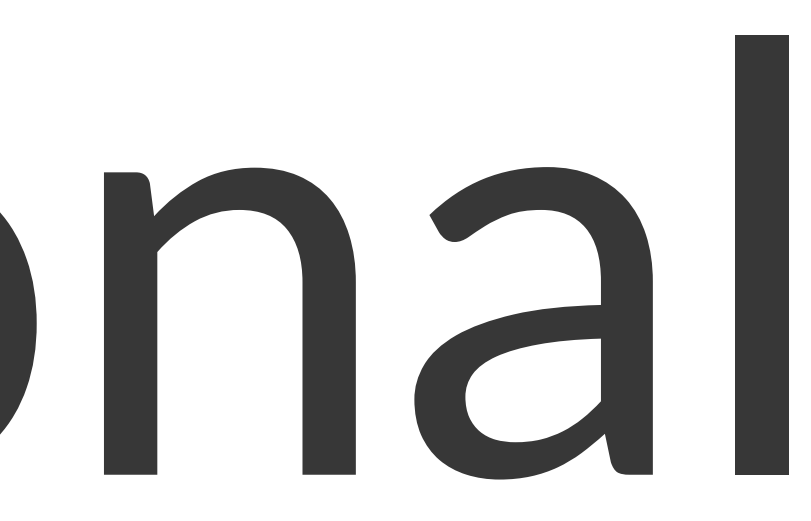

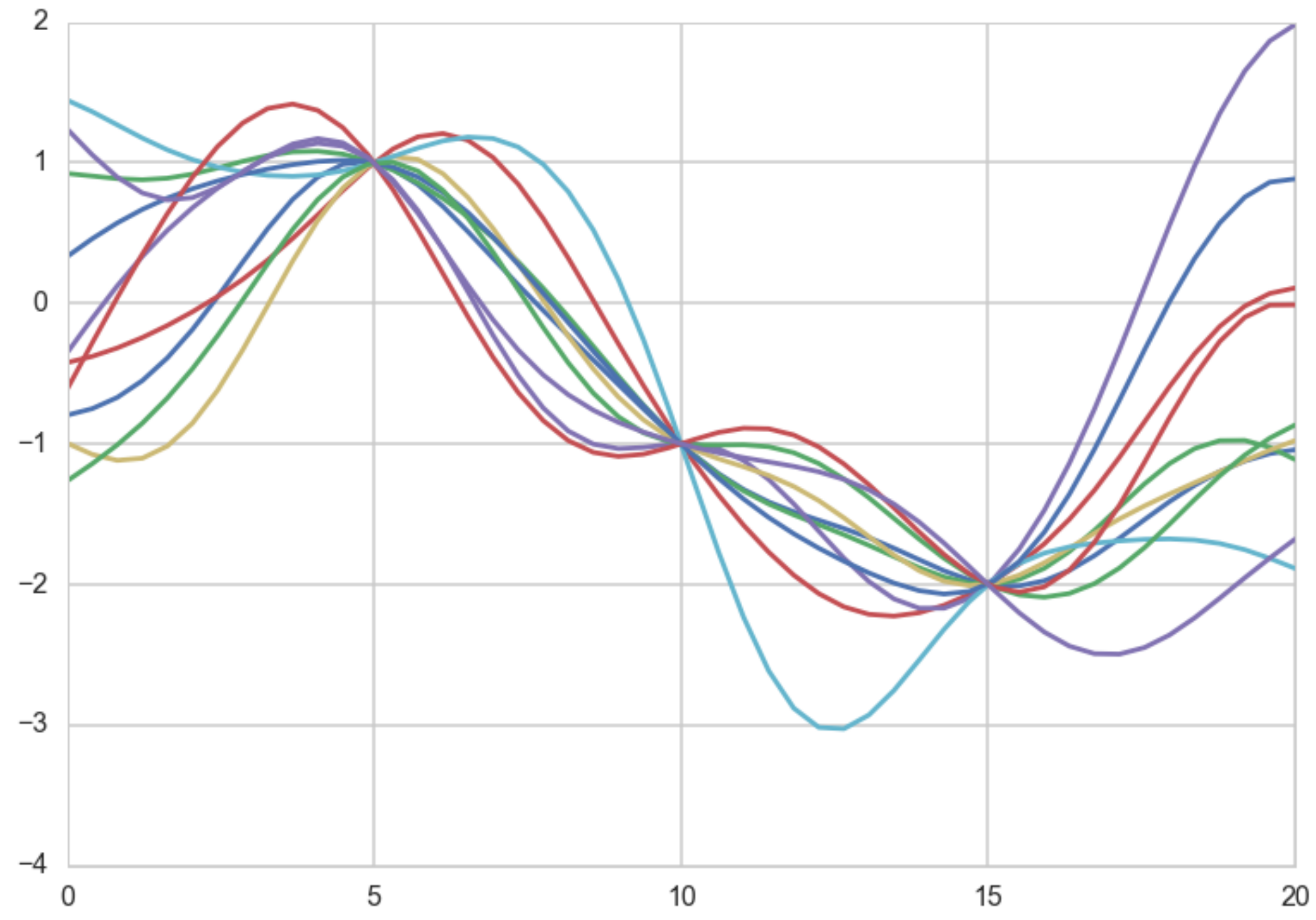

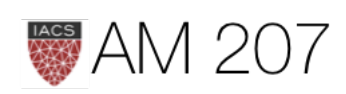

### INFERENCE

Use the marginal likelihood:

$$
p(y|X) = \int_f p(y|f,X)p(f|X)df
$$

The Marginal likelihood given a GP prior and a gaussian likelihood is:

$$
\log p(y|X)=-\frac{n}{2}\text{log}\,2\pi-\frac{1}{2}\text{log}|K+\sigma^2I|-\frac{1}{2}y^2
$$

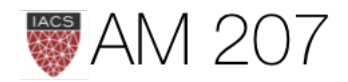

### $g^T(K + \sigma^2 I)^{-1}y.$

### Setting up the model

#### with pm.Model() as model:

 # priors on the covariance function hyperparameters  $l = pm.Uniform('l', 0, 10)$  # uninformative prior on the function variance s2  $f = pm.HaltCauchy('s2 f', beta=10)$  # uninformative prior on the noise variance s2  $n = pm.HalfCauchy('s2 n', beta=5)$  # covariance functions for the function f and the noise f  $cov = s2f**2 * pm.gp.cov.ExpQuad(1, l)$ mgp =  $pm.qp.Marginal(cov func=fcov)$  y\_obs = mgp.marginal\_likelihood('y\_obs', X=xtrain.reshape(-1,1), y=ytrain, noise=s2\_n, is observed=True)

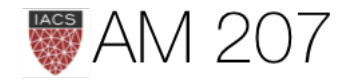

#### **MCMC**

```
with model:
     trace = pm \ . \ sample(10000, tune=2000, nuts_kwargs={'target_accept':0.85})
 with model:
      fpred = mgp.conditional("fpred",
        Xnew = x pred.reshape(-1,1),
         pred_noise=False)
      ypred = mgp.conditional("ypred",
        Xnew = x pred.reshape(-1,1),
         pred_noise=True)
      gp_samples = pm.sample_ppc(trace,
          vars=[fpred, ypred],
          samples=200)
```
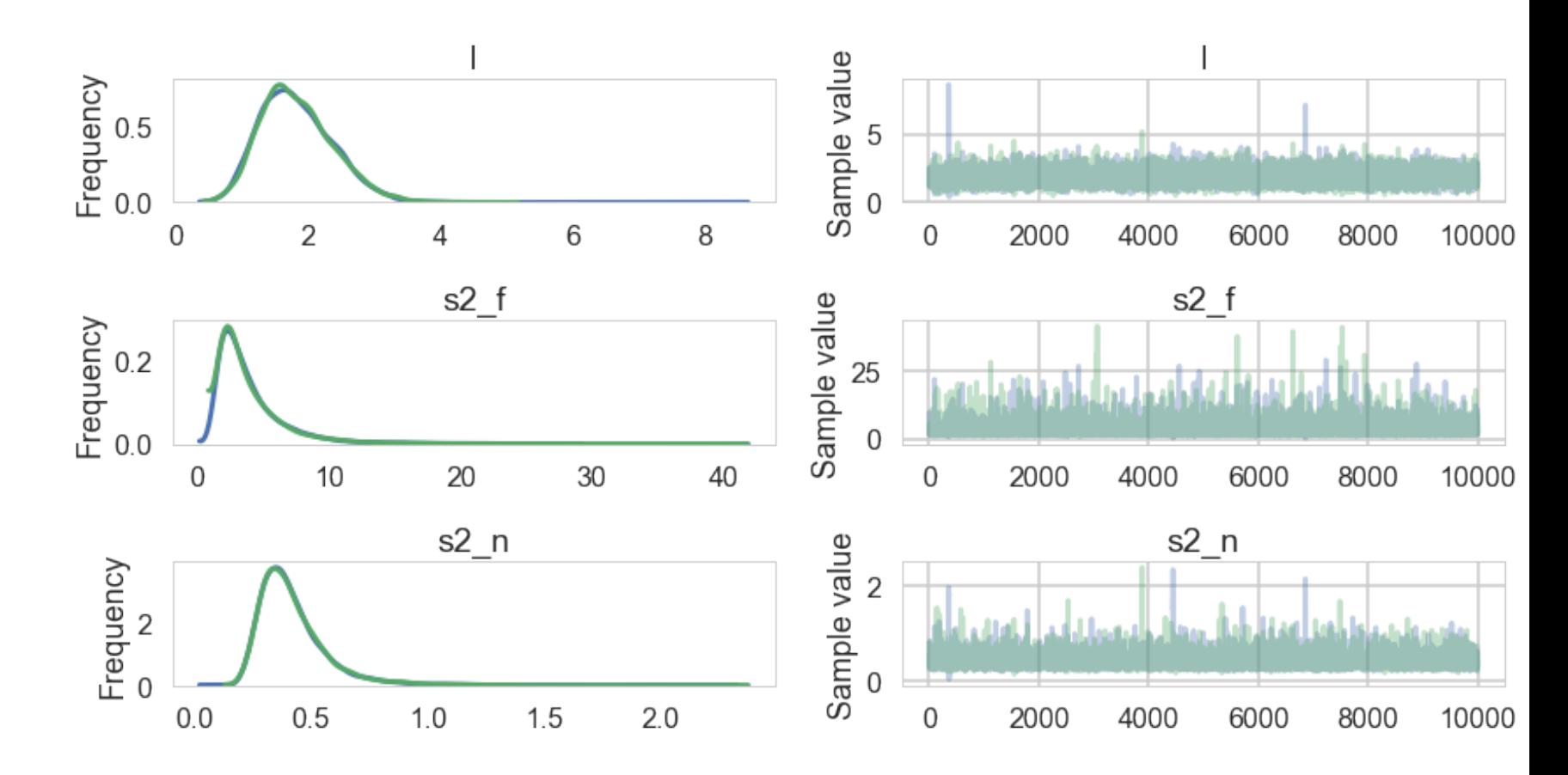

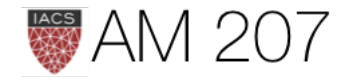

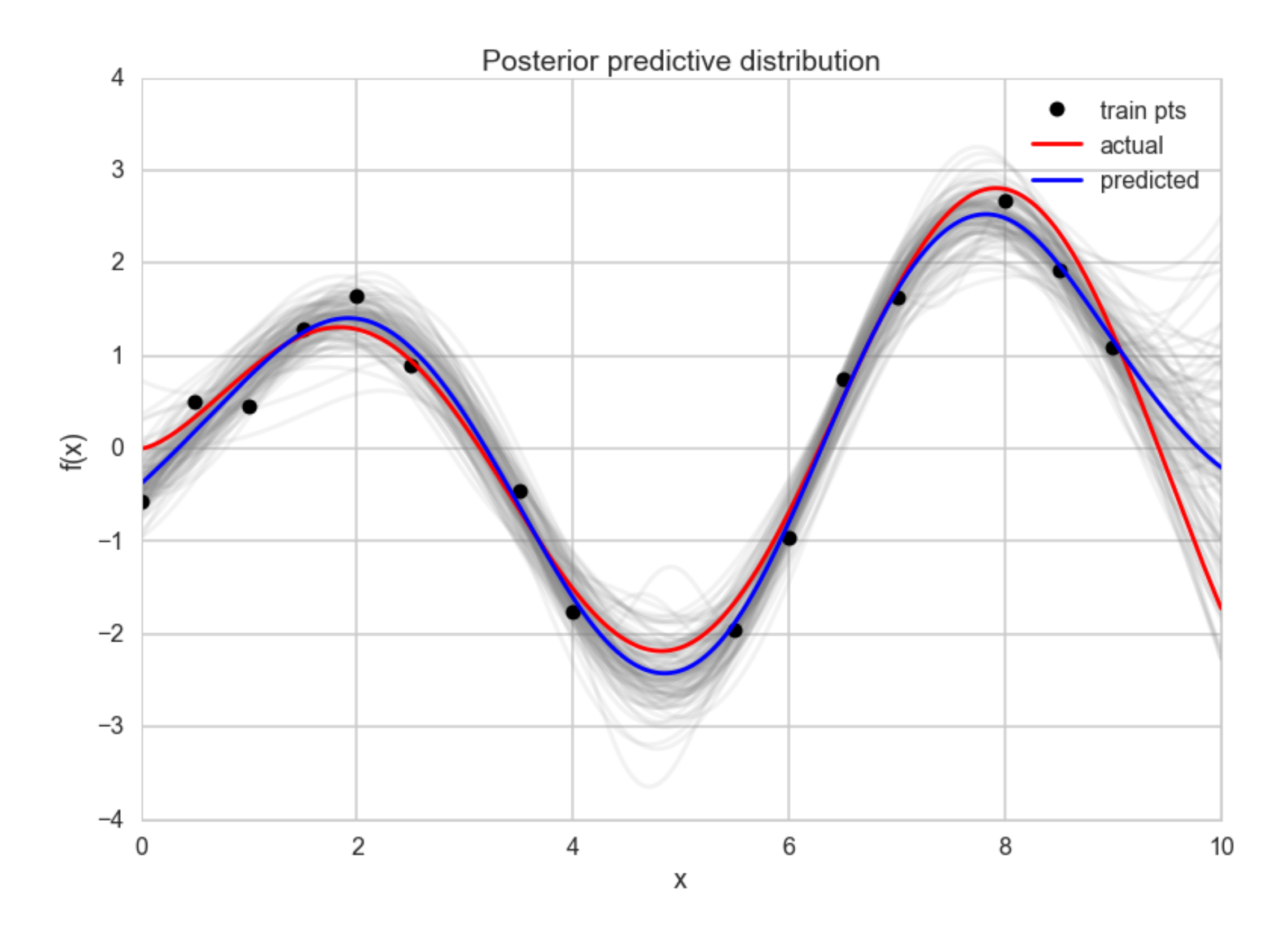

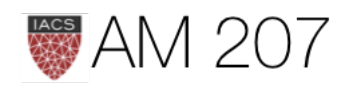

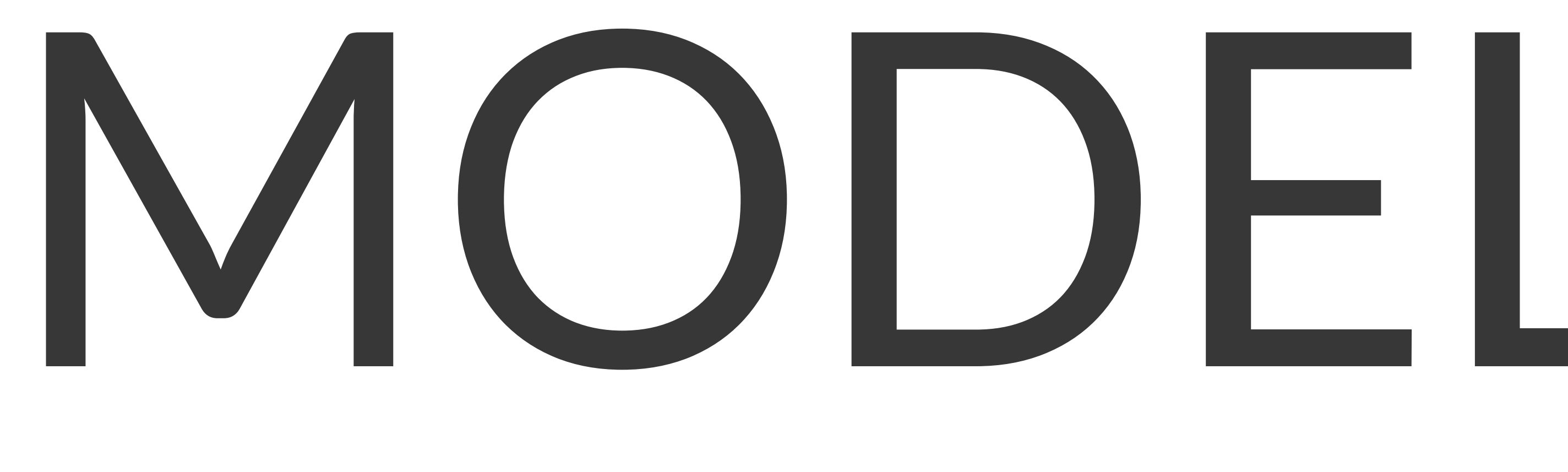

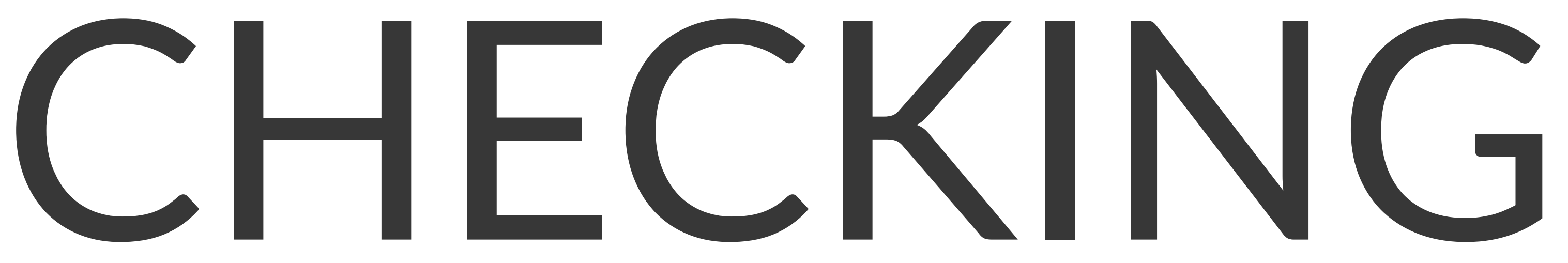

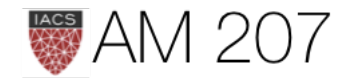

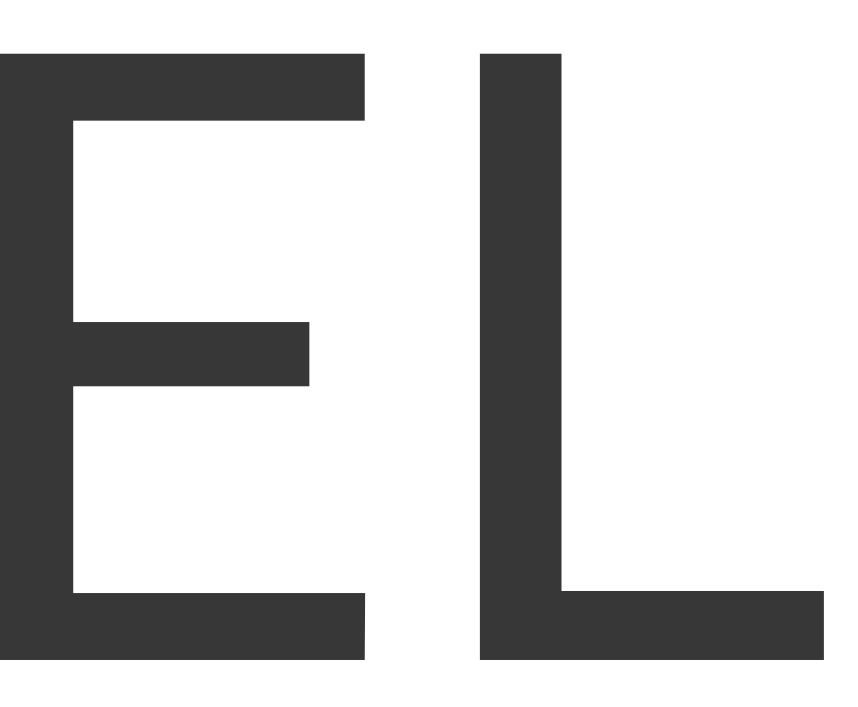

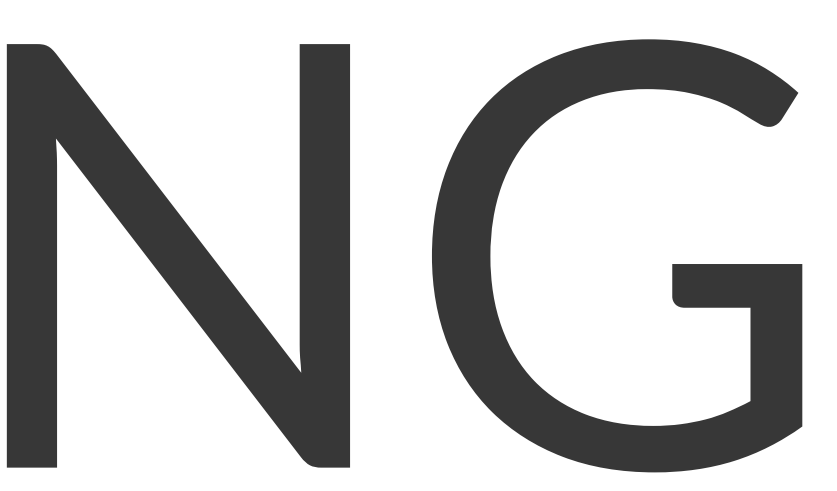

### Multiple replications of the posterior predictive

$$
p(\{y^*\}) = \int p(\{y^*\}|\theta)p(\theta|\mathcal{D})d\theta \text{, observed d}
$$

Replicated Data:  $\{y_r\}$ : data seen tomorrow if experiment replicated with same model and value of  $\theta$  producing todays data  $\{y\}$ .

 $\{y_r\}$  comes from posterior predictive, and if there are covariates  $\{x^*\}$ , then  $\{y_r\}$  is calculated at those covariates only (sample\_ppc).

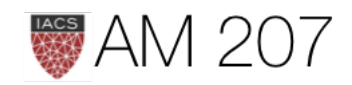

### data:  $\mathcal{D} = \{y\}$

#### Departure from usual predictive sampling

Sample an entire  $\{y_r\}$  at each  $\theta$  from trace.

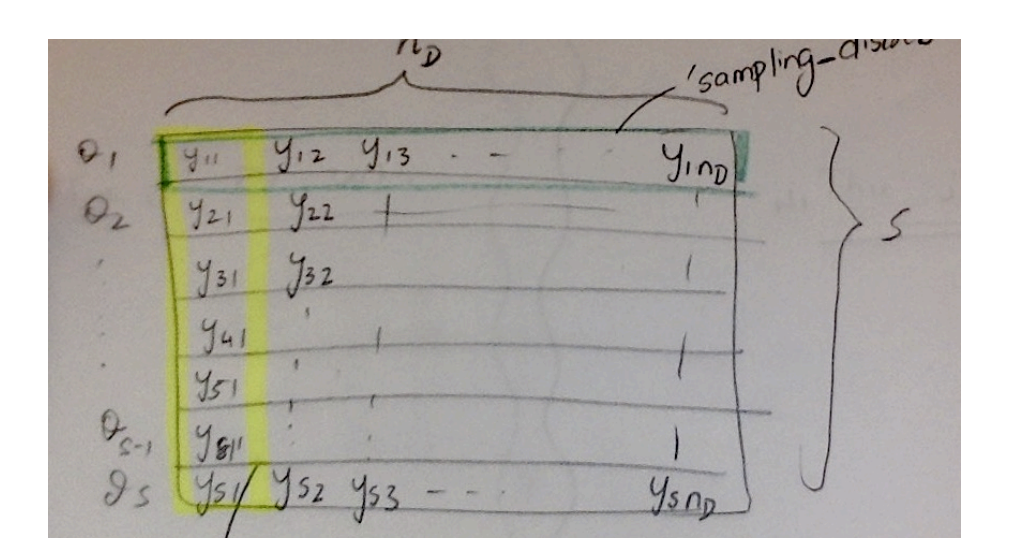

For example the minimum value of speed of light in 20 predictive replications.

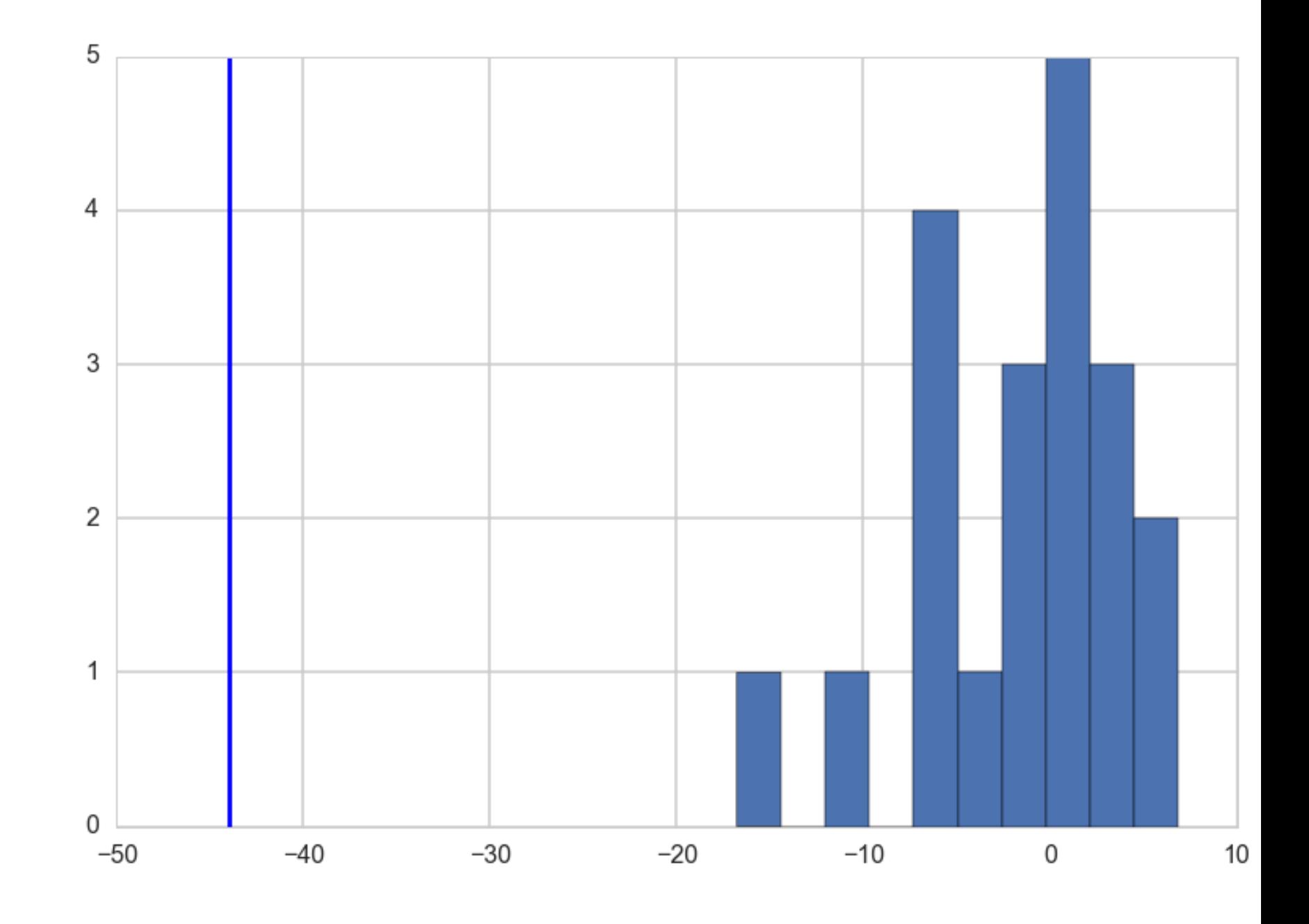

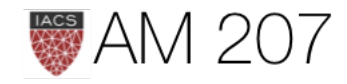

134

### Visual Checking

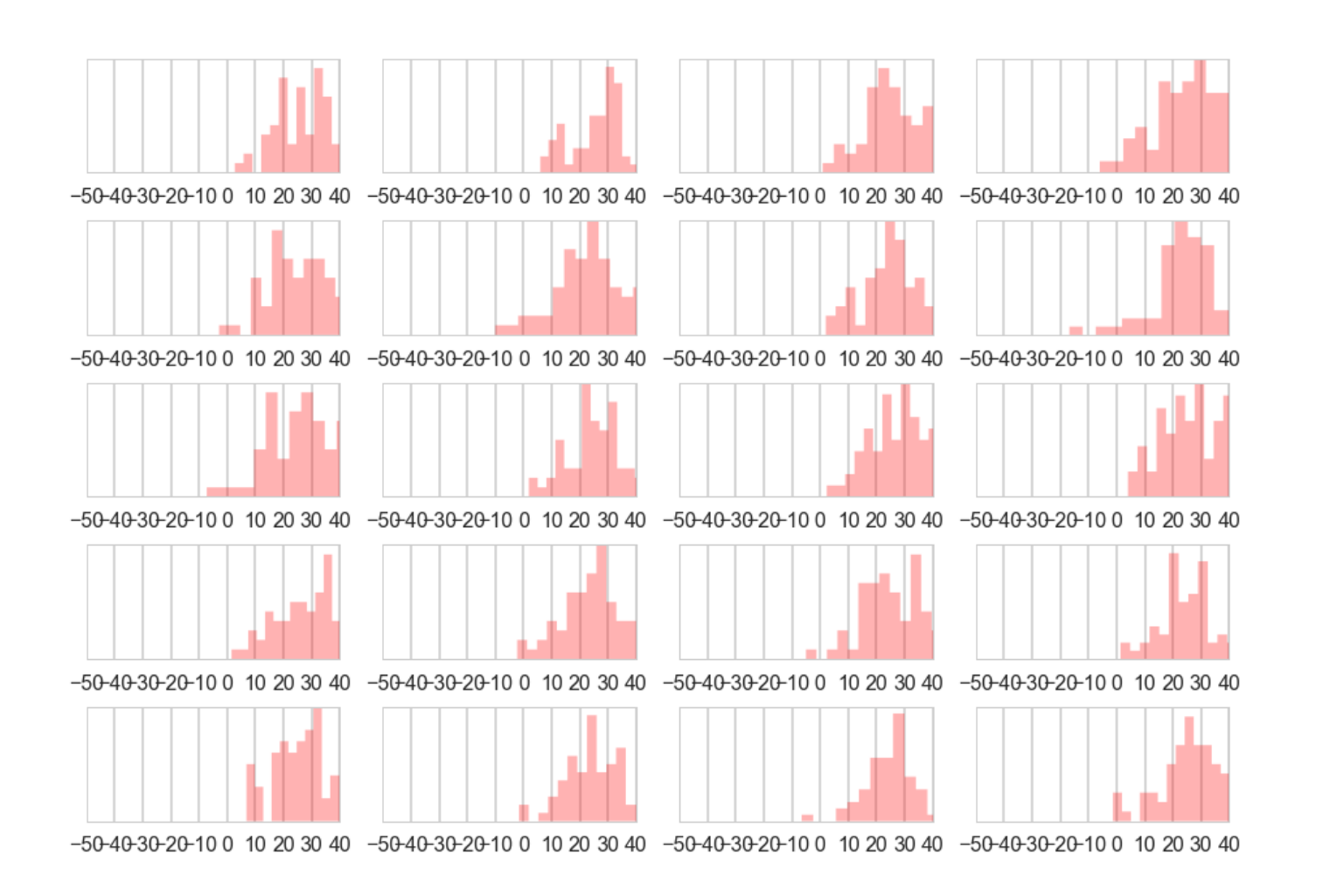

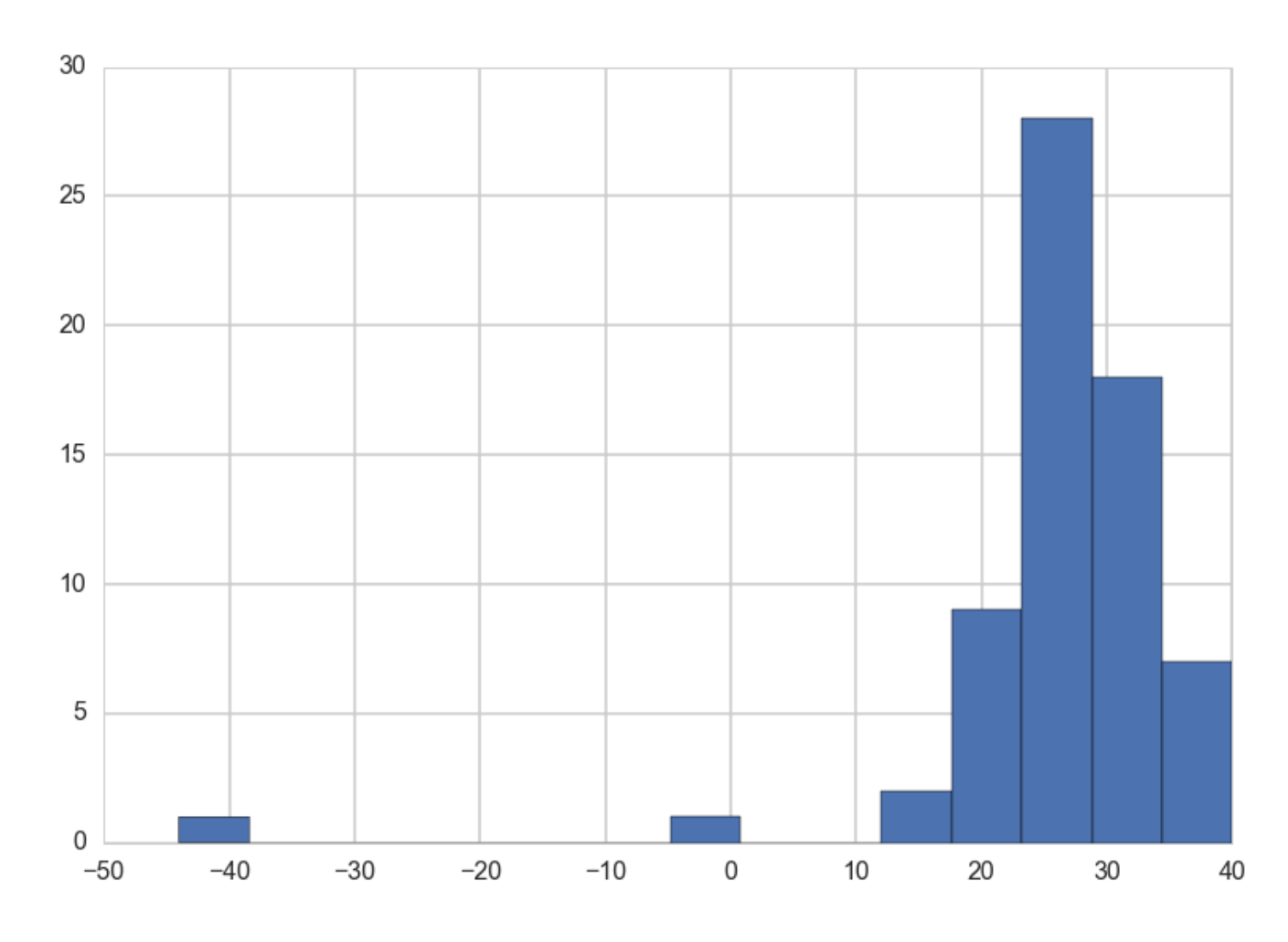

#### Do these even look similar??

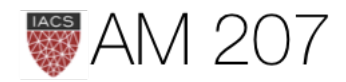

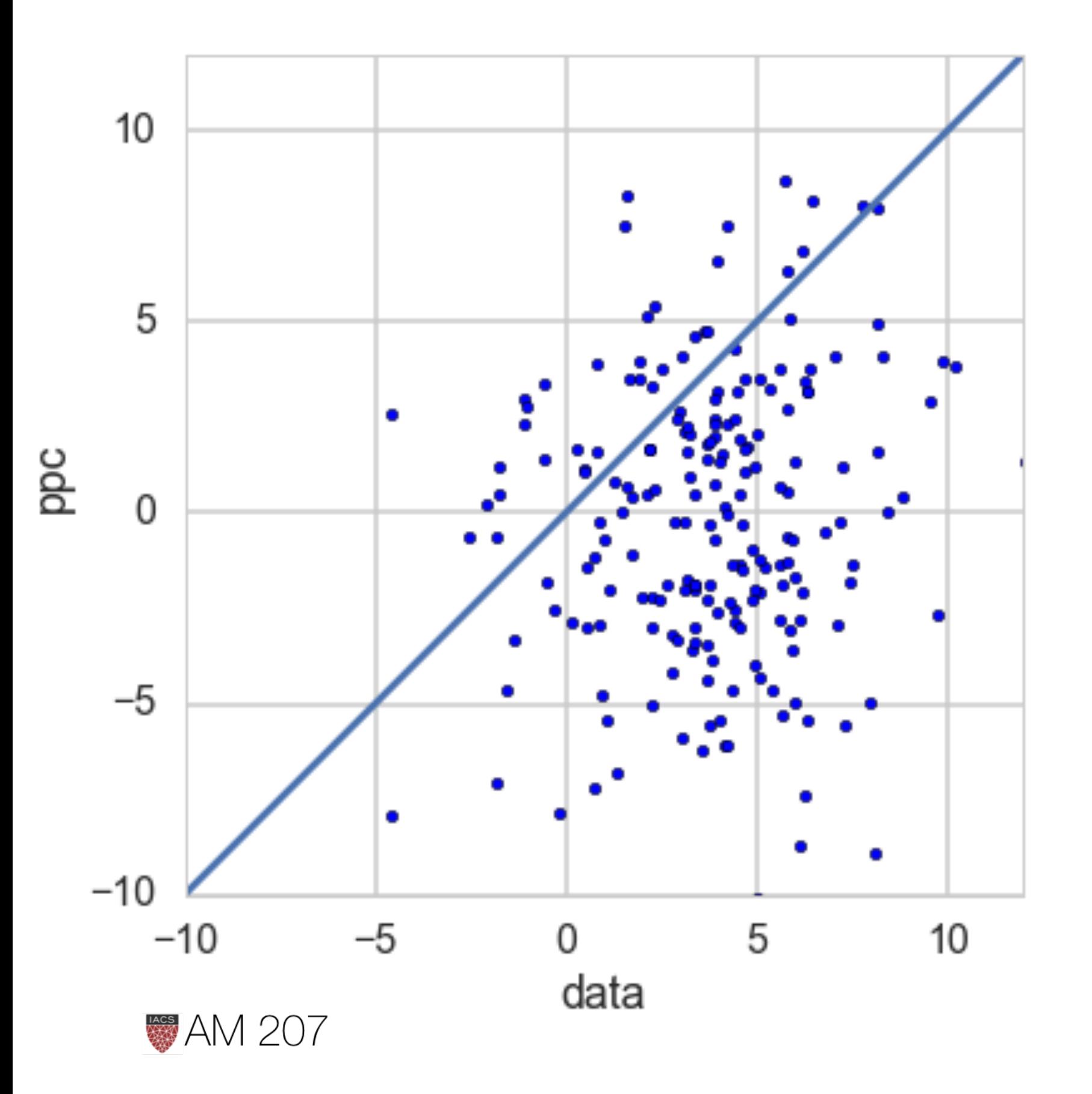

$$
p_B=Pr(T(\{y_r\},
$$

probability over the posterior and posterior predictive (that is, the joint distribution,  $p(\theta,\{y_r\}|\{y\})$ ).

$$
p_B = \int d\theta\, d\{y_r\}\, I(T(\{y_r\}
$$

using  $p({y_r}|\theta, {y}) = p({y_r}|\theta).$ 

#### **Bayesian p-values**

#### $\{ \theta, \theta) \geq T(\{y\},\theta) | \{y\} ),$

- 
- 
- 

#### $\{ \theta, \theta \} \geq T(\{y\},\theta)) \, p(\{y_r\}|\theta) p(\theta|\{y\}) \, .$

### Appropriate usage

Gelman: Finding an extreme p-value and thus 'rejecting' a model is never the end of an analysis; the departures of the test quantity in *question from its posterior predictive distribution will often suggest improvements of the model or places to check the data, as in the speed of light example. Moreover, even when the current model seems*  appropriate for drawing inferences (in that no unusual deviations *between the model and the data are found), the next scientific step will* often be a more rigorous experiment incorporating additional factors, *thereby providing better data.* 

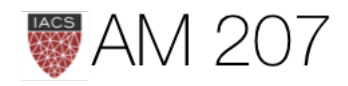

### Oceanic Tools counterfactual checking

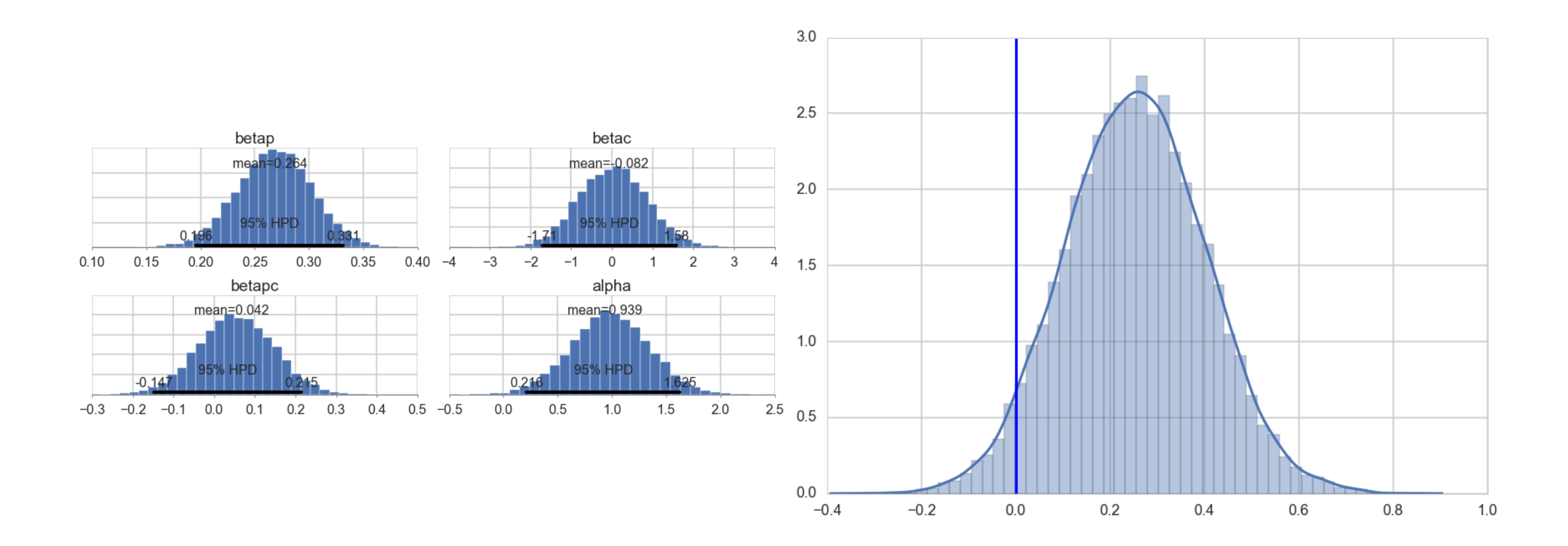

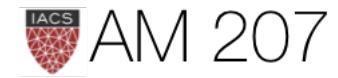

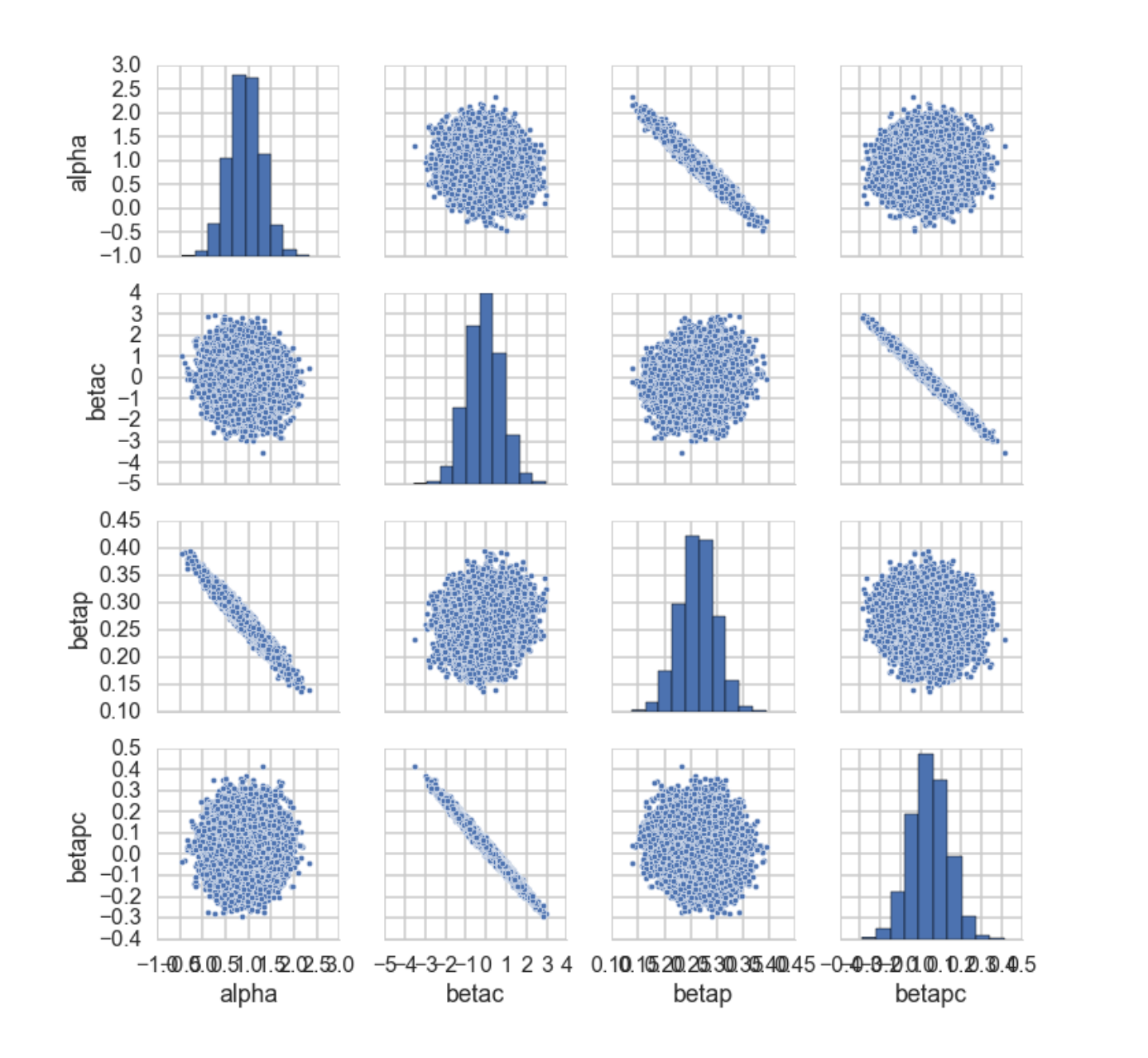

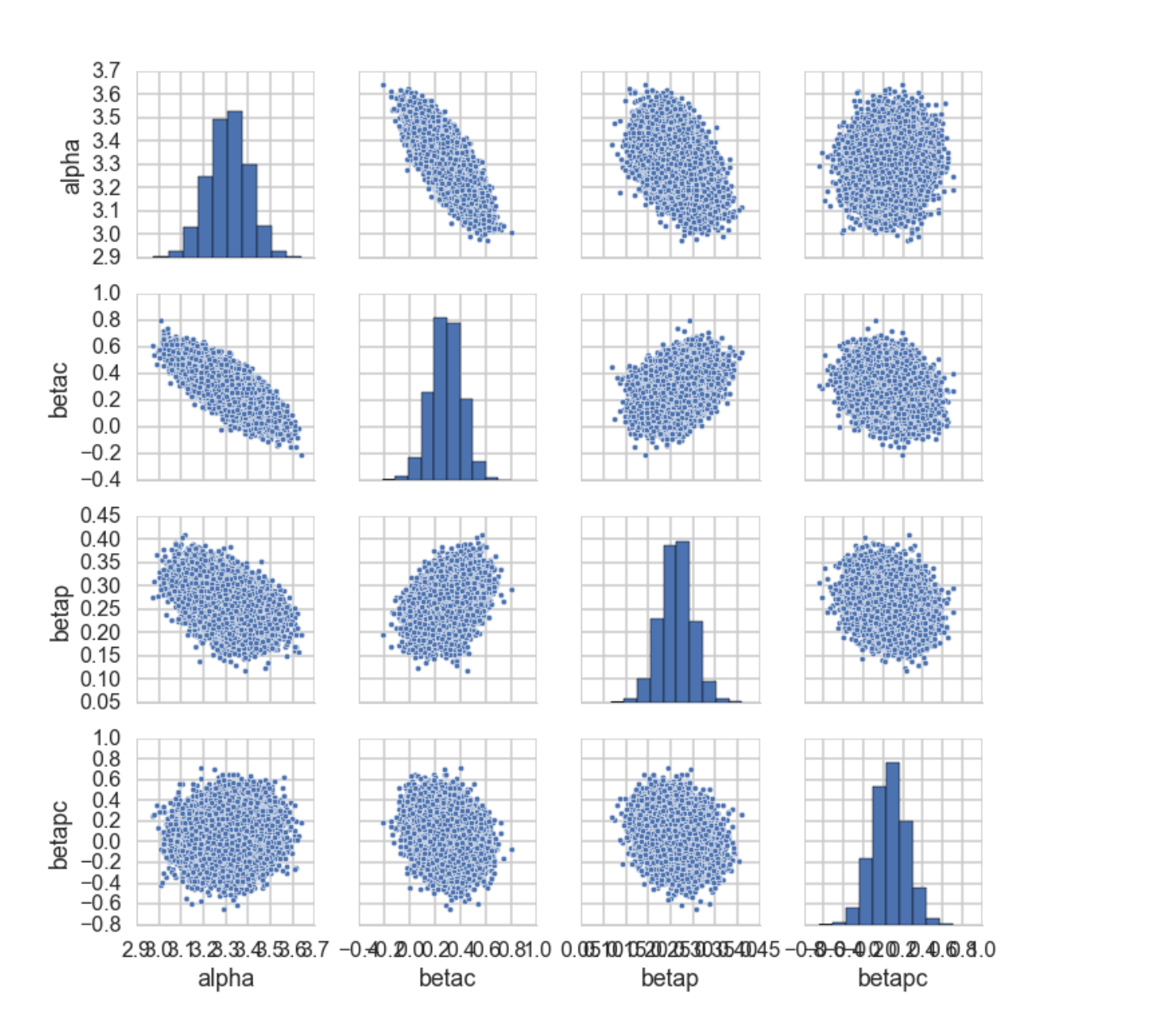

Solution is centering, see in  $n_{eff}$ , can use model comparison

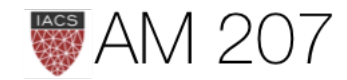

# MODEL COMPARISON AND ENSEMBLING

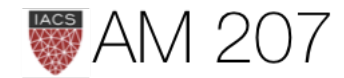

### Model comparison

*The key idea in model comparison is that we will sort our average utilities in some order. The exact values are not important, and may be computed with respect to some true distribution or true-belief distribution*  $M_{tb}$ *.* 

$$
\bar{u}(M_k,\hat{a}_k)=\int dy^*u(\hat{a}_k,y^*)p(y^*|D,M_{tb})
$$

where  $\hat{a}_k$  is the optimal prediction under the model  $M_k$ . Now we compare the actions, that is, we want:

$$
\hat{M} = \arg\max_k \bar{u}(M_k, \hat{a}_k)
$$

No calibration, but calculating the standard error of the difference can be used to see if the difference is significant, as we did with the WAIC score

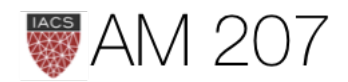

### Bayesian Inference works in the small world

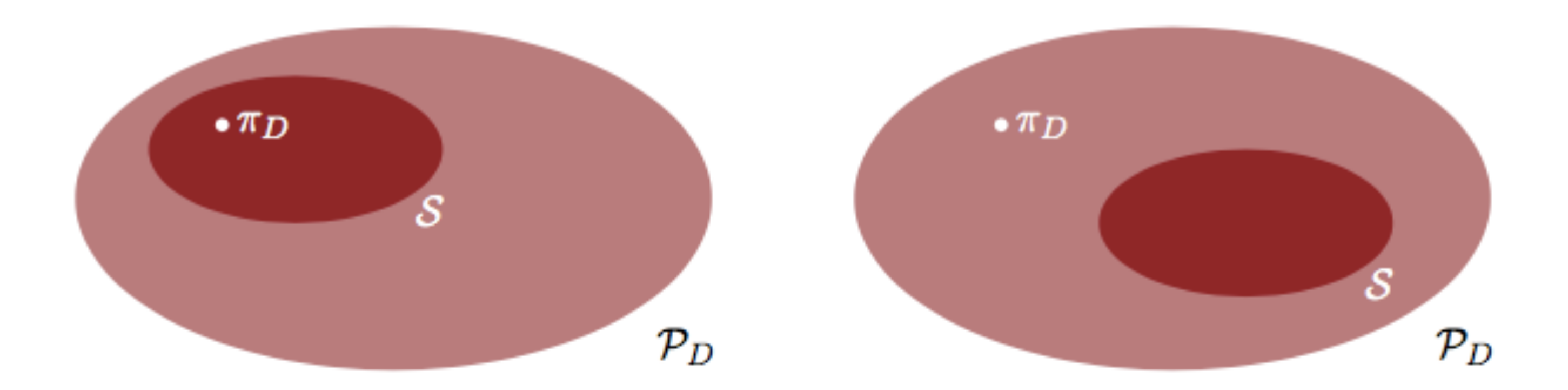

#### (some times includes the true generating process  $p_{tb}$ )

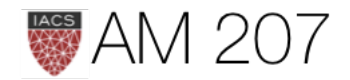

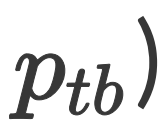

### Inference in the small world

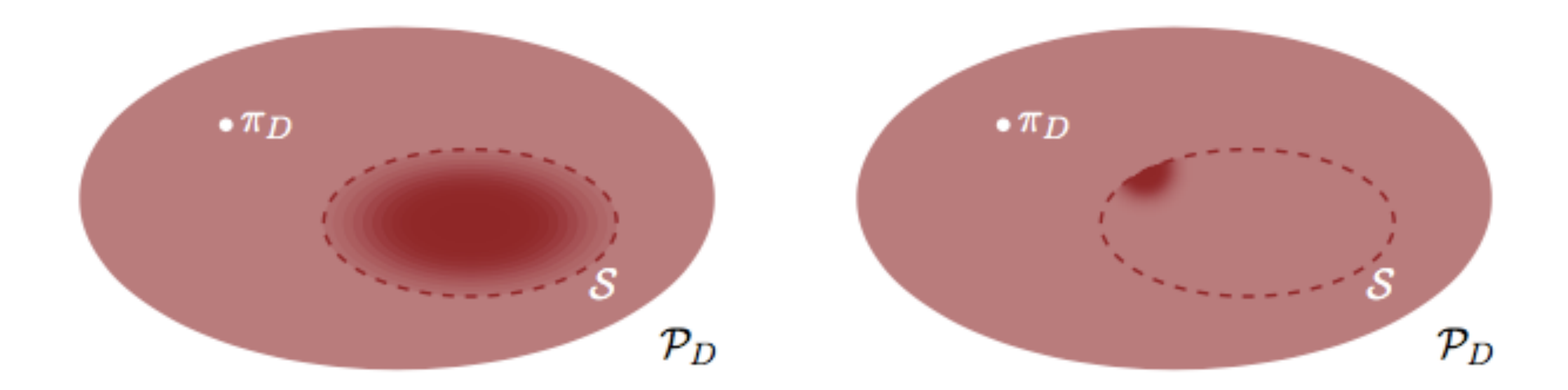

#### we go from prior to posterior

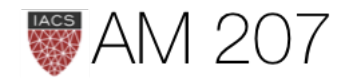

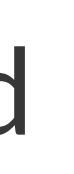

### **Bias and Variance: Overfitting**

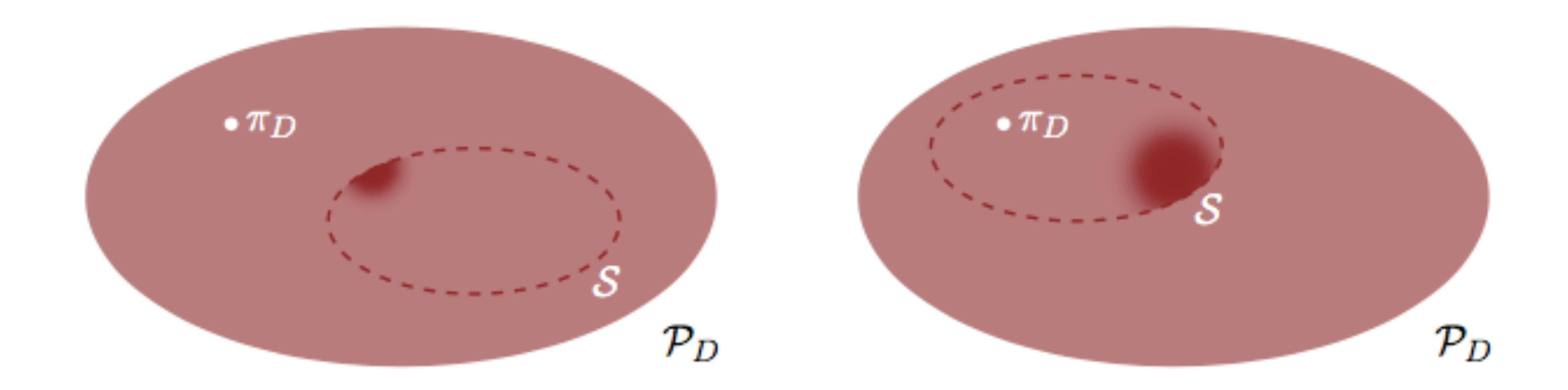

Overfitting can occur even if the small world includes the true data generating process  $p_{tb}$ .

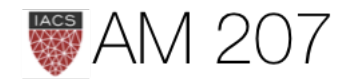

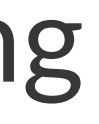
### Deviance

$$
D(q)=-2\sum_i log(q_i),
$$

### then

$$
D_{KL}(p,q)-D_{KL}(p,r)=\frac{2}{N}(D(q)-
$$

More generally: 
$$
D(q) = -\frac{N}{2} E_p [log(q)]
$$

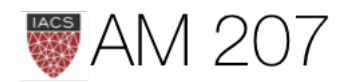

# $D(r))$

### Akaike Information Criterion, or AIC:

$$
AIC:
$$

$$
D_{train} = \textit{-}
$$

- · multivariate gaussian posterior
- flat priors
- data >> parameters  $\bullet$

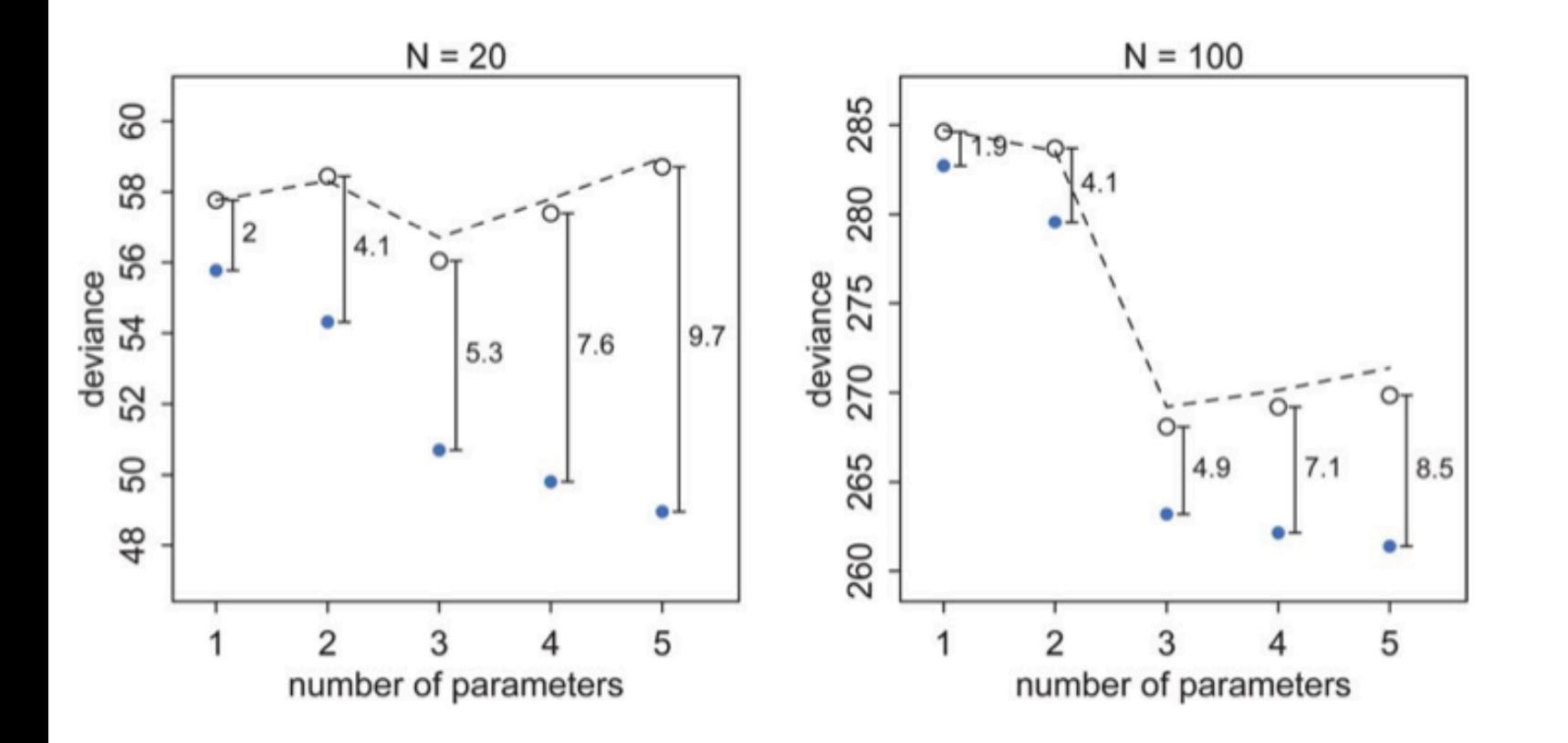

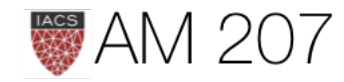

### AIC

### $= D_{train} + 2p$

### $-2 * log(p(y|\theta_{mle}))$

### Train to Test

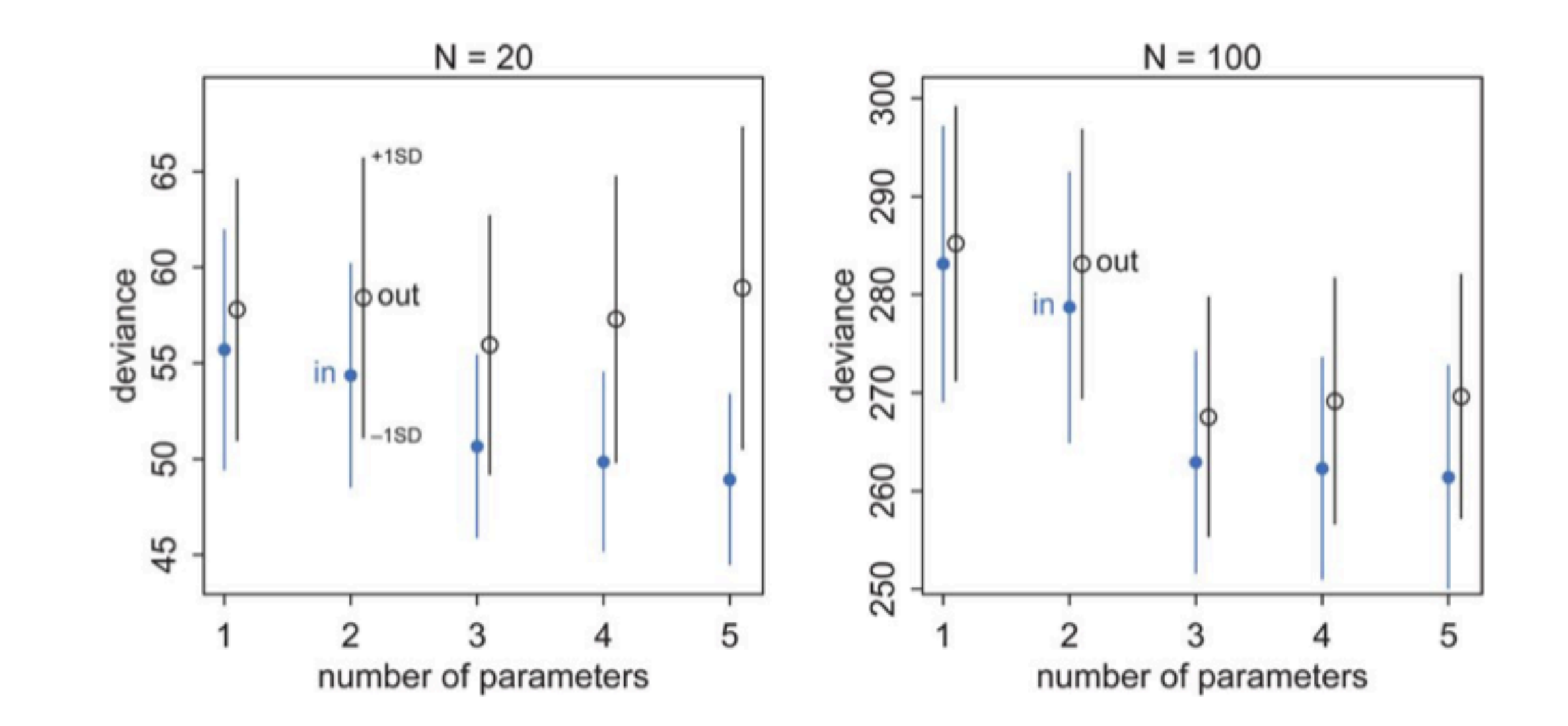

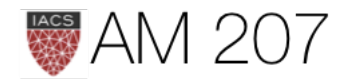

# **DIC**

- uses the posterior distribution, calculable from MCMC.
- · multivariate gaussian posterior distribution.

$$
D_{train} = -2 * log(p(y|\theta_{postmean})
$$

$$
DIC = D_{train} + 2p_D
$$
 where

$$
p_{DIC}=2*(log(p(y|\theta_{postmean})-E_{post}[log(p(y|\theta)]) \text{ (by month)}
$$

alternative fomulation for  $p_D$ , guaranteed to be positive, is

$$
p_D = 2*Var_{post}[log(p(y|\theta_{postmean}))]
$$

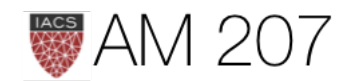

### te carlo)

### Bayesian deviance

- $D(q) = -\frac{N}{2}E_p[log(p p(y))]$  posterior predictive for points  $y$  on the test set or future data
- replace joint posterior predictive over new points  $y$  by product of marginals: ELPD:  $\sum E_p [log(p p(y_i))]$
- Since we do not know the true distribution  $p$ , replace elpd:  $\sum_i E_p[log(pp(y_i))]$  by the computed

"log pointwise predictive density" (lppd) in-sample

$$
\sum_j log \left\langle p(y_j|\theta)\right\rangle = \sum_j log \left(\frac{1}{S}\sum_s p(y_j|\theta_s)\right)
$$

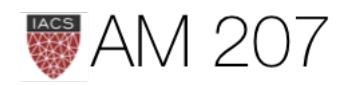

### **WAIC**

### $WAIC = lppd + 2p_W$

### where

$$
p_W=2\sum_i\left(log(E_{post}[p(y_i|\theta)]-E_{post}[log(p
$$

Once again this can be estimated by  $\sum\limits_iVar_{post}[log(p(y_i|\theta))]$ 

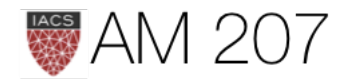

# $p(y_i|\theta))])$

### **Centered vs Uncentered**

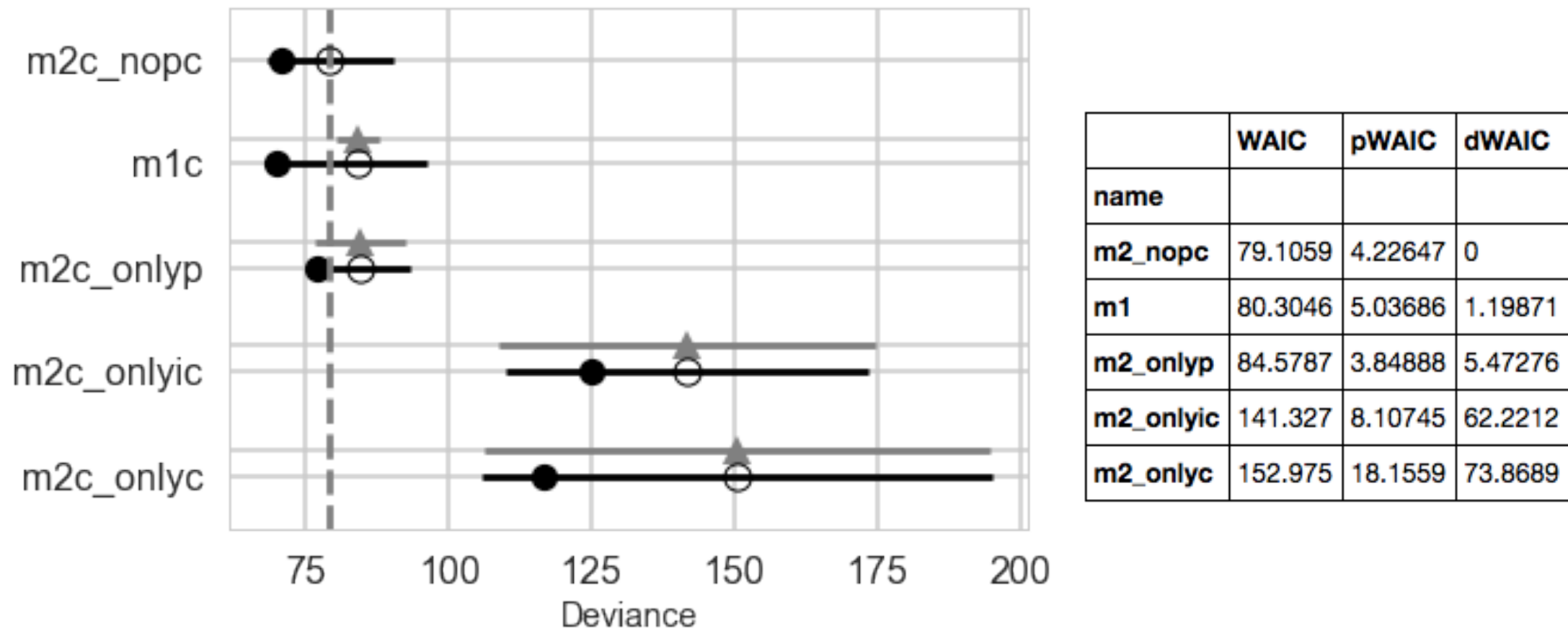

interaction is overfit. centering decorrelates

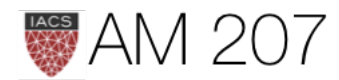

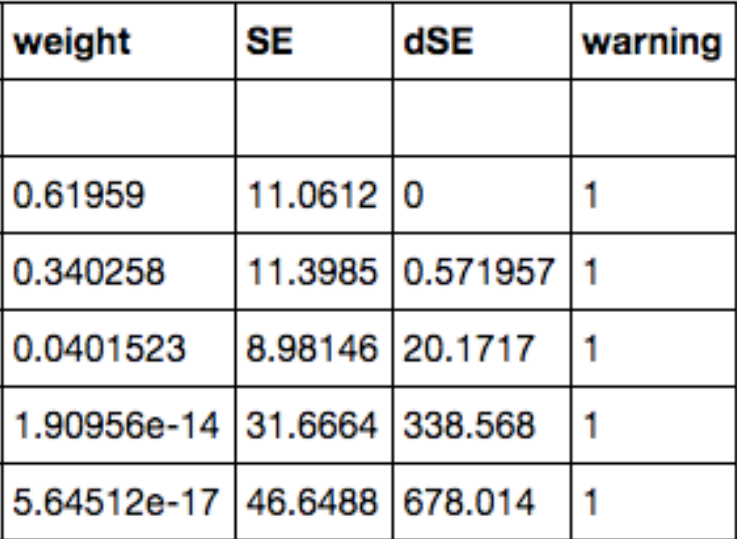

### Definitions

- dWAIC is the difference between each WAIC and the lowest WAIC.
- SE is the standard error of the WAIC estimate.
- dSE is the standard error of the difference in WAIC between each model and the topranked model.

$$
w_i = \frac{exp(-\frac{1}{2}dWAIC_i)}{\sum_j exp(-\frac{1}{2}dWAIC_j)}
$$

$$
w_i = \frac{exp(-\frac{1}{2}dW AIC_i)}{\sum_j exp(-\frac{1}{2}dW AIC_j)}
$$

read each weight as an estimated probability that each model will perform best on future data.

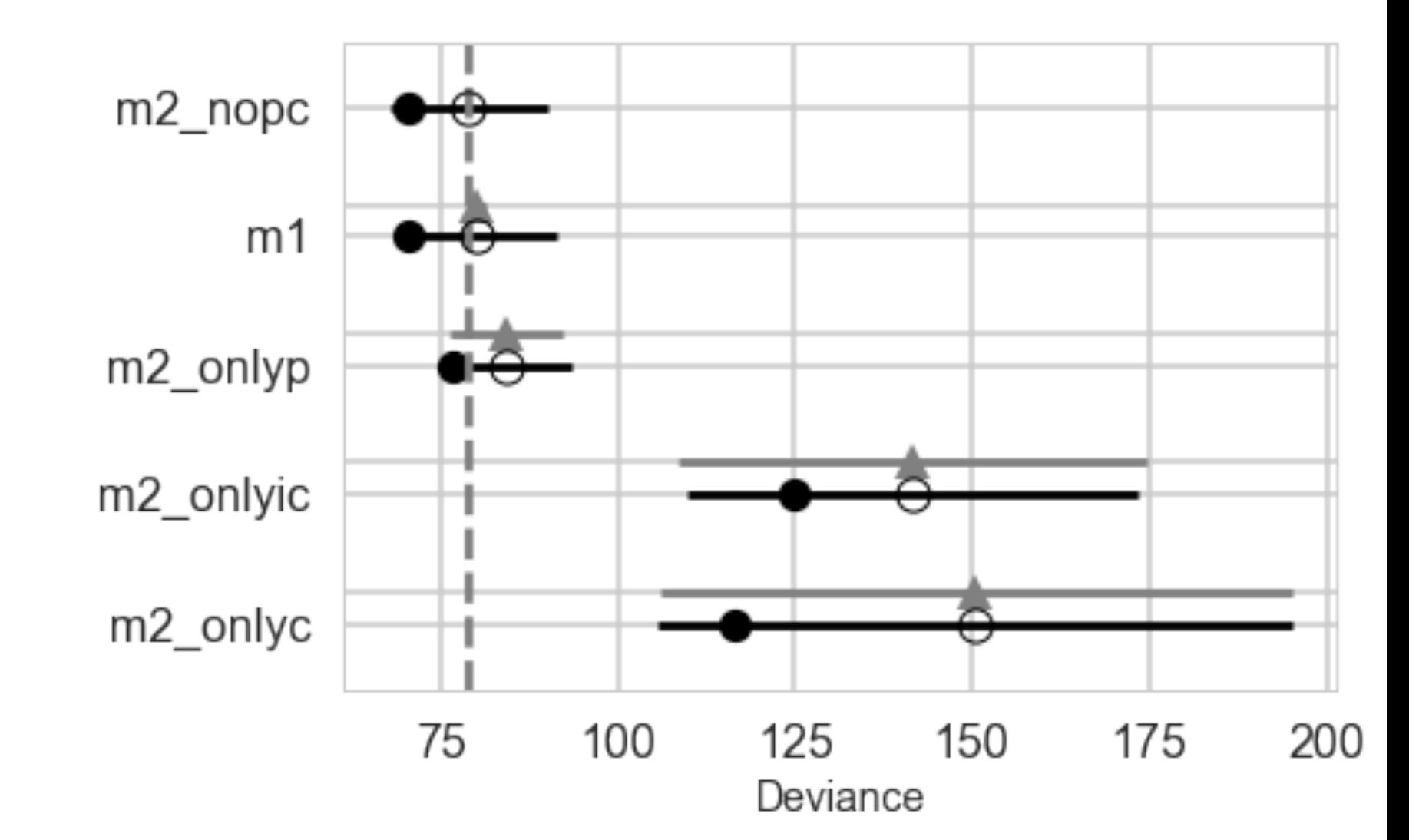

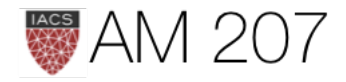

it is tempting to use information criteria to compare models with different likelihood functions. Is a Gaussian or binomial better? Can't we just let WAIC sort it out? Unfortunately, WAIC (or any other information criterion) cannot sort it out. The problem is that deviance is part normalizing constant. The constant affects the absolute magnitude of the deviance, but it doesn't affect fit to data.

*— McElreath*

Use Cross-Validation in such cases

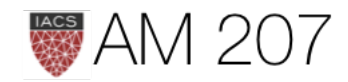

- 
- 

# LOOCV

- Fit a model on N-1 data points, and use the Nth point as a validation point.
- the N-point and N-1 point posteriors are likely to be quite similar, use importance sampling. Fit the full posterior once. Then we have

$$
w_s = \frac{p(\theta_s|y_{-i})}{p(\theta_s|y)} \propto \frac{1}{p(y_i|\theta_s,y_{-i})}
$$

• the importance sampling weights can be unstablein the tails, pymc (pm. Loo) fits a generalized pareto to the tail (largest 20% importance ratios) for each held out data point i (a MLE fit). Smooths out any large variations.

$$
elpd_{loo} = \sum_{i} log(p(y_i|y_{-i})) = \sum_{i} log\left(\frac{\sum_{s} w_{is} p(y_i|\theta_s)}{\sum_{s} w_{is}}\right)
$$

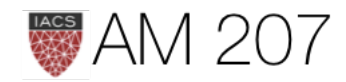

# What should you use?

- 1. LOOCV and WAIC are fine. The former can be used for models not having the same likelihood, the latter can be used with models having the same likelihood.
- 2. WAIC is fast and computationally less intensive, so for same-likelihood models (especially nested models where you are really performing feature selection), it is the first line of attack
- 3. One does not always have to do model selection. Sometimes just do posterior predictive checks to see how the predictions are, and you might deem it fine.
- 4. For hierarchical models, WAIC is best for predictive performance within an existing cluster or group. Cross validation is best for new observations from new groups

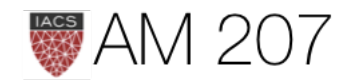

### Evidence for model comparison: Occams Razor

 $P(Dlm)$ 

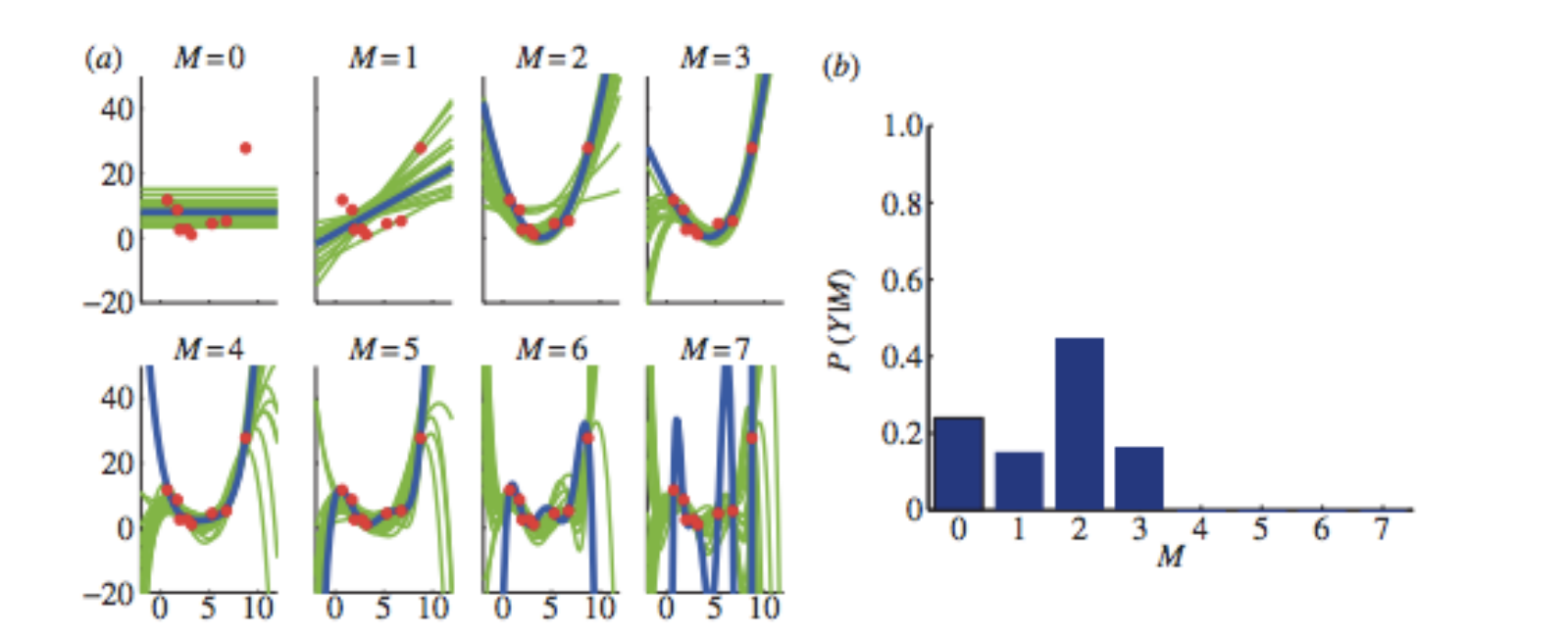

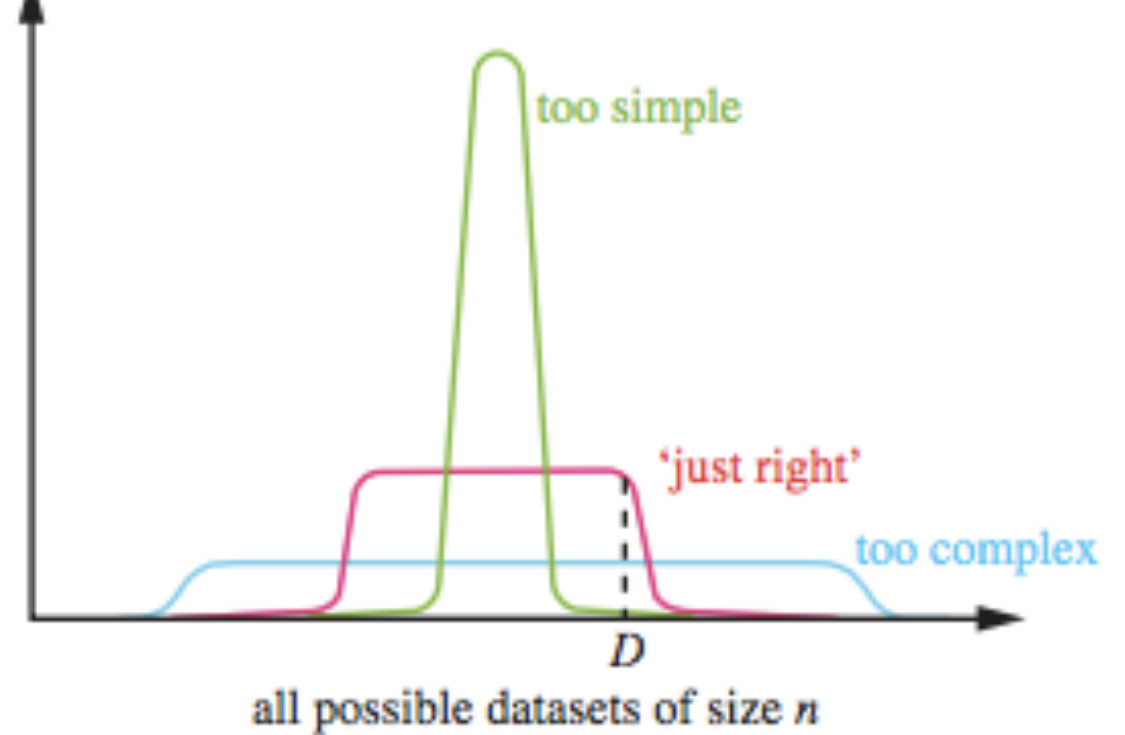

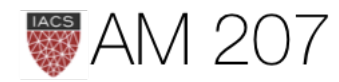

### Bayesian Model Averaging

$$
p_{BMA}(y^*|x^*,D) = \sum_k p(y^*|x^*,D,M_k)_l
$$

where the averaging is with repect to weights  $w_k = p(M_k|D)$ , the posterior probabilities of the models  $M_k$ .

Use the weights from the WAIC

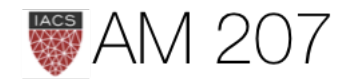

# $p(M_k|D)$

# Counterfactual PP and ensembling via weights

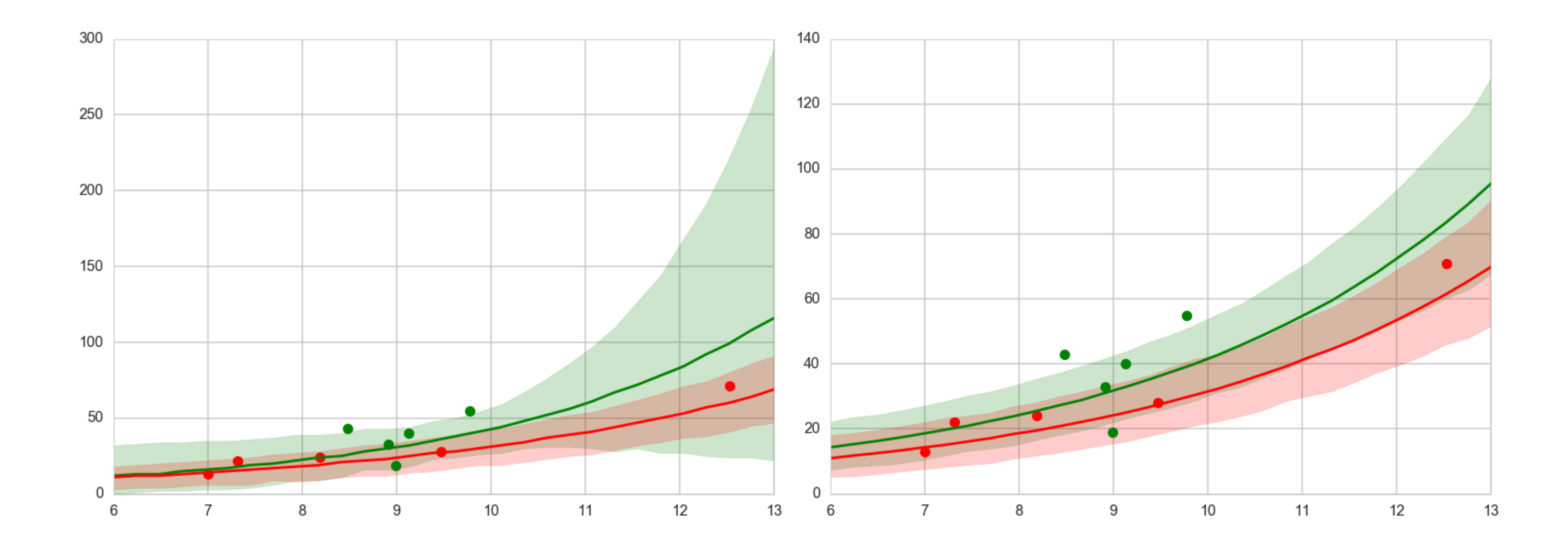

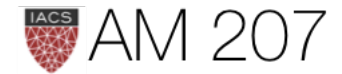

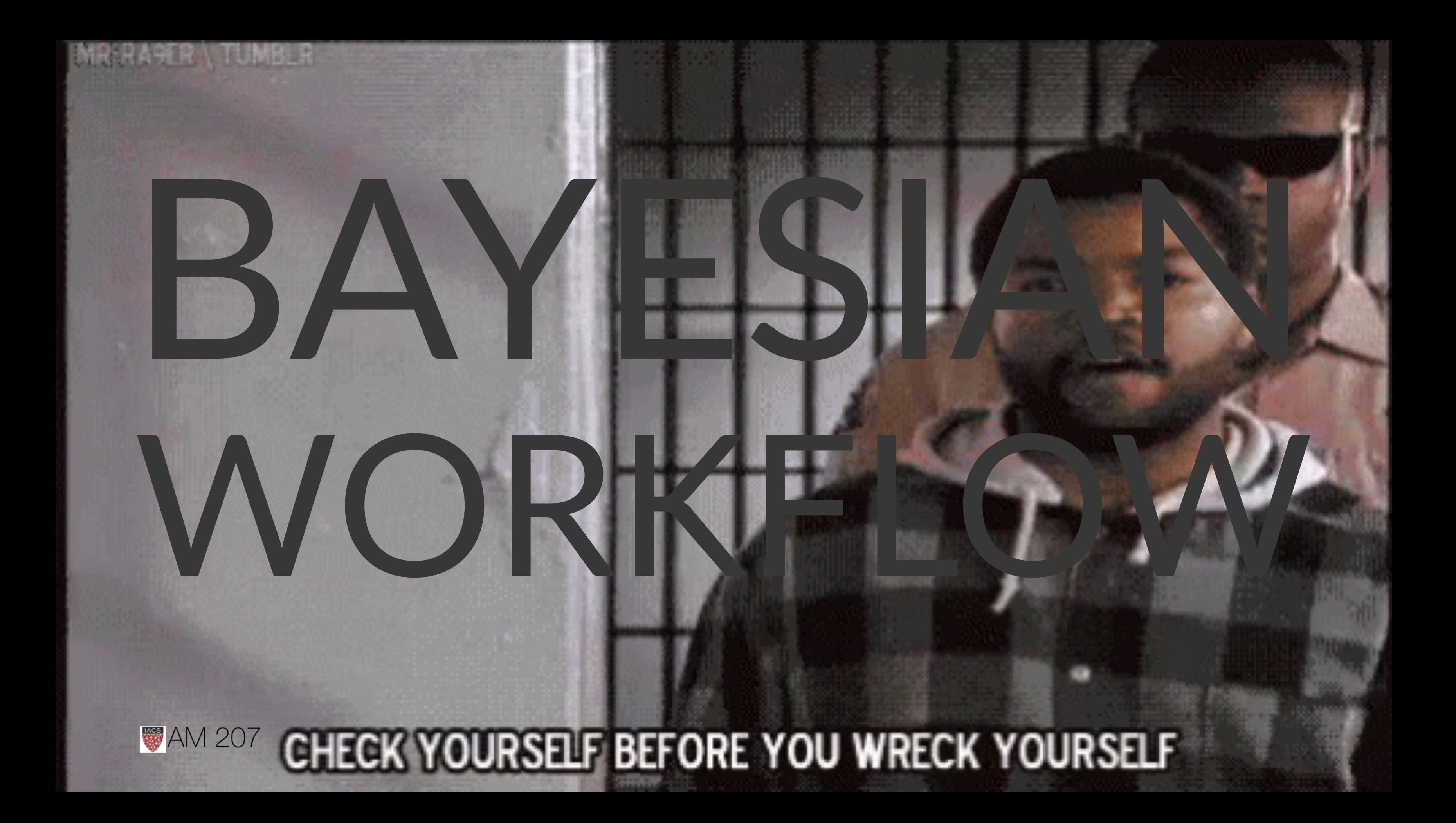

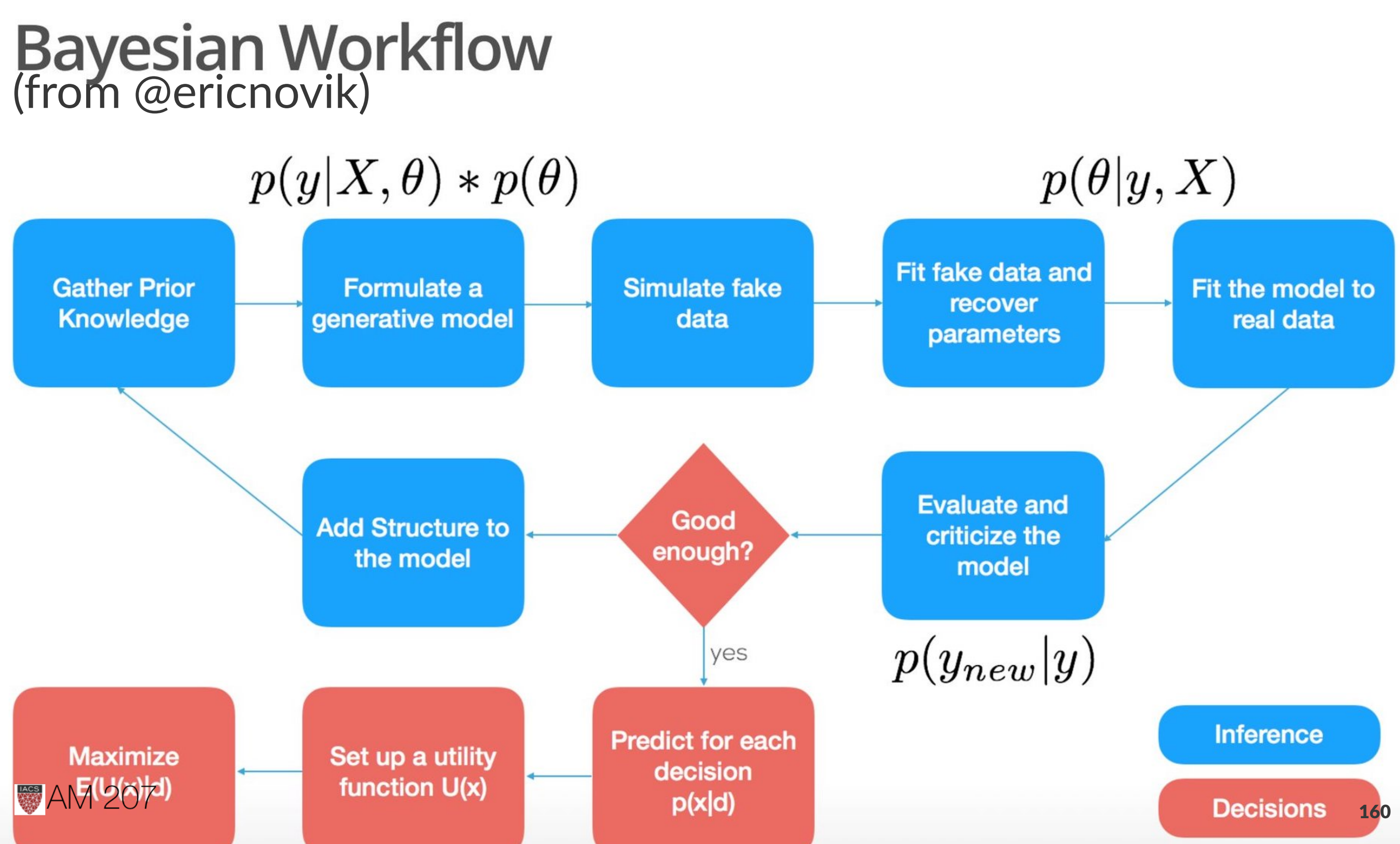

# Battery of tests

- Visual Inspection
- Gewecke, Gelman Rubin, Effective N, posteriors from various starts
- posterior plots, pairwise posterior plots
- Divergences, enerygyplots

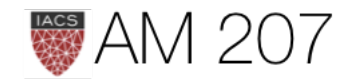

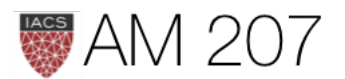

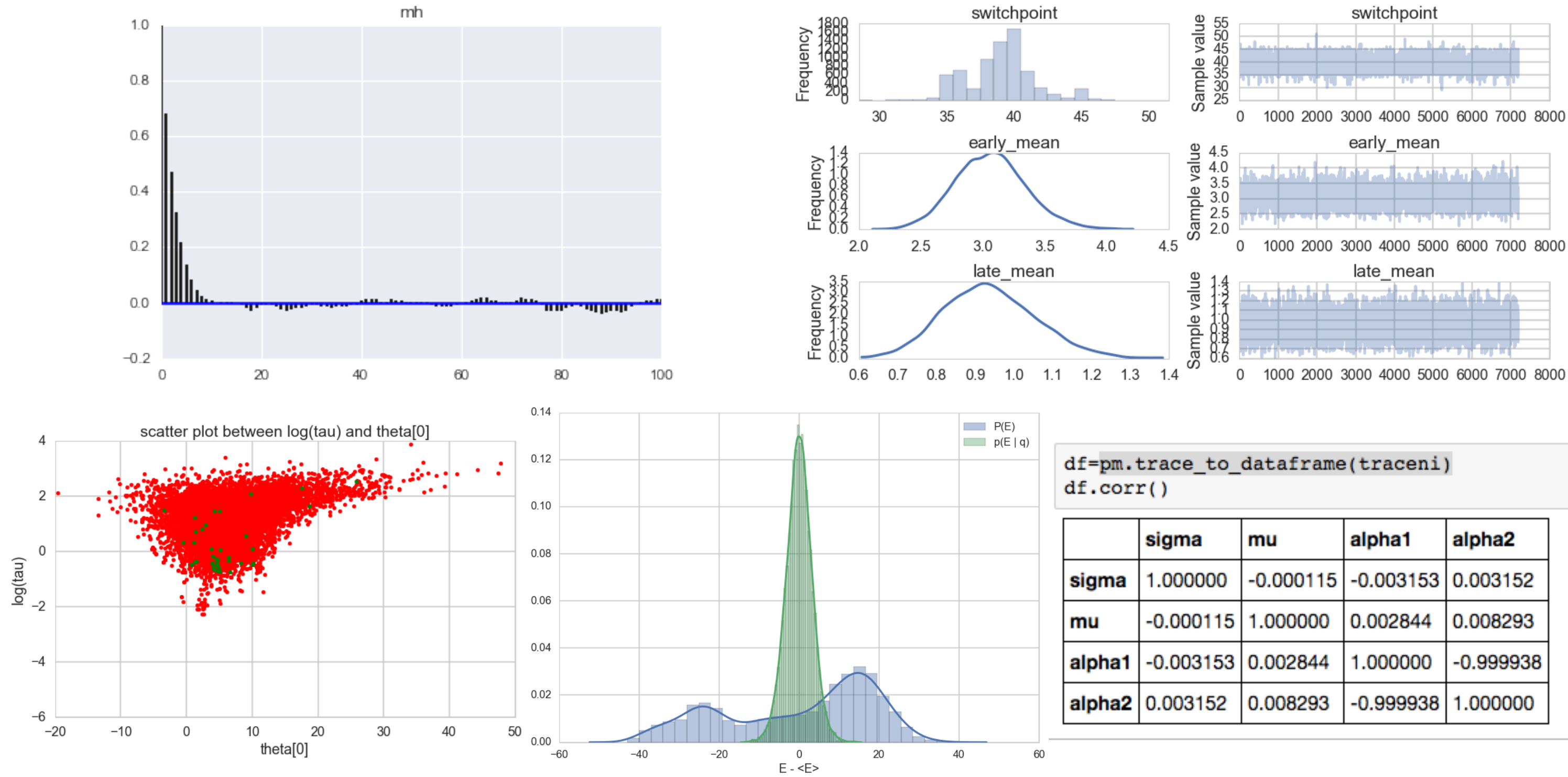

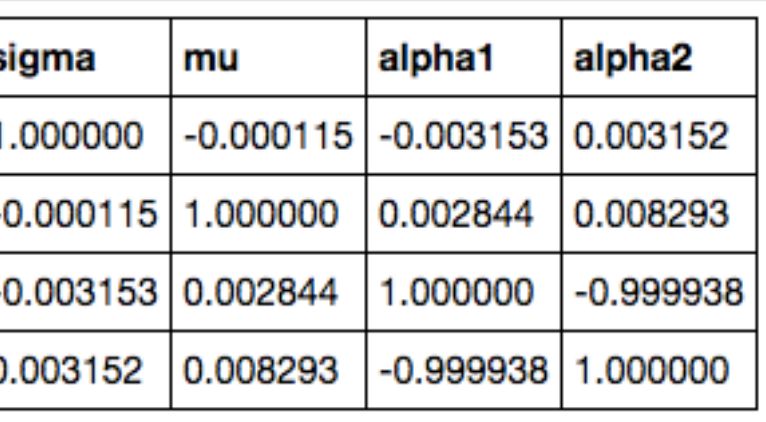

### Parallel Co-ordinates for divergences

### see [paper on bayesian viz](https://arxiv.org/pdf/1709.01449.pdf)

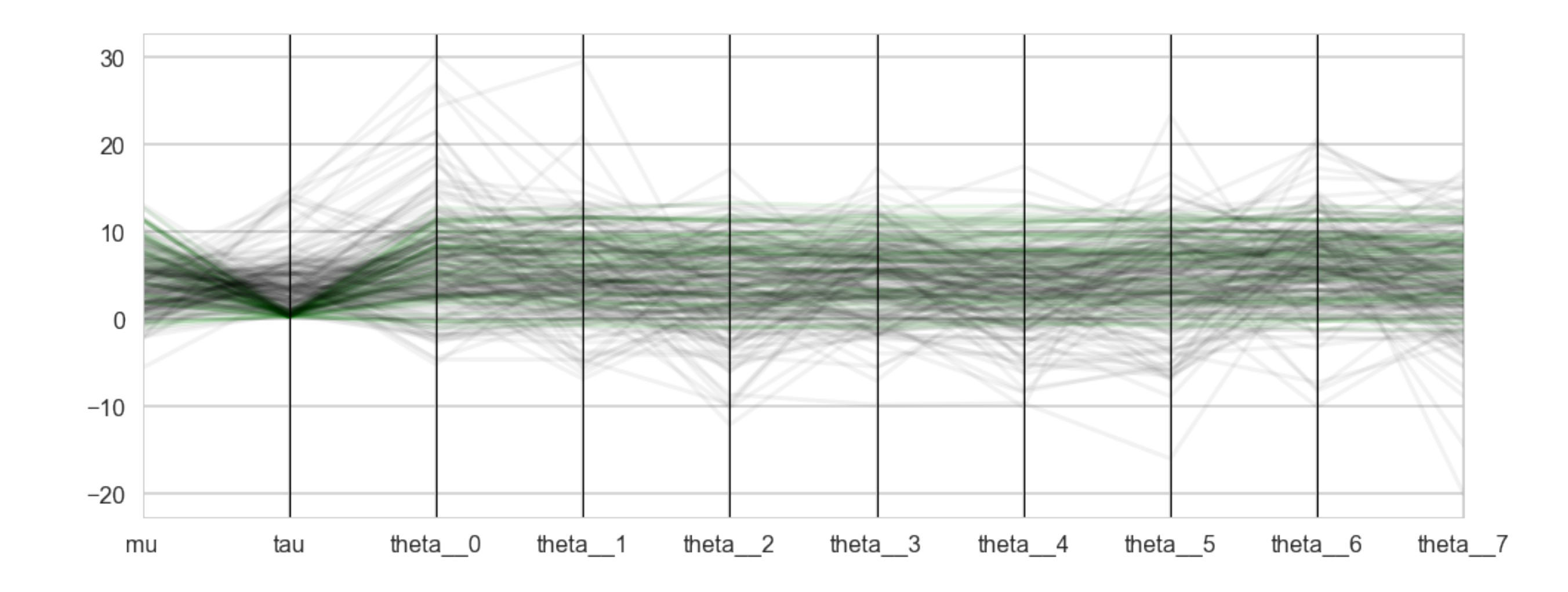

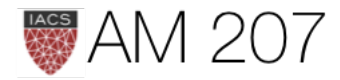

## **Model Calibration**

### Think about the Bayesian Joint distribution.

$$
p(\theta,y)=p(y \mid \theta)p(\theta)
$$

The prior predictive:

$$
p(y)=\int d\theta\, p(\theta,y)=\int d\theta\, p(y\mid\theta)
$$

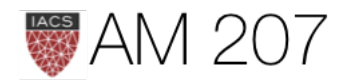

# $)p(\theta)$

# How to choose priors?

- mild regularization
- un-informativity
- sensible parameter space
- should correspond to scales and units of process being modeled
- we should calibrate to them

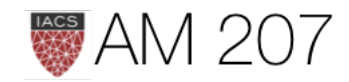

# Generate Artificial data sets

- from fixed params, but even better, from priors
- $\bullet~~ \tilde{\theta} \sim p(\theta)$
- $\bullet~~\tilde{y} \sim p(y \mid \tilde{\theta})$
- callibrate inferences or decisions by analysing this data

$$
\bullet \ \ U(a)=\int d\tilde{\theta}d\tilde{y}p(\tilde{y},\tilde{\theta})U(a(\tilde{y}),\tilde{\theta})
$$

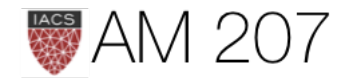

### Now fit a posterior to each generated dataset

- see [Cook et al](http://www.stat.columbia.edu/~gelman/research/published/Cook_Software_Validation.pdf)
- take each  $\tilde{y}$
- get a  $\theta | \tilde{y}$  posterior
- find the rank of  $\tilde{\theta}$  in "its" posterior
- a histogram of ranks should be uniformthis tests our sampling software

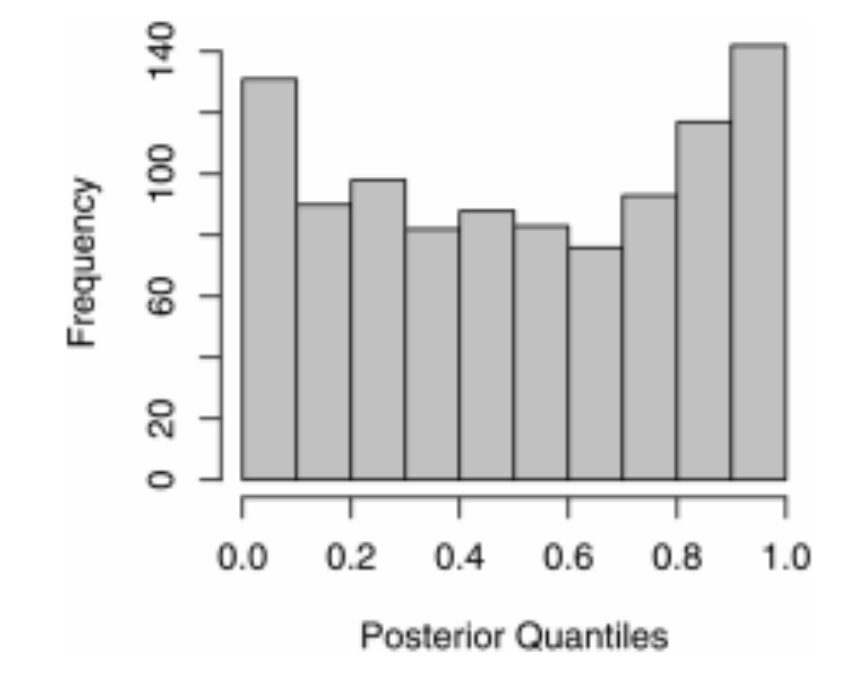

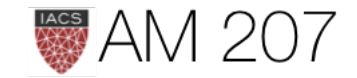

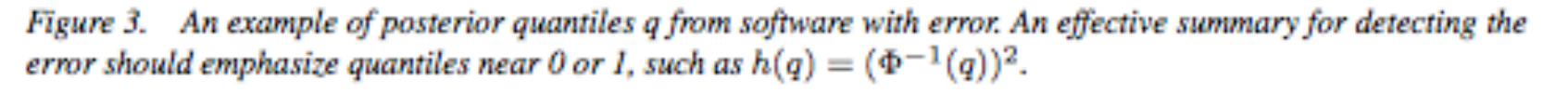

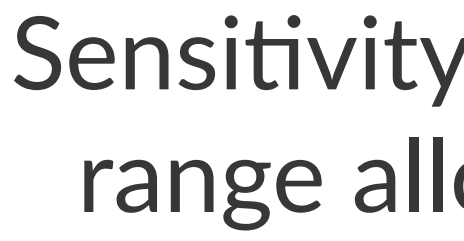

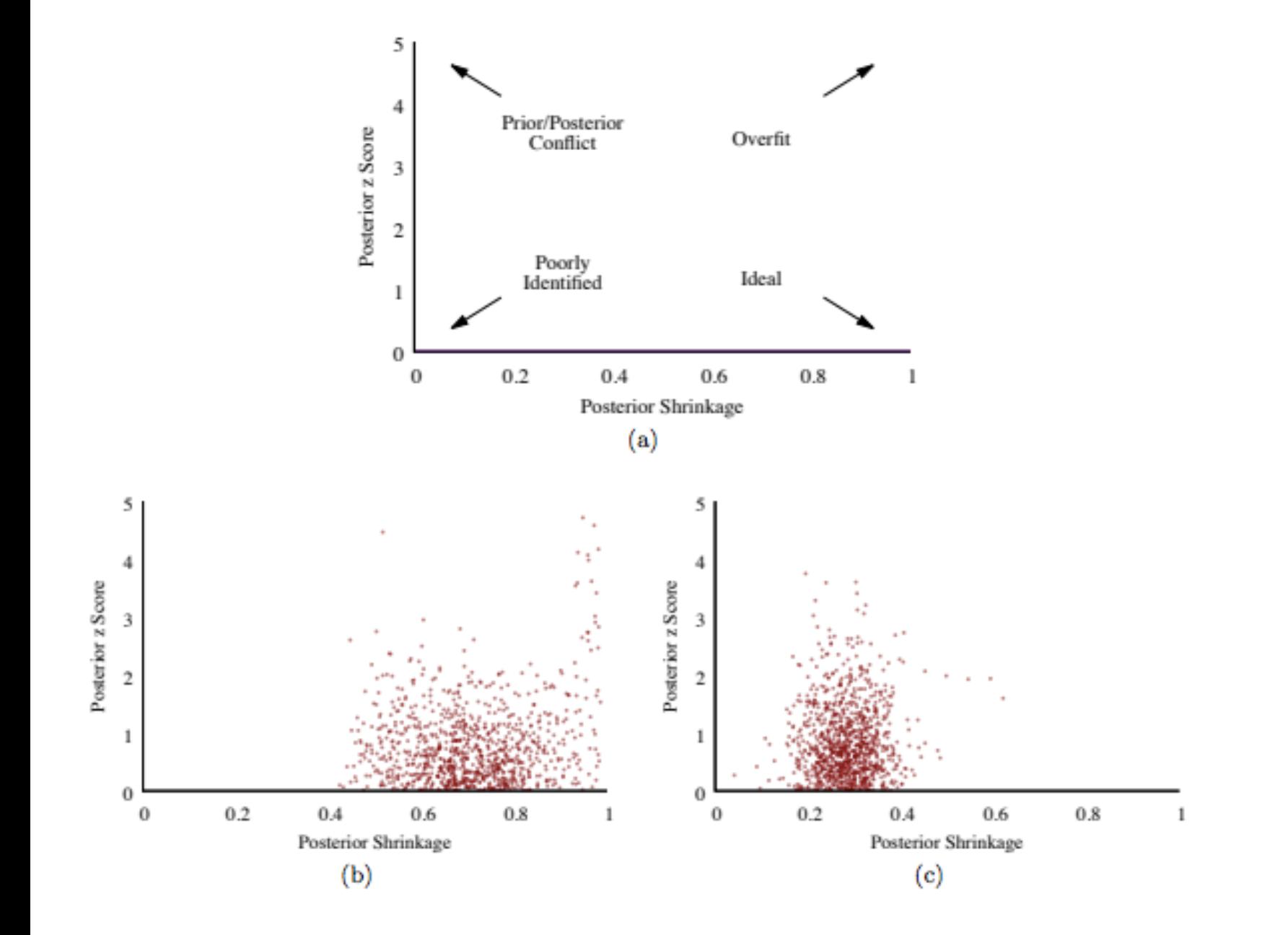

$$
z_n=\left|\frac{\mu_n(\theta_n|\tilde{y})-\tilde{\theta}_n}{\sigma_n(\theta_n|\tilde{y})}\right|
$$

 $s_n=1$   $-$ 

indexes the parameters

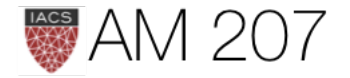

### Sensitivity of posterior to range allowed by prior

$$
\frac{\sigma_n(\theta_n|\tilde{y})^2}{\tau_n(\tilde{y})^2}
$$

where  $\mu$  and  $\sigma$  are generated-posterior quantities and  $\tau$  is a prior one, and n

# Then move to the REAL DATA posterior

- now we do posterior predictive checks
- the prior checks have specified possible data distributions that can be generated
- the posterior predictive ought to be a subset of these. If not our model is mis-specified
- $\bullet$  this may seem strange as we didnt think priors are data generating
- they are not but are defined with respect to the likelihood

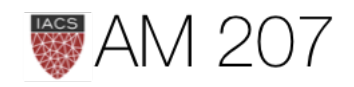

# The Workflow (from Betancourt, and Savage)

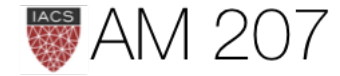

# **Prior to Observation**

- 1. Define Data and interesting statistics.
- 2. Build Model
- 3. Analyze the joint, and its data marginal (prior predictive) and its summary statistics
- 4. fit posteriors to simulated data to calibrate
	- $\bullet$  check sampler diagnostics, and correlate with simulated data
	- use rank statistics to evaluate prior-posterior consistency
	- check posterior behaviors and behaviors of decisions

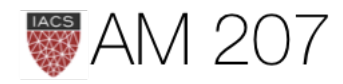

## *Posterior to Observation*

- 1. Fit the Observed Data and Evaluate the fit
	- check sampler diagnostics, poor performance means generative model not consistent with actual data
- 2. Analyze the Posterior Predictive Distribution
	- do posterior predictive checks, now comparing actual data with posterior-predictive simulations
	- consider expanding the model
- 3. Do model comparison
	- usually within a nested model, but you might want to apply a different modeling scheme, in which case use loo
	- you might want to ensemble instead

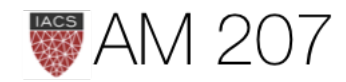

# GENERATIVE MODELS

### (with latent variables for things like mixtures)

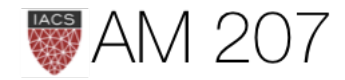

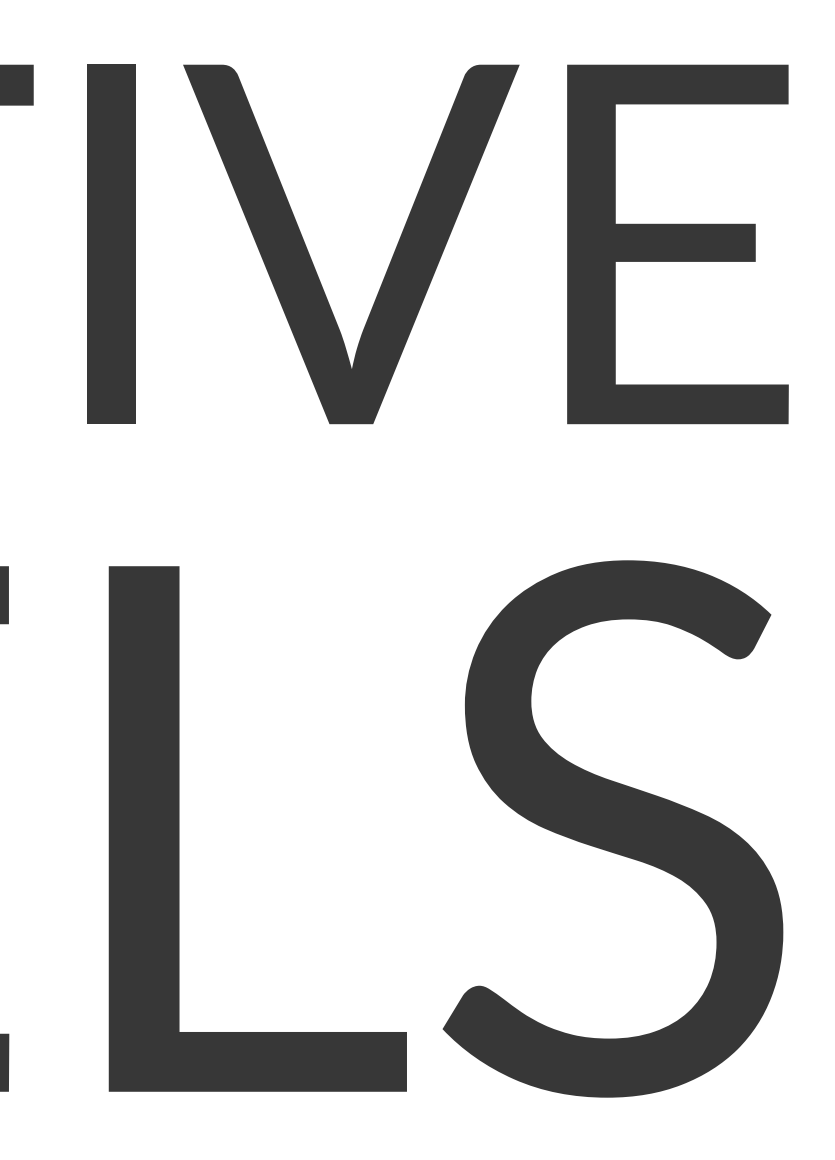

### Mixture Models

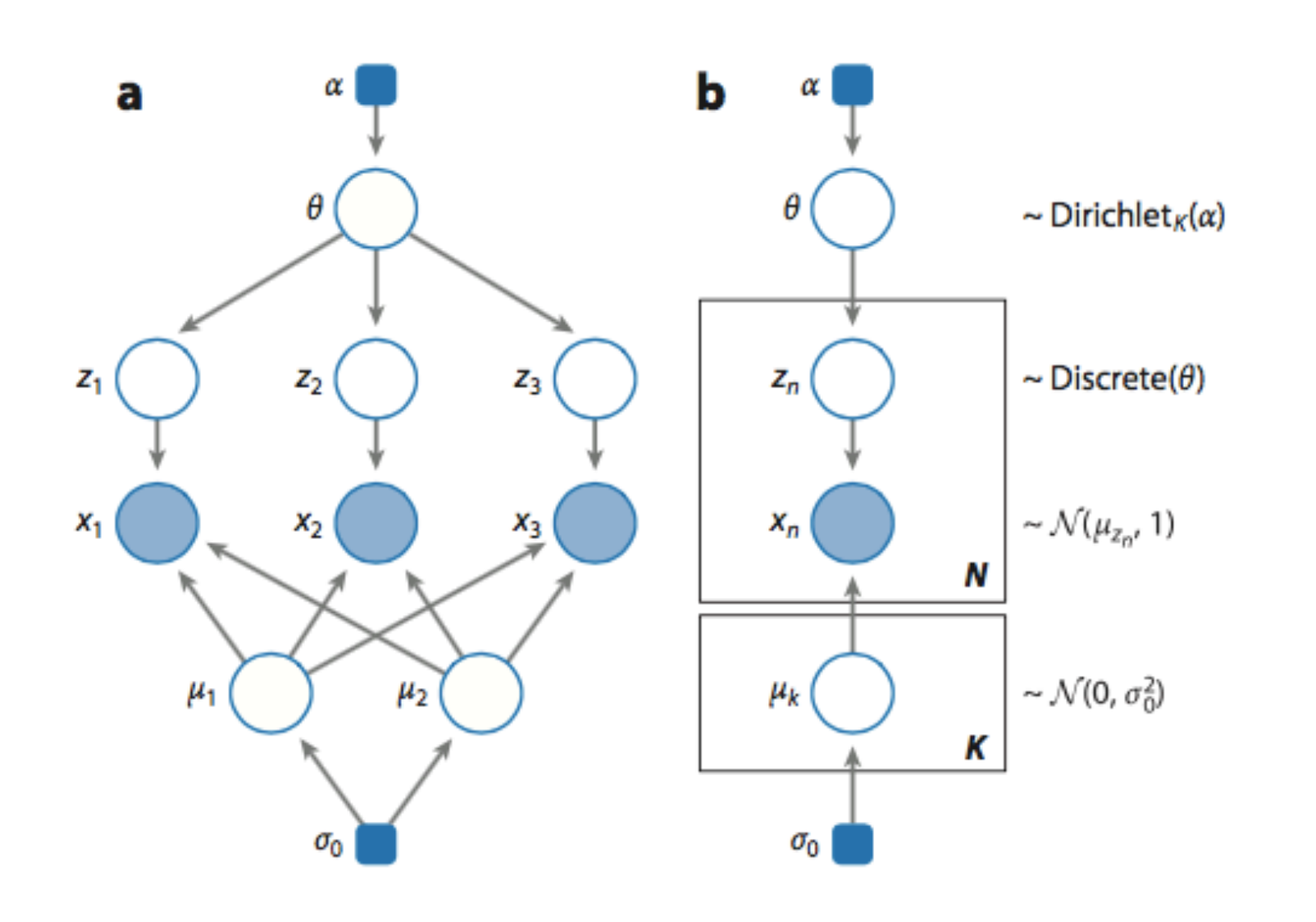

A distribution  $p(x|\{\theta_k\})$  is a mixture of  $K$ component distributions  $p_1, p_2, \ldots p_K$  if:

 $\sum_{k} \lambda_k = 1.$ 

Example: Zero Inflated Poisson

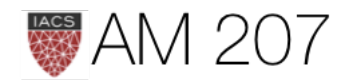

 $p(x|\{\theta_k\}) = \sum_k \lambda_k p_k(x|\theta_k).$ 

with the  $\lambda_k$  being mixing weights,  $\lambda_k > 0$ ,

# Generative Model: How to simulate from it?

$$
Z \sim Categorical(\lambda_1, \lambda_2, \ldots, \lambda_K)
$$

where  $Z$  says which component  $X$  is drawn from.

Thus  $\lambda_i$  is the probability that the hidden class variable  $z = j$ .

Then:  $X \sim p_z(x|\theta_z)$  and general structure is:

$$
p(x|\theta) = \sum_{z} p(x,z) = \sum_{z} p(z)p(x|z,\theta)
$$

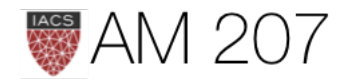

### ere  $\theta = \{\theta_k\}.$

### **GMM supervised formulation**

$$
Z \sim \text{Bernoulli}(\lambda)\\ X|z=0 \sim \mathcal{N}(\mu_0, \Sigma_0), X|z=1 \sim \mathcal{N}(\mu_0, \Sigma_0)
$$

Full-data loglike: 
$$
l(x, z | \lambda, \mu_0, \mu_1, \Sigma) = -\sum_{i=1}^{m} \log(n_i)
$$

$$
-\frac{1}{2}\sum_{i=1}^{m}\sum_{i=1}^{m}(x-\mu_{z_i})^T\,\Sigma^{-1}(x-\mu_{z_i})+\sum_{i=1}^{m}\,[z_i\,\log\lambda+\\
$$

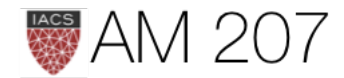

### $\mu_1$  ,  $\Sigma_1)$

# $\left\langle \left(2\pi\right)^{n/2}|\Sigma|^{1/2}\right\rangle$

# $(1-z_i)\log(1-\lambda)]$

# **Concrete Formulation of unsupervised learning**

**Estimate Parameters by x-MLE:** 

$$
l(x|\lambda,\mu,\Sigma) = \sum_{i=1}^m \log p(x_i|\lambda,\mu,\Sigma) \\ = \sum_{i=1}^m \log \sum_z p(x_i|z_i,\mu,\Sigma)
$$

Not Solvable analytically! EM and Variational. Or do MCMC.

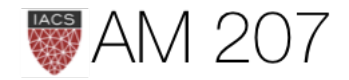

 $p(z_i|\lambda)$ 

# Supervised vs Unsupervised Learning

In Supervised Learning, Latent Variables z are observed.

In other words, we can write the full-data likelihood  $p(\mathbf{x}, \mathbf{z})$ 

In Unsupervised Learning, Latent Variables z are hidden.

We can only write the observed data likelihood:

$$
p(\mathbf{x}) = \sum_{z} p(\mathbf{x}, \mathbf{z}) = \sum_{z} p(\mathbf{z}) p(\mathbf{x})
$$

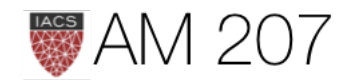

 $|\mathbf{z})$ 

# Semi-supervised learning

We have some labels, but typically very few labels: not enough to form a good training set. Likelihood a combination.

$$
l(\{x_i\}, \{x_j\}, \{z_i\}|\theta, \lambda) = \sum_i log\,p(x_i, z_i|\lambda, \theta) +\\ = \sum_i log\,p(z_i|\lambda)p(x_i|z, \theta) + \sum_j log\,\sum_z p(z_j
$$

Here *i* ranges over the data points where we have labels, and *j* over the data points where we dont. **M** 207

# $\sum_j log p(x_j|\lambda, \theta)$  $(\lambda)p(x_i|z_i,\theta)$

### Autoencoders

- can think of an autoencoder as a way of approximately training a generative model.
- the features of the autoencoder describe the latent variables that explain the input
- can go deep!
- generalize to a stochastic autoencoder. The standard autoencoder then is a specific hidden state  $h$  or  $z$

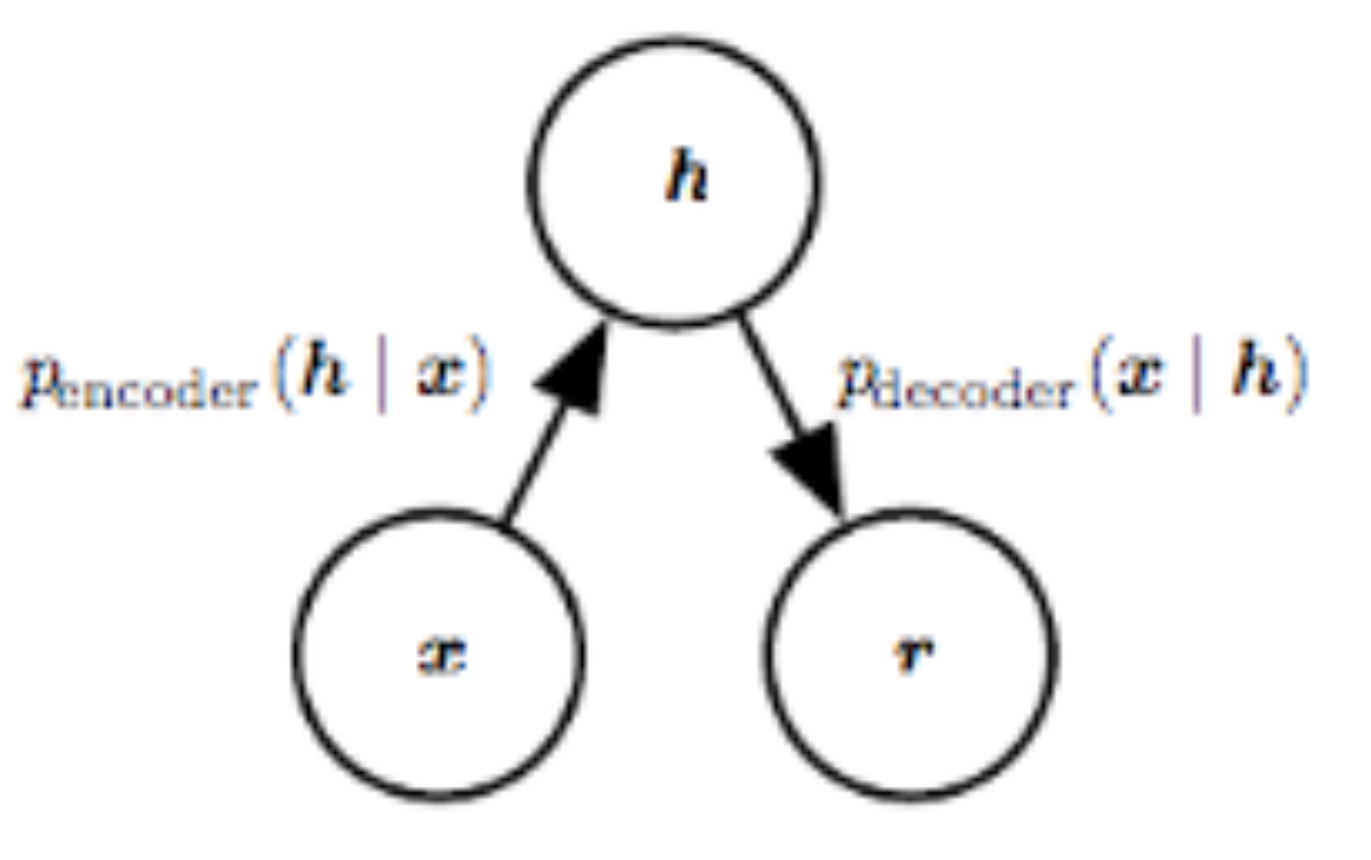

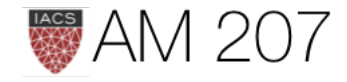
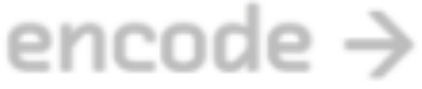

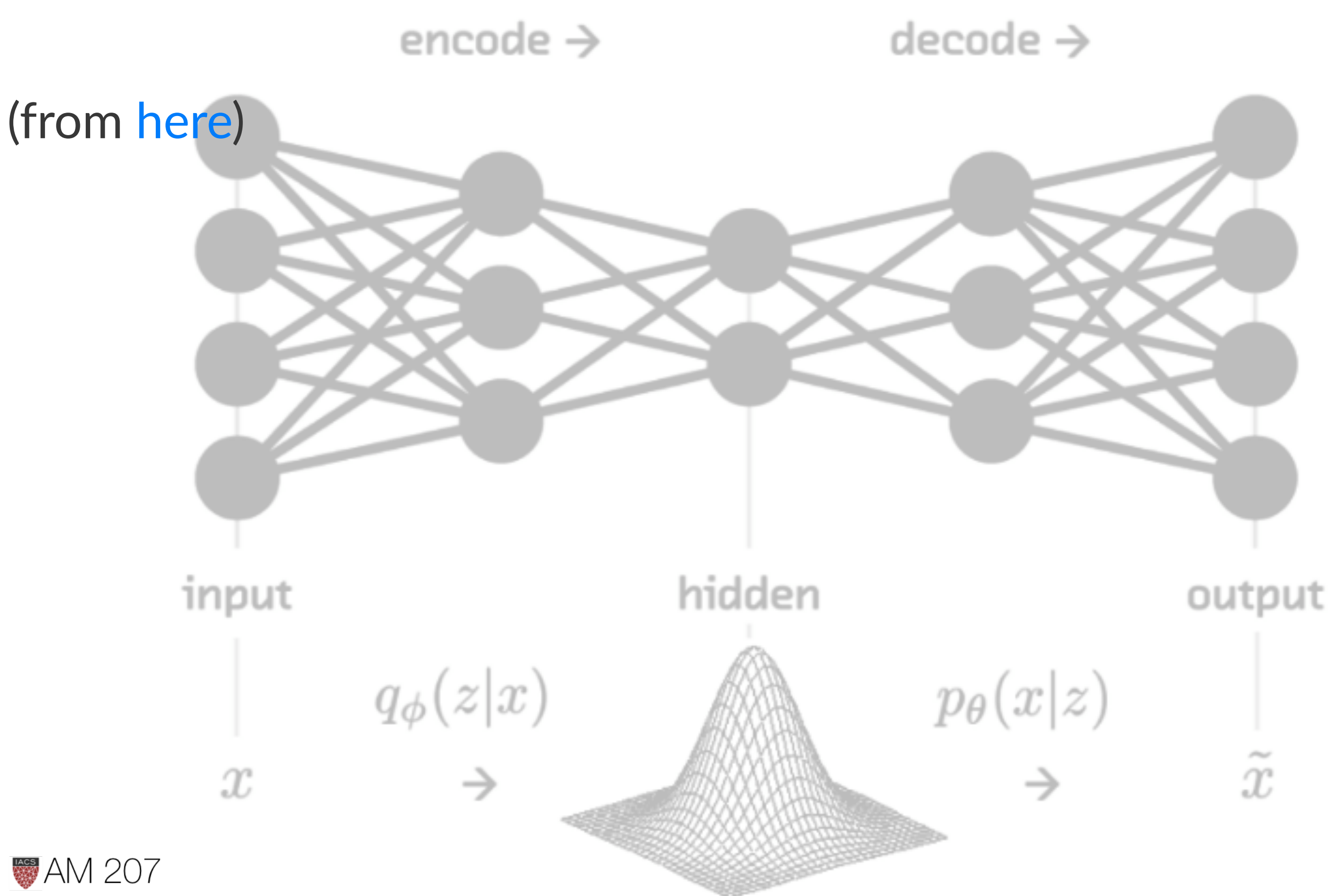

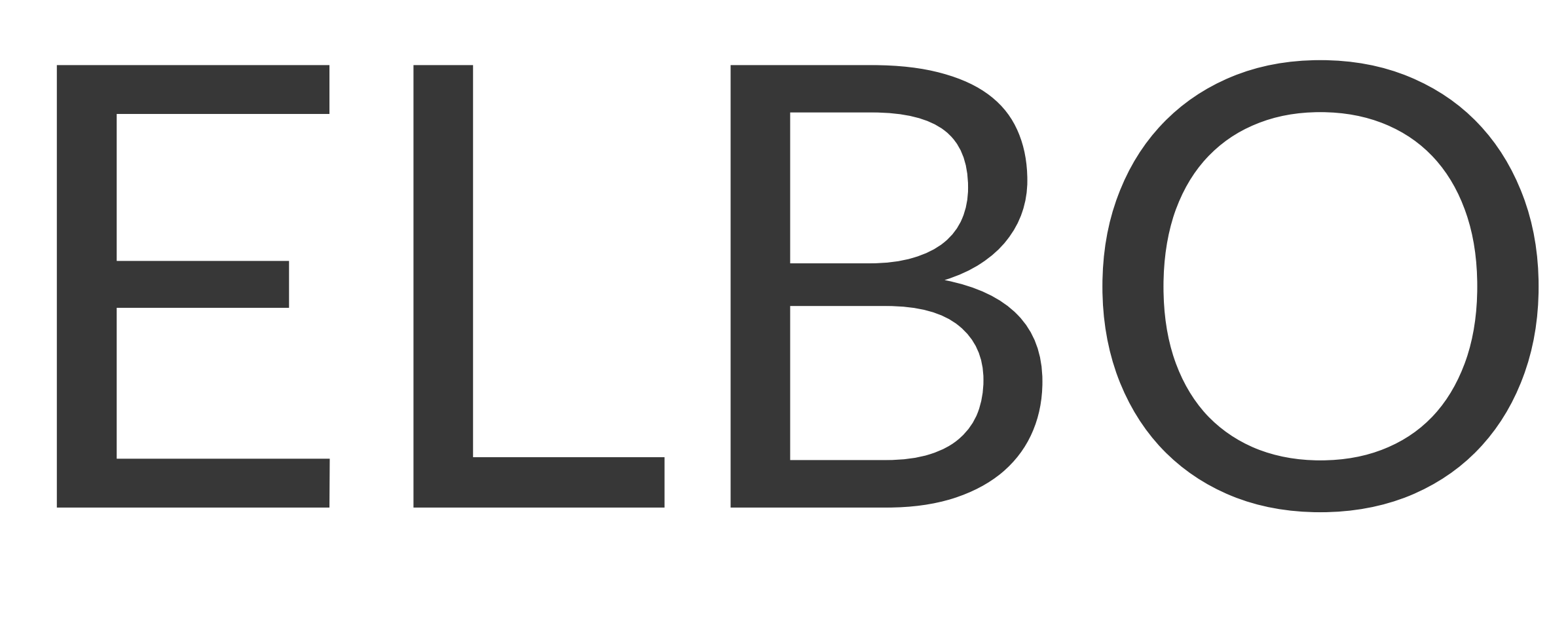

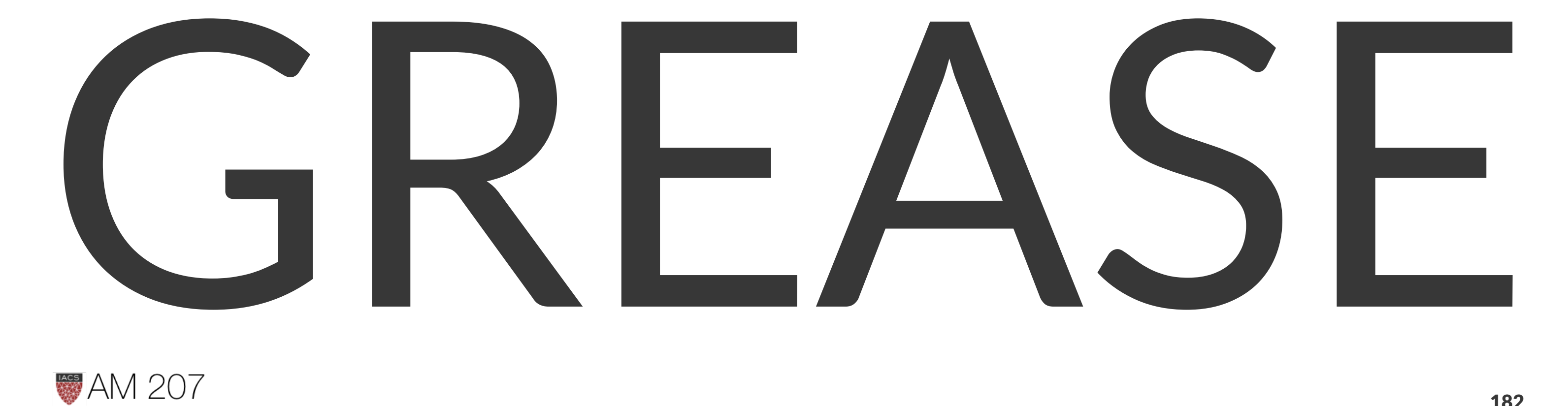

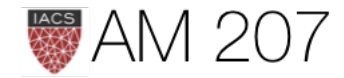

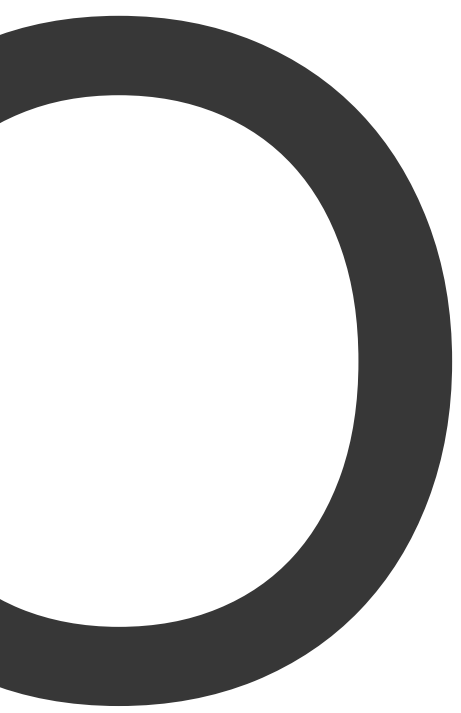

# The EM algorithm

- iterative method for maximizing difficult likelihood (or posterior) problems, first introduced by Dempster, Laird, and Rubin in 1977
- Sorta like, just assign points to clusters to start with and iterate.
- Then, at each iteration, replace the augmented data by its conditional expectation (more precisely, compute the conditional expectation of the augmented or full data likelihood) given current observed data and parameter estimates. (E-step)
- Maximize the full-data likelihood (M-step).

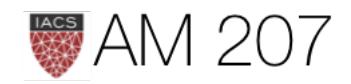

### x-data likelihood

$$
log\,p(x|\theta)=E_q[log\frac{p(x,z|\theta)}{q}]+D_{KL}(q,p)
$$

If we define the ELBO or Evidence Lower bound as:

$$
\mathcal{L}(q, \theta) = E_q[log\frac{p(x, z|\theta)}{q}]
$$

then  $log p(x|\theta)$  = ELBO + KL-divergence

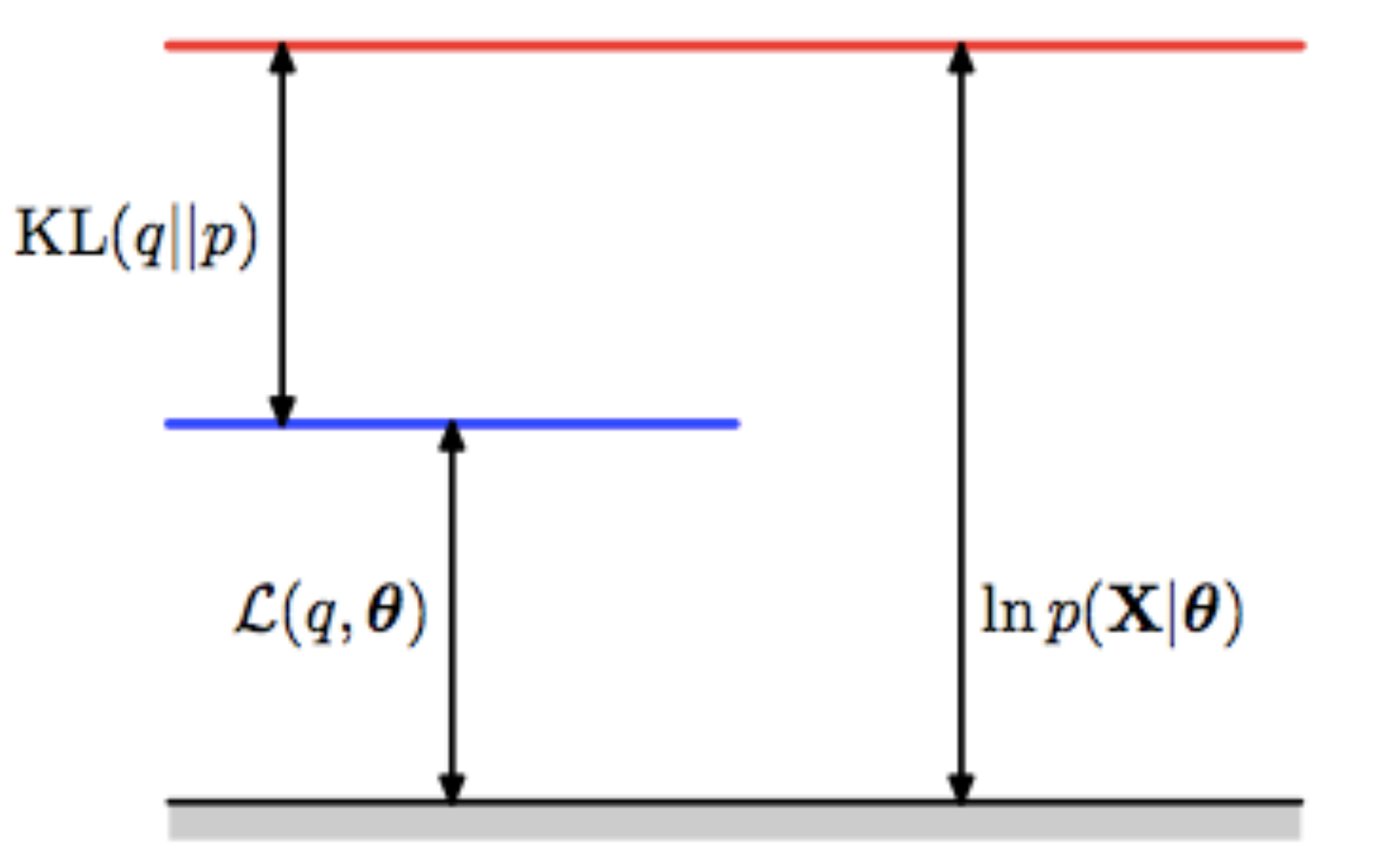

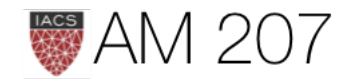

### E-step and M-step

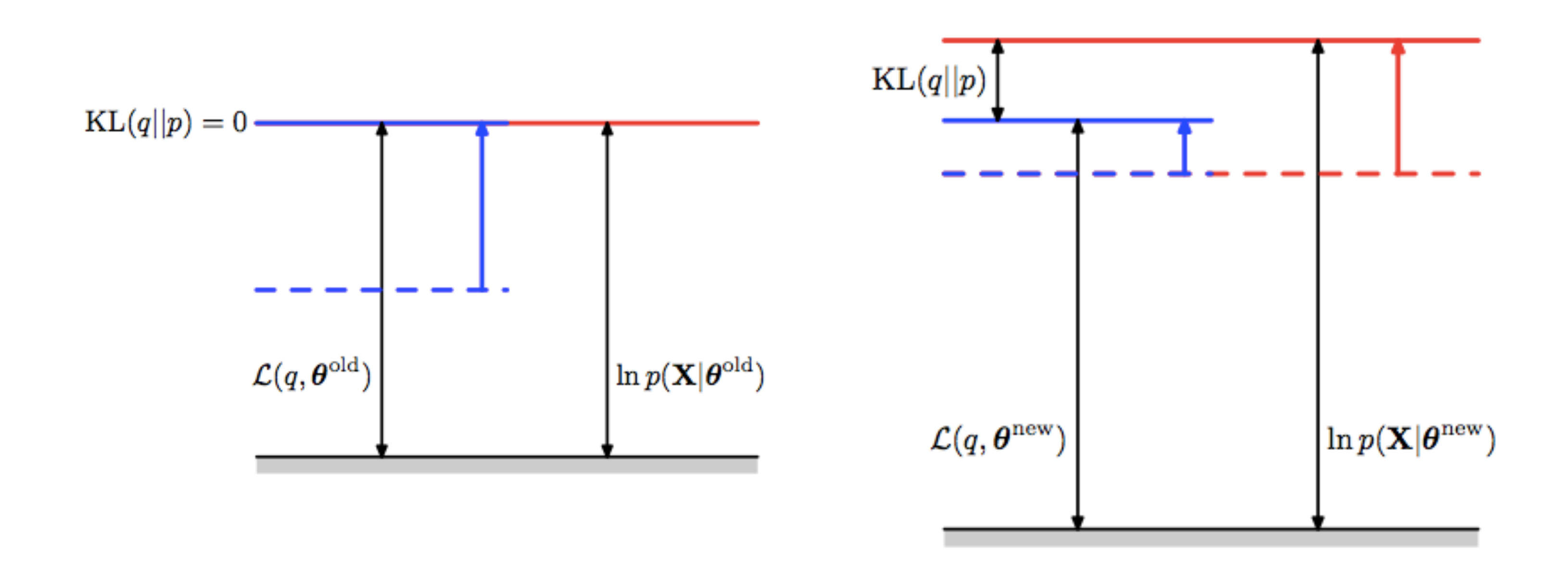

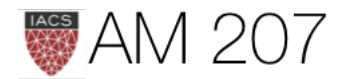

### Process

- 1. Start with  $p(x|\theta)$  (red curve),  $\theta_{old}$ .
- 2. Until convergence:
	- 1. E-step: Evaluate

 $q(z, \theta_{old}) = p(z|x, \theta_{old})$  which gives rise to  $ELBO(\theta)$ :  $\mathcal{L}(q(z, \theta_{old}), \theta)$ (blue curve) whose value equals the value of  $p(x|\theta)$  at  $\theta_{old}$ .

2. M-step: maximize ELBO (or Q func) wrt  $\theta$  to get  $\theta_{new}$ .

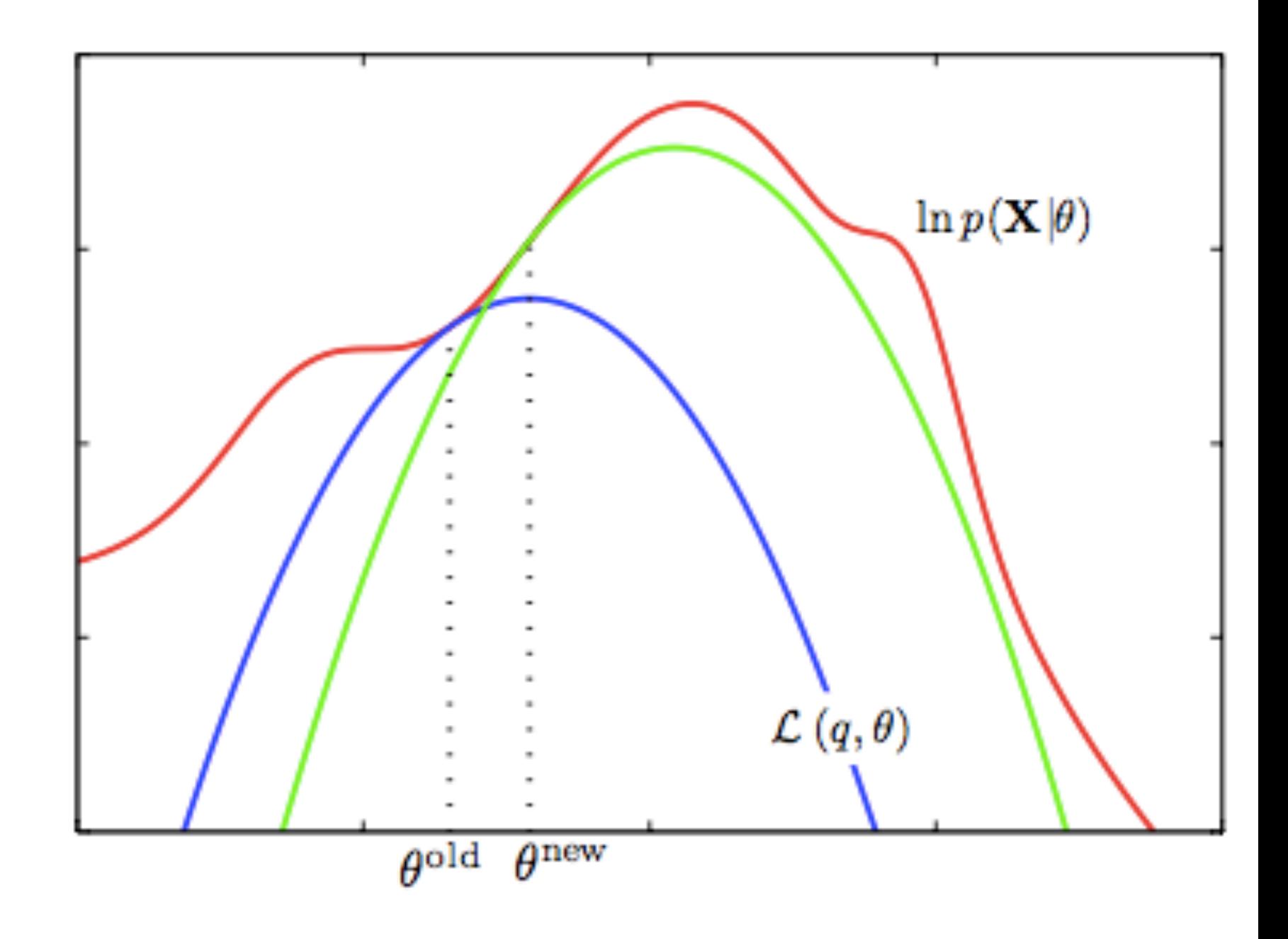

3. Set  $\theta_{old} = \theta_{new}$ 

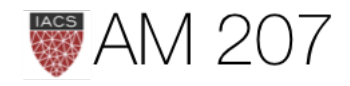

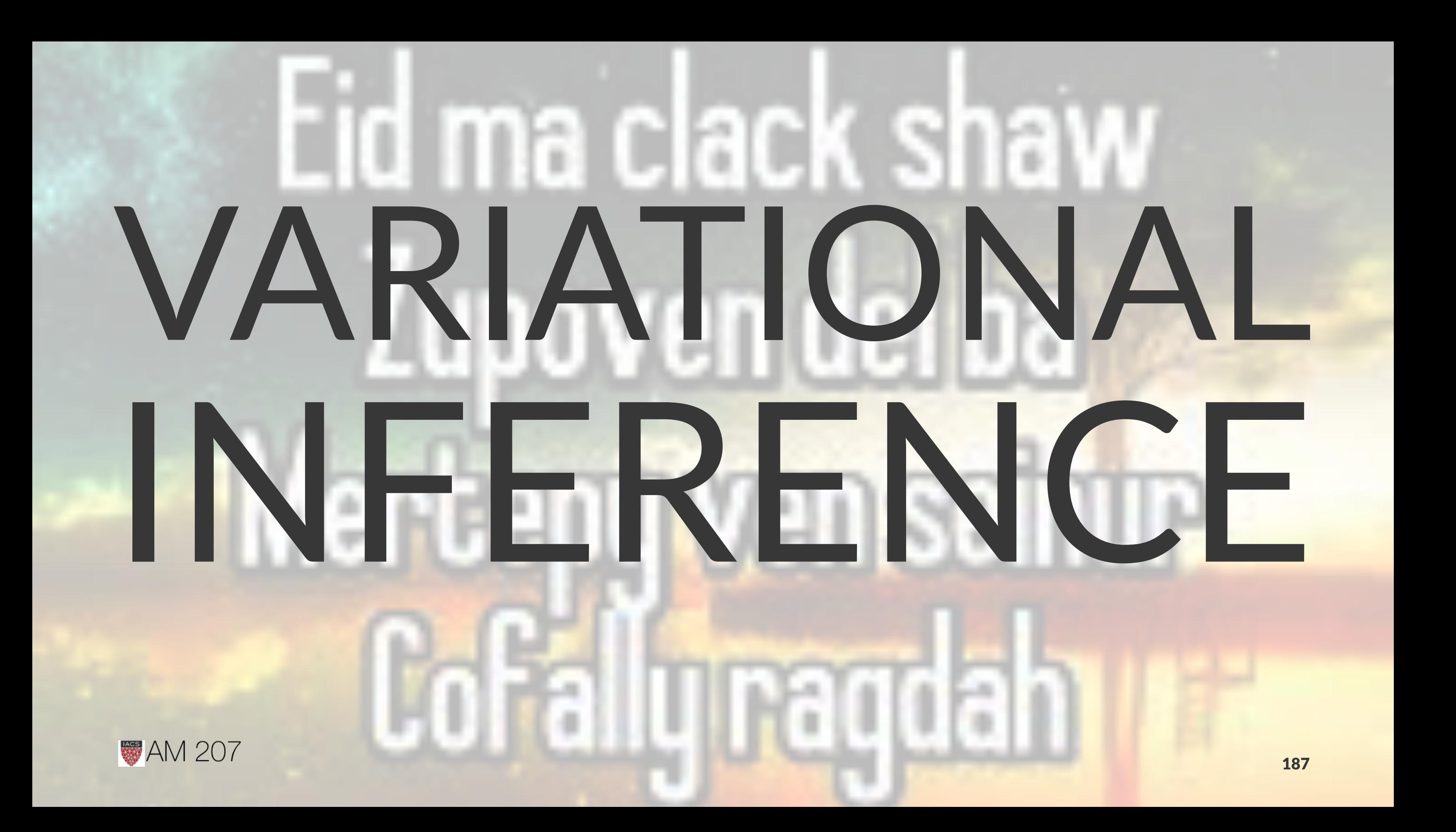

### Variational Inference Core Idea

### $z$  is now all parameters. Dont distinguish from  $\theta$ .

Restricting to a family of approximate distributions  $D$  over  $z$ , find a member of that family that minimizes the KL divergence to the exact posterior. An optimization problem:

$$
q^*(z)=\argmin_{q(z)\in D} \quad KL(q(z)||p(z|x))
$$

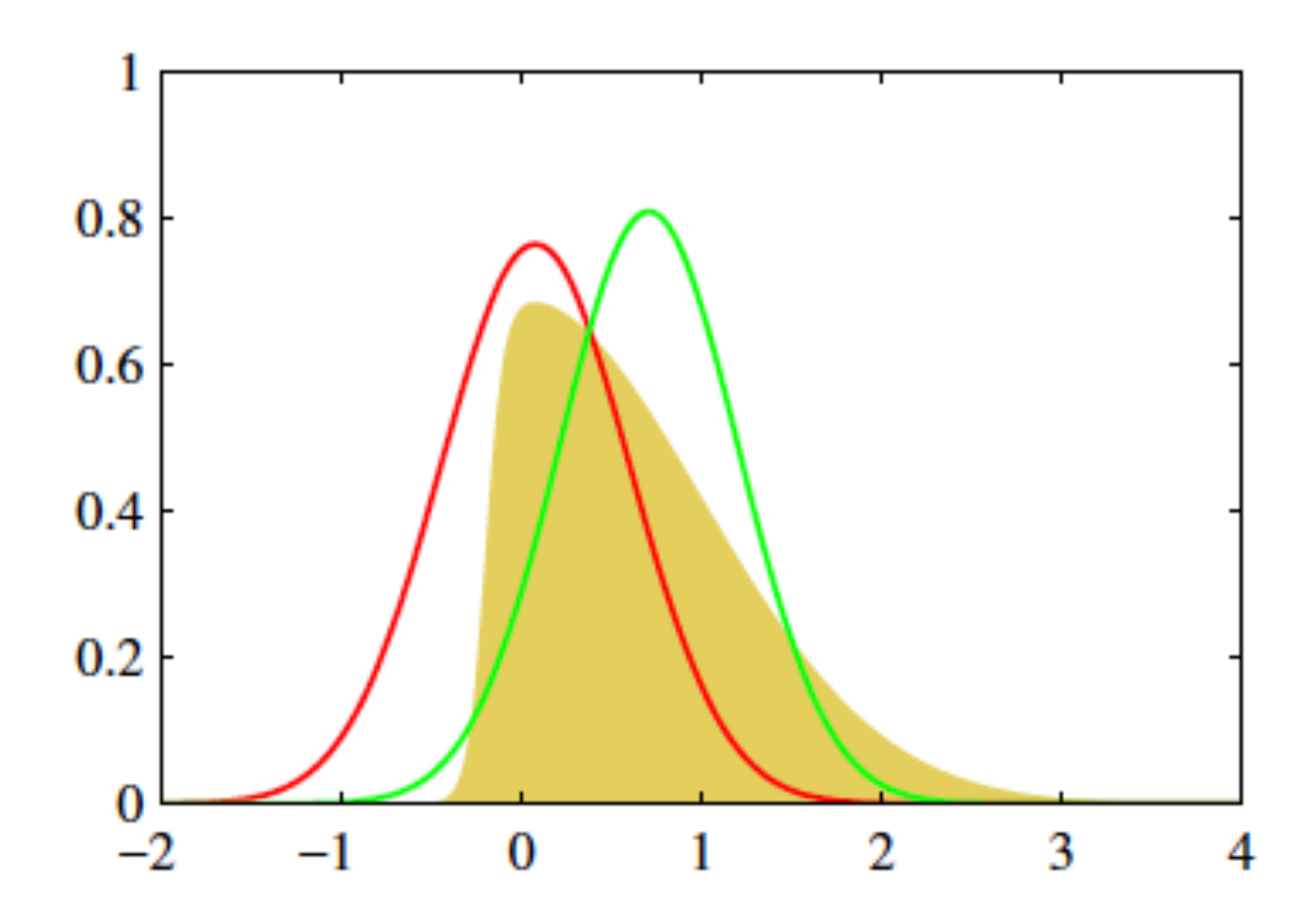

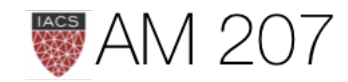

### Basic Setup in VI

 $KL + ELBO = log(p(x))$ : ELBO bounds log(evidence)

$$
ELBO(q)=E_q[log\frac{p(z,x)}{q(z)}]=E_q[log\frac{p(x|z)p(z)}{q(z)}]=E_q[log]
$$

$$
\implies ELBO(q)=E_{q(z)}[(log(p(x|z))]-KL
$$

(likelihood-prior balance)

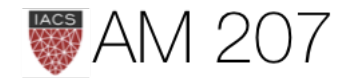

 $p(x|z)] + E_q[log\frac{p(z)}{q(z)}].$ 

 $L(q(z)||p(z))$ 

### Mean Field: Find a  $q$  such that:

### $KL + ELBO = log(p(x))$ : KL minimized means ELBO maximized.

Choose a "mean-field"  $q$  such that:

$$
q(z)=\prod_{j=1}^m q_j(z_j)
$$

Each individual latent factor can take on any paramteric form corresponding to the latent variable.

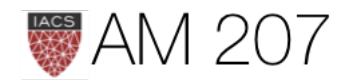

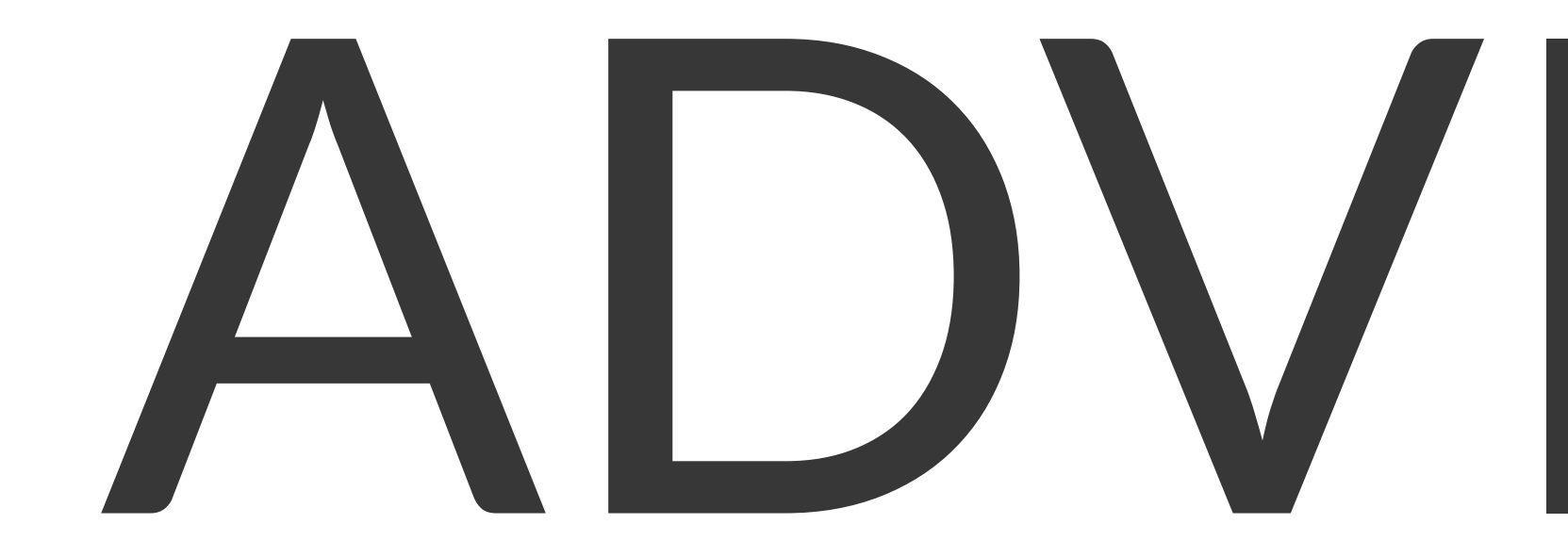

### Core Idea:

- CAVI does not scale
- Use gradient based optimization, do it on less data
- · do it automatically

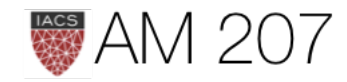

# What does ADVI do?

- 1. Transformation of latent parameters (**T** transform)
	- reparametrize mean field parameters to the real line
- 2. Standardization transform for posterior to push gradient inside expectation (S transform)
- 3. Monte-Carlo estimate of expectation
- 4. Hill-climb using automatic differentiation

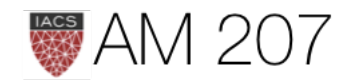

### 2D gaussian example

### $\overline{2}$  $\Omega$  $-2$  $-4$  $-3$  $-2$  $\overline{2}$  $-1$  $\mathbf 0$ 3  $\overline{1}$  $\Delta$

### High correlation gaussian with sampler

 $cov = np.array([0, 0.8], [0.8, 0]]$ , dtype=np.float64) sns.kdeplot(data); with pm.Model() as mdensity: density =  $pm.MvNormal('density', mu=[0,0],$  cov=tt.fill\_diagonal(cov,1), shape=2) with mdensity:

mdtrace=pm.sample(10000)

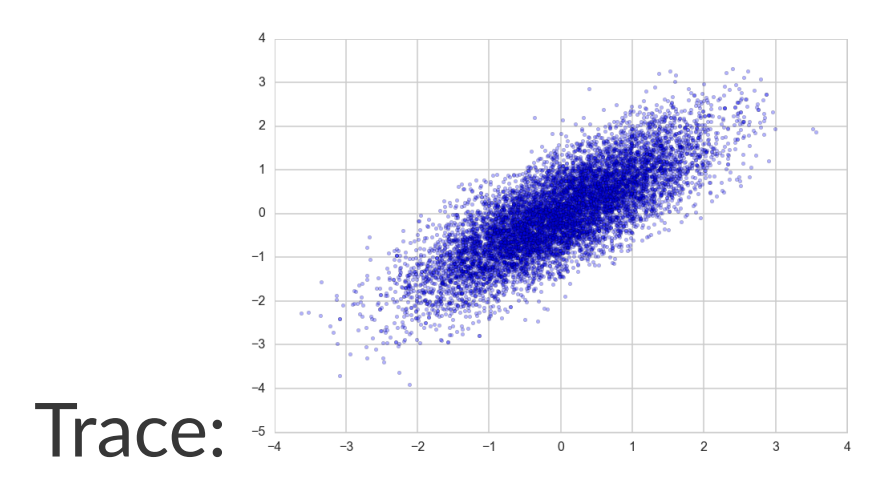

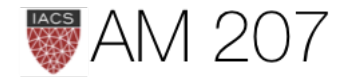

```
data = np.random.multivariate_normal([0,0], cov, size=1000)
```
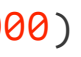

## Two ideas from Yao et. al.

- pareto shape parameter k from PSIS tells you goodness of fit (see [here](https://github.com/junpenglao/Planet_Sakaar_Data_Science/blob/master/WIP/%5BWIP%5D%20Comparing%20VI%20approximation.ipynb) for @junpenglao pymc3 implementation, WIP). The idea comes from the process of smoothing in LOOCV estimation
- VSBC (variational simulation based callibration) : Extends calibration from Bayesian Workflow to variational case. pymc3 experimentation by @junpenglao [here,](https://github.com/junpenglao/Planet_Sakaar_Data_Science/blob/master/Ports/Simulation%20Based%20Calibration.ipynb) WIP

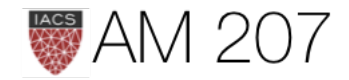

# Why use VB: Deep Generative Models

- simply not possible to do inference in large models
- inference in neural networks: understanding robustness, etc
- hierarchical neural networks (perhaps on exam)
- Mixture density networks: mixture parameters are fitted using ANNs
- extension to generative semisupervised learning

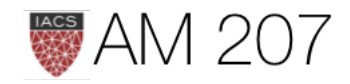

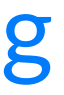

# **Variational Autoencoder**

- just as in ADVI, we want to learn an approximate "encoding" posterior"  $p(z|x)$
- note that we have now again gone back to thinking of  $z$  as a (possibly) deep latent variable, or "representation".

We know how to do this:

# **ELBO** maximization

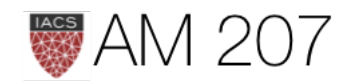

# Why?

See pymc3 for e.g. for [auto-encoding LDA](https://docs.pymc.io/notebooks/lda-advi-aevb.html)

- variational auto-encoders algorithm which allows us to perform inference efficiently for large datasets
- use tunable and flexible encoders such as multilayer perceptrons (MLPs) as our variational distribution to approximate complex variational posterior

-then its just ADVI with mini-batch on PyMC3 or pytorch. Can use for any posterior, example LDA, or custom for MNIST

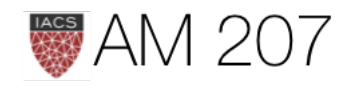

197

## Big Ideas

- learning is possible because there is a compressive manifold on which the data lives
- through SGD, HMC, etc we try tolearn about this manifold
- principled modeling can be done by combining known schemes such as poisson GLM with deep networks
- networks (which are just complex models) can be used at other places such as variational posteriors
- priors will regularise for us!

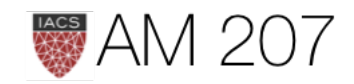

# Interesting Times

- we progress by first predicting, and then understanding the robustness of our inference: posteriors and error bars
- MCMC/HMC, bayesian workflow, generative models, deep generative models and variational inference are at the cutting edge
- we have tried in this course to cover the basics and then be at this edge in places

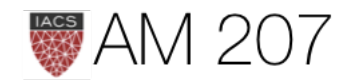

# What you have done and should do

- a lot of practice with lecture examples, labs, and homework
- been at the edge with your paper
- stay at the edge! Twitter is the place to be.
- follow folks like Andrew Gelman, Michael Betancourt, Jim Savage, Dan Simpson, Ian Goodfellow, Aki Vehtari, Dustin Tran, BayesGroup, Stephen Merity, Jeremy Howard, Roger Grosse, Ferenc Huszar, Alex D'Amour, Tom Wiecki, Colin Carrol, Tom Augsperger, Francios Chollet, Junpeng Lao, Richard McElreath

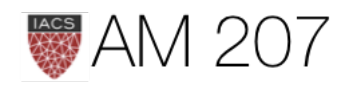

# FIN

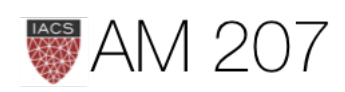